# NASA Contractor **Report 4066**

# Aerodynamic Analysis for Aircraft With Nacelles, Pylons, **and** Winglets **at** Transonic Speeds

Charles W. Boppe

CONTRACT NAS1-14732 APRIL 1987

> (NASA-CE-4066) ARRODYNAMIC ANALYSIS FOR AIRCRAFT WITH NACELLES, FILONS, AND WINGLETS AT TRANSCNIC SPEELS Final Report (Grumman Aerospace Corp.)  $148 F$ CSCL 01A G3/02

Unclas 43832

 $N d$   $7 - 18538$ 

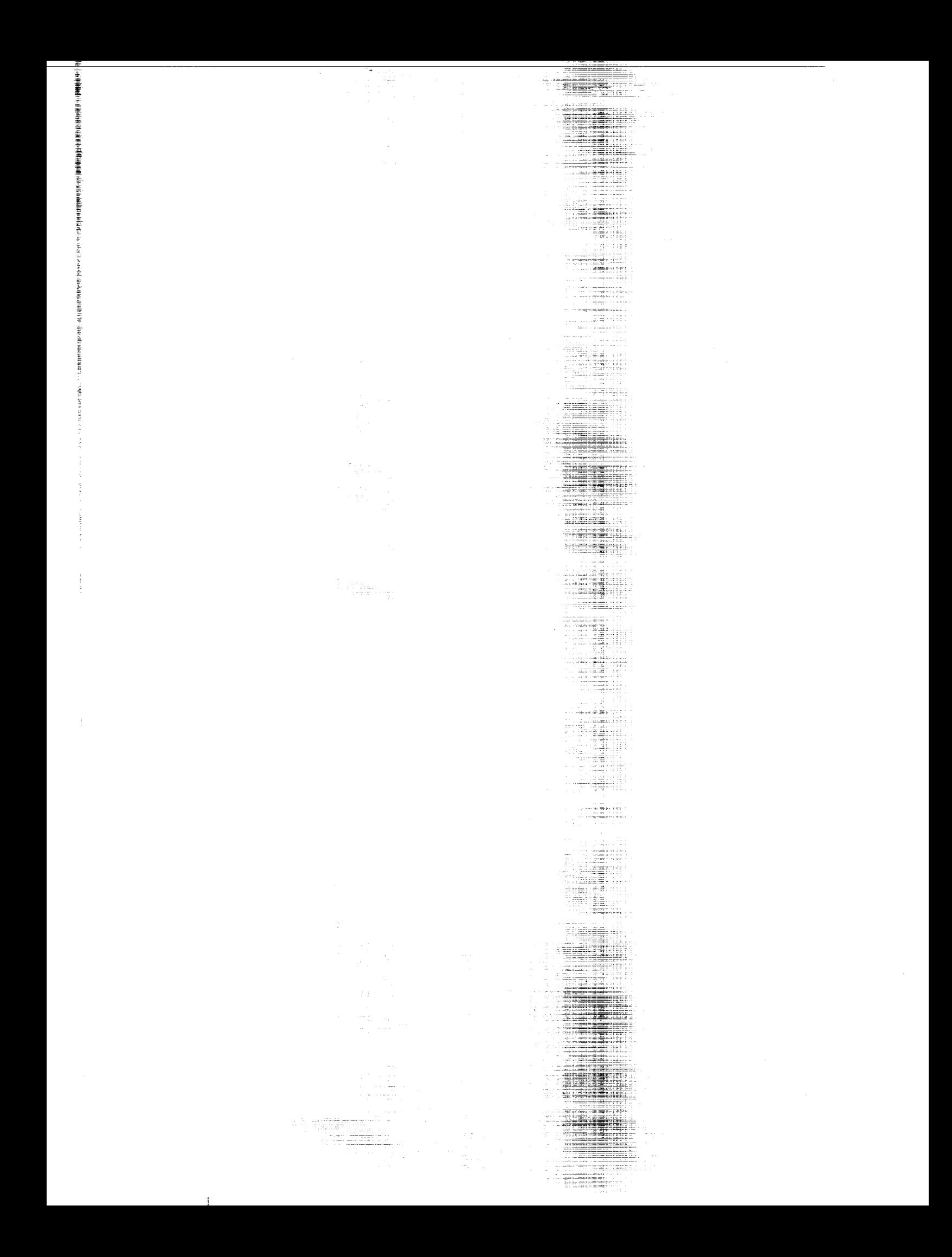

# NASA Contractor **Report 4066**

# Aerodynamic Analysis for Aircraft With Nacelles, Pylons, **and** Winglets **at** Transonic Speeds

Charles W. Boppe *Grumman Aerospace Corporation Bethpage, New York*

Prepared for **Langley Research** Center under Contract NAS1-14732

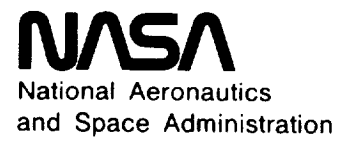

**Scientific and Technical Information Branch**

**1987**

 $\mathbf{I}$ 

#### **CONTENTS**

 $\mathcal{A}^{\mathcal{A}}$  and  $\mathcal{A}^{\mathcal{A}}$ 

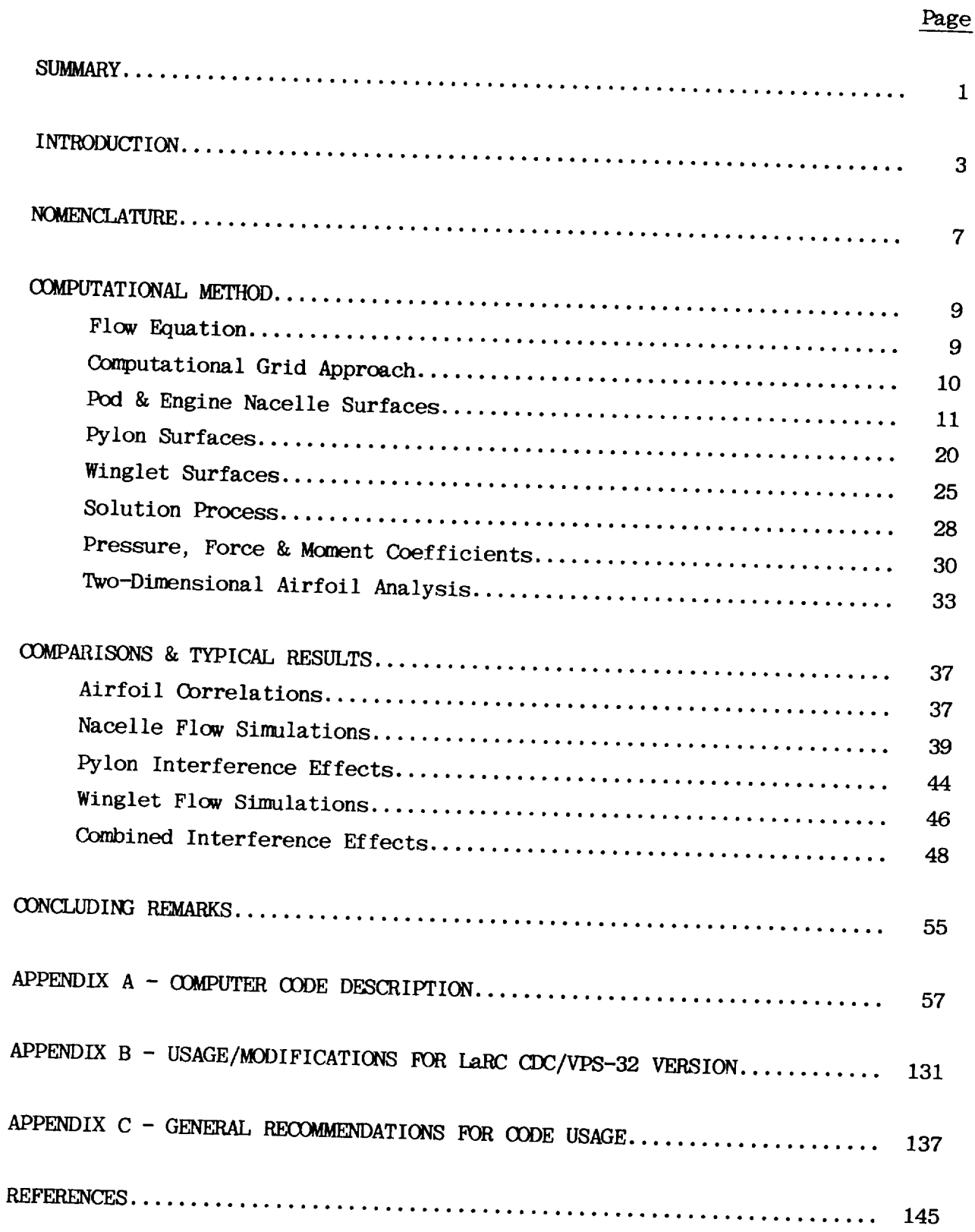

#### iii FRECEDING PAGE BLANK NOT FILMED

## ILLUSTRATIONS

Page

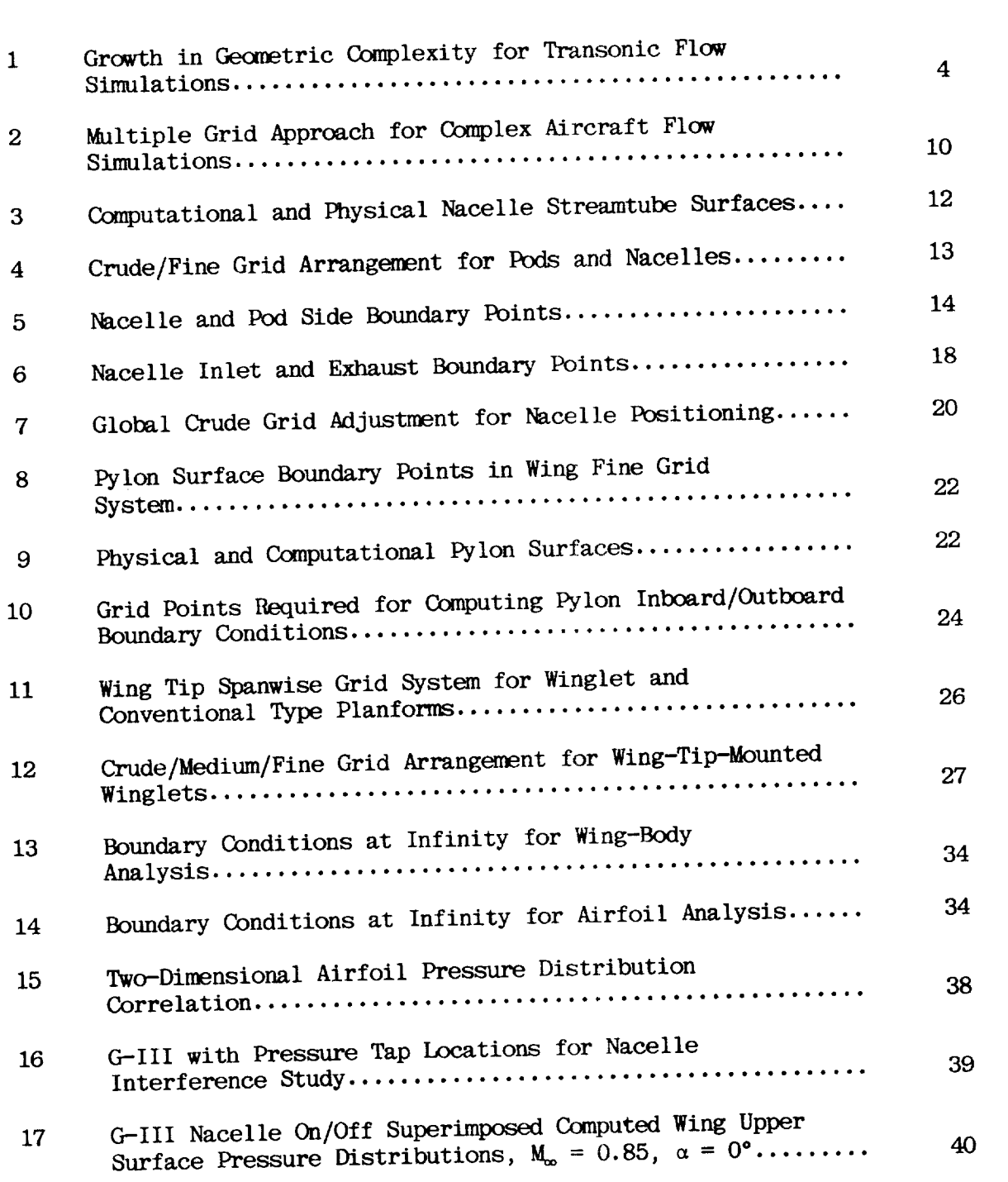

 $\mathbf{I}$ 

Figure

- 11

 $iv$ 

# ILLUSTRATIONS (cont'd.)

Figure

 $\cdots$ 

 $\overline{\phantom{0}}$ 

 $\sim$ 

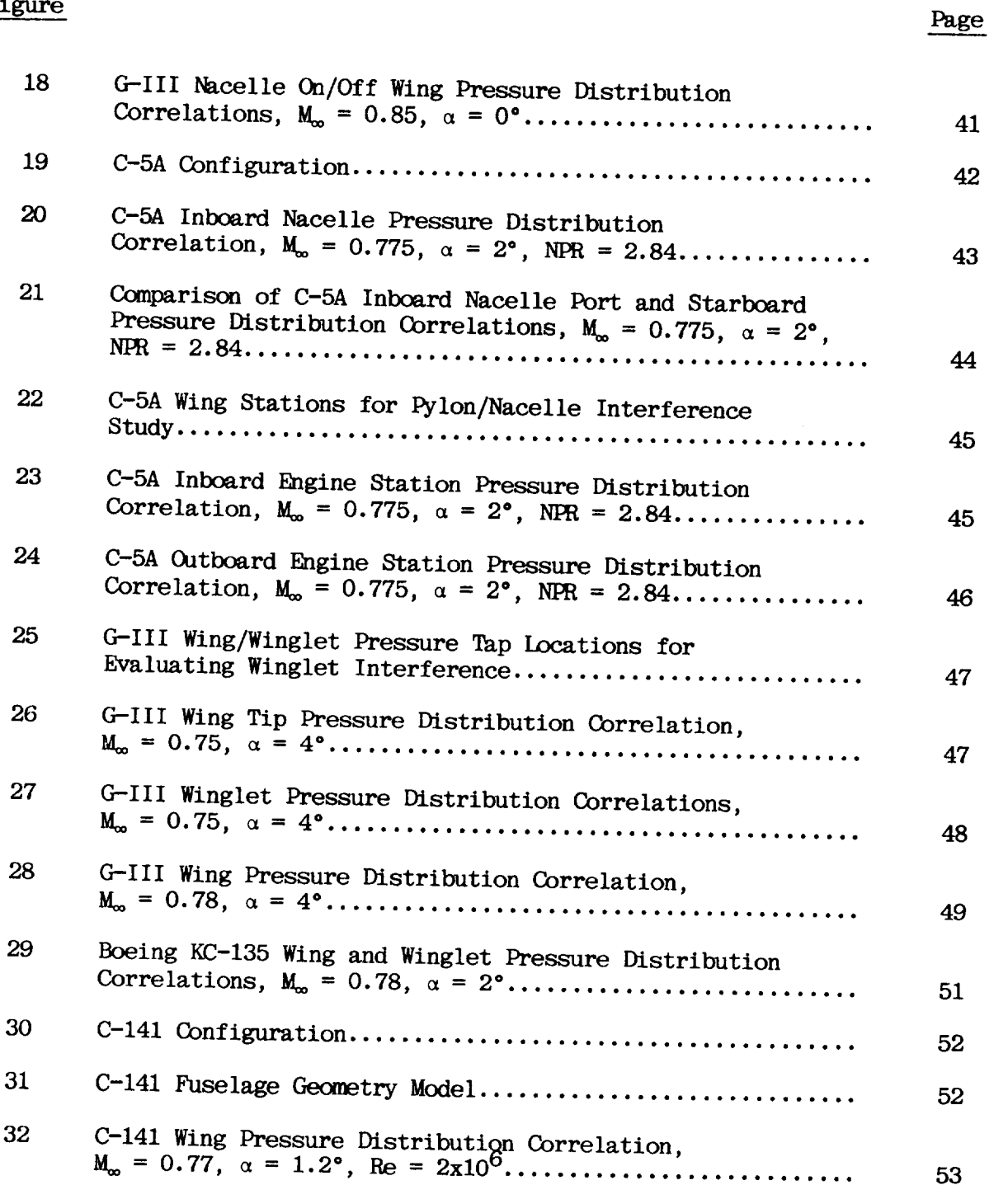

# ILLUSTRATIONS  $(\text{cont'd.})$

Page

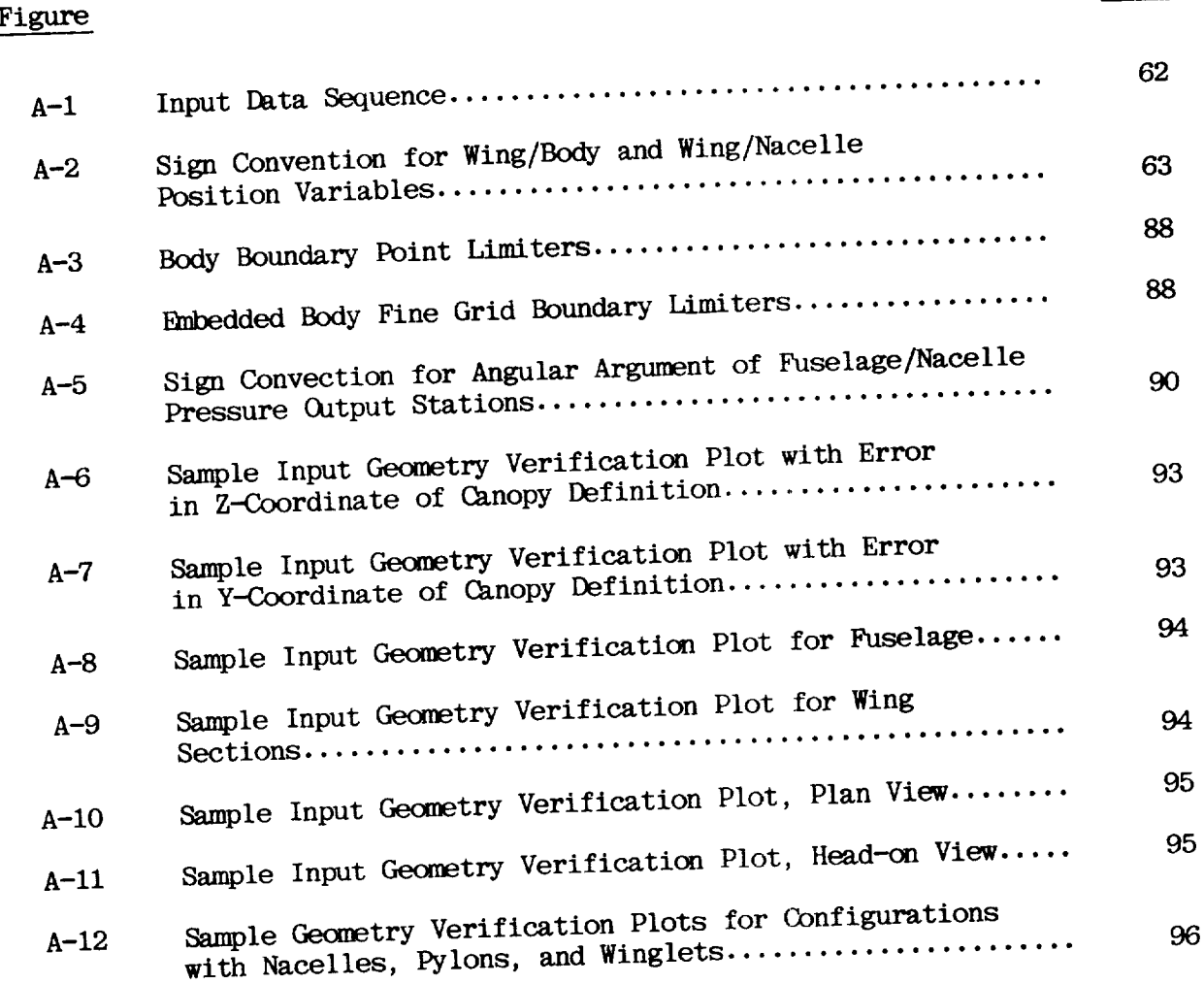

 $\blacksquare$ 

#### SUMMARY

A *computational* method has been developed to provide an analysis for *complex* realistic aircraft configurations at transonic speeds. Wing-fuselage configurations with various combinations of pods, pylons, nacelles, and winglets can be analyzed along with simpler shapes such as airfoils, isolated **wings,** and isolated bodies. The flexibility required for the treatment of such diverse geometries is obtained by *using* a multiple nested grid approach in the finite difference relaxation scheme. Aircraft components (and their grid systems) can be added or removed as required. As a result, the computational method *can* be used in the same manner as a wind tunnel to study high-speed aerodynamic interference effects. The multiple grid approach also provides high boundary point density/cost ratio. High resolution pressure distributions can be obtained. Computed results are correlated with wind tunnel and flight data using four different transport configurations. Experimental/computational component interference effects are included for eases where data is available. The computer code used for these comparisons is described in the appendixes of this report.

 $\mathbf{I}$ 

#### INTRODUCTION

There has been a dramatic growth in the development of transonic computational methods during the past ten year period. This growth is stimulated by the important role that high-speed non-linear methods now play in the detailed aircraft aerodynamic design process. Many advances have been related to improvements in computing efficiency. In addition, the ability to treat complex geometric shapes has steadily improved. Murman and  $Cole$ <sup>(1)</sup>, Bailey and Steger<sup>(2)</sup>, Keller and South<sup>(3)</sup>, and Jameson and Caughey<sup>(4)</sup> have made important contributions to this evolutionary process. The primary goal of these efforts is the development of tools for solving practical aircraft design and analysis problems.

The first analysis schemes were applied to simple 2-D airfoil shapes and axisymmetric bodies (see Fig. 1). Soon after this, isolated wing methods evolved. Computations were performed on simple wing-body shapes during the mid-1970's period. By 1980, aircraft configurations with various combinations of nacelles, pylons, and winglets<sup> $(5)$ </sup> could be analyzed.

Two different approaches have been implemented in the past. The first, and simplest, employs a small disturbance-type flow equation coupled with mean-surface boundary conditions. In time, it was noted that the classical transonic small disturbance equation was not well suited to the analysis of swept wing flows. The proper shock strength and the velocity at which the flow equation changes type is not inherent in the equation when shock waves have appreciable sweep. For this reason, today's small disturbance formulations typically incorporate a modified or extended small disturbance flow equation. The second, and more sophisticated approach, employs the full potential equation (or Euler's equations) coupled with surface-conforming boundary conditions. This approach is complicated, not so much by the use of the more complete flow equation, but rather by the difficulties associated with the

# **PRECEDING PAGE BLANK NOT FILMED**

application of exact boundary condition sult, the availability of full potential equation methods has lagged that of the small disturbance methods by several years.

Until recently, small distributions and for  $\frac{1}{2}$ constructed about a single continuous grid system. This approach provides a smooth transition from the near to the far field regions when proper stretching functions are used, but for a case as simple as a wing-body combination, where axial grid point resolution must be high for the body and spanwise resolution must be high for the wing, problems arise. Problems are caused by time and core storage restrictions of current computers and inefficiency of the combined axial/spanwise grid system which stretches into the far field where it is not required. Transonic wing-body analysis codes with single continuous<br>grid systems exhibit poor resolution on either the body or the wing because These difficulties can be overcome by not these surfaces are not aligned. SPE - SMALL PERTURBATION EQUATION EQUATION EQUATION EQUATION EQUATION EQUATION EQUATION EQUATION EQUATION EQUATION EQUATION EQUATION EQUATION EQUATION EQUATION EQUATION EQUATION EQUATION EQUATION EQUATION EQUATION EQUATION riu approacu.

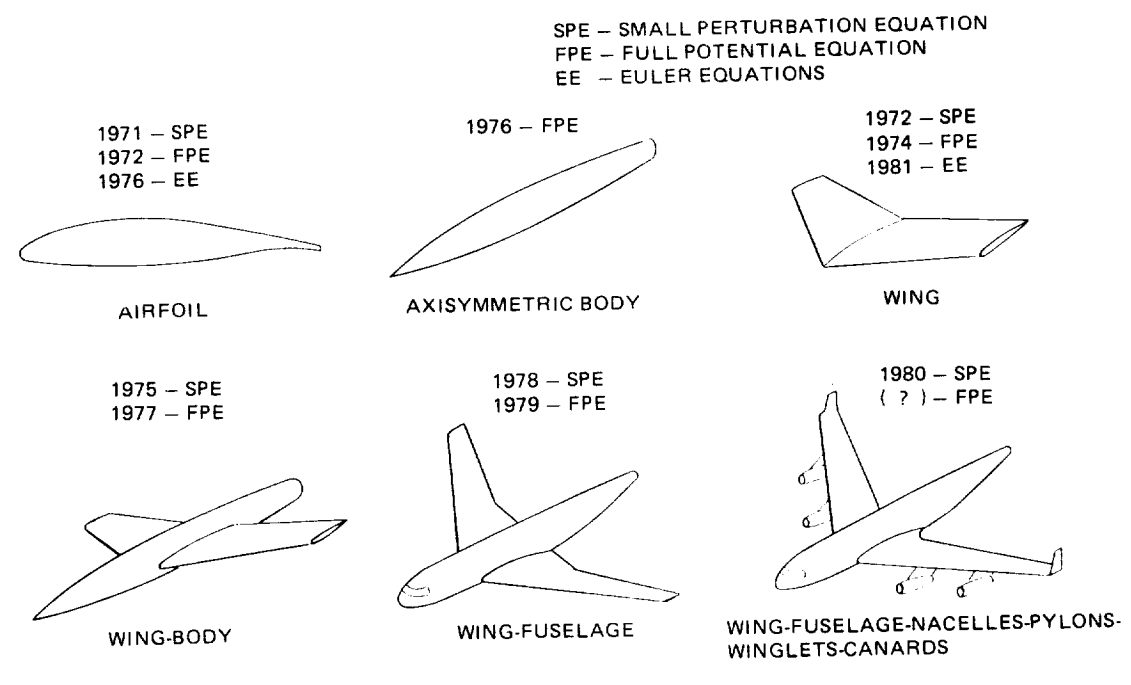

R84-1137-001D

Figure 1 Growth in Geometric Complexity for Transonic Flow Simulations

Grid orthogonality presents another problem for "exact" boundary condition formulations. Boundary/grid orthogonality is easy to achieve for simple 2-D and 3-D shapes, but for complex shapes such as a wing-nacelle-pylon arrangement, it may be physically impossible to achieve an orthogonal grid for all surfaces simultaneously. This often results in a lack of orthogonality at the critical pylon-nacelle station. This could, depending on the severity of the flow condition and the geometric shape, produce a jump in the metric across the pylon-nacelle span line. The resulting "numerical" interference effect might be interpreted as an "aerodynamic" interference effect during applications. This also suggests, then, a re-evaluation the conventional single grid approach.

When configurations are examined by wind tunnel testing, various components such as pods, pylons and winglets are removed and reattached to evaluate aerodynamic interference effects. If a three-dimensional computational method is developed using the single grid approach, it will be necessary to find a different coordinate mapping for each configuration modification. Perhaps a separate computer code would be required for each geometric shape involved. The configurations boundary points, mesh resolution, and ultimately, the computed flow field would vary with each change to the coordinate system. This problem is minimized if multiple grid systems are used. A single computer code can be used for the analysis of isolated bodies, isolated wings, and wing-fuselage configurations with nacelles and additional lifting surfaces. Boundary surfaces, along with their embedded mesh systems, can be added or removed for analysis much in the same manner as wind tunnel model parts dur-<br>ing experimentation. removed for analysis much **in** the same manner as wind tunnel model **parts** dur-

A simple multiple nested grid approach was described in NASA CR-3243 (Reference  $6$ ). The simplicity of the grid embedding scheme is stressed because the probability of successfully simulating a transonic flow about a complex configuration will be increased if the methodology is simple. This report describes the extension of the Reference 6 method to include the simultaneous treatment of multiple wing and body surfaces. In particular, the provisions that have been made for the analysis of pods, nacelles, pylons and winglets

 $t_{\rm eff}$  coordinate arrays. This plays and important role in keeping the methare no tangular coordinate arrays. This plays an important role in keeping the meth- $6.8 \, \mathrm{mpc}$ .

The basic transonic WIng-Body COde (WIBCO) was described in Reference As a result of this effort, a new computer code has evolved (WIBCO-PPW)  $\frac{1}{2}$  showled along the elements of the two codes certain elements of the two codes of the two codes of the two codes of the two codes of the two codes of the two codes of the two codes of the two codes of the two cod which in addition to the wing, we give  $\frac{1}{2}$  viscous  $\frac{1}{2}$  i.e., are  $\frac{1}{2}$ cludes the new pod, pylon and winglet analysis capabilities. This report<br>should be used along with Reference 6 since certain elements of the two codes which are common are not repeated herein (i.e., wing viscous effects, arbitrary fuselage modeling, wing, body, wing-body flow simulations).

The WIBCO-PPW Code has been developed for both IBM and CDC type computers.<sup>\*</sup> Comments on usage and features of the NASA CDC version of the code have been included as Appendix B.

The author would like to thank Dr. Perry Newman for many valuable dis-\* The author would like to thank Dr. Perry Newman for many valuable dis-<br>cussions during this code development effort. In addition, Mrs. Kara Haigler made significant contributions by refining and verifying the NASA CDC version of the code.

#### NOMENCLATURE

## SYMBOLS

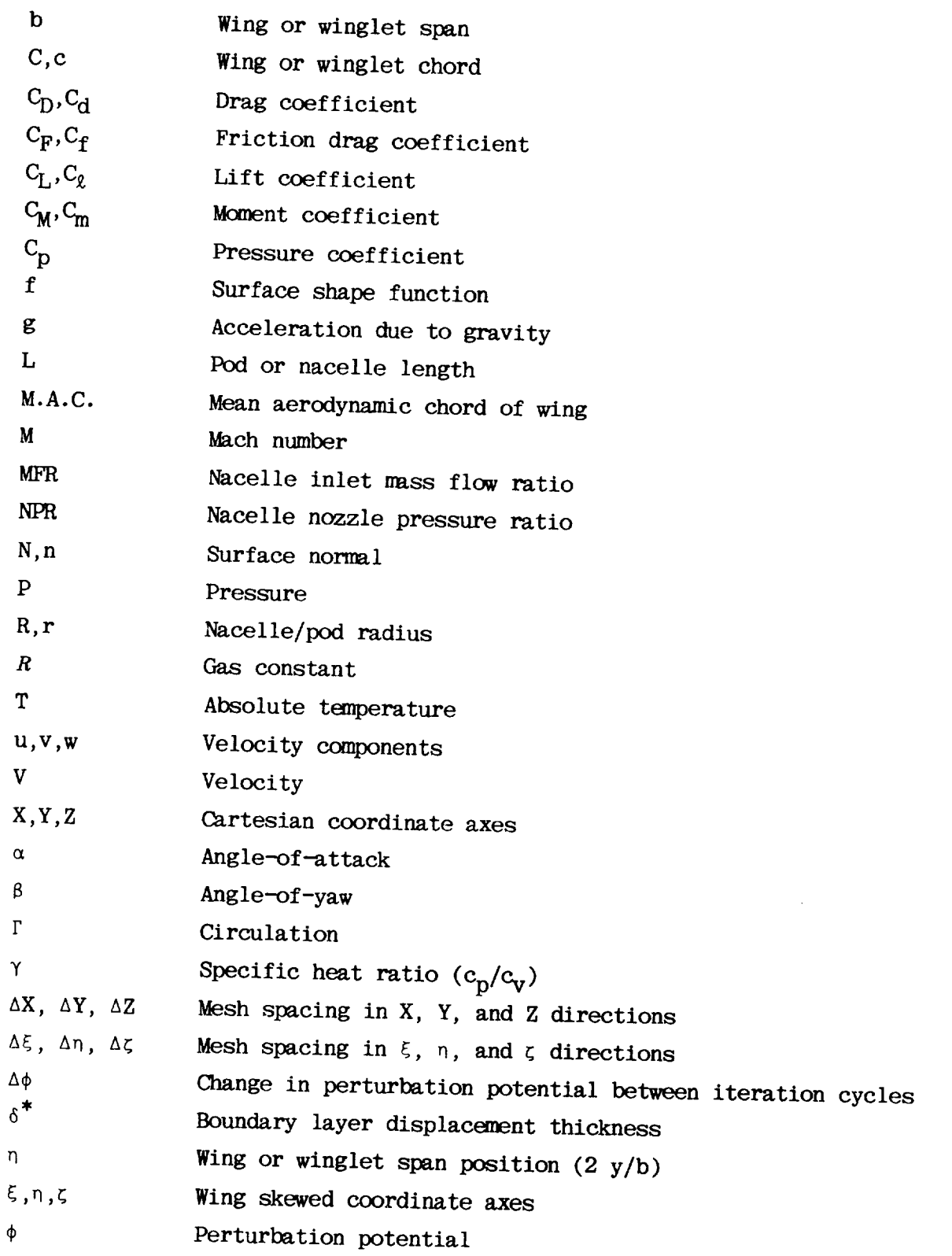

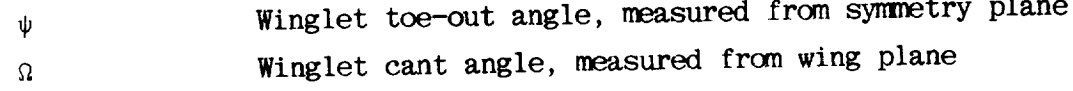

## Subscripts:

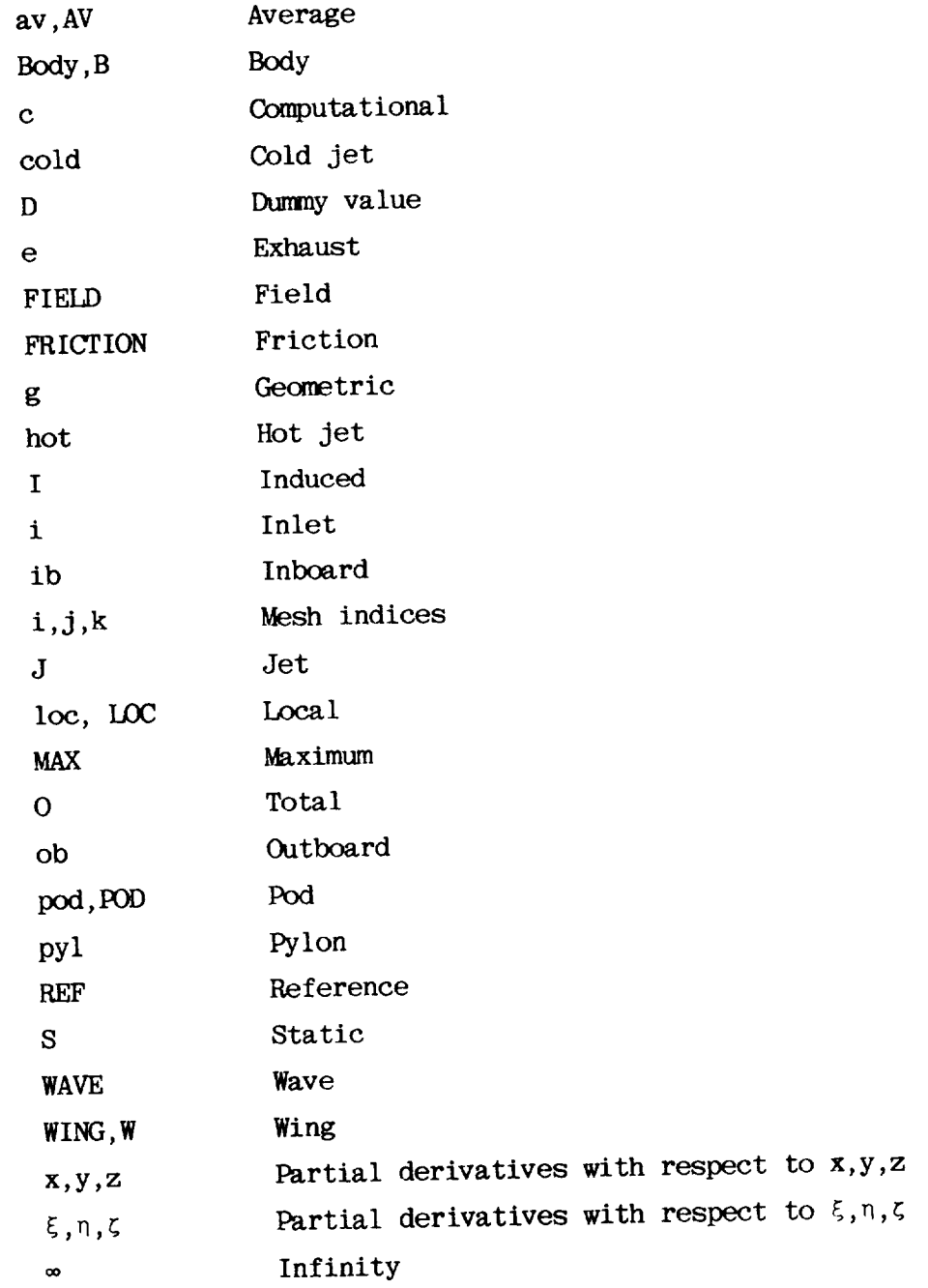

 $\mathbf{L}$ 

## COMPUTATIONAL METHOD

#### Flow Equation

 $\mathbf{F}$   $\mathbf{F}$   $\mathbf{F}$   $\mathbf{F}$   $\mathbf{F}$   $\mathbf{F}$   $\mathbf{F}$   $\mathbf{F}$   $\mathbf{F}$ The classical transonic small-disturbance flow equation written in terms **of** terms found in the full potential equation. These terms make it possible to resolve shock waves with appreciable sweep on wings in the  $X-Y$  (wing) plane.<br>The global flow equation is: resolve shock waves with appreciable sweep **on** wings in the X-Y (wing) plane.

$$
\left[1 - M_{\infty}^{2} - (\gamma + 1)M_{\infty}^{2} \rho_{X} - \frac{\gamma + 1}{2} M_{\infty}^{2} \phi_{X}^{2}\right] \phi_{XX} - 2M_{\infty}^{2} \phi_{Y} \phi_{XY}
$$
\n
$$
+ \left[1 - (\gamma - 1)M_{\infty}^{2} \phi_{X}\right] \phi_{YY} + \phi_{ZZ} = 0
$$
\n(1)

+  $\frac{1}{2}$  +  $\frac{1}{2}$  +  $\frac{$  $\mathop{\text{ach}}$  componen exception is the winglet embedded fine mesh system. Wing-tip-mounted vertical winglets may, at certain conditions, exhibit shock waves, swept in the X-Z (winglet) plane. To improve the ability to capture this type of shock wave, the following flow equation is used:  $\mathcal{L}(\mathcal{C})$  plane. To improve the ability to capture the ability to capture this type of shock wave,  $\mathcal{L}(\mathcal{C})$ 

$$
\left[1 - M_{\infty}^{2} - (\gamma + 1)M_{\infty}^{2} \Phi_{x} - \frac{\gamma + 1}{2} M_{\infty}^{2} \Phi_{x}^{2}\right] \Phi_{xx} - 2M_{\infty}^{2} \Phi_{z} \Phi_{xz}
$$
  
+ 
$$
\left[1 - (\gamma - 1)M_{\infty}^{2} \Phi_{x}\right] \Phi_{zz} + \Phi_{yy} = 0
$$
 (2)

the  $X-Y$  cross-flow terms have

Pylon-type surfaces, in general, are not highly loaded. Shock waves are expected to propagate normally off neighboring components. Since swept pylon shock waves are not expected in most applications, special provisions involving the flow equation have not been made.

## Computational Grid Approach

The feature which distinguishes this approach from that of other methods is the use of multiple embedded grid systems. Conventional schemes employ a single continuous computing grid system. The multiple grid approach provides many advantages, if the analysis of complex shapes is the primary concern. Figure 2 illustrates a transport configuration with the aircraft component grid system boundaries included. The entire arrangement is positioned in the center of a global Cartesian coordinate system. The global grid is stretched so that boundaries represent infinity. This grid also serves a second purpose; it provides a means for interactions between the component embedded grid systems. Crude and fine grid systems interact or communicate by using an overlap region wherein the flow is computed twice for each iteration. This procedure is described in Reference 6.

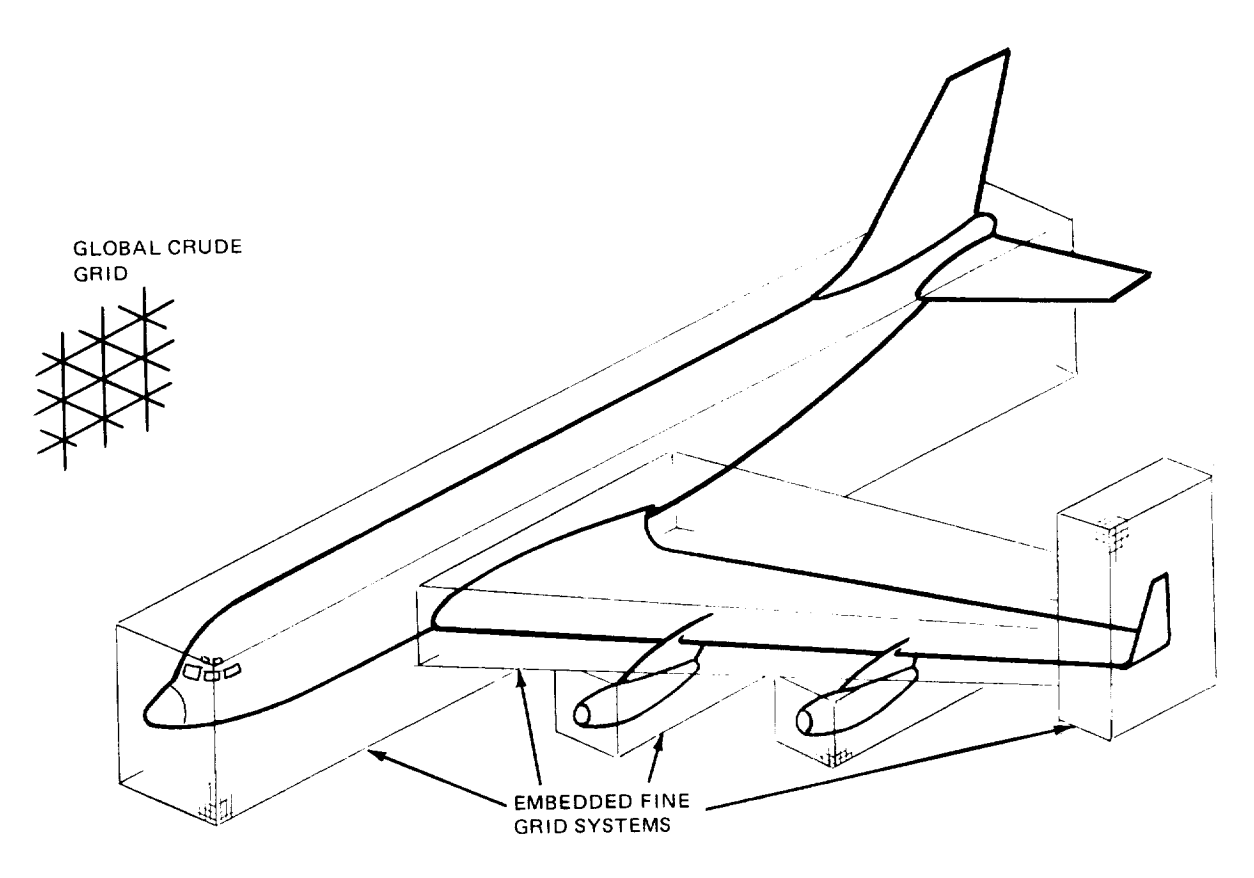

RB4-1137-002D

**Figure 2 Multiple Grid Approach for Complex Aircraft Flow Simulations**

The embedded grid systems provide computational resolution that is much more detailed than that of the surrounding global crude mesh. A detailed analysis is performed only **in** a region close to the configuration where gradients are high. Ideally, three-dimensional methods should permit grid densities that are higher than two-dimensional and axisymmetric counterparts. This need is **generated** by the increased complexity of a flow field which has an additional dimension. The present method fulfills this requirement. There are 100 evenly spaced mesh points available in the streamwise direction along fuselage, nacelle and pod surfaces. In addition, wing, pylon and winglet chords are modeled using 100 streamwise points.

Discretization errors at the crude/fine grid **interface are** a function **of both** mesh spacing and flow gradient. Fine grid **boundaries** are positioned **sufficiently** far from the boundary surface to insure that these errors are small. Numerical experiments were used to "set" *grid* interface boundaries.

## Pod and Engine Nacelle Surfaces

The conventional technique generally applied to body or fuselage shapes was initially used for simulating pod and nacelle surfaces. This required that a computational surface representing the nacelle extend from upstream to *down*stream infinity. Nacelle boundary conditions were applied along the length of tube starting at the inlet face and ending at the exhaust exit. Computations indicated that this approach would not be satisfactory. It is suspected that the problem is related to the difference between the physical and computational streamtube surfaces (Figure 3). The difficulty is compounded since these streamtubes typically pass very close to wing or body surfaces. Physical streamtubes are deflected by wing upwash/downwash fields. In addition, they are contoured by inlet mass flow ratio and exhaust pressure ratio effects. The computational streamtube is constrained to lie along existing grid lines. These tubes may be contoured by appropriate slope-type boundary conditions, but the physical position at which the boundary condition is applied is still constrained to lie on the computational *grid* surface. This erroneous streamtube interference problem increases as wing-nacelle separation decreases. As might

be expected, the problem is more severe when streamtubes pass over a lifting wing at transonic conditions than it is when streamtubes pass below the wing.

Exact position of inlet and exhaust streamtubes is difficult to determine If position was known, or if it could be calculated with confidence, it could not be modeled easily. The best solution to this problem might be to eliminate the streamtube completely. Appropriate flow field potentials can be assigned to inlet and exhaust surfaces based on the inlet mass flow ratio and nozzle<br>pressure ratio. The flow will then develop naturally in front of and behind the This scheme should then also be suitable for modeling a pod or closed nacelle. store which does not generate inlet or exhaust streamtubes.

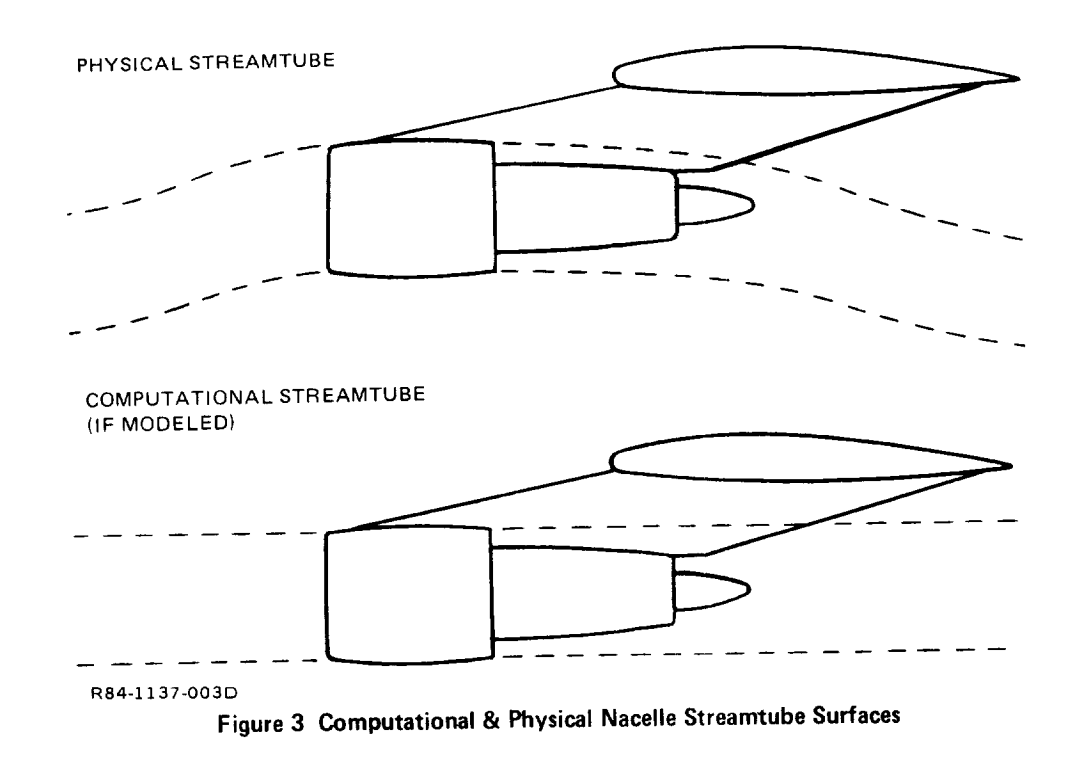

the crude 4 individues crude and embedded rine grid dridligement of pressures on the pressure of pressures on the cal nacelle or pod surface. Two operational modes are available: if nacelle or<br>pod interference or nearby wing and fuselage surfaces is the primary concern, the crude grid representation is sufficient; if details of pressures on the nacelle surface are required, the fine grid solution can be obtained.

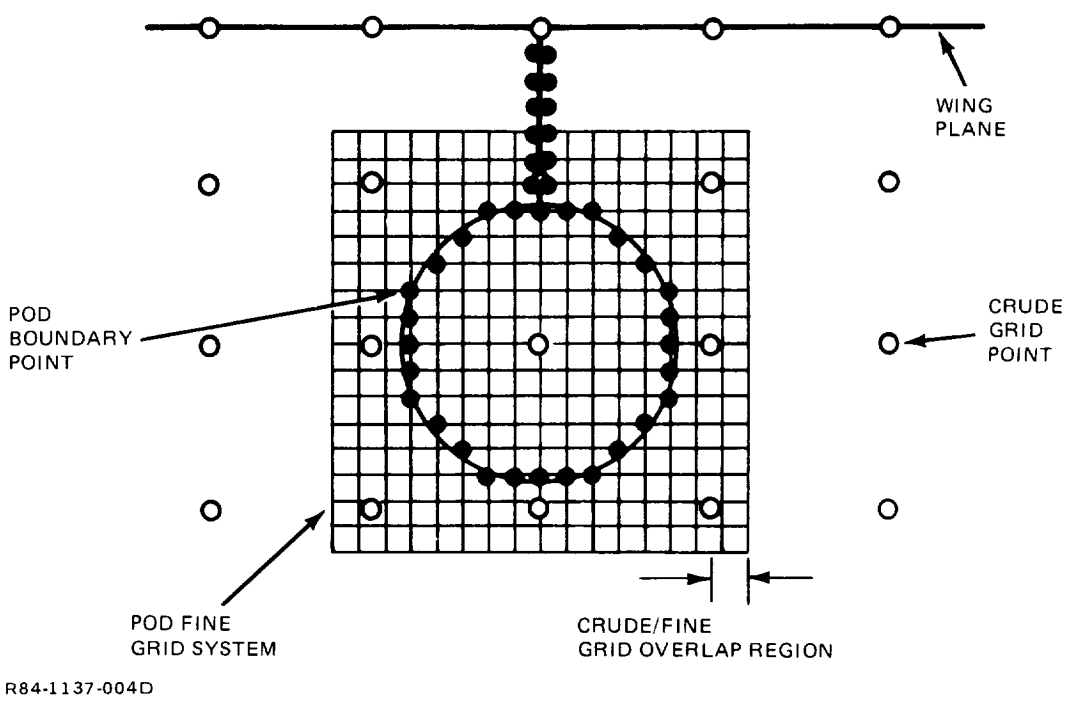

**Figure 4 Crude/Fine Grid Arrangement for Pods &** Nacelles

Computations indicate that a four-point diamond pattern provides the best approximation of the pod surface in the crude **grid** system. Grid points above and below and to the left and right of the pod center point make *up* this pattern. Note that this "best" flow simulation pattern may *not* be the same for other computational methods, because it depends on both the Y and Z mesh spacing used and the typical size of aircraft nacelles. Approximately 10 to 20 mesh points fall along the nacelle in the axial direction. The actual number depends on the length of the nacelle relative to other aircraft dimensions.

Approximately 28 mesh points represent the **nacelle** at each axial station if the embedded **grid** system is *used.* One hundred evenly spaced points fall be tween inlet and exhaust surfaces. The embedded fine **grid** interacts with the **global** crude **grid** in the same manner as the wing and fuselage **grid** systems. This requires a **grid** overlap region (Figure 4). Crude **grid** flow field potentials are interpolated (linearly) to determine fine **grid** boundary potentials around the fine **grid** perimeter. Note that this perimeter also represents the outer boundary of the overlap region. The fine **grid** system is then relaxed to determine the detailed flow between the outer boundary and nacelle surface. Resulting fine grid field potentials are interpolated to update crude grid points which make up the inner boundary of the overlap region. The global crude grid system is then relaxed and the cycle is repeated, The solution process continues by alternately sweeping the fine and crude grid systems until both are satisfactorily converged. Detailed pressure distributions are obtained by differencing fine grid nacelle boundary potentials.

Figure 5 illustrates a typical nacelle boundary point along with field points required for determining boundary potential values. For a nacelle shape defined by:

$$
f(X,Y,Z) = 0 \tag{3}
$$

the small disturbance boundary condition is:

$$
f_{x} + f_{y} p_{y} + f_{z} p_{z} = 0
$$
 (4)

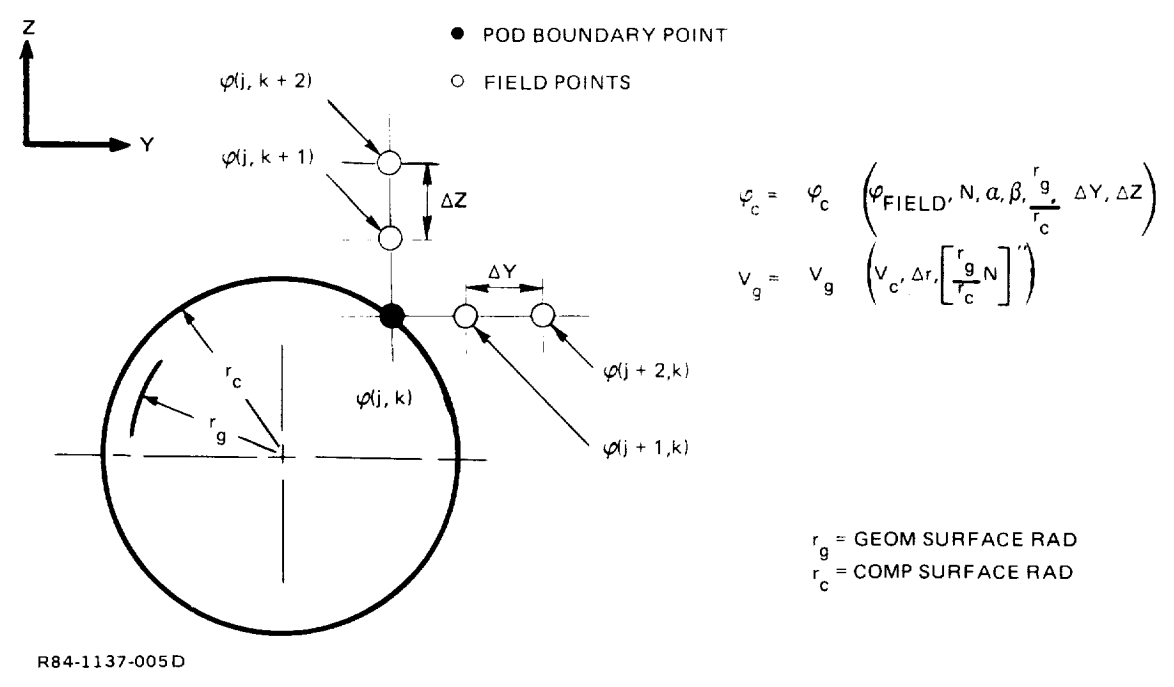

**Figure 5 Nacelle & Pod Side Boundary Points**

 $\mathbf{I}$ 

**Three-point extrapolated differences are substituted for** the **velocities in Equation (4). The** boundary surface representing the nacelle is constrained to lie along Cartesian grid lines. As a result, there are regions along the nacelle where the computational nacelle surface and the geometric **or** physical nacelle surface do not **coincide.** Slender body theory is used to provide a boundary condition correction for both lifting and non-lifting *displacement* effects **(Ref**erence 6, page **28). The** thickness correction is **proportional** to the **ratio of** the geometric and computational nacelle **radii. The** correction **due** to flow incidence is **proportional** to the ratio **of** the two cross-sectional areas. **The** nacelle boundary potential value is:

$$
\phi_c(j,k) = A/B
$$
 (5)

where

$$
A = N_x \left( \frac{r_g}{r_c} \right) + N_y \left[ \frac{4\phi(j+1,k) - \phi(j+2,k)}{2\Delta Y} + B_{\text{pod}} \left( \frac{r_g}{r_c} \right)^2 \right]
$$
  
+ 
$$
N_z \left[ \frac{4\phi(j,k+1) - \phi(j,k+2)}{2\Delta Z} + (\alpha + \alpha_{\text{pod}}) \left( \frac{r_g}{r_c} \right)^2 \right]
$$
(5.1)

and

$$
B = \frac{3}{2} \left| \frac{N_y}{\Delta Y} + \frac{N_z}{\Delta Z} \right| \tag{5.2}
$$

When the solution process is complete, computational surface velocity **dis**tributions must be converted to provide velocity distributions on the true nacelle surface. Once again, slender body theory provides the required correction:

$$
V_g = V_c + (r_g - r_c) \frac{d}{dx} \left| \frac{r_g}{r_c} \left( \frac{\partial \phi}{\partial n} \right)_{\text{pod}} \right|
$$
 (6)

Since inlet and exhaust streamtubes are not used in the present approach, it is necessary to develop boundary conditions for inlet and exhaust surfaces. An effort has been made to minimize the number of variables required for specification of fore and aft flow conditions.

First, consider the exhaust surface. By using the energy equation, an expression can be written for exit velocity (Reference 7):

$$
V_{J} = \sqrt{\frac{2g_{Y_{J}}R T_{O}}{\gamma_{J} - 1} \left[1 - \left(\frac{P_{J}}{P_{J}}\right)^{\frac{\gamma_{J} - 1}{\gamma_{J}}} \right]}
$$
(7)

expression evolves for the jet to freestream A similar expression can be written for the freestream velocity at infinity.

$$
\frac{\overline{v}_{\text{u}}}{\sqrt{\frac{1}{1 - \left(\frac{1}{1 - 1}\right)} \left(\frac{1}{1 - \left(\frac{1}{1 - \left(\frac{1}{1 - 1}\right)}\right)}\right)}} \left( \frac{1 - \left(\frac{1}{1 - \left(\frac{1}{1 - \left(\frac{1}{1 - 1}\right)}\right)} \right)}{\frac{1}{1 - \left(\frac{1}{1 - \left(\frac{1}{1 - \left(\frac{1}{1 - 1}\right)}\right)} \right)}} \right)
$$
 (8)

Note that if system entropy losses are assumed to be small, jet and freestream static pressure are approximately equal; i.e.,

$$
P_{J_S} \stackrel{\approx}{\sim} P_{B_S}
$$
 (9)

and nozzle pressure ratio is defined by:

$$
NPR = P_{J_0}/P_{B_0}
$$
 (10)

e 8 provides an expression for freestream stat pressure ratio:

$$
\frac{P_{o}}{P_{o}} = \left(1 + \frac{\gamma_{o} - 1}{2} M_{o}^{2}\right)^{-\frac{\gamma_{\infty}}{\gamma_{\infty} - 1}}
$$
(11)

16

 $\mathbf{I}$ 

For a freestream velocity that is equal to unity, the expression for jet exit For a freestream velocity that is equal to unity, the expression for jet exit

$$
V_{J} = \sqrt{\frac{\frac{\gamma_{J}}{(\gamma_{J} - 1)}}{\frac{\gamma_{\omega}}{(\gamma_{\omega} - 1)}} \left(\frac{T_{J}}{T_{\omega}}\right)} \left[\frac{1 - (1/\text{NPR}) \frac{\gamma_{J} - 1}{\gamma_{J}}}{1 - 1/(1 + \frac{\gamma_{\omega} - 1}{2} \frac{q^{2}}{T_{\omega}})}\right]
$$
(12)

 $\overline{\phantom{a}}$ st effects typically found in exp haust is cold and the following relations can be assumed:

$$
\gamma_{J} = \gamma_{\infty} = 1.4 \tag{13.1}
$$

$$
T_{J} = T_{m} \tag{13.2}
$$

Equation (12) reduces to:

$$
V_{J_{\text{cold}}} = \sqrt{\frac{1 - (1/\text{NPR})^{-0.2857}}{1 - (1/(1 + 0.2M_{\odot}^2))}}
$$
(14)

For simulating flight test exhaust effects which typically involve hot jets, the For simulating flight test exhaust effects which typically involve hot jets, the

$$
T_{J} = 1500^{\circ}F + 460^{\circ}F \tag{15.1}
$$

$$
T_{\infty} = 70^{\circ}F + 460^{\circ}F \tag{15.2}
$$

$$
\gamma_J = 1.33 \tag{15.3}
$$

Equation (12) reduces to:

$$
V_{J_{hot}} = 2.0636 \sqrt{\frac{1 - (1/NPR)^{0.2481}}{1 - (1/(1 + 0.2M_{\odot}^2))}}
$$
(16)

extrapolated difference operator, an expression for exhaust velocity can be written:

$$
V_{e} = 1 + \sigma_{x} = 1 + \frac{1}{2\Delta X} \left( 4\phi_{(I_{e} + 1)} - 3\phi_{(I_{e})} - \phi_{(I_{e} + 2)} \right) \tag{17}
$$

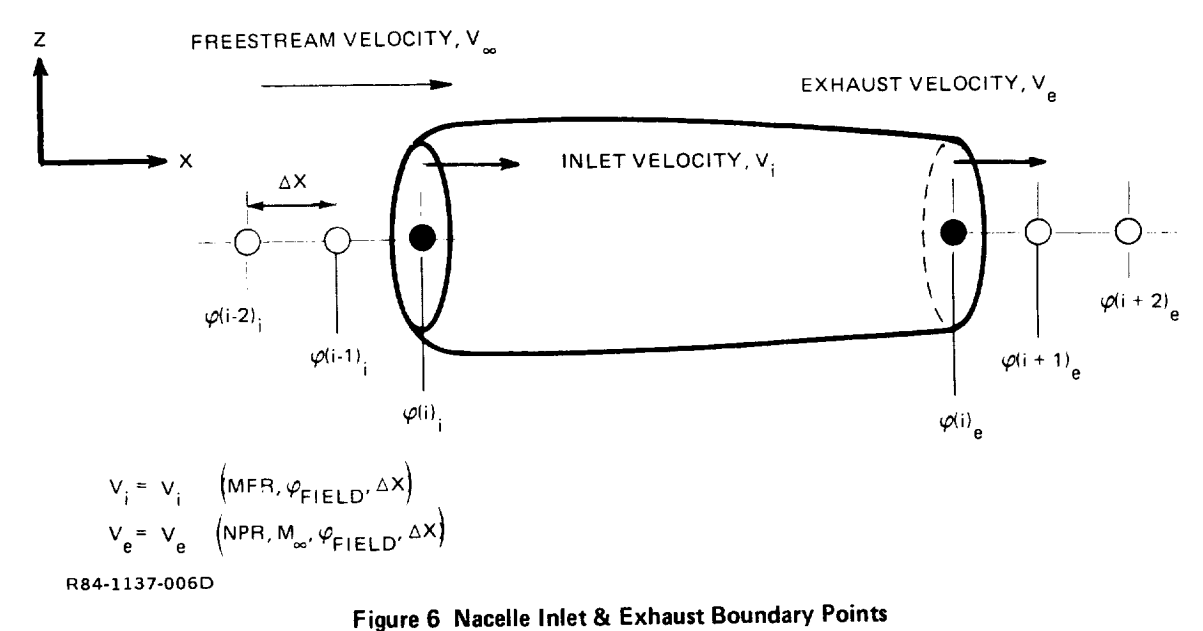

Exit velocity is then set to be equal to jet velocity providing the following expression for exhaust flow field potential:

$$
\phi_{I_{e}} = \frac{2(1 - V_{J})\Delta X + 4\phi_{(I_{e} + 1)} - \phi_{(I_{e} + 2)}}{3}
$$
 (18)

Values of  $V_J$  will depend on whether a cold or hot jet is being simulated.

A similar expression can be derived for the value of the flow field potential at the inlet face. In this case, inlet mass flow ratio provides the required velocity relation:

 $\overline{1}$ 

$$
\frac{V_{I}}{V_{\infty}} = MFR
$$
 (19.1)

$$
V_{I} = MFR = 1 + \phi_{X}
$$
 (19.2)

or

$$
MFR = 1 + \frac{1}{2\Delta X} \left[ 3\dot{z}_{(1)} - 4\dot{z}_{(1)} - 1 \right]^{2/2} (1 - 1)
$$
 (20)

$$
\Phi_{\Gamma_{i}} = \frac{2(MFR - 1) \Delta X + 4 \Phi_{(\Gamma_{i} - 1)} - \Phi_{(\Gamma_{i} - 2)}}{3}
$$
 (21)

For pods and stores, or other bodies which do not have inlet and exhaust flow fields associated with them, both inlet and exhaust velocities are set to 0<br>(MFR = 0), to simulate stagnation conditions. Tail and nose flow field potenti- $\frac{1}{2}$  associated with the model in letter and exhaust velocities are set to  $\frac{1}{2}$  $\frac{1}{2}$ , the simulate state state state state state state state state state state state state state state state state state state state state state state state state state state state state state state state state state

Positioning of the computational nacelle surface in the global crude grid Positioning of the computational nacelle surface in the global crude grid structure is an important aspect of obtaining a good flow simulation. The *ver*and the wing average chord length as a characteristic length (see Reference 6,<br>page 12). If existing mesh points are interrogated to find the closest point to the nacelle centerline, more often than not, a poor flow simulation results. Calculations indicate that computed interference effects between the nacelle and wing are very sensitive to small changes in nacelle position. For this reason, it becomes very important to assure that computational and physical nacelle heights are identical. For configurations with nacelles or pods, the basic ver*iical grid system is adjusted (compressed) until the grid point just beyond the* nacelle centerline position (as measured from the wing plane) falls on that potion grid system is adjusted (compressed) **until the grid point in the grid point the grid point the grid point the grid point in the grid point in the grid point in the grid point in the grid point in the grid point in th** *nacelle centerline* position (as measured from the wind point of the wind po-

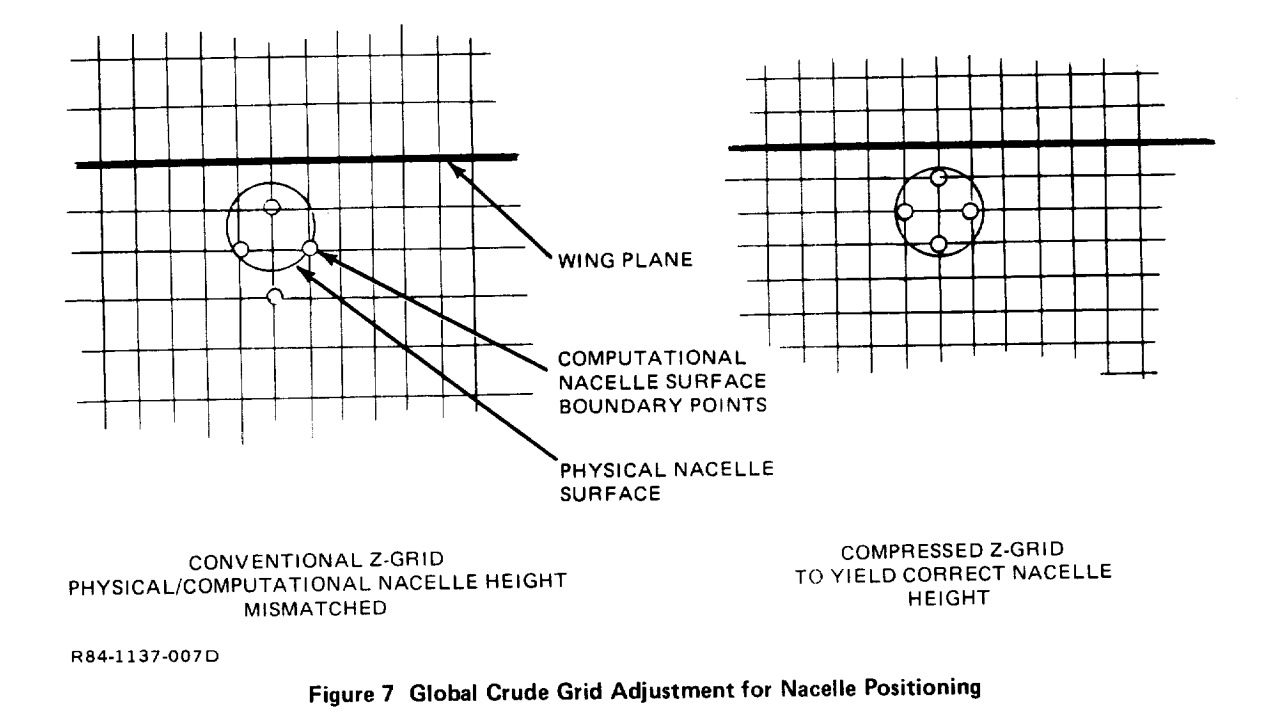

Spanwise positioning of the nacelle surface is not as critical as vertical positioning in most applications. The existing spanwise grid system places 18 mesh lines between the centerline and wing tip. Positioning the wing tip between two mesh lines to simulate proper aspect ratio is still the most critical requirement. As a result, the computational nacelle center may be positioned as much as  $3\textdegree$  half-span away from the physical nacelle center position. This type of discrepancy will, as a rule, not lead to simulation problems. But in certain applications (i.e., fuselage mounted nacelle), the spanwise nacelle position may be as critical as the vertical position. Special grid provisions or compromises might be required to successfully simulate this type of flow.

#### Pylon Surfaces

Wing surfaces are modeled in an embedded grid system that is skewed and tapered to "fit" the wing planform (Figure 2). The spanwise lines  $(\eta)$  of this grid system are aligned with wing constant percent chord lines. As a result, a smooth simulation of wing leading edge flow is obtained and chordwise resolution is uniform between the root and tip of the wing.

H

Modeling of a surface which is not aligned with this grid system presents a problem. A symmetry plane and fuselage side are good examples of nonaligned surfaces (see Reference 6, page 24). Numerical stability is impaired in a region near the nonaligned surfaces and, in some cases, the relaxation solution<br>diverges. Some investigators have unswent and lines in these with y Some investigators have unswept grid lines in these critical regions; however, the resulting local Cartesian grid typically produces erroneous oscillating pressure distributions. Pylon surfaces, like fuselage sides and symmetry planes, are not aligned with existing wing grid structure. Thus, the primary problem that must be overcome if pylon surfaces are to be modeled, is due to the inherent numerical instability of the pylon boundary condition. modeled, is due to tile in herent numerical instability of the pylon boundary of the pylon boundary of the pylo

Existing grid lines which cross the wing planform in the spanwise direction are generated by a hyperbolic tangent function and the requirement that the wing tip be centered between two grid lines. Eighteen lines are constrained to lie between the symmetry plane and wing tip. The computational pylon surface is positioned at one of these existing spanwise grid lines. A discrepancy which may be as large as  $3\%$  of wing semi-span can exist between the physical and computational pylon span position. Note that this is also true for nacelle positioning. No attempt has been made to correct for this displace-<br>ment effect.  $\frac{1}{\sqrt{2}}$  for a position  $\frac{1}{\sqrt{2}}$  for the correct for this displace-

Figure 8 illustrates arrays of mesh points which are embedded along the wing. At any particular span station, the X-Z system is Cartesian in character. This wing grid system is also used to represent the set of the set of the set of the set of the set of the set of the set of the set of the se This wing grid system is also used to represent the pylon boundary surface. A separate grid system specifically for the pylon surface is not used. In addition, special provisions for swept leading edge simulation in the rectangular grid have not been made. As a result, current pylon modeling permits camber, twist and thickness variations; but the pylon planform is constrained to have no sweep or taper. This limitation has been sketched in Figure 9.

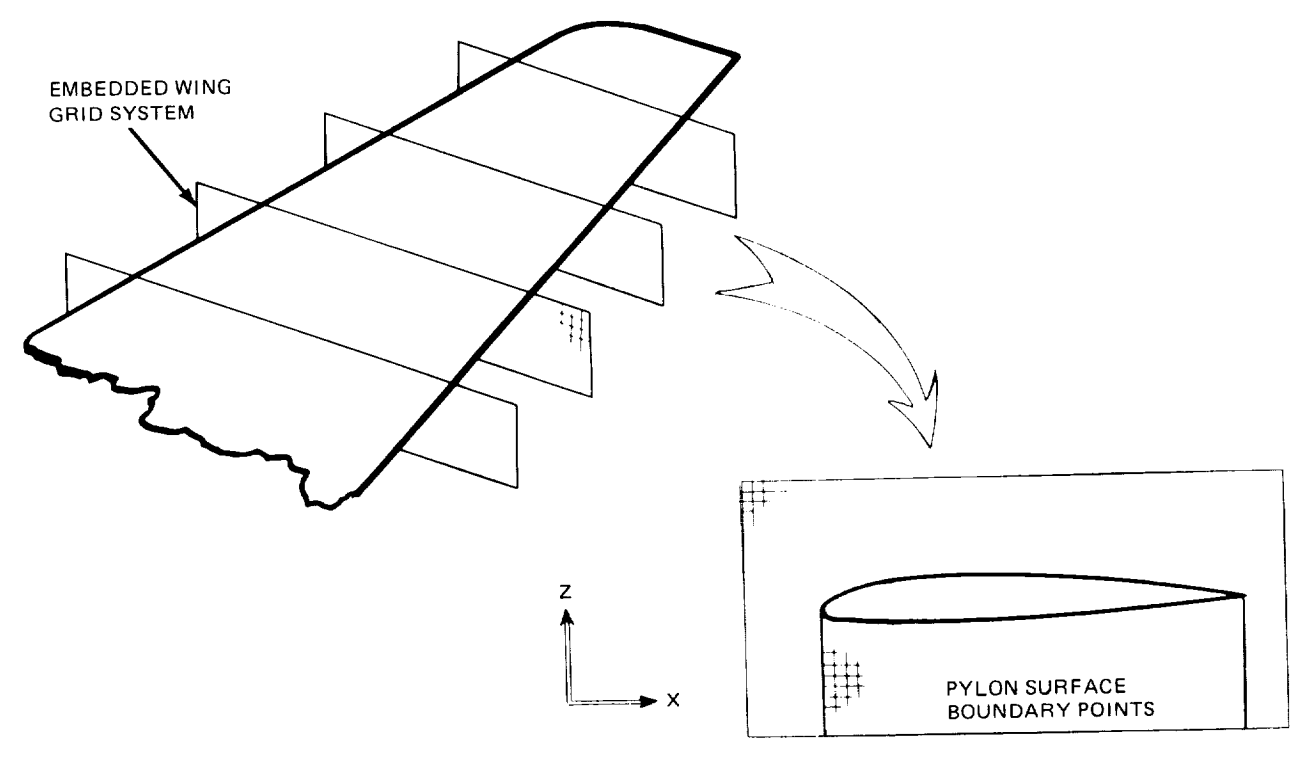

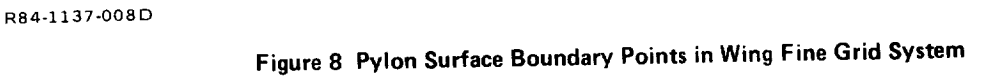

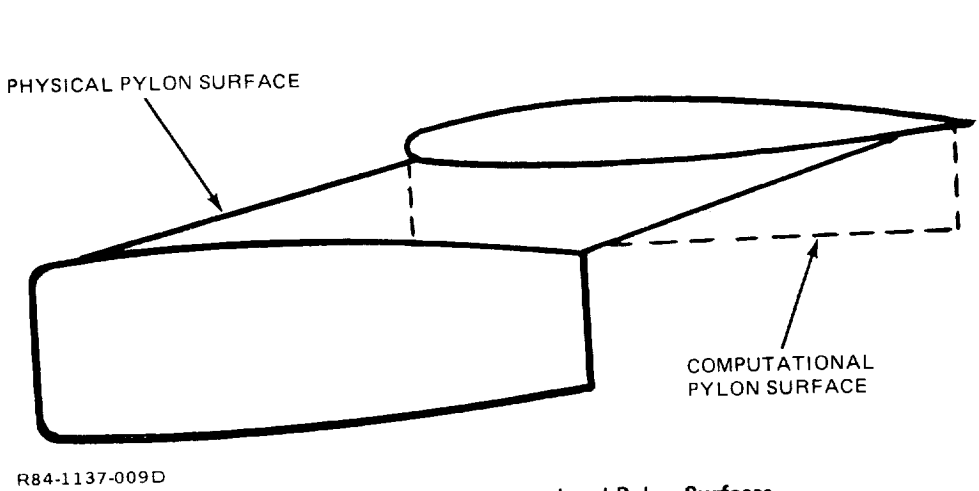

Figure 9 Physical & Computational Pylon Surfaces

 $\mathbf{I}$ 

The standard wing fine grid system vertical boundaries are positioned based on a percentage of wing root chord length. When pylons are modeled, however, the fine wing grid lower boundary must be adjusted to insure that the pylon lower surface does not project below the grid limit. This is accomplished by positioning the lower grid boundary at the pylon base level and altering the vertical grid spacing so that the total number of vertical grid points remains within original limits.

There are several approaches that can be used to enforce pylon boundary conditions. In this effort, an attempt has been made to find the best compromise between providing a good flow simulation and *providing* a stable numerical solution that will converge for a variety of different flow/geometry cases. Calculations made to date indicate that if extrapolated differences are used to "set" the inboard and outboard pylon surface potential values, instabilities in the pylon leading edge region will result. Similarly, if pylon boundary conditions are used as a constraint on the cross-flow velocity, the solution will diverge. By using dummy potential arrays, however, a scheme can be developed which actually enhances the numerical stability of the solution. Calculations indicate that a satisfactory flow simulation is also obtained.

Figure 10 illustrates which grid points are involved in generating dummy potential values for inboard and outboard pylon surfaces. In the skewed grid system, the velocity component, v, can be written:

$$
\mathbf{v} = \mathbf{v} \times \mathbf{v} = \mathbf{v} \times \mathbf{v} \times \mathbf{v}
$$
 (22)

This can be set equal to the pylon boundary slope:

$$
-\Phi_{y} = f'_{py1} - \beta_{py1}
$$
 (23)

where the sign convection is due to the inboard surfaces of both winglets and pylons being specified as the input airfoil section "upper" surface. A special two-point (first order accurate) difference operator can be used to provide an approximation of the  $\phi_{\zeta}$  and  $\phi_{\eta}$  derivatives. The expression for the inboard surface dummy potential point becomes:

A similar expression can be written for the **outboard** surface dummy potential

A similar expression can be written for the outboard surface dummy potential point:

$$
\Phi_{\mathsf{D}_{\mathsf{ob}}} = \frac{\begin{bmatrix} \xi_{\mathsf{y}} & \psi_{(i-1, j-1)} - \frac{\gamma_{\mathsf{y}}}{\Delta Y} \psi_{(i, j)} - \frac{\left( f^{\mathsf{T}} \psi_{\mathsf{pyl}} \right) - \frac{\beta_{\mathsf{pyl}}}{\Delta Y} \right)}{\frac{\left( \frac{\zeta_{\mathsf{y}}}{\Delta X} - \frac{\gamma_{\mathsf{y}}}{\Delta Y} \right)}} \end{bmatrix}} \tag{25}
$$

For each side, note that the coefficient of the dummy potential point is greater than the coefficient of other points involved. This enhances the effective diagonal dominance of the system.

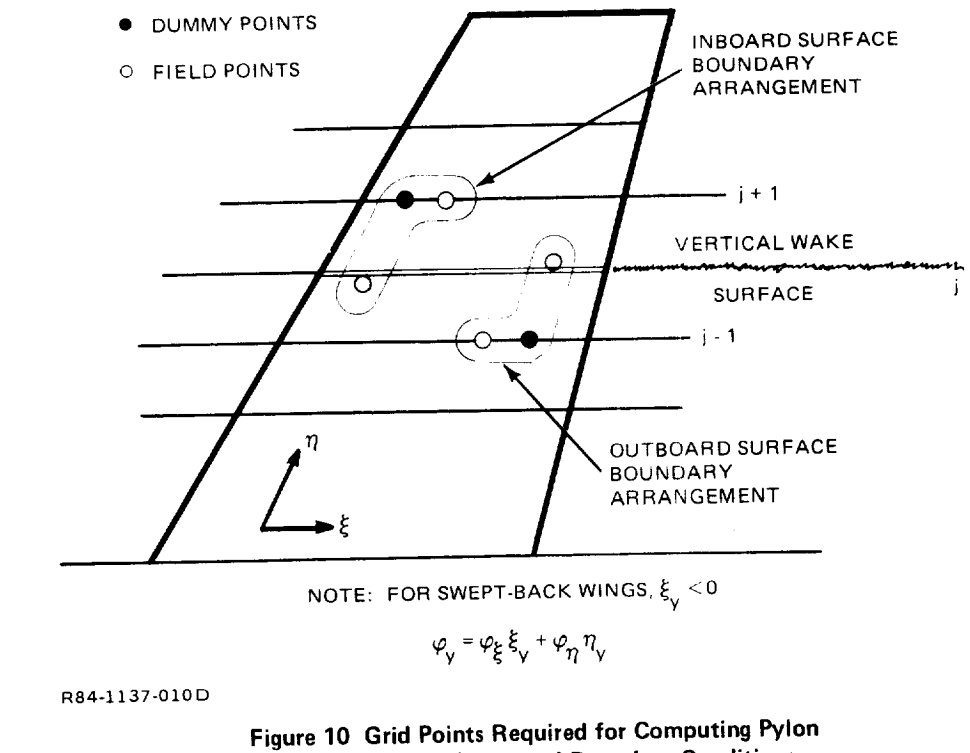

Inboard/Outboard Boundary Conditions

 $\mathbf{I}$ 

The computational method operates with **three** planes of grid point potentials in core at one time. When a pylon station is reached, the outboard plane is modified in the region which is directly aligned with the pylon surface. Equation 24 provides the temporary dummy flow field potential values. The inboard pylon surface is then relaxed in a manner similar to that used for normal field points. When the wing/pylon trailing edge is reached, the original outboard potential values are replaced, and inboard plane dummy values are established. The outboard side of the pylon surface is then relaxed and the pylon surface simulation is complete. Vertical pylon circulation is computed by:

$$
\Gamma(Z)_{\text{py1}} = \phi_{\text{J}_{\text{ib}}} - \phi_{\text{J}_{\text{ob}}} \tag{26}
$$

This value of circulation provides the **jump** condition **required** for differencing across the pylon wake surface:

$$
\Phi_{\eta \eta} = \frac{\Phi(j-1,k) - 2\Phi(j,k) + (\Phi(j+1,k) + \Gamma(2))}{\Delta \eta^2}
$$
 (27)

$$
\phi_{\eta \eta_{\rm ob}} = \frac{(\phi_{(j-1,k)} - \Gamma(2)) - 2\phi_{(j,k)} + \phi_{(j+1,k)}}{\Delta \eta^2}
$$
 (28)

#### Winglet Surfaces

For wing-tip-mounted winglets, the small size of the lifting surface alone presents a formidable obstacle. Winglet planform areas are typically between 1/40 and 1/70 the area of the main wing. Sufficient resolution must be provided for both wing and winglet surfaces simultaneously. The stability problems which occurred when pylon development was in progress are not incurred since rectangular *ffrid* systems are set up specifically for winglet surface simulation to overcome the resolution problem.

Spanwise grid arrangement for a conventional wing tip is shown in Figure 11. The wing tip is positioned midway between two grid lines. This provides the best approximation of wing tip aerodynamics. If a winglet is modeled, the grid system must be adjusted to provide grid lines at the wing tip. These wing tip points are used for both the winglet boundary surface and the vertical winglet wake which extends to downstream infinity.

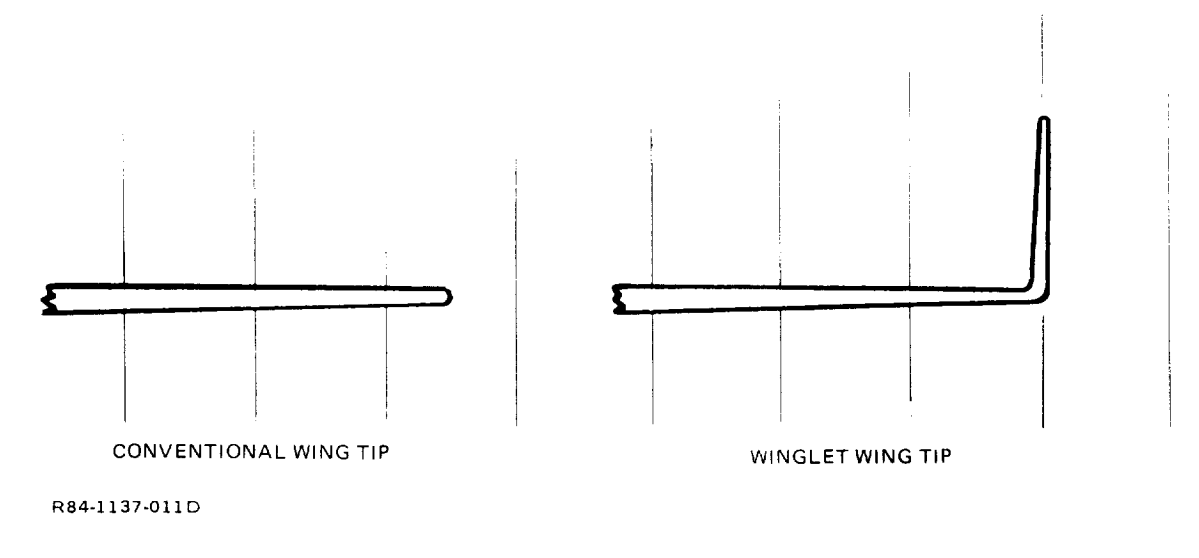

**Figure 11 Wing Tip Spanwise Grid System for Winglet & Conventional Type Planforms**

If a fine grid system were embedded along the winglet surface in the same manner currently used for wing surfaces, a diverging solution would probably result. This would be caused by the large disparity in resolution between the existing global crude grid structure and the embedded fine grid system. To overcome this problem, an intermediate mesh system is placed around the wing tip region. Figure 12 illustrates the resulting three-level grid arrangement required for resolving details of winglet flow fields. Both the global crude grid and intermediate grid are rectangular in character. The winglet embedded (fine) grid system is skewed and tapered to fit the winglet planform.

During the **first** phase **of** the solution process, only crude and intermediate grid systems are active. Winglet boundary conditions are imposed **in** the

higher resolution intermediate grid system. Since vertical line relaxation is used, the boundary condition is enforced by specifying the cross-flow velocity component in Equation (1). (Note that this will involve both the  $\phi_y$  and  $\phi_{xy}$  terms.) Winglet circulation and wake jump computations are identical to those component in  $\mathcal{L}_{\mathcal{L}}$  is well involve both this will involve both this will involve both the  $\mathcal{L}_{\mathcal{L}}$  $t_{\text{c}}$  winglet computations are  $t_{\text{c}}$  and  $z_{\text{o}}$ ). Crude grid wingle points form a fixed potential surface and flow field potentials are generated by the interpolating values found in the intermediate grid. Most important, however, the crude grid system provides a means for carrying vertical wake cir-<br>culation downstream.

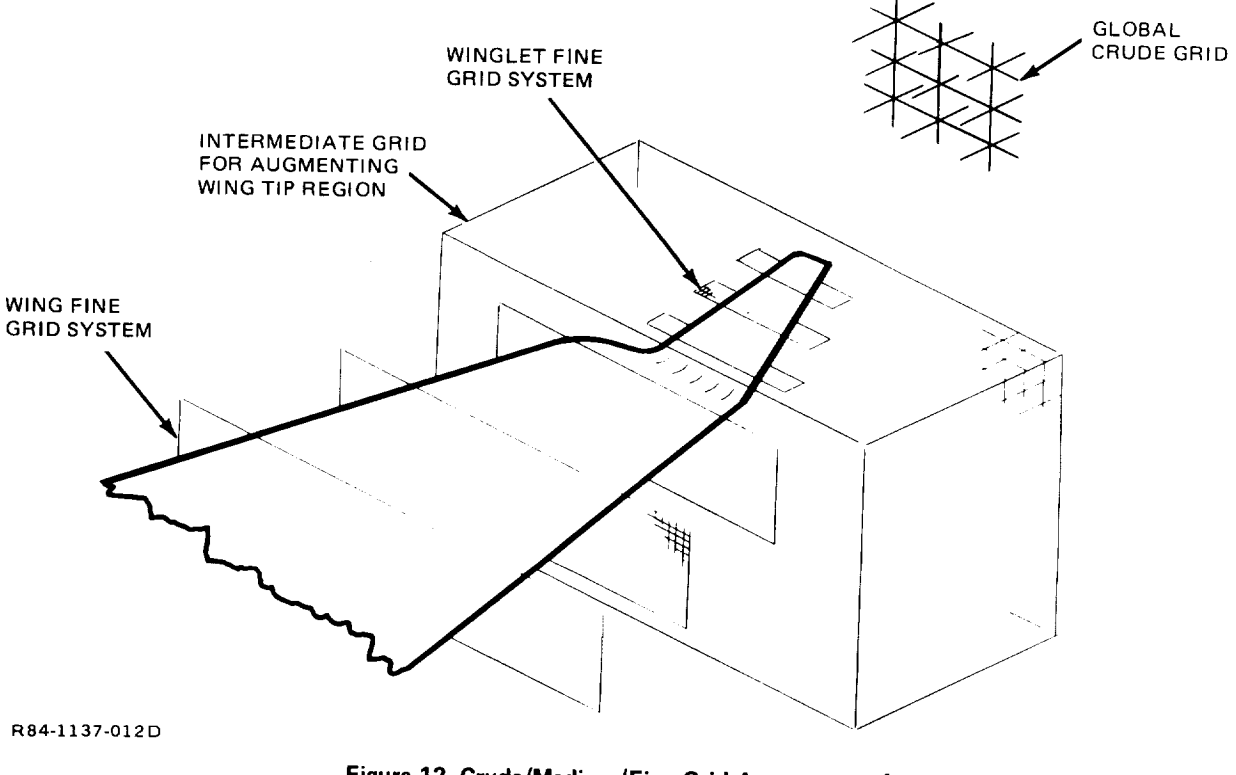

Figure 12 Crude/Medium/Fine Grid Arrangement for **Wing-Tip-Mounted Winglets** 

The winglet flow field computed during the first phase of the solution process is used to provide a starting point for the second phase which requires crude-medium-fine grid interactions. Fine winglet grid boundary conditions and fine wing grid boundary conditions are identical. Only the coordinate direction is changed. For the winglet inboard surface, the boundary condition is:

$$
\phi_{yy}(x,y_{ib},z) = \frac{2}{\Delta Y} \left( \frac{\phi(j-1,k) - \phi(j,k)}{\Delta Y} - (f'_{wlt_{ib}} - \beta_{wlt}) \right)
$$
 (29)

The outboard surface condition is:

$$
\phi_{yy}(x,y_{ob},z) = -\frac{2}{\Delta Y} \left( \frac{\phi(j,k)^{-\phi}(j+1,k)}{\Delta Y} - (f'_{wlt_{ob}} - \beta_{wlt}) \right)
$$
 (30)

During the second phase of the solution process, flow field potentials are fixed on both crude and intermediate **grid** winglet surfaces. The **global** crude **grid** solution provides outer boundary potentials for the intermediate grid. The intermediate or medium grid solution provides outer boundary potentials for the **embedded** fine grid system.

#### Solution Process

This section describes the procedure which is used to solve for the multiple wing and body surface flow field. The procedure includes steps that are executed when nacelles, pylons and winglets are attached to the basic wingbody configuration. For simpler configurations, individual component steps are simply bypassed. Figures 2, 4 and 12 may prove to be useful in visualizing operations which are to be described. The solution process can be broken down into two separate phases.

#### Phase 1: INITIAL CRUDE GRID FLOW FIELD SOLUTION

An initial solution is obtained with the wing-body represented in the etude mesh. Typically, 100 **iterations** are sufficient. After 60% of the *crude* cycles are completed, flow field potentials from the **global** crude **grid** are *used* to establish a starting flow in the wing tip augmented **grid** (TAG). Note that TAG was referred to as an intermediate **grid** in the winglet surface section. For the remaining
40% of the crude grid cycles, winglet boundary conditions are enforced in TAG and the global grid serves also to carry wing and winglet wake systems downstream.

#### Phase  $2:$ CRUDE/FINE GRID INTERACTION

- Step 1: Using global crude grid flow field potentials obtained in Phase 1, a starting flow field for the embedded wing grid is established. A similar initialization procedure is performed for the embedded pod or body grid system. Flow field potentials from TAG provide a starting flow field for the winglet embedded grid system. Pylon outboard potential arrays are set equal to inboard potential values which make up the basic wing flow field. Pylon circulation distribuwhich make up to *flow* field.
- Step 2: The wing fine grid system is relaxed with outer perimeter potential values fixed and conventional Neumann boundary conditions at fine grid section boundary points. Crude grid wing boundary point potentials are updated based on results from this step.
- Step 3: The winglet fine grid system is relaxed in a manner similar to that in Step 2. Both the crude grid and TAG winglet surface boundary potentials are updated.
- Step 4: perimeter points are updated, based on global crude grid field potentials. Body fine grid boundary potentials are computed.
- Step 5: The body fine grid system is relaxed subject to fixed potential values on the grid perimeter, body surface, and wing plane surface (see Figure 15, Reference 6).
- Step 6: The crude grid body surface is updated based on fine grid field potentials determined in Step 5.
- The nacelle fine grid system is relaxed in a manner similar to Step  $7:$ that of the body (Steps 5 and 6). In addition, however, flow field potentials at inlet and exhaust faces must be determined before each relaxation sweep.
- The global crude grid is relaxed using Dirichlet boundary poten-Step 8: tials generated by Steps 1-7. Field potentials from the crude grid now provide outer boundary potentials for embedded grid arrays.
- Step 9: The TAG is relaxed with fixed perimeter and winglet surface boundary points.

Steps 1 through 9 are repeated until the grid systems are satisfactorily converged. Typically, 80 cycles are sufficient. When the boundary layer option is selected, a boundary layer displacement thickness ( $\delta^*$ ) will be computed every 20th iteration starting with the fifth iteration in phase two. The  $\delta^*$  gradient is added to the wing surface slope for the wing boundary condition required in step 2. If the fine body or pod grid option is selected, grid perimeter potentials are updated every 10th iteration and the grid systems are relaxed every second iteration to conserve computing resources.

## Pressure, Force and Moment Coefficients

Pressure, force and moment coefficient calculations for wing and body components are described in Reference 6. All pressure coefficients on pod, pylon, and winglet components are computed in the same manner as those described in Reference 6. Pylon surfaces, which are perpendicular to the wing plane, do not contribute to the total configuration forces and moments. For this reason, only nacelle and winglet force and moment calculations will be described.

Winglet section coefficients are obtained by integrating pressure coefficients on both inboard and outboard surfaces.

$$
C_{\ell_{\omega \ell t}} = -\frac{1}{C_{loc}} \int_{0}^{C} (C_{P_{ib}} - C_{P_{ob}}) dx
$$
 (31)

$$
c_{m_{\omega \ell t}}(1_{\text{oc}}) = \frac{1}{c_{\text{loc}}^2} \int_0^c (c_{p_{\text{ib}}} - c_{p_{\text{ob}}}) (x_{\text{loc}} - x_{c/4}) dx
$$
 (32)

$$
C_{d_{\omega \& t}} = \frac{1}{C_{loc}} \int_{0}^{C} \left[ C_{P_{1b}} \left( \frac{dy_{ib}}{dx} - \psi \right) - C_{P_{0b}} \left( \frac{dy_{ob}}{dx} - \psi \right) \right] dx \qquad (33)
$$

In addition, a sectional moment about the axial reference position is computed.

$$
C_{m_{\omega \& t}} = \frac{1}{M.A.C. C_{loc}} \int_{0}^{c} (C_{P_{ib}} - C_{P_{ob}}) (X_{loc} - X_{REF}) dx
$$
 (34)

**Winglet** lift, moment **and** drag coefficients are obtained by integrating section coefficients across the winglet span and multiplying by winglet cant angle.

$$
C_{L_{WLT}} = \cos \Omega \frac{2}{b} \int_{0}^{b/2} \frac{C_{loc} C_{l_{w1}}}{C_{av}} dy
$$
 (35)

$$
C_{M_{WLT}} = \cos \Omega \frac{2}{b} \int_{0}^{b/2} \left( \frac{C_{loc} C_{m_{wLt}}}{C_{av}} \right) dy
$$
 (36)

$$
C_{D_{P(WLT)}} = \frac{2}{b} \int_{0}^{b/2} \left( \frac{C_{loc} C_{d_{ult}}}{C_{av}} \right) dy
$$
 (37)

Winglet skin friction drag is computed by using the Prandtl-Schlichting formula corrected for compressibility effects (see Equation 64, Reference 6).

Pod or nacelle force and moment coefficients are obtained by integrating surface pressure distributions and adding a skin friction component based on wetted area. A pod cross-sectional force coefficient distribution is computed first.

$$
C_{\text{q}} = \frac{-1}{2R_{\text{loc}}} \int_{-R_{\text{loc}}}^{R_{\text{loc}}} [C_{p} \cdot N_{z}]_{\text{UPPER}} dy - \frac{1}{2R_{\text{loc}}} \int_{-R_{\text{loc}}}^{R_{\text{loc}}} [C_{p} \cdot N_{z}]_{\text{LOWER}} dy (38)
$$

and

$$
C_{\frac{1}{2R_{\text{loc}}}} = \frac{1}{2R_{\text{loc}}}
$$
  $\int_{-R_{\text{loc}}}^{R_{\text{loc}}}$   $[C_{p} \cdot N_{x}]_{\text{UPPER}} dy + \frac{1}{2R_{\text{loc}}}$   $\int_{-R_{\text{loc}}}^{R_{\text{loc}}}$   $[C_{p} \cdot N_{x}]_{\text{LOWER}} dy$  (39)

The longitudinal coefficients are then integrated along the length of the body.

$$
C_{L_{\text{POD}}} = \frac{1}{L} \int_{0}^{L} \left[ \frac{C_{\text{q}} \cdot R_{\text{loc}}}{R_{\text{max}}} \right] d\ell
$$
 (40)

Similarly,

$$
C_{M_{POD}} = \frac{1}{L^2} \int_{0}^{L} \left[ \frac{c_{\lambda} \cdot R_{loc}}{R_{max}} \right] (x_{loc} - x_{REF}) d\ell
$$
 (41)

and

$$
C_{D_{\text{POD}}} = \frac{1}{L} \int_{0}^{L} \left[ \frac{c_{d, \bullet} \cdot R_{\text{loc}}}{R_{\text{max}}} \right] d\ell
$$
 (42)

As was the case for winglets, the pod skin friction coefficient is computed using the Prandtl-Schlichting formula (see Equation 64, Reference 6).

 $\mathbf{I}$ 

The total configuration **force and moment coefficients** are **obtained** by add**ing the various component coefficients.**

$$
C_{L} = C_{L_{\text{WING}}} + C_{L_{\text{BODY}}} + C_{L_{\text{WLT}}} + C_{L_{\text{PODS}}} \tag{43}
$$

$$
C_{M} = C_{M_{WING}} + C_{M_{BODY}} + C_{M_{WLT}} + C_{M_{PODS}}
$$
 (44)

$$
C_D = C_{D_{\text{WING}}} + C_{D_{\text{BODY}}} + C_{D_{\text{WLT}}} + C_{D_{\text{PODS}}} \tag{45}
$$

#### Two-Dimensional Airfoil Analysis

The modified small disturbance equation/planar boundary condition approach, the basis for the present method, may in some cases produce results which are inferior to those that would be obtained if a full potential equation/exact boundary condition method were available. These discrepancies might become significant when surface shapes have extraordinarily high gradients or when flow conditions are extreme. Unfortunately, it **would** be difficult to evaluate potential problem areas when complex configurations are of interest. Flow interference can be complex and many different components of the computational method are contributing to the final result. For these reasons, special provisions have been made to permit analysis of twodimensional airfoil shapes. Abundant experimental data and easy-to-use full potential equation/exact boundary condition computer analyses can then be used to assess problem areas in two dimensions before complex threedimensional analyses are performed.

Figure 2 illustrated the position of the wing embedded fine grid system. This mesh array is made up of a series of two-dimensional arrays (see Figure 8). If a single planar array is used at the symmetry plane, a two-dimensional airfoil can be treated. Unlike the wing-body case (see Figure 13), however, far field boundaries which **represent** infinity are non-zero since the airfoil appears as a concentrated point vortex. This has been illustrated in Figure 14.

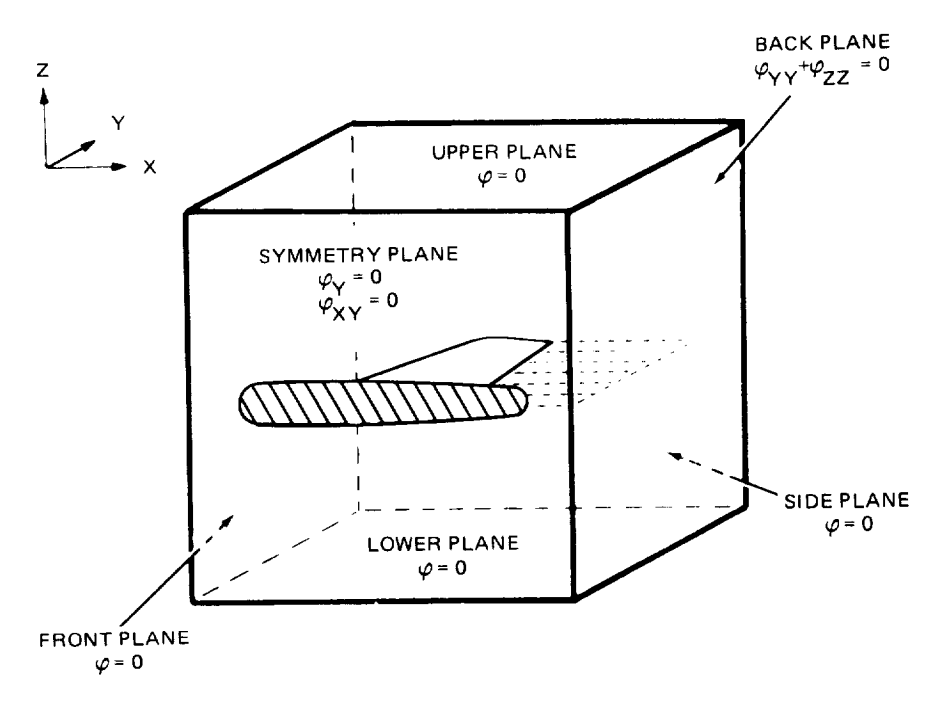

R84-1137-013D

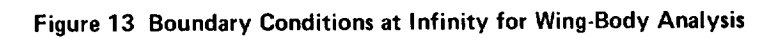

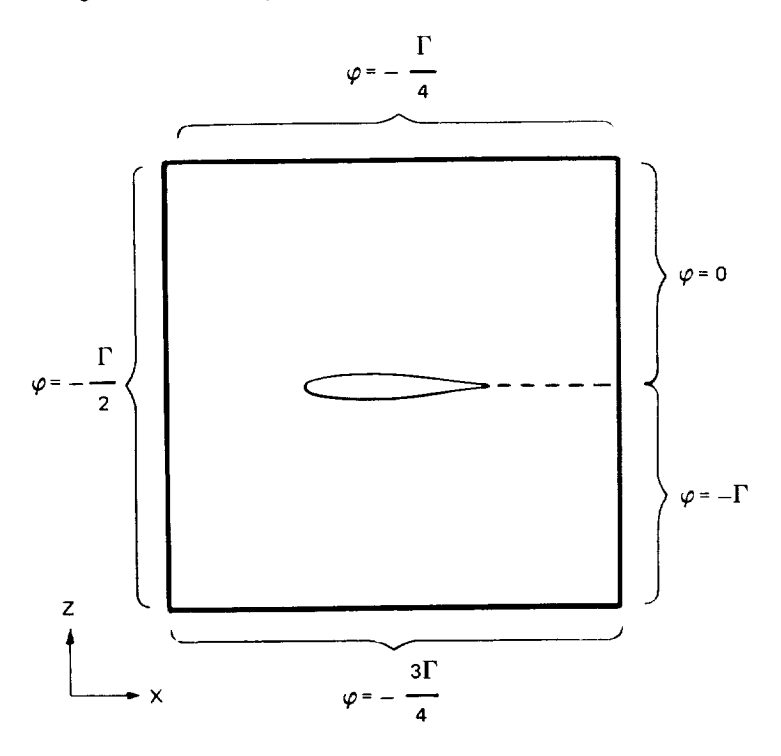

R84-1137-014D

Figure 14 Boundary Conditions at Infinity for Airfoil Analysis

 $\overline{\phantom{a}}$ 

**The** global flow equation (Equation 1) which is used for all threedimensional computations **is** simplified by eliminating all cross-flow terms when airfoil analysis is required.

$$
\left[1 - M_{\infty}^{2} - (\gamma + 1)M_{\infty}^{2} \phi_{\mathbf{x}} - \frac{\gamma + 1}{2} M_{\infty}^{2} \phi_{\mathbf{x}}^{2}\right] \phi_{\mathbf{x} \mathbf{x}} + \phi_{\mathbf{z} \mathbf{z}} = 0 \quad (46)
$$

Airfoil pressure coefficients are computed using the following equation.

$$
Cp = -[2\phi_{x} + (1 - M_{D}^{2})\phi_{x}^{2}]
$$
 (47)

36

 $\overline{\phantom{a}}$ 

## **PRECEDING PAGE BLANK NOT FILMED**

#### COMPARISONS & TYPICAL RESULTS

Correlations with experimental data for isolated bodies, isolated wings, and wing-body combinations were presented in Reference  $6$  using the basic wing-body code. These examples will not be included in this report, but it should be noted that the present method will reproduce those results in addition to providing the more complex configuration flow simulations contained herein. Thus, the present method can be used to analyze I) two-dimensional airfoils, 2) isolated wings, 3) isolated bodies, 4) wing-body combinations, and 5) aircraft configurations with as many as four pods/nacelles, four pylons, and wing-tip-mounted winglets. This provides flexibility for studying component interference effects.

The computations which follow illustrate the new airfoil and nacelle, pylon, winglet simulation capabilities. Component interference effects are shown for cases where component on/off wind tunnel data is available. For some components (nacelles and winglets), detailed pressure comparisons are included. For one case (G-III), flight data is used to augment wind tunnel results.

#### Airfoil Correlations

Two airfoils have been selected for correlation studies. The NACA 0012 airfoil is somewhat conventional in shape. It is also a section which is often used in theoretical or analytical test samples. The second airfoil selected is the new type NASA LS(1) airfoil which features considerable aft-loading. Experimental data for these sections can be found in Reference 9 along with Korn-Garabedian and Carlson 2-D code analysis results. Correlations with experimental data using the present method can be seen in Figure 15.

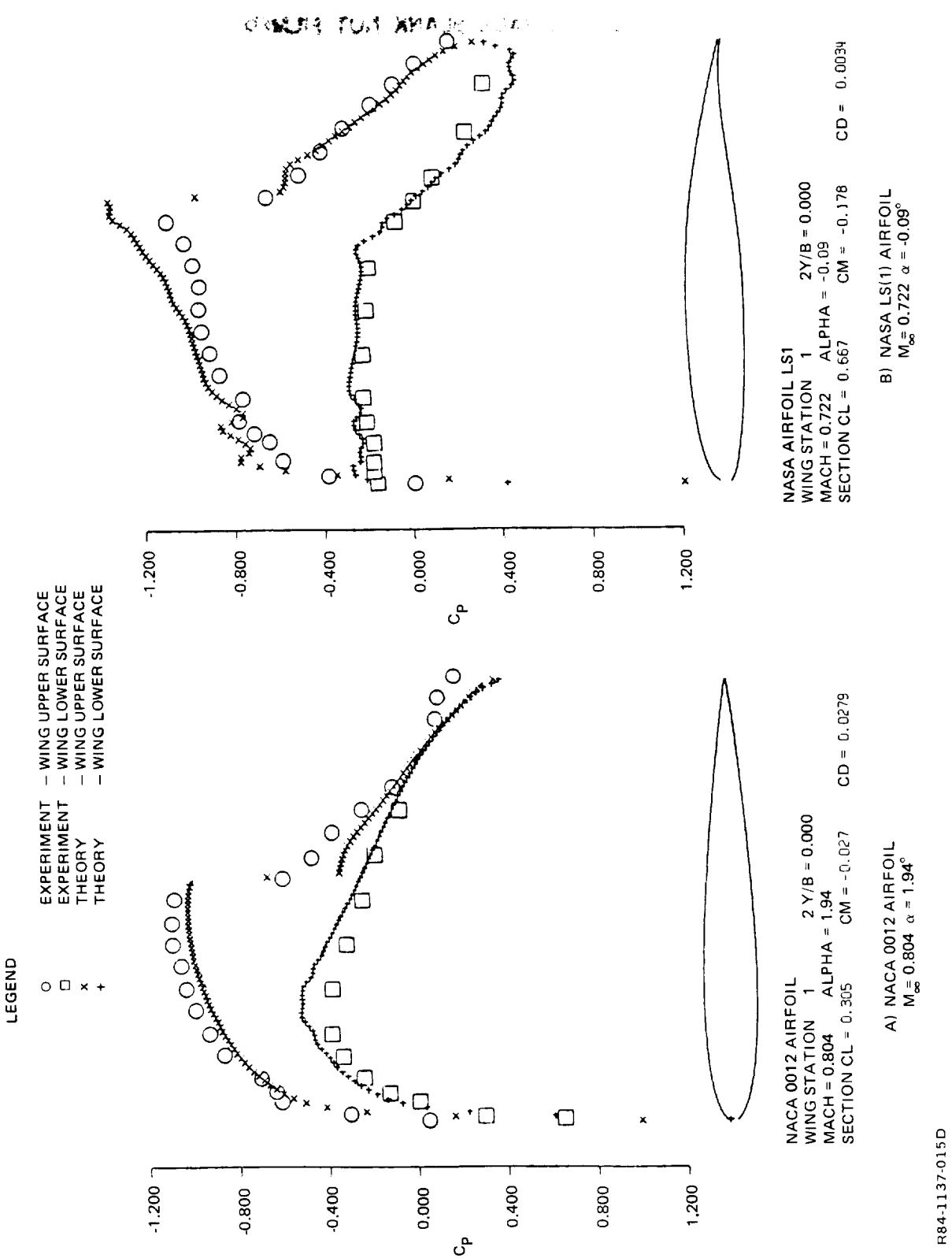

Figure 15 Two-Dimensional Airfoil Pressure Distribution Correlation

 $\overline{\phantom{a}}$ 

#### Nacelle Flow Simulations

Two different transport configurations have been selected for comparisons to **experimental** data. Together, they illustrate both nacelle operational modes. The first, a crude grid nacelle simulation, provides flow disturbances on the wing. The second involves a fine embedded grid computation which is used to predict detailed pressures on the engine nacelle surface.

Figure 16 **illustrates** the G-III configuration. This transport has a low wing and two fuselage-mounted nacelles. The wing has an aspect ratio of 6, and a taper ratio of 0.279. Wing leading edge sweep is 31.7 degrees. Nacelles are *canted* 2.75 degrees nose up, and 0.5 degrees nose inboard.

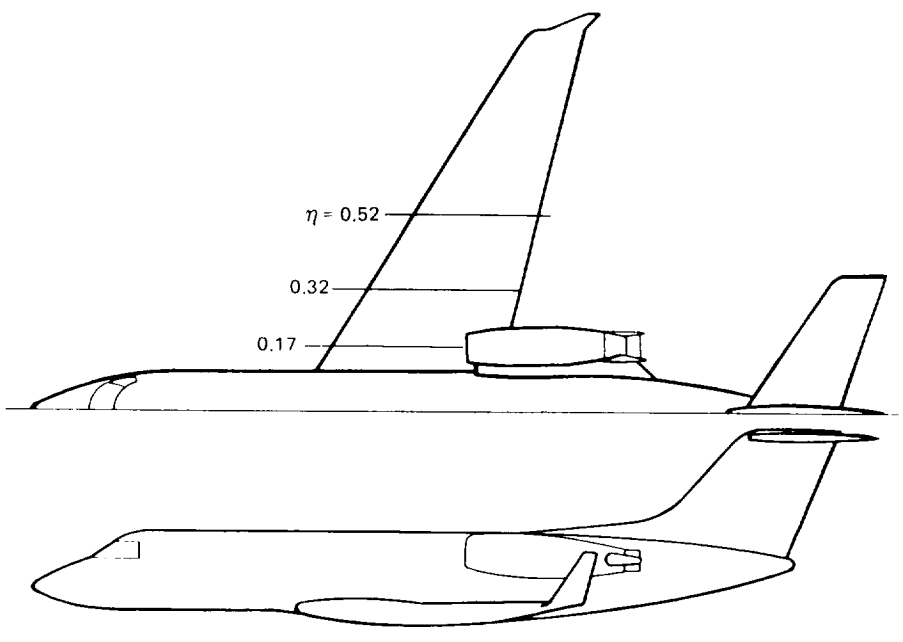

R84-1137-016D

**Figure 16 G-Ill with Pressure Tap Locations for Nacelle Interference** Study

G-III cruise conditions occur near Mach 0.75 and an angle-of-attack of 4 degrees. The wing root pressure distribution at this flow condition is relatively shock free and not very challenging for the transonic computational method. For this reason, a higher Mach number case has been selected for comparisons. The Mach 0.85 flow condition exhibits a strong shock wave. The selected incidence must be lower than cruise levels to avoid flow separation.

Wing upper surface, superimposed, computed pressure distributions for the basic wing-fuselage and the wing-fuselage-nacelle cases can be seen in Figure 17 at Mach 0.85 and 0 degree angle-of-attack. A single shock wave spans the wing between the fuselage side and wing tip. With the nacelle mounted, the shock wave disappears in the wing-fuselage-nacelle juncture region. Resulting flow on the wing under the nacelle exhibits a deceleration in front of the inlet face, and an acceleration just behind the inlet lip. The inlet MFR for this case is 0.66.

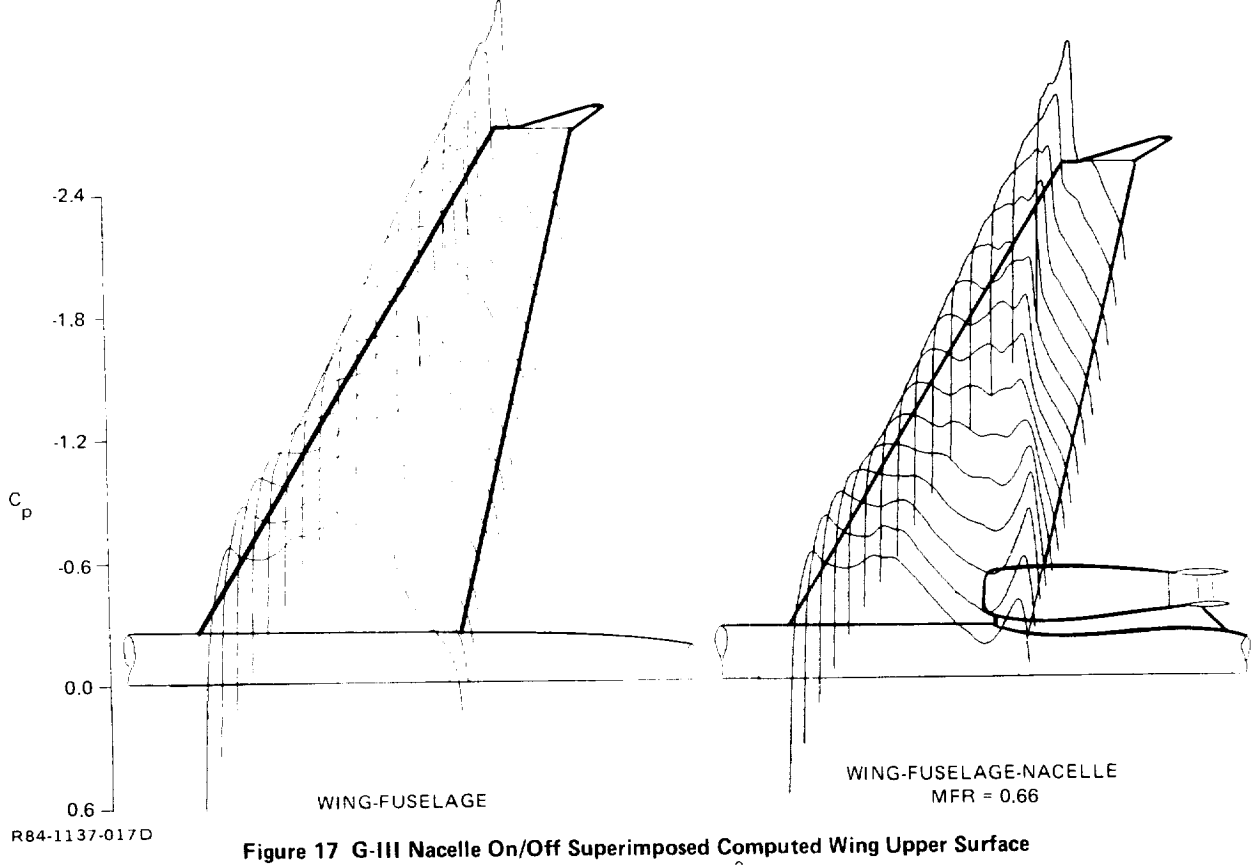

 $t_{\rm{meas}}$  flow field is predicted quite well. The lower surface predicted  $\sim$   $\infty$ 

Correlations with experimental data at three span stations along the wing can be seen in Figure 18. Note that the character of this complex three-dimensional flow field is predicted quite well. The lower surface pressures are essentially unaffected by the presence of the engine, and the interference effect can be observed to decay properly as distance from the nacelle increases. Experimental data is taken from Reference 10.

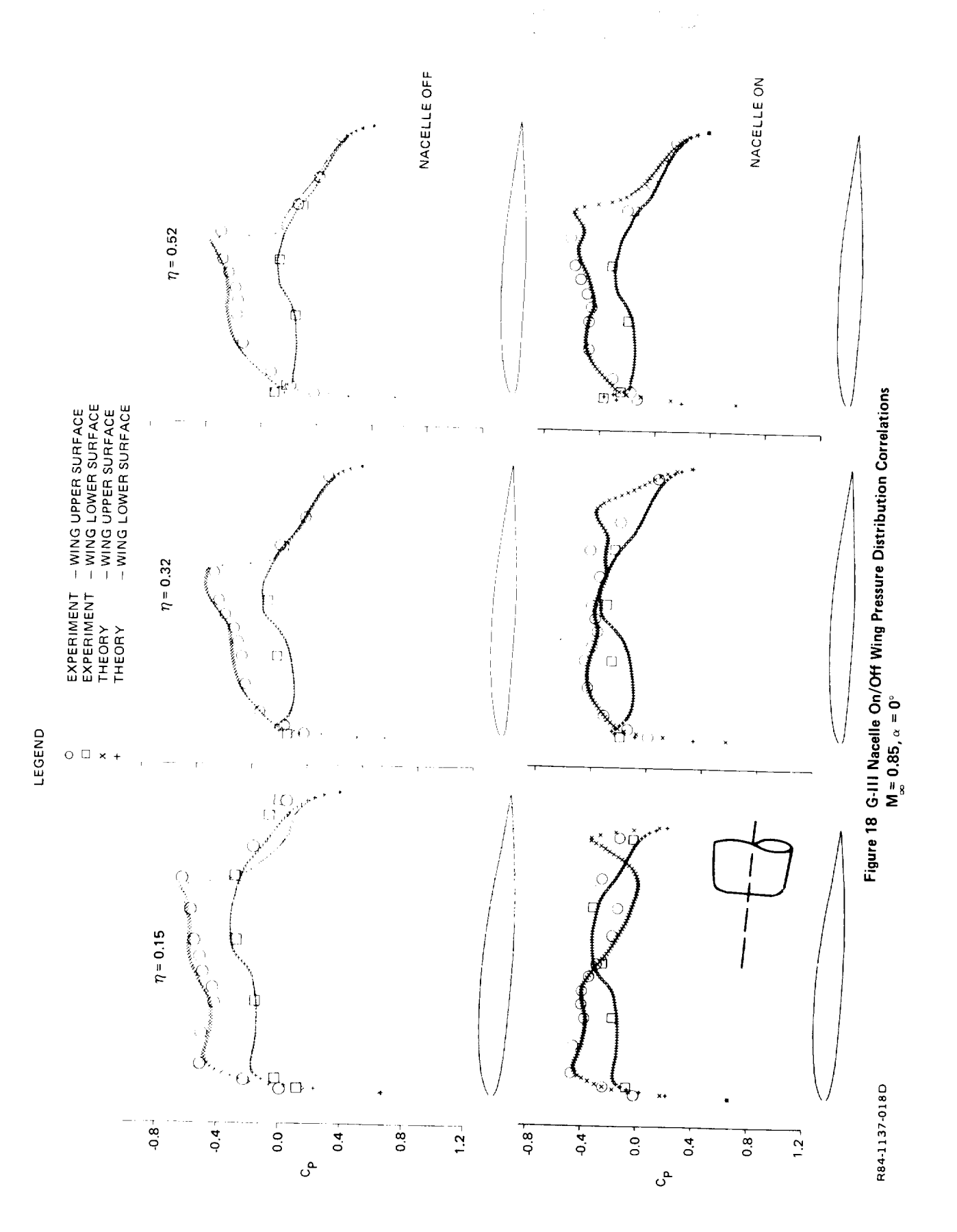

The C-5A configuration is illustrated in Figure 19. For flow conditions near the cruise point ( $M_{\infty}$ = 0.775 and  $\alpha$  = 2.0 degrees), an embedded fine grid has been positioned around the inboard engine nacelle. Experimental data can be found in Reference 11. The actual engine consists of a fan cowl, turbine cowl and plug. Engine surface discontinuities and expected flow separation aft of the fan cowl cannot be properly modeled using the present attached flow methodology. For this reason, the long duct flow-through nacelle (Configuration 10, Reference 11) is modeled for analysis. Computed results are compared to experimental pressures which were measured on the basic nacelle (Configuration  $1$ ).

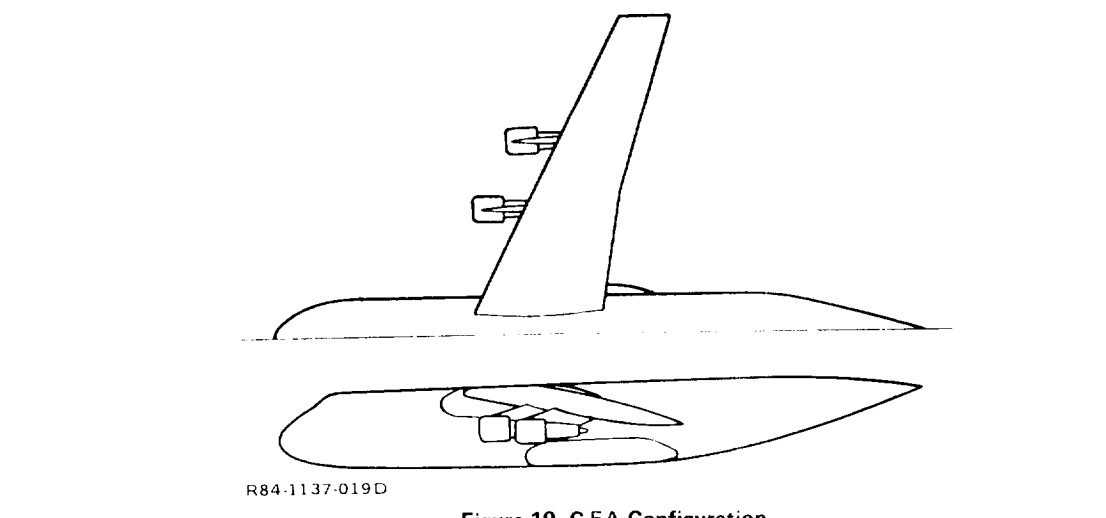

Figure 19 C-5A Configuration

Correlations with experimental data at three stations around the nacelle can be seen in Figure 20. Note that both basic and flow-through nacelle shapes have been sketched. Computed results on the turbine portion of the nacelle can only be considered as approximate. They are included because the character of this flow which is influenced by the wing leading edge is properly imposed. The variation in flow character is probably caused by a combination is probably caused by a combination in  $\mathcal{A}$ 

Figure 21 shows inboard nacelle port and starboard comparisons super-The variation in flow character is probably caused by a combination imposed. of interference effects that include fuselage effects inboard, second nacelle effects outboard, and the swept back wing leading edge.

ORIGINAL PARTY

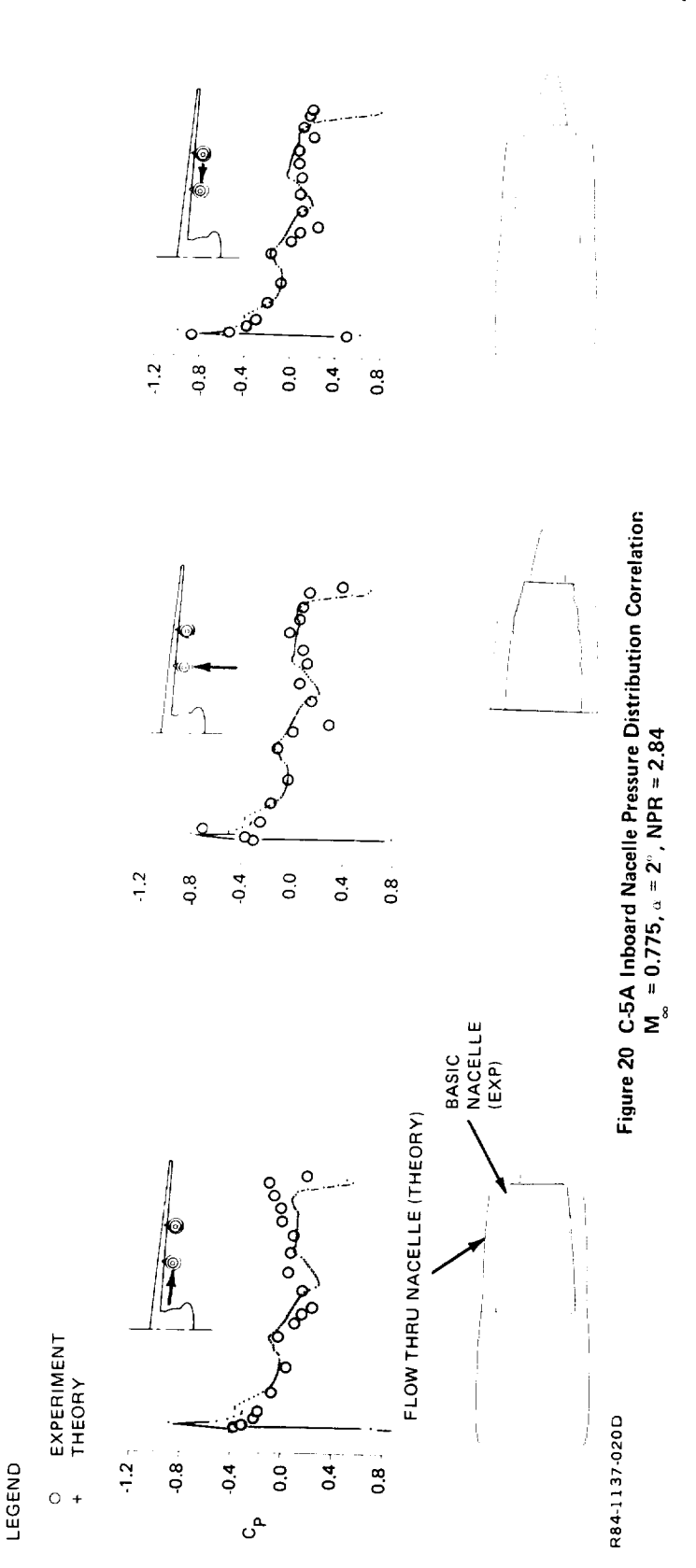

43

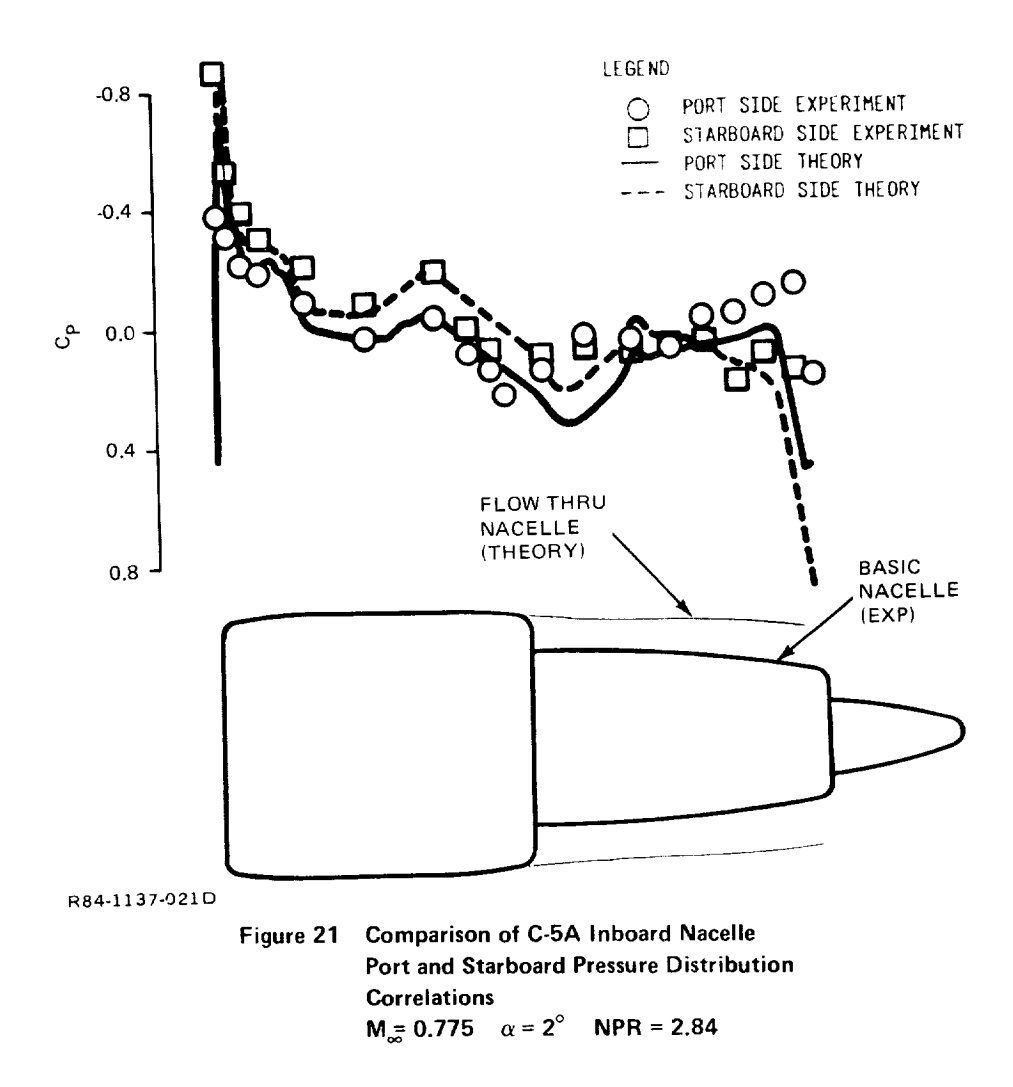

## Pylon Interference Effects

The C-5A configuration (Figure 19) has been selected to demonstrate the pylon computational capability. Reference 11 provides experimental data for the basic C-5A wing-fuselage configuration and various configurations with different pylon and nacelle combinations. Wing pressure data which illustrate pylon interference effects are available at both pylon span stations (Figure 22). For the wing lower surface, pressure taps are positioned on both sides of the wing pylon juncture. A double shock wave system exists inboard of the mid-semi-span region; outboard, only a single shock wave exists. Correlations with experimental data at the inboard station for the pylon/nacelle on and off can be seen in Figure 23. Outboard station comparisons can be found in

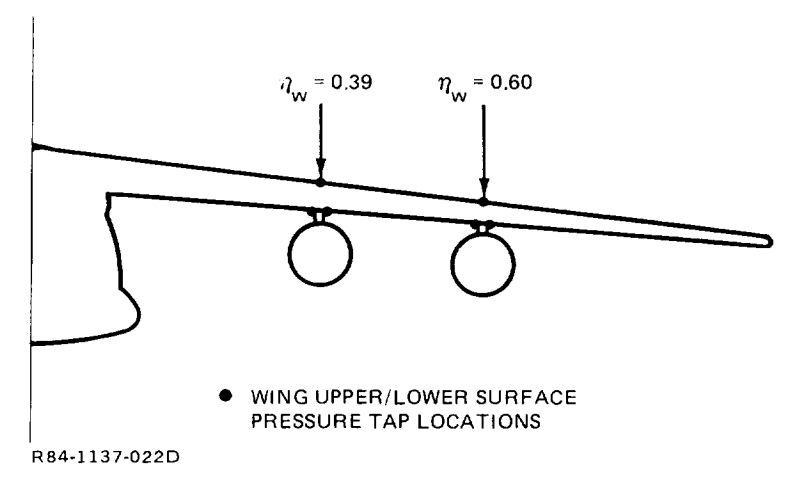

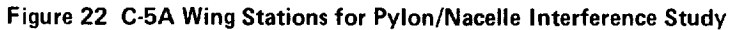

LEGEND

- $\circ$ UPPER SURFACE EXPERIMENT
- $\Box$ LOWER INBOARD SURFACE EXPERIMENT
- $\Delta$ LOWER OUTBOARD SURFACE EXPERIMENT
- x UPPER SURFACE THEORY
- + LOWER INBOARD SURFACE THEORY
- y LOWER OUTBOARD SURFACE THEORY

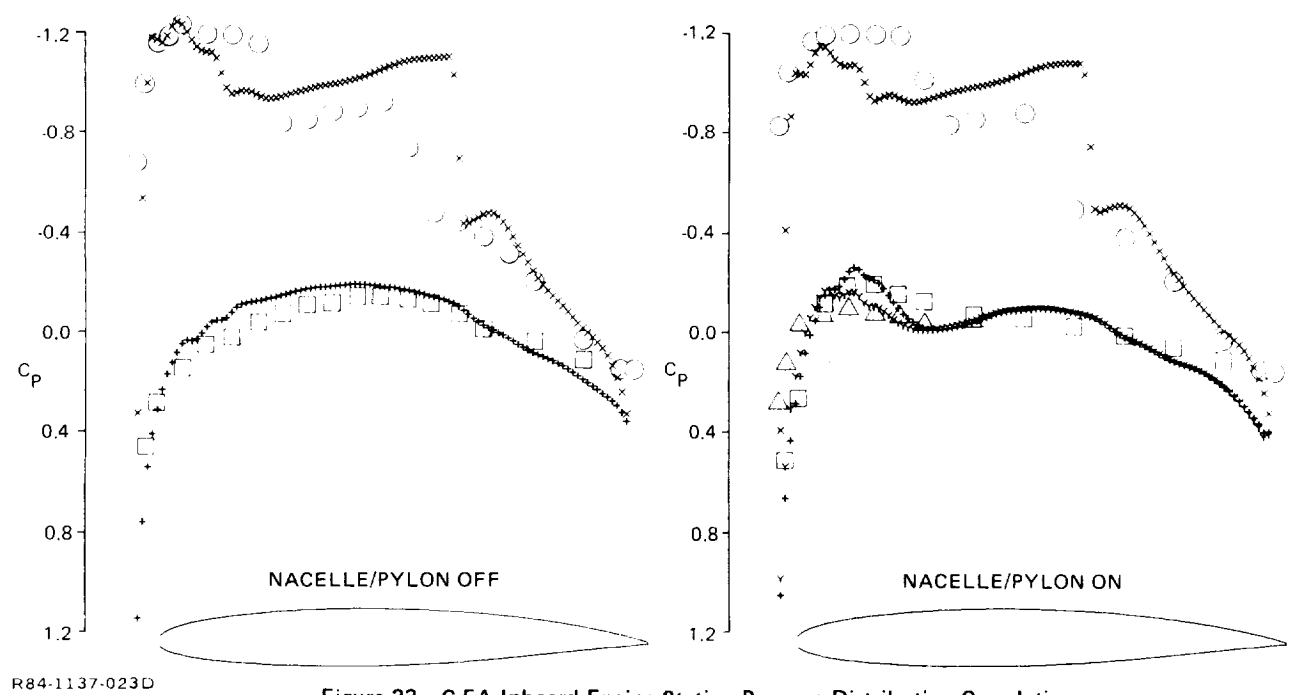

**Figure 23** C-5A **Inboard** Engine **Station Pressure** Distribution Correlation  $M_{\infty} = 0.775$   $\alpha = 2^{\circ}$  **NPR = 2.84** 

Figure 24. Note that pylon/nacelle interference pressures are properly predicted and the multiple shock wave character is accurately reproduced. These comparisons were made for Configuration 1 in Reference 11. The  $P_i/P_{i}$  value of 1.5 converts to an NPR of 2.84.

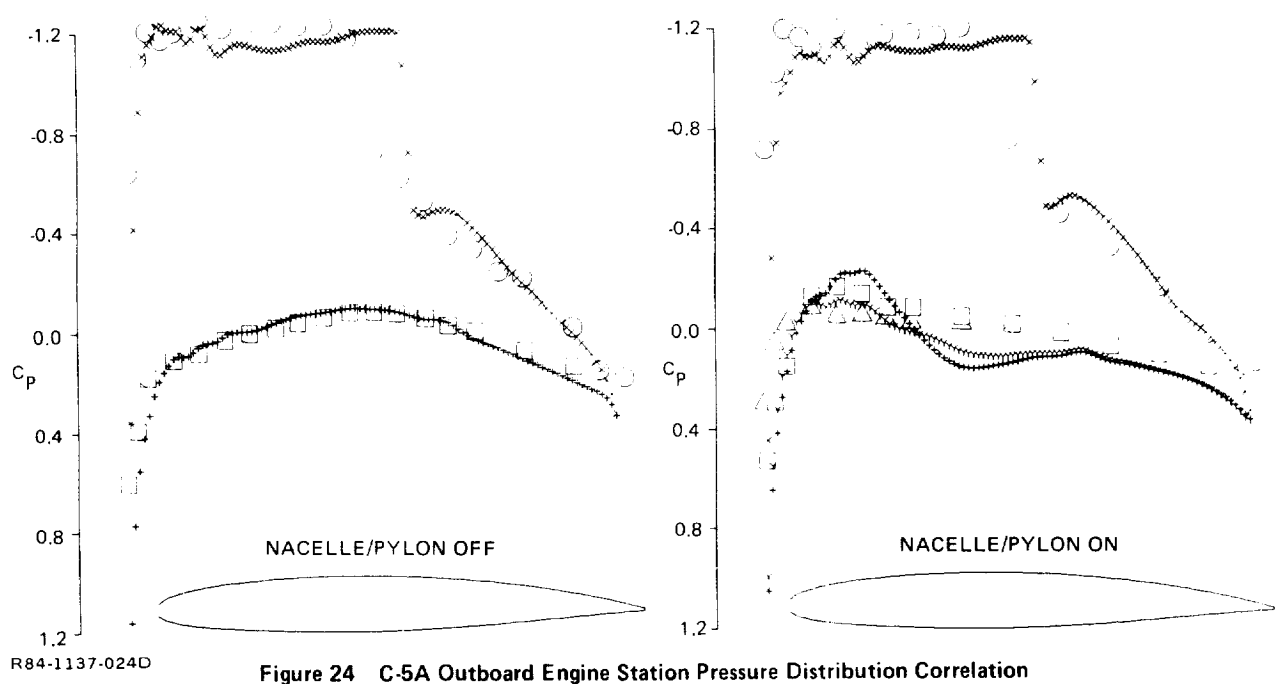

 $M = 0.775$   $\alpha = 2^{\circ}$  NPR = 2.84

#### Wing let Flow Simulations

*P\_eference* 10 provides experimental data suitable for verifying the winglet computational capability. The G-III configuration with labeled experimental pressure tap stations can be seen in Figure 25. Figure 26 illustrates the wing tip comparison for both winglet on and off. It is interesting to note that the more complex winglet/wing tip arrangement shows better agreement. This is probably caused by differences in wing tip rake for the two planforms. The analysis method cannot resolve details of the highly swept tip-leading-edge contour, thus, it predicts higher loadings in the leading edge region than those given by experiment. The winglet-on wing tip is trapezoidal in character and, therefore, in better agreement with the wing tip region computational model.

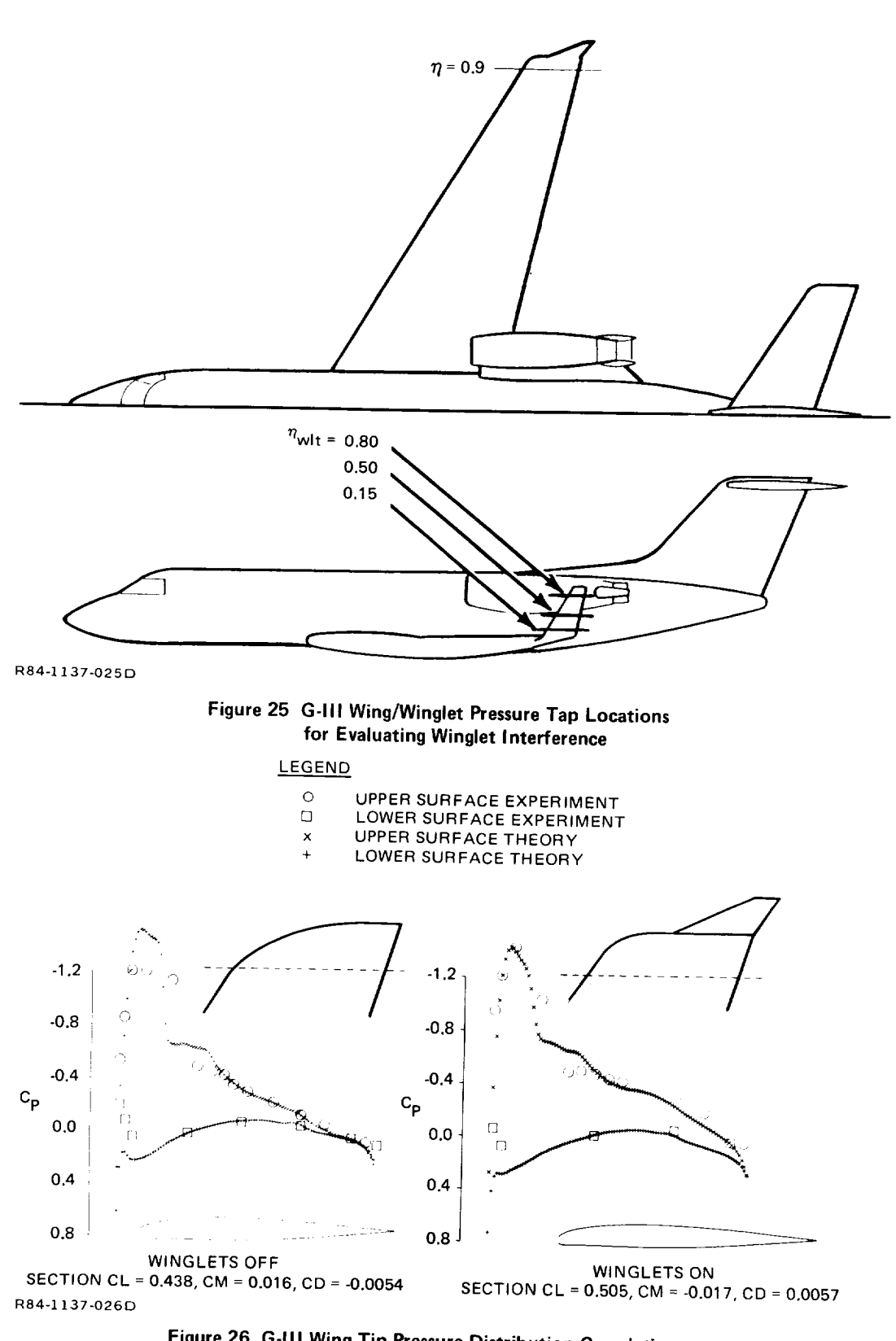

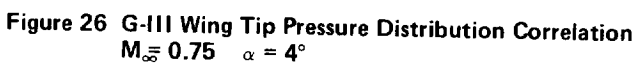

Winglet pressure distribution correlations at three stations along the winglet span can be seen in Figure 27. Viscous effects are not modeled in these computations. A mild shock wave can be identified as it follows the leading edge of the winglet on the inboard side.

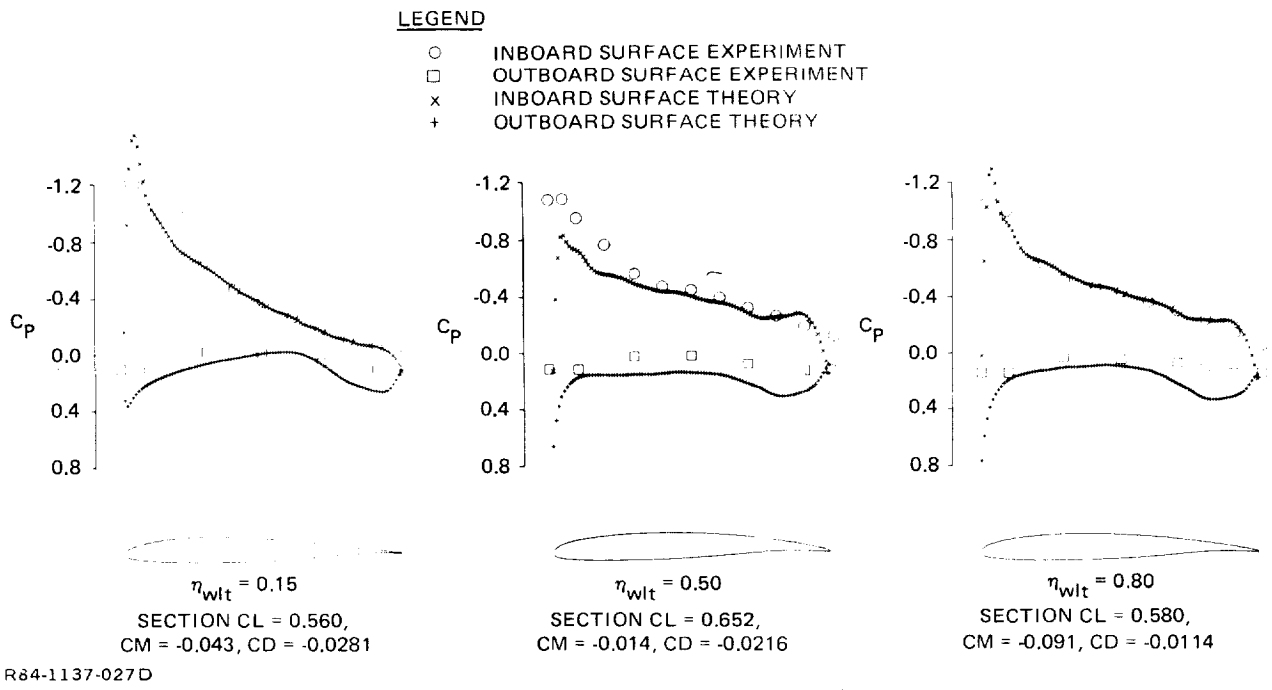

**Figure** 27 G-III Winglet Pressure Distribution Correlations  $M_{\infty} = 0.75$   $\alpha = 4^{\circ}$ 

#### Combined Interference Effects

Pressure distributions across the G-III span show the good results that can be obtained after modeling all configuration components (see Figure 28). This comparison includes both wind tunnel and flight data.

The KC-135 provides an additional case that can be used for code validation (Reference 12). This configuration has four pylons, four engine nacelles, and wing-tip-mounted winglets. Pressure data is available at several wing stations and several winglet stations. Strong shock waves are not present at cruise conditions. If flow conditions are pushed beyond the cruise point, wing tip flow separation is apparent. Comparisons with experimental data at the

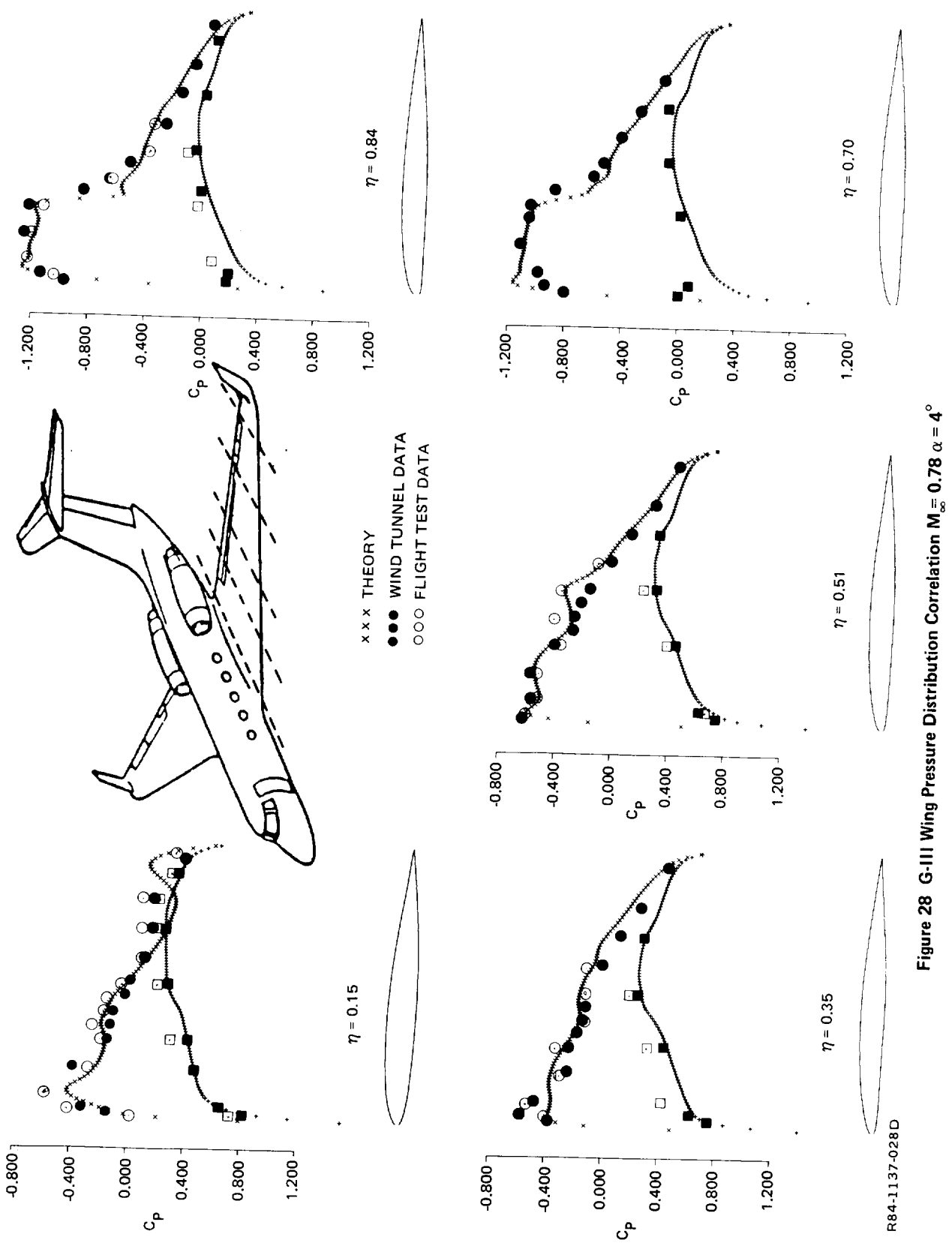

cruise point can be se the computational method. In reality, both the KC-135 and G-III winglets are canted outboard 15 degrees.

The C-141 transport configuration can be seen in Figure 30. Section interesting because it illustrates interference effects caused by nacelles,<br>pylons, and fuselage fairings. The fuselage geometry model, made up of body and cross-section lines, can be seen Figure 31. Wing-body juncture and landing gear fairings can be identified.

Figure 32 compares unpublished wind tunnel pressure data\* taken at  $t$  that  $\alpha$  the experimental variations in  $\alpha$ From the additions are predicted  $\infty$ 2 X  $10^6$ . Note the analysis method angle-of-attack is  $1/2$  degree higher than that of the experiment. The experimental variations in flow field character which result from the addition of nacelle/pylon combinations are predicted quite well.

 $\mathbf{I}$ 

<sup>\*</sup>Wind tunnel data obtained from M. Lores, Lockheed-Georgia Company.

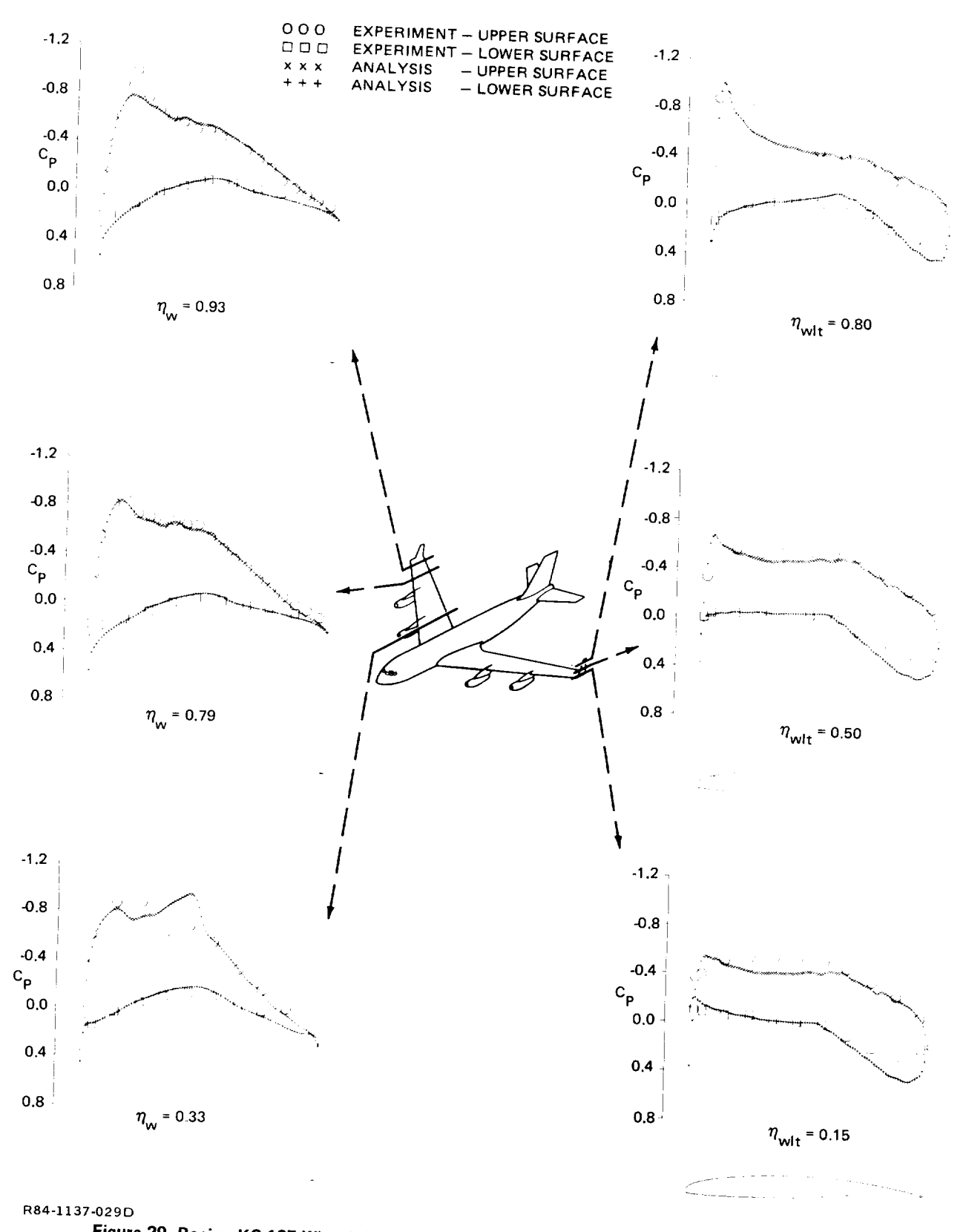

Figure 29 Boeing KC-135 Wing & Winglet Pressure Distribution Correlations  $M = 0.78$   $\alpha = 2^{\circ}$ 

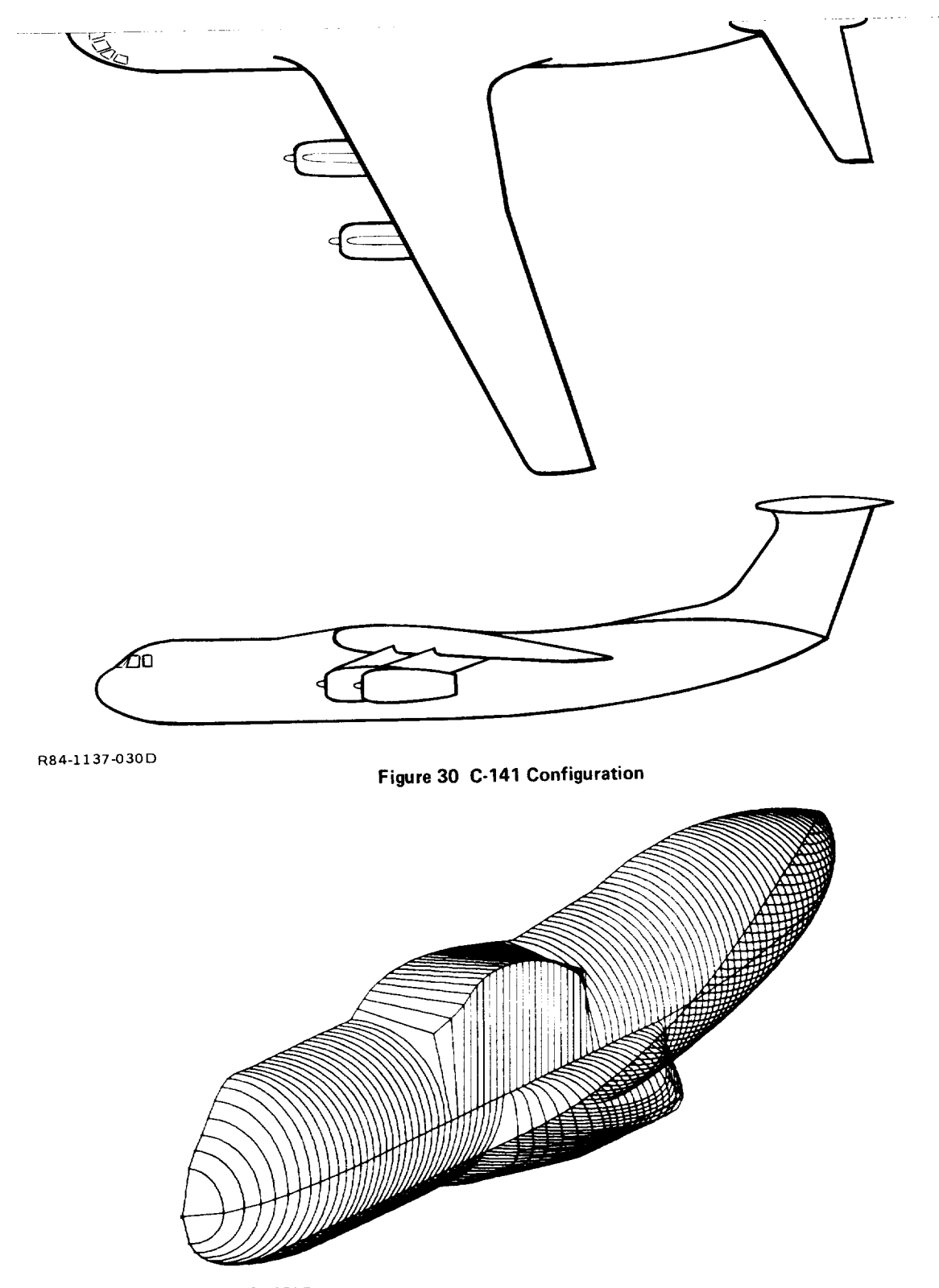

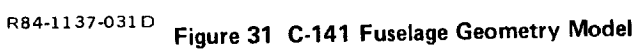

 $\mathbf{I}$ 

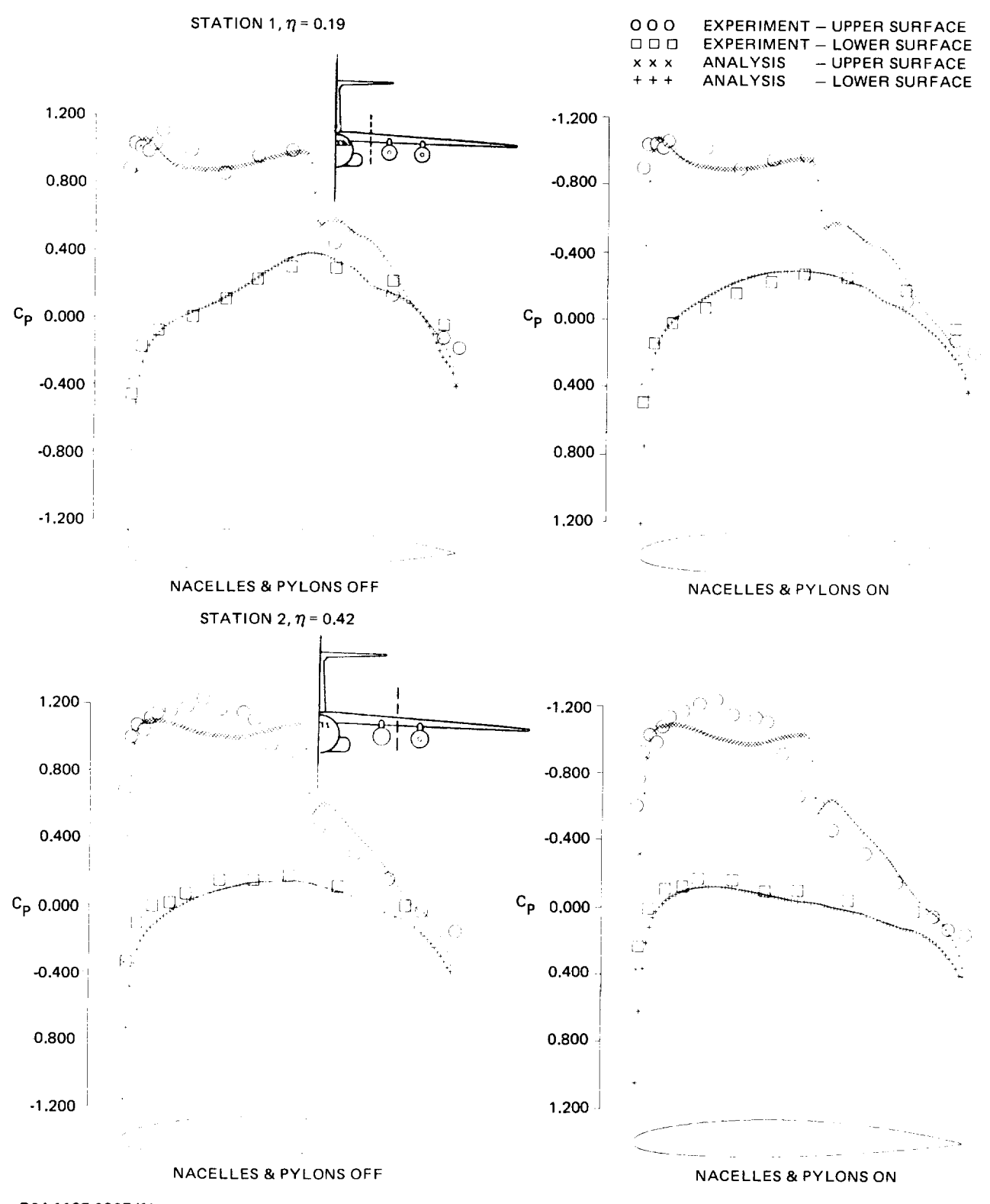

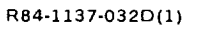

Figure 32 C-141 Wing Pressure Distribution Correlation M<sub>2</sub> = 0.77  $\alpha$  = 1.2<sup>0</sup> R<sub>e</sub> = 2 x 10<sup>6</sup> (Sheet 1 of 2)

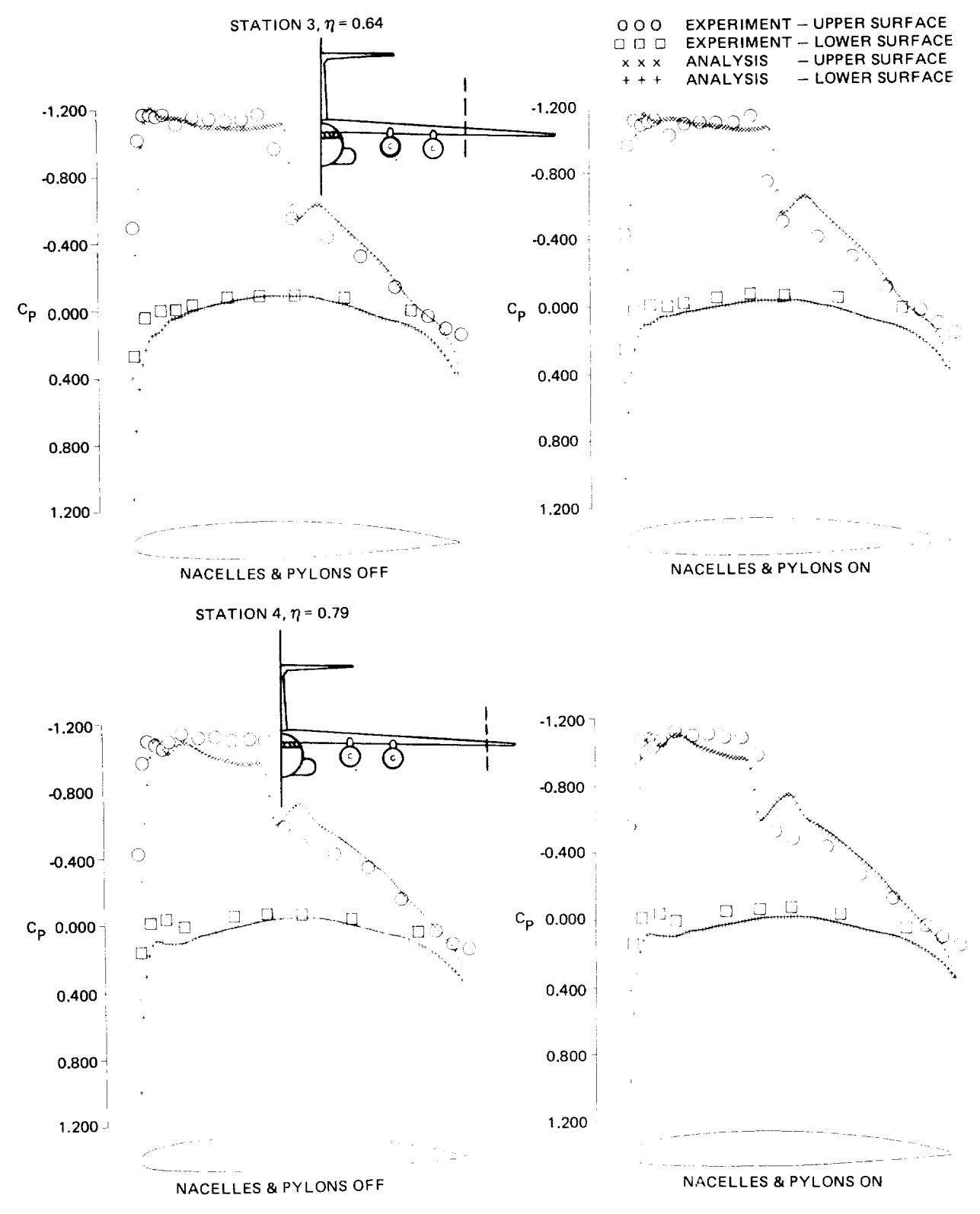

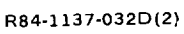

Figure 32 C-141 Wing Pressure Distribution Correlation M<sub>a</sub> = 0.77  $\alpha$  = 1.2° R<sub>e</sub> = 2 x 10<sup>6</sup> (Sheet 2 of 2)

54

## CONCLUDING REMARKS

The computational method described has been specifically developed to provide an engineering analysis for realistic aircraft configurations at transonic speeds. It is unique in its ability to treat a variety of shapes. This feature should prove to be useful in the study of aerodynamic interference effects. Compared to existing methodology, the approach provides very high computational resolution. Resolution varies between 200 boundary points for a simple airfoil to over 9000 points for a complex wing-fuselage combination with nacelles, pylons and winglets.

Method flexibility, which is required for treating a variety of complex shapes, is balanced by the simplicity of its components. Coordinate systems are essentially rectangular in character, a simple two-dimensional strip boundary layer analysis provides viscous corrections, and finally, a fast, easy to use fuselage modeling system yields arbitrary body shape surface normals. While more sophisticated components could be used, the simplicity and cost effective character of the present arrangement should enhance the probability of obtaining accurate flow simulations.

 $\sim 1$ 

## APPENDIX A

## COMPUTER CODE DESCRIPTION

### **CONTENTS**

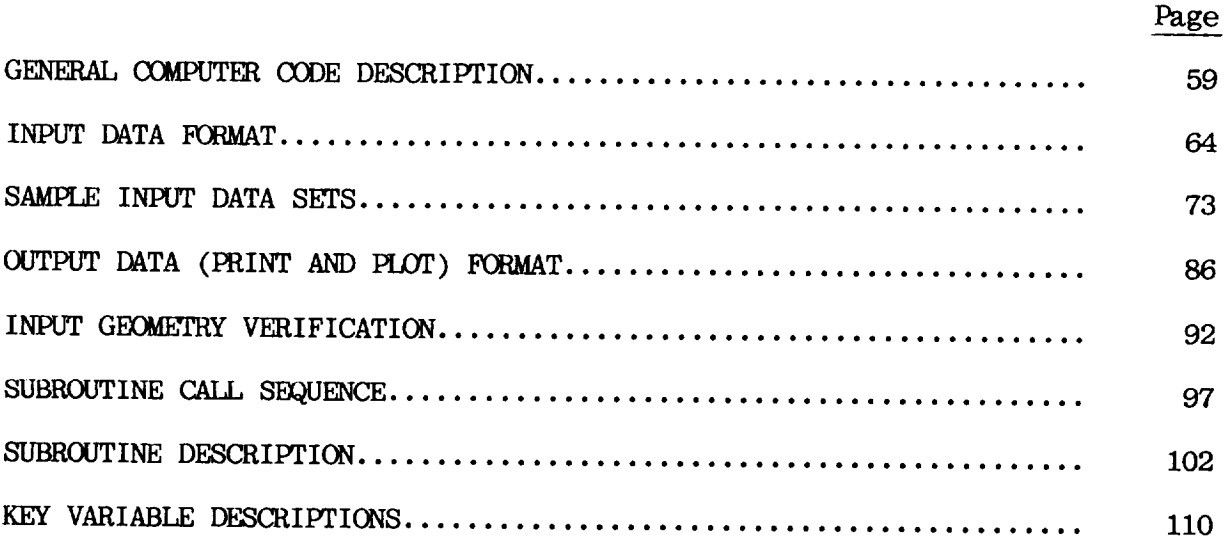

# **PRECEDING PAGE BLANK NOT FILMED**

 $\cdots$ 

 $\sim$ 

 $\Box$ 

## GENERAL COMPUTER CODE DESCRIPTION

The computer code is operational on both IBM and CDC type computers. Overlay structures are not used although this approach (for reducing core requirements) may be advantageous depending on facility charging algorithms. The IBM version using the extended H compiler (opt = 2) requires approximately  $970K_{10}$  for storage and execution. There is considerable use of temporary disk storage units. Since interpolation and searching is required, a result of the mesh embedding approach, it is useful to have planar potential  $(\phi)$ arrays separate and addressable. As a result, 15 different units are currently employed. The disk unit number and a description of contents are listed beemployed. The disk unit number and a description of contents are listed be-

| DISK NUMBER | DESCRIPTION                                             |
|-------------|---------------------------------------------------------|
| 1           | Input data transferred to Unit 1 (formatted data)       |
| 8           | Quick-geometry problem diagnosis printed-output         |
| 12          | Global crude grid potential array                       |
| 13          | Fine wing grid potential array                          |
| 14          | Fine body/nacelle grid potential array                  |
| 15          | Fine winglet grid potential array                       |
| 80          | Crude grid wing upper/lower surface boundary conditions |
| 81          | Fine wing grid upper/lower surface boundary conditions  |
| 82          | Fine wing grid x-coordinate array                       |
| 83          | Fine wing grid section surface ordinates                |
| 84          | Crude grid body surface normal (direction cosines)      |
| 85          | Fine grid body surface normal (direction cosines)       |
| 86          | Fine wing grid shearing angles                          |
| 87          | Wing and body pressure coefficient arrays               |
| 88          | Boundary layer displacement thickness slope             |

This appendix describes the IBM code version whereas Appendix B gives only the modifications for the CDC code version.

**PR.E\_ pAGE I\_L.ANK NOT FILM\_** <sup>59</sup>

Computer running time will of course vary depending on the facility and the mode of operation or operating system. The absolute levels specified may be out dated shortly after they are specified. IBM 370/3081 running times are specified below, however, since the relative increment for various options will ssentially steady, these increments will be useful for est time and cost of using different options.

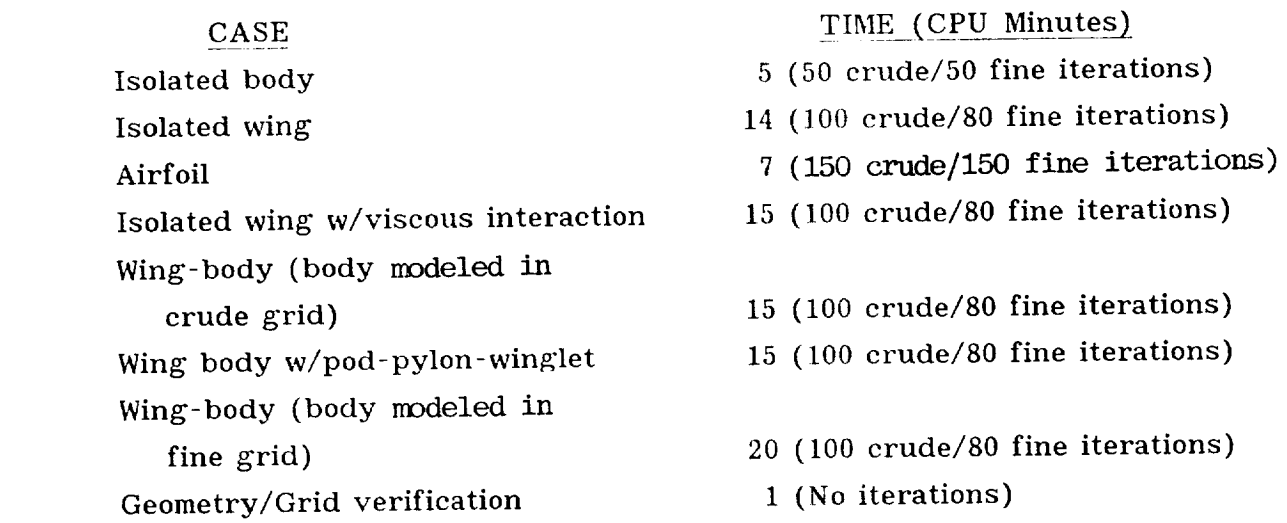

An effort has been made to minimize the amount of data required to define the configuration geometry and flow condition. This should simplify matters for most applications involving configuration analysis and reduce the chances for input errors. For example, the computational grid systems (extent and density) have been set in the FORTRAN coding to provide good results under most conditions. Occasionally, it will be advantageous to manipulate the preset values and limiters. FORTRAN coding changes will be necessary if this is the case. The following values and limiters may be modified in certain special applications:

- 1) Gas constant  $(\delta = 1.4)$
- 2) Fine wing/body embedded grid limits or extent
- 3) Fine wing/body embedded grid density
- 4) Subsonic relaxation factor ( $\omega = 1.5$ )
- 5) Boundary layer transition (X/C<sub>tran</sub> =  $0.05$ )
- 6) The number of inviscid cycles between each viscous calculation (currently set to 20)

 $\mathbf{I}$ 

All sample cases were computed using the basic code without modification. If code modifications of type  $(2)$  or  $(3)$  are made care must be taken to insure that common and dimensioned arrays are sufficient and consistent.

Input data format description can be found on the following pages. Descriptions are thought to be relatively straightforward except in the case of wing section definition. It is important to extend wing planform/section definition to the symmetry plane even for wing-body configurations. This serves several purposes. First, the code will compute a wing-body juncture which will be a function of both configuration geometry and the computational grid system. If the computational juncture is slightly inboard of the geometric juncture, section definition in this region becomes important. Second, the input planform shape provides both aspect ratio for the lift-induced drag computation and reference lengths and areas used to reduce integrated pressures to give force and moment coefficients. Finally, data input for defining a wing-body configuration can be used directly for the isolated wing case. This feature can be used to study wing-body interference effects.

It is important to note that provisions have been made for inputting a wing reference area. This number is used to reduce integrated pressure coefficients to provide wing or wing-fuselage total lift, drag, and moment coeffificients. All other reference areas and lengths are computed from input geometry and printed at the end of the output stream. If reference values used to reduce experimental data are different than those computed by the code, then computed force and moment coefficients must be rescaled.

The computer code has been structured to permit the analyses of common aircraft configurations. There are a number of restrictions, however, that should be identified before modeling is started:

- 1) No boundary layer  $\delta^*$  computed for winglet surfaces.
- 2) No differencing approximations for secondary lower surface winglet.
- 3) No provisions made for pylon surface attached to top of wing.
- 4) The fine embedded nacelle/pod grid option cannot be used along with the pylon option; crude pod and fine pylon representation only.
- 5) The winglet cant angle is used only to resolve force and moment cod ficients. Computational winglet surfaces are always perpendicular to the wing surface.
	- 6) The fine body grid and fine nacelle/pod grid potential arrays use the same dimensioned space. The two options cannot be implemented simultaneously.
	- 7) In addition to the current rectangular pylon planform restriction, the computational pylon lower surface is fixed at the wing fine grid lower boundary.
	- 8) Fuselage shoulder mounted nacelles must be positioned to allow at least one mesh cell between the nacelle and the fuselage.

An overall view of the input data sequence can be seen in Figure A-1. Figure A-2 illustrates relationships between the wing to body distance (ZWING) and the wing to pod distance (ZBODY1).

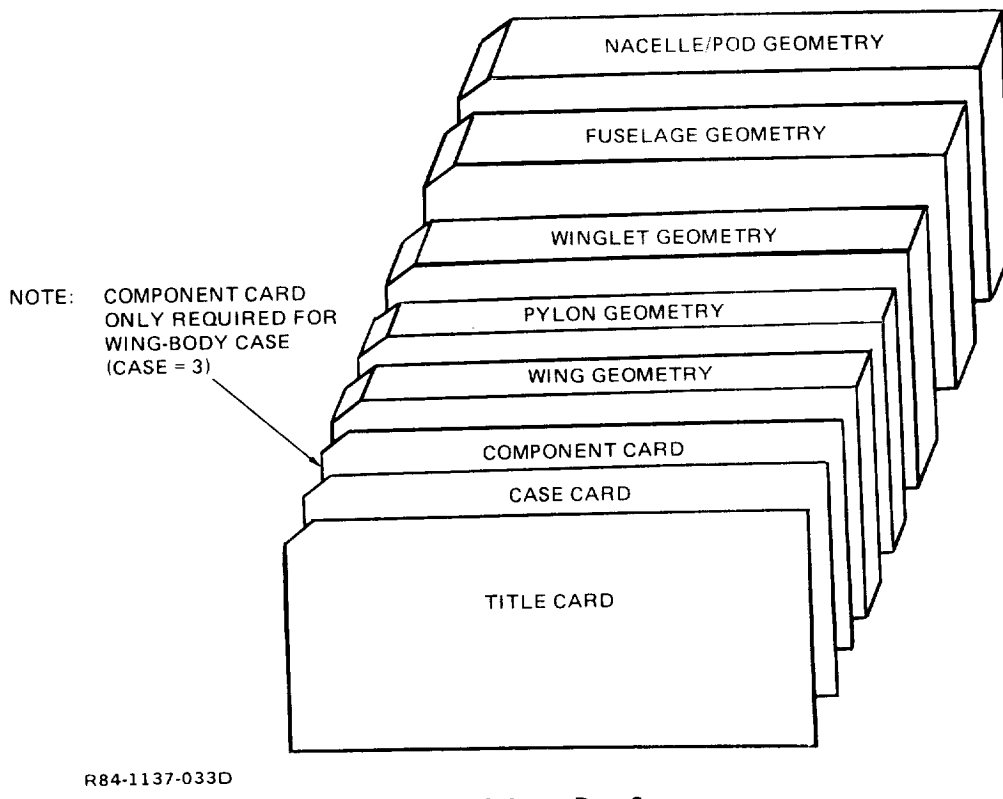

Fig. A-1 Input Data Sequence

 $\overline{\phantom{a}}$ 

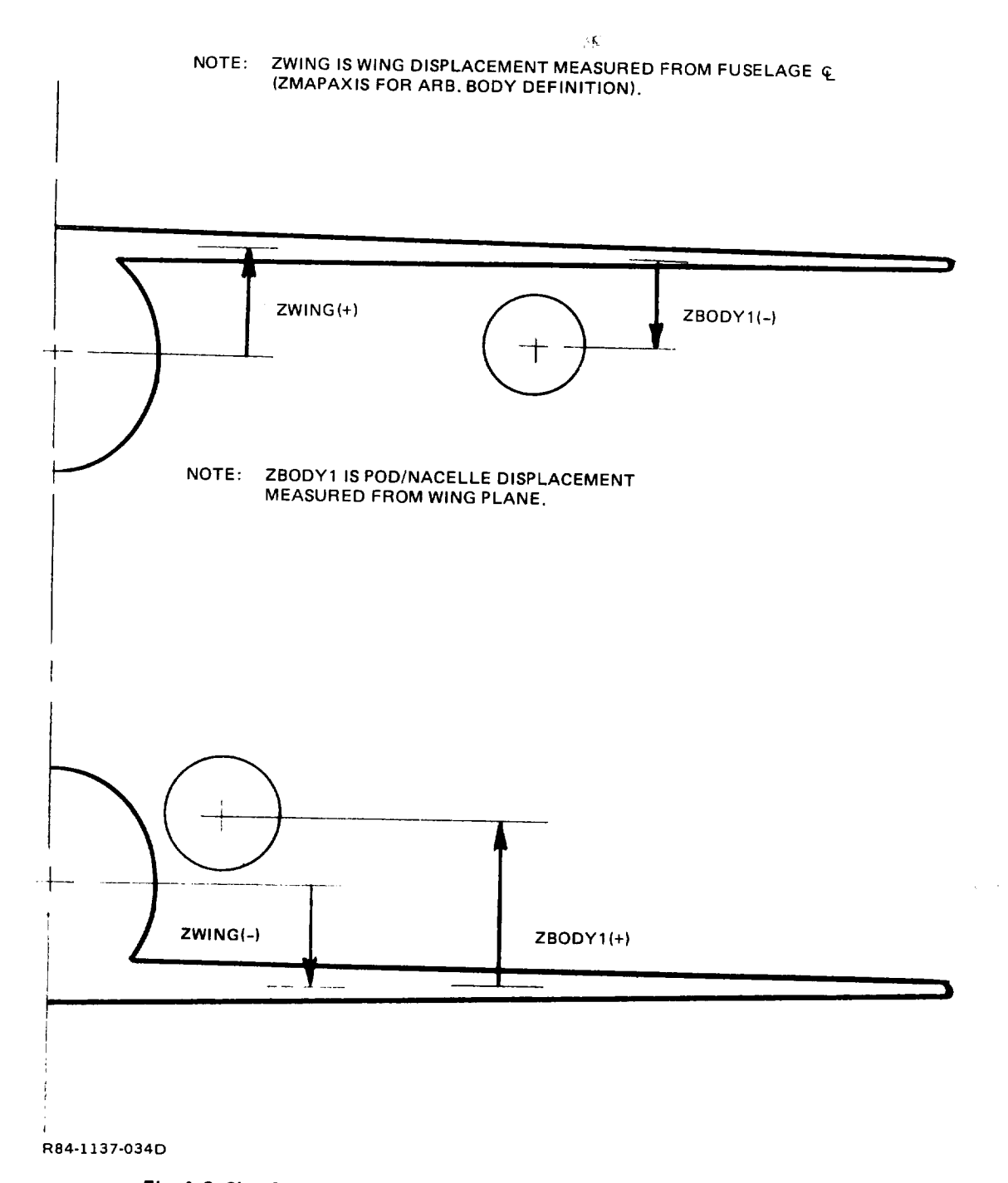

**Fig. A-2 Sign Convention for Wing/Body & Wing/Nacelle Position** Variables

## INPUT DATA FORMAT

Excluding literal cards, all input data cards are punched<sup>\*</sup> in seven field ten digit format (7F10.0). A decimal point is required in each field.

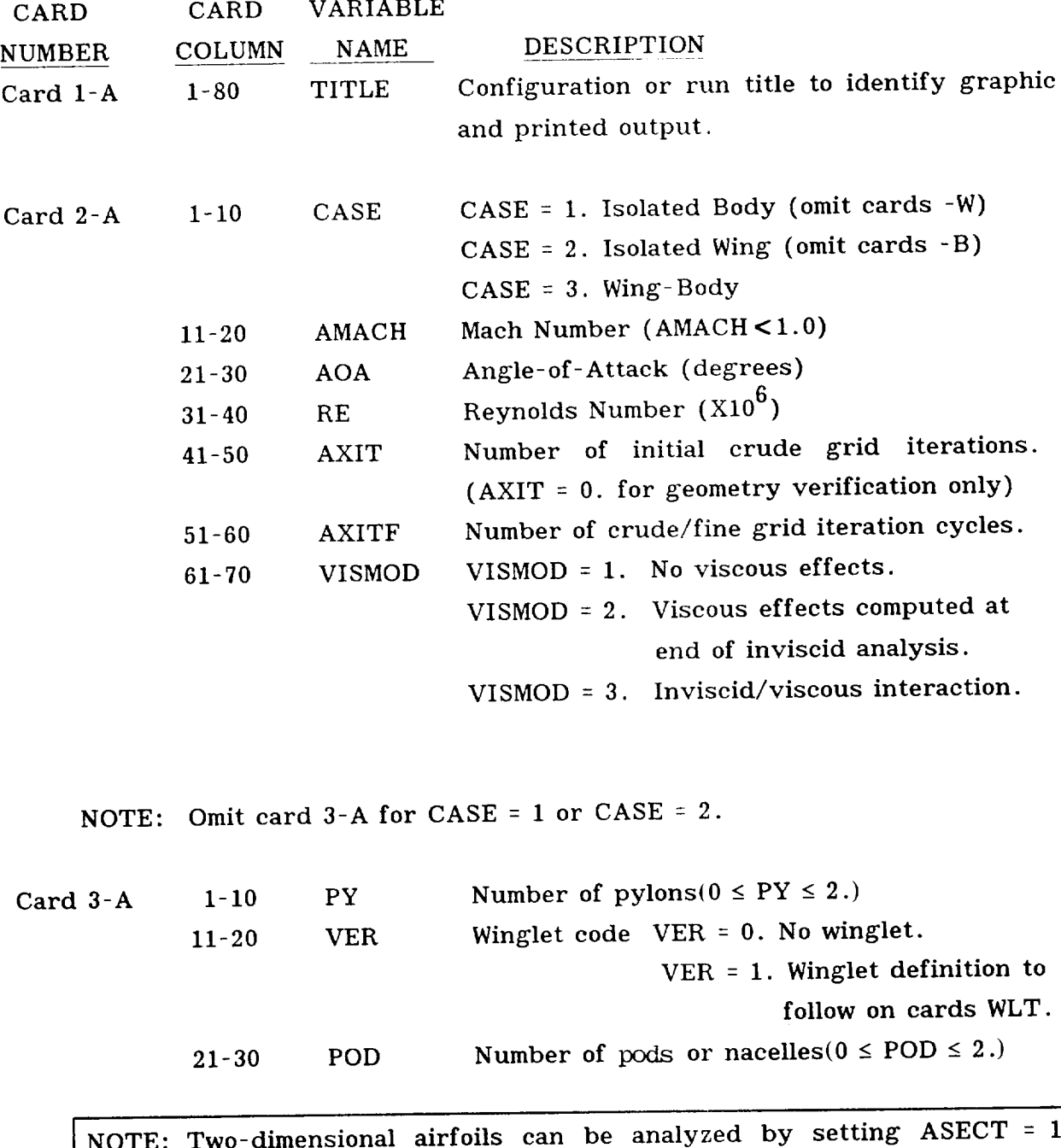

for the isolated wing CASE =  $2$ .

 $\perp$ 

Formatted input data files are created as card images.
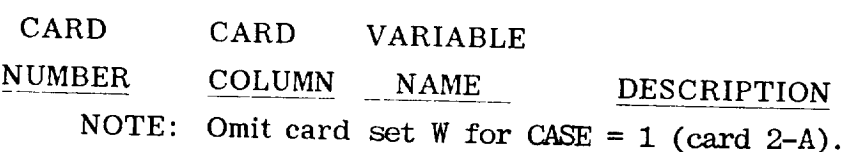

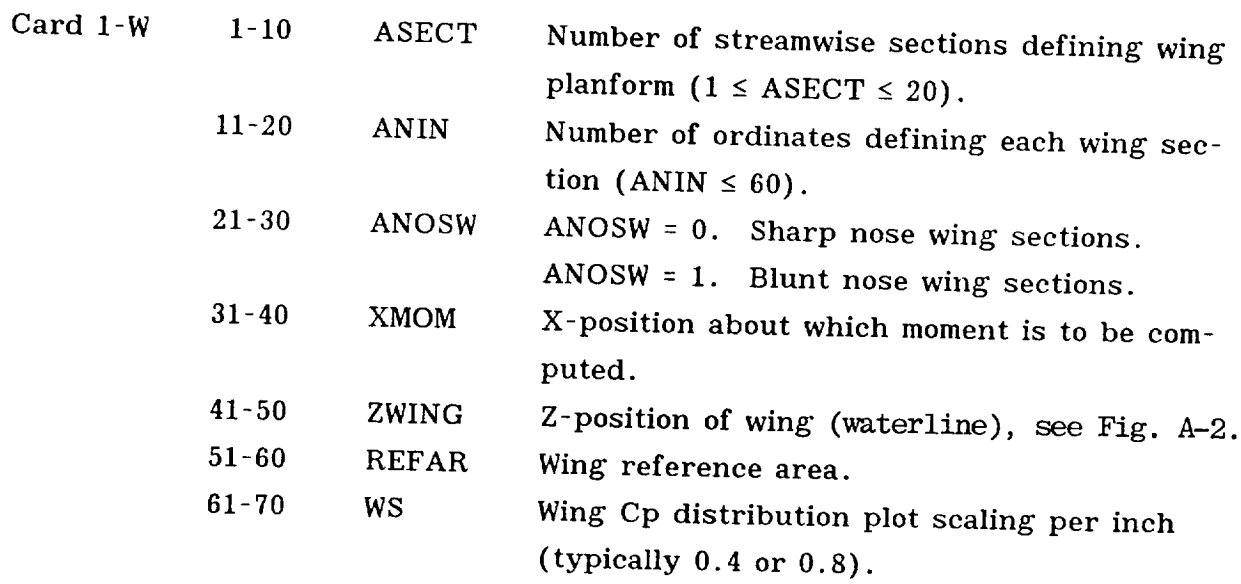

<u>en estas contra de la pro</u>

 $\alpha$  -components are  $\alpha$ 

NOTE: Card set 2-W through 5-W is repeated ASECT times.

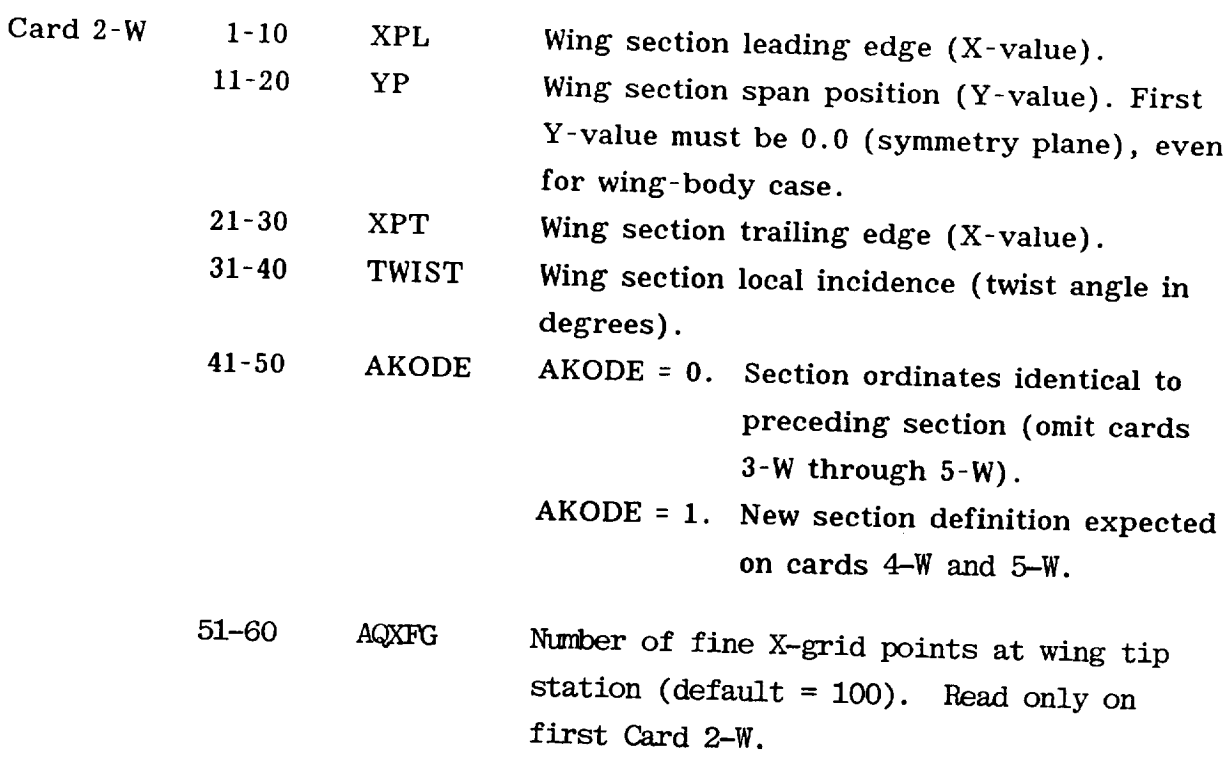

| CARD<br><b>NUMBER</b><br>Card 3-W                           | CARD<br>COLUMN<br>$1 - 70$                      | VARIABLE<br><b>NAME</b><br><b>XINW</b>                          | <b>DESCRIPTION</b><br>Wing section X-coordinates (cards 3-W de-<br>fined only for first wing section, ANIN<br>values expected).                                                                                          |
|-------------------------------------------------------------|-------------------------------------------------|-----------------------------------------------------------------|----------------------------------------------------------------------------------------------------|
| Card 4-W                                                    | $1 - 70$                                        | YINU                                                            | Wing section upper surface Y-coordinates<br>(ANIN values).                                                                                                    |
| Card 5-W                                                    | $1 - 70$                                        | <b>YINL</b>                                                     | Wing section lower surface Y-coordinates<br>(ANIN values).                                                                                                    |
| NOTE:                                                       |                                                 |                                                                 | Read Card set PY, PY times (Card 3-A).                                                                                                    |
| Card 1-PY                                                   | $1 - 80$                                        | <b>TITLPY</b>                                                   | Pylon title to identify printed output.                                                                                                    |
| Card 2-PY                                                   | $1 - 10$                                        | <b>PSEC</b>                                                     | Number of streamwise sections defining pylon<br>planform $(2 \leq PSEC \leq 10)$ .                                                                                                    |
|                                                             | $11 - 20$                                       | PIN                                                             | Number of ordinates defining each pylon sec-<br>tion (PIN $\leq 60$ ).                                                                                                    |
|                                                             | $21 - 30$                                       | PNOS                                                            | PNOS = 0. Sharp nose pylon sections.<br>PNOS = 1. Blunt nose pylon sections.                                                                                                    |
|                                                             | $31 - 40$                                       | <b>PSTA</b>                                                     | Y - position of pylon on wing.                                                                                                    |
| Card set 3-PY through 6-PY is repeated PSEC times.<br>NOTE: |                                                 |                                                                 |                                                                                                    |
| Card 3-PY                                                   | $1 - 10$<br>$11 - 20$<br>$21 - 30$<br>$31 - 40$ | XPYL <sup>*</sup><br>ZPYL <sup>*</sup><br>XPYT*<br><b>TPIST</b> | Pylon section leading edge (X-value).<br>Pylon section height (Z-value).<br>Pylon section trailing edge.<br>Pylon section local incidence in degrees (for<br>positive TPIST - pylon nose rotation toward<br>centerline). |

<sup>\*</sup>Note: Pylon planform description used for pylon wetted area calculation (pylon skin friction) only. Planform shape is now restricted to the boundaries of the wing fine grid system below the wing.

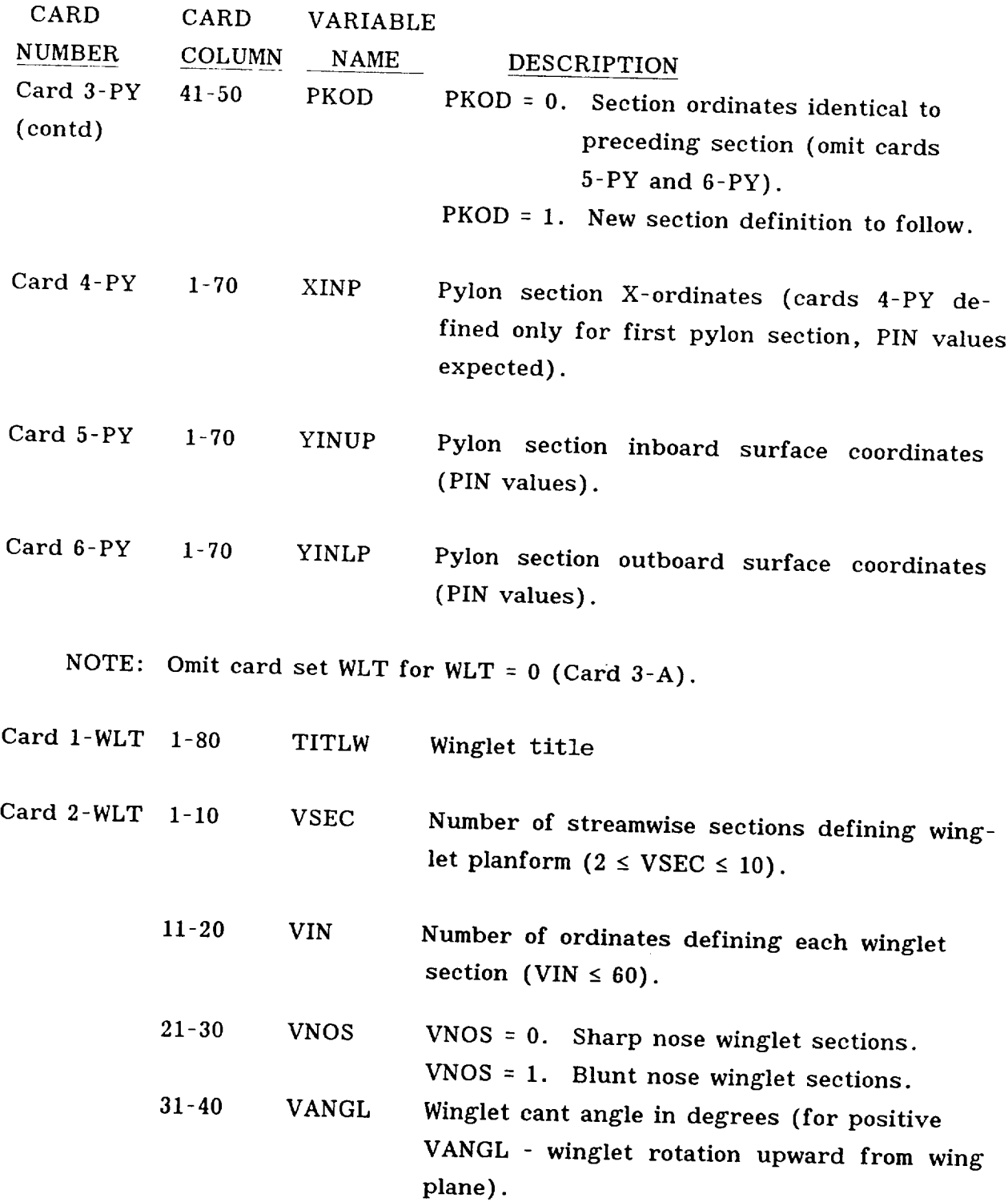

\_\_

 $\sim$   $\sim$ 

 $\longrightarrow$ 

CARD CARD VARIABLE COLUMN

**NUMBER** 

11-20 YV

**DESCRIPTION** 

Card 3-WLT is a set of the set of the set of the set of the set of the set of the set of the set of the set of  $\sim$  cutm<sup>-1</sup>  $\sim$  and  $\rm{VCE}$ 

NAME

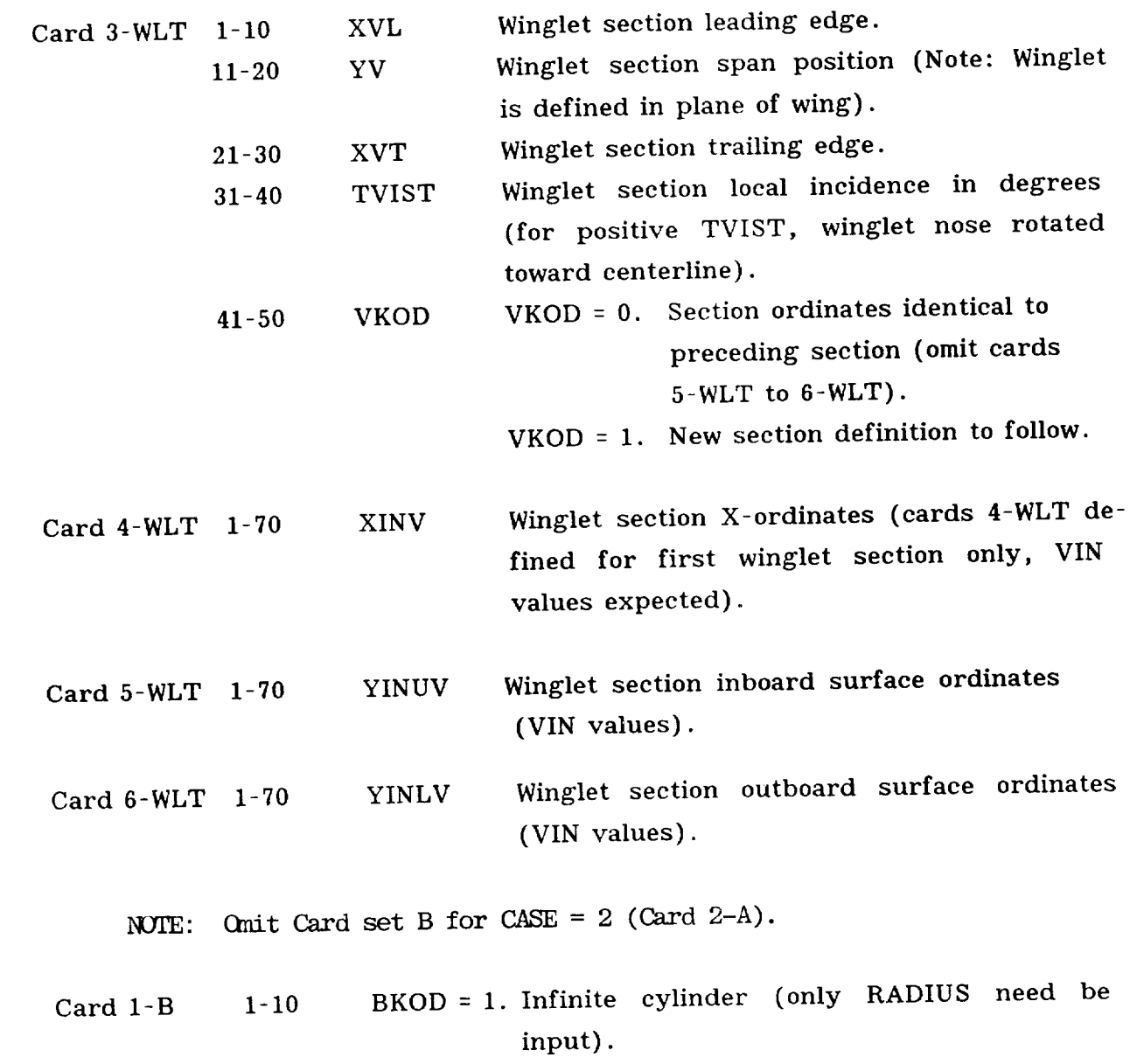

- BKOD =  $-1$ . Same as BKOD = 1. No embedded body grid. Crude grid body representation only.
- BKOD = 2. Simple axisymmetric body definition requested (input XINB, RIN on card(s) 2-B and  $3-B$ ).

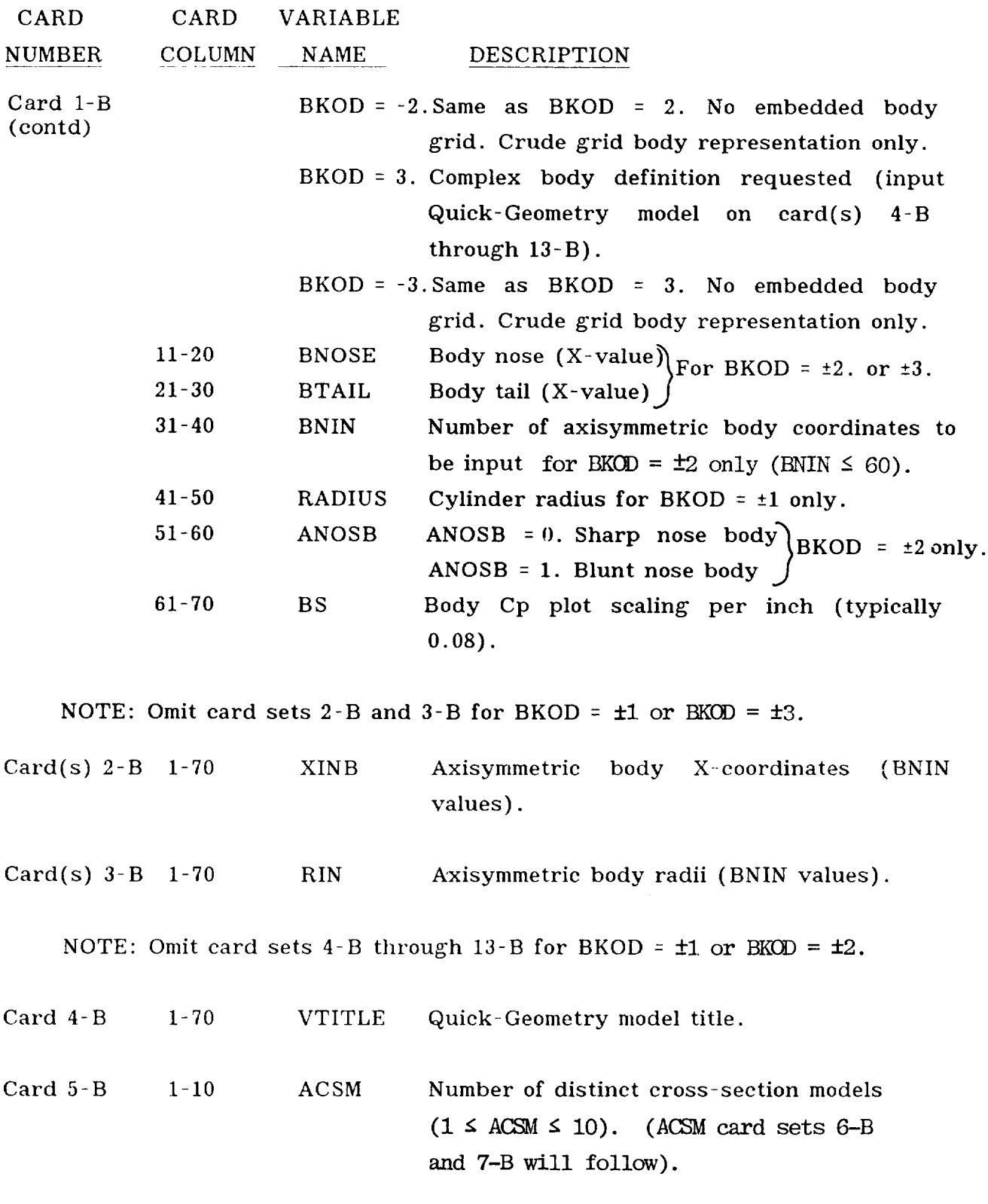

69

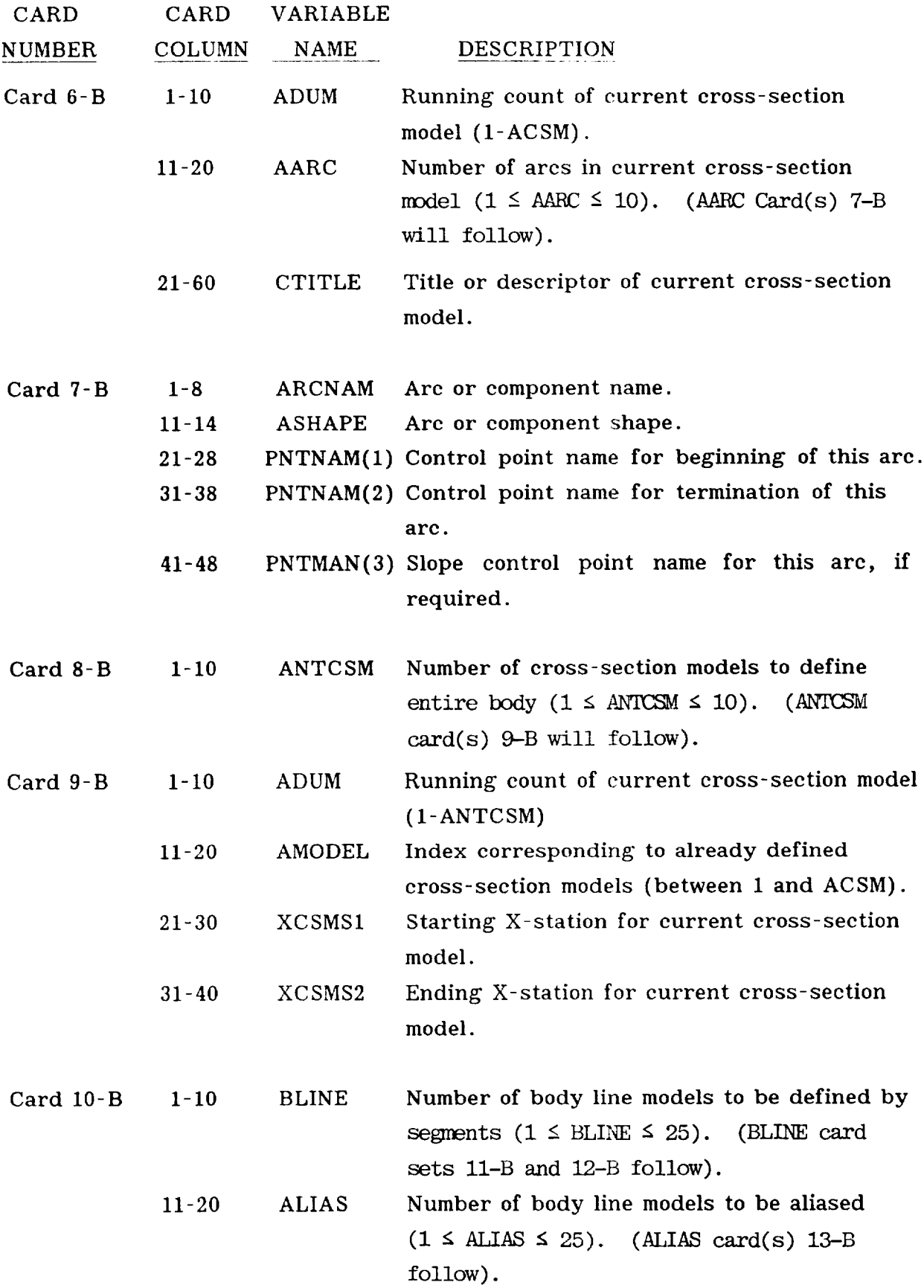

7O

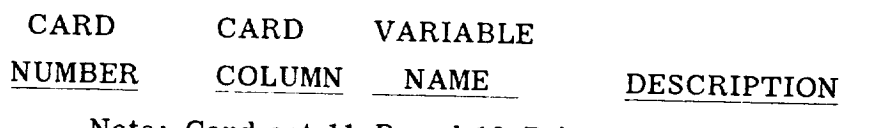

Note: Card set ll-B and 12-B is repeated BLINE times.

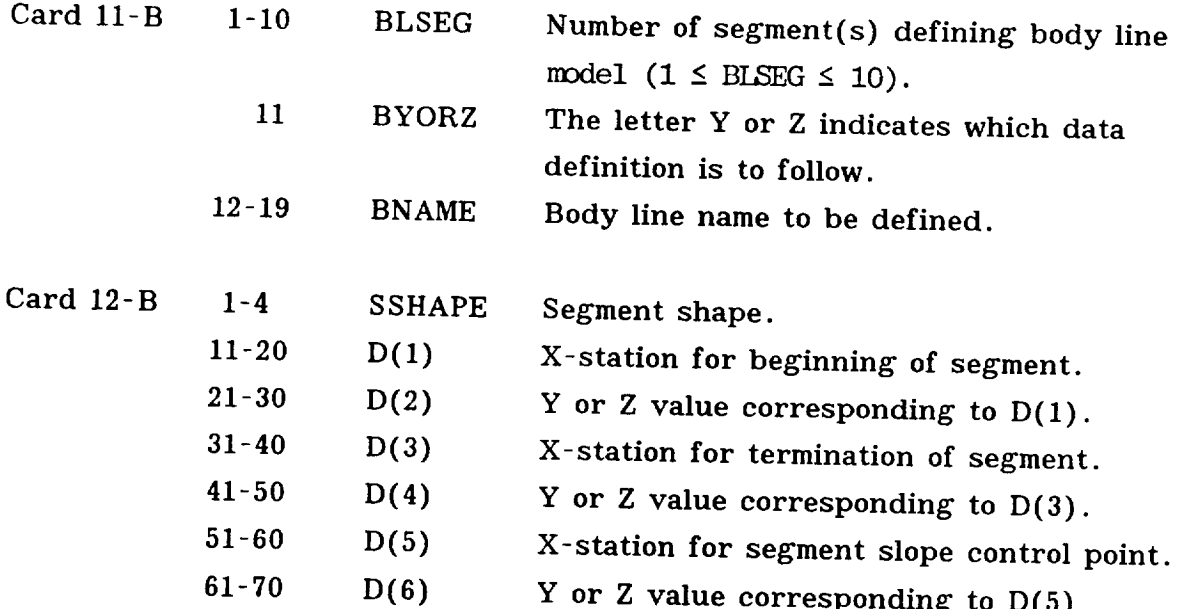

-------

 $\overline{a}$ 

Note: Card set 13-B is repeated ALIAS times

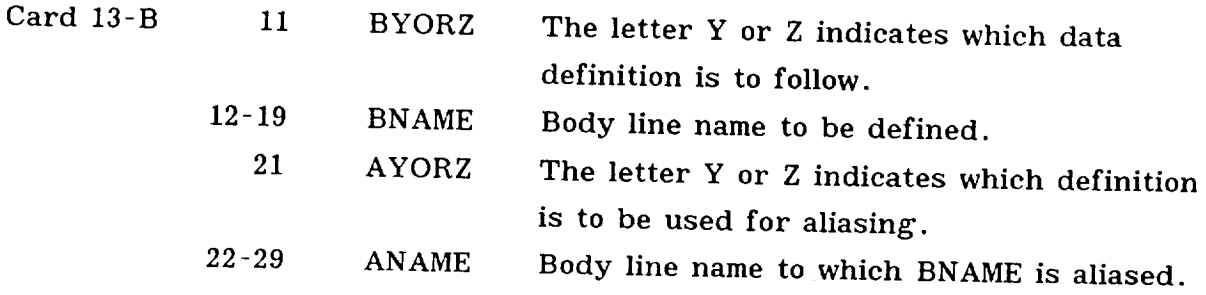

NOTE: Read Card set PCD, PCD times (Card 3-A).

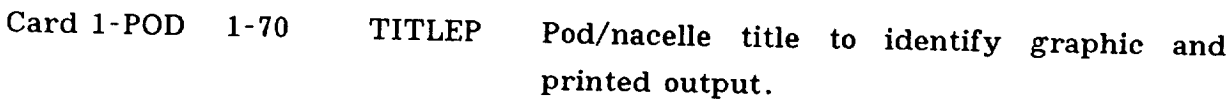

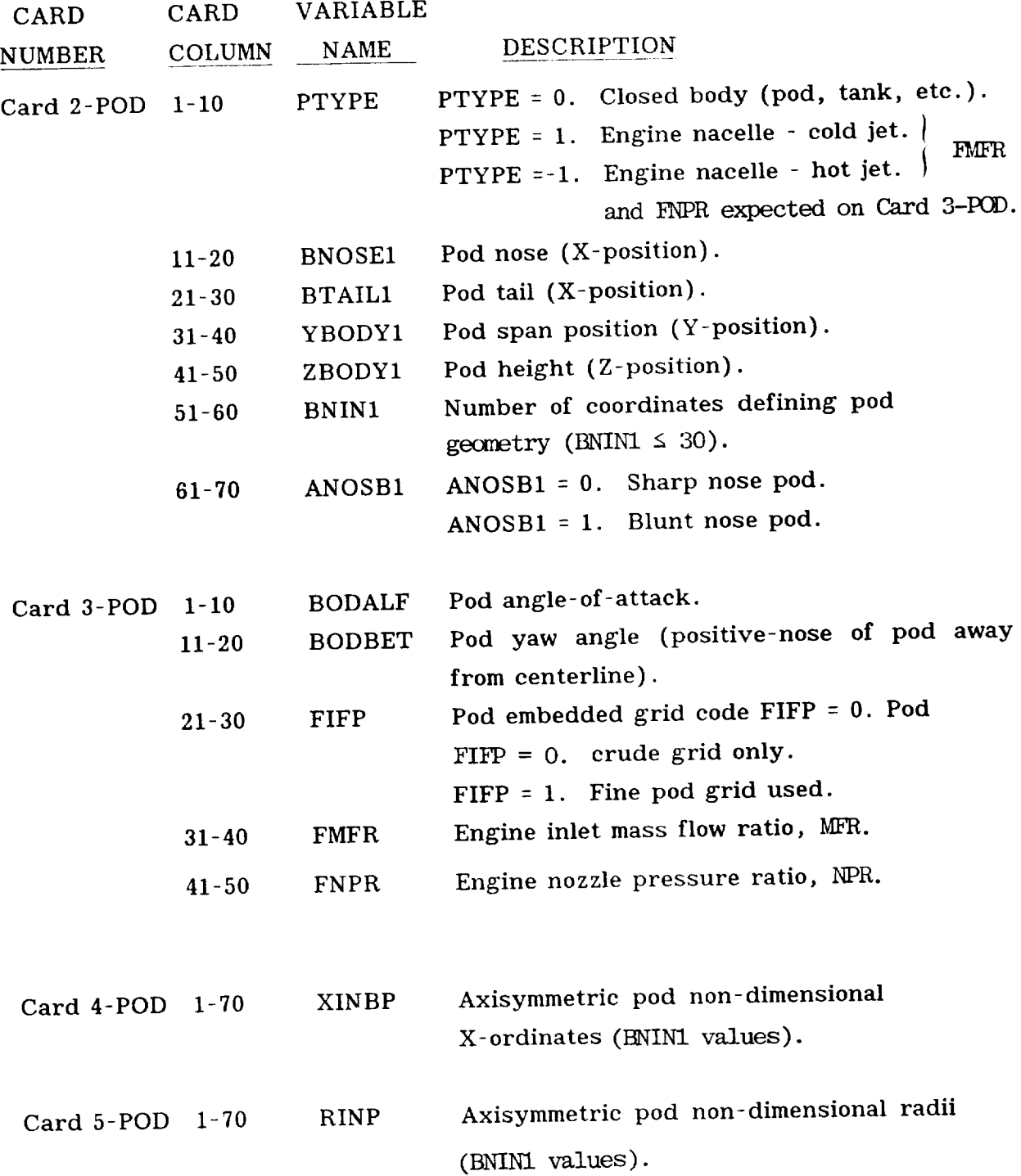

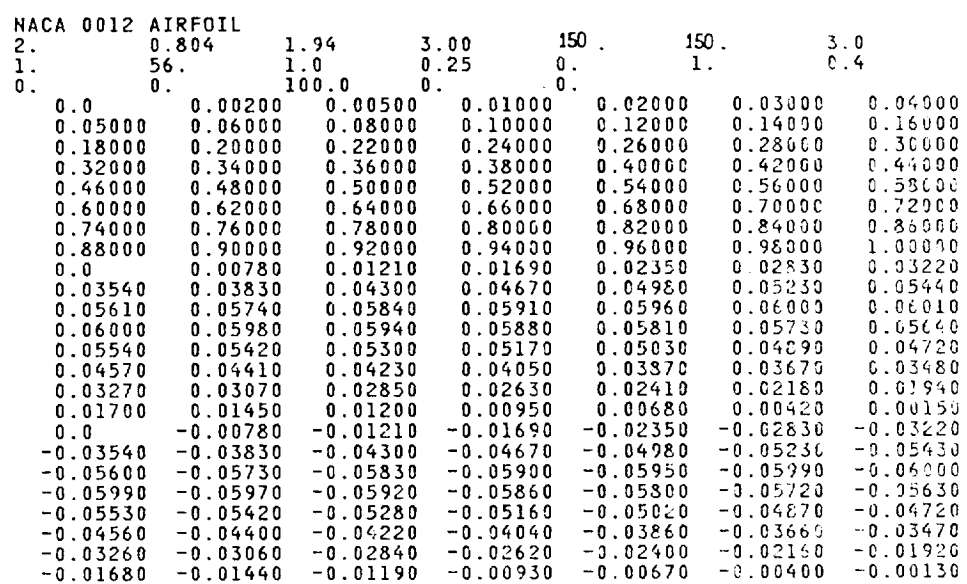

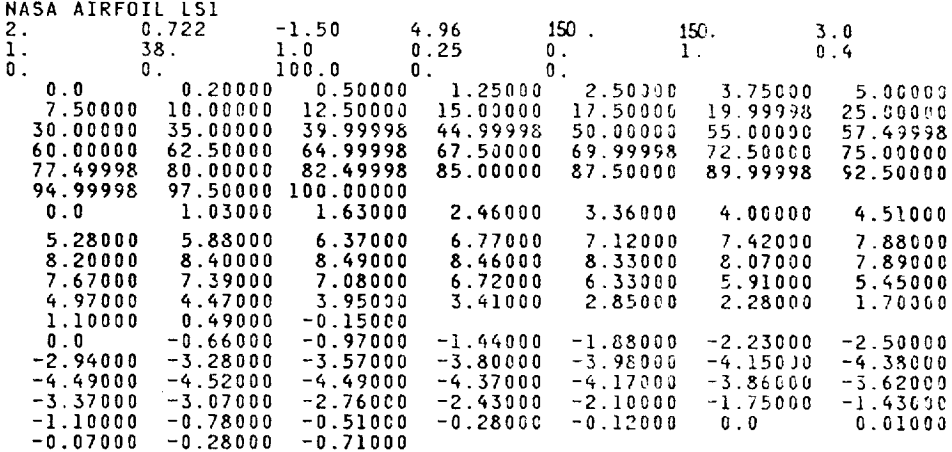

 $\overline{1}$ 

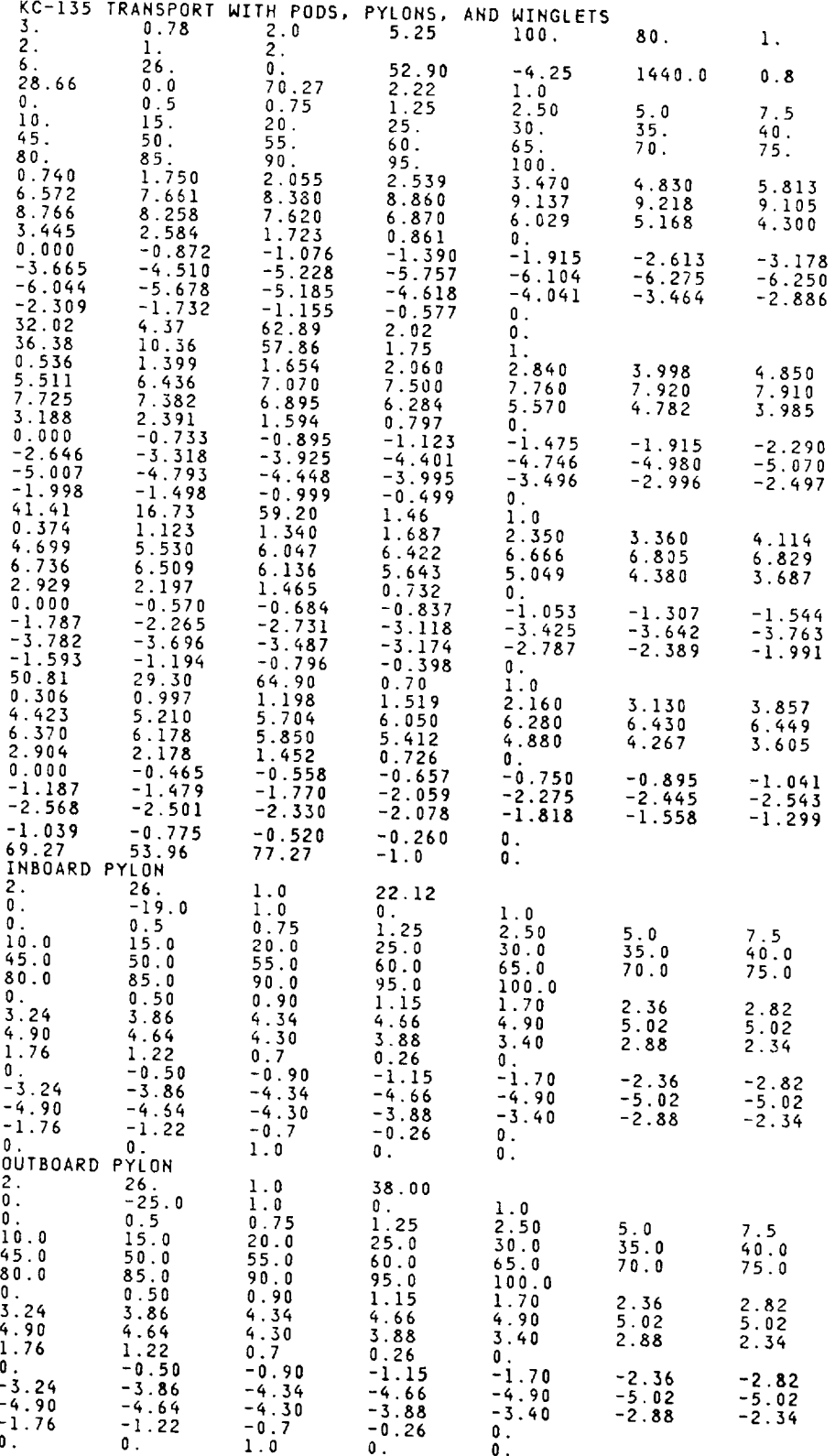

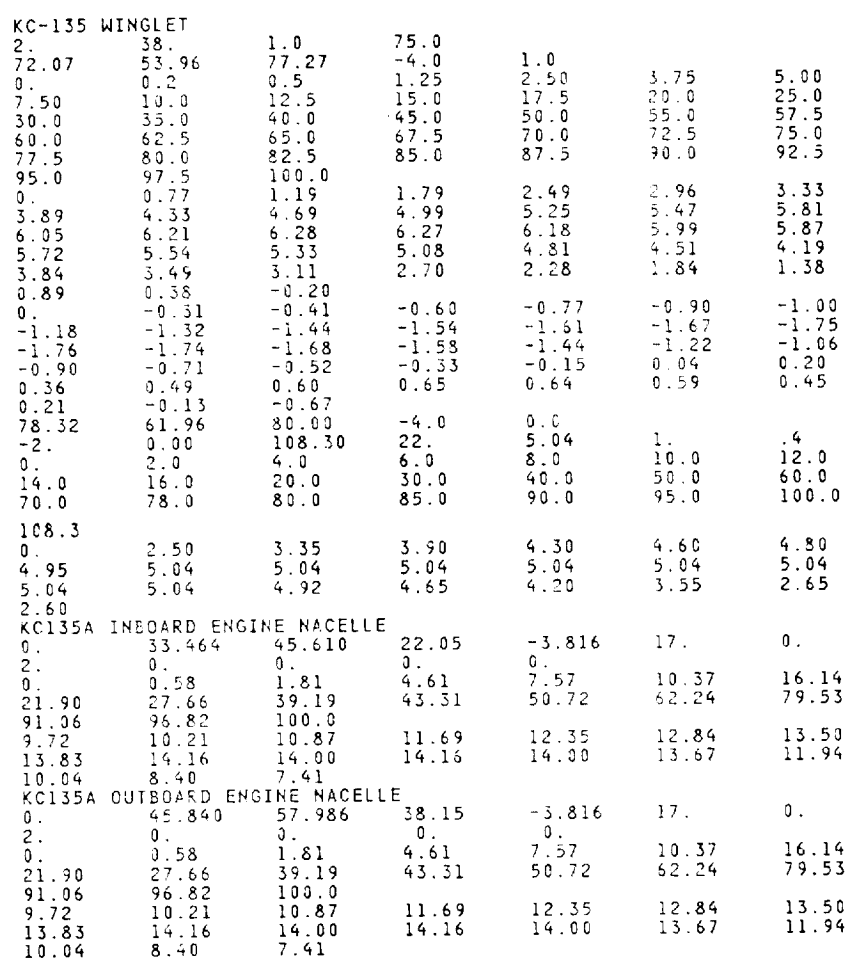

76

 $\perp$ 

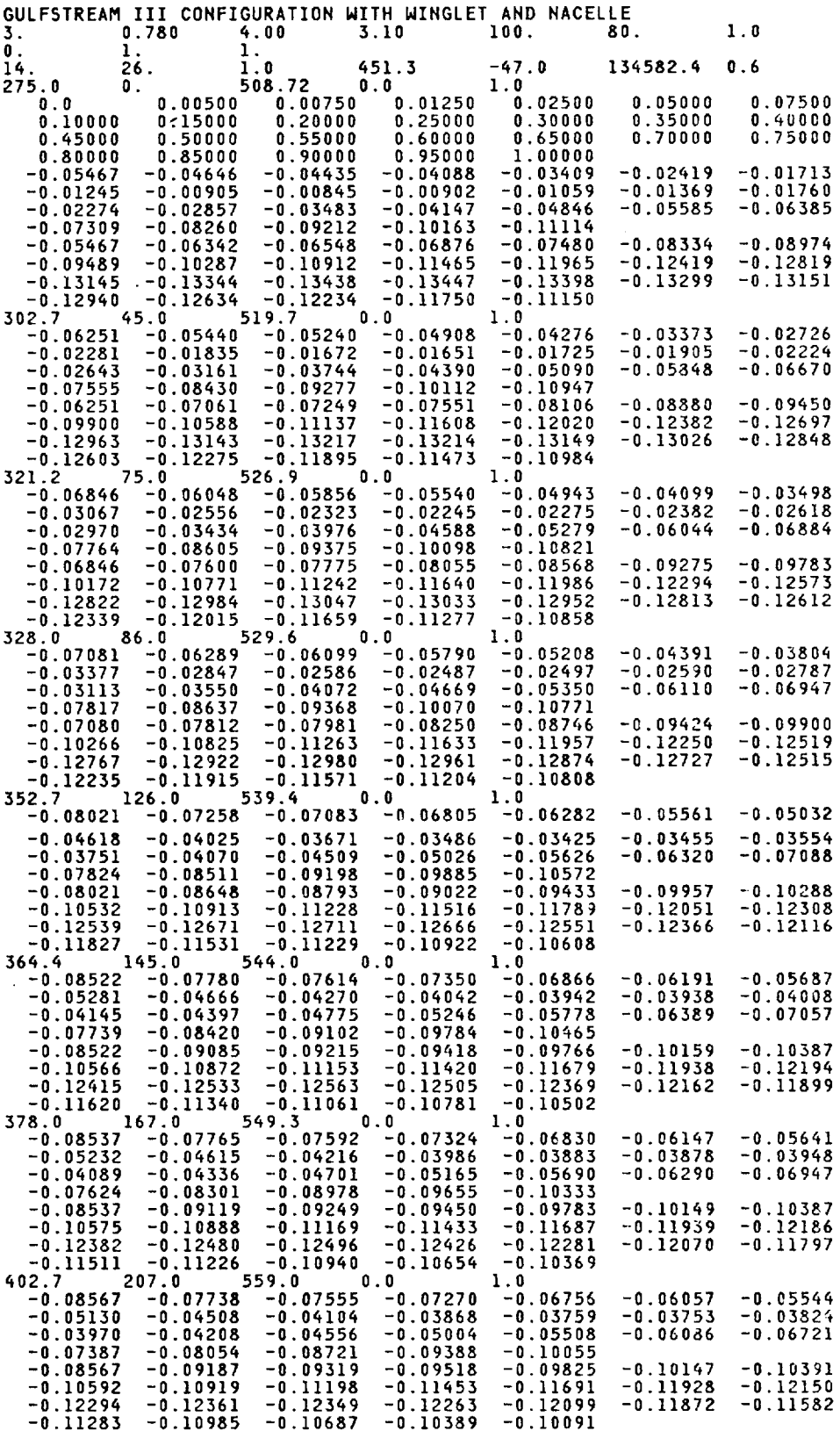

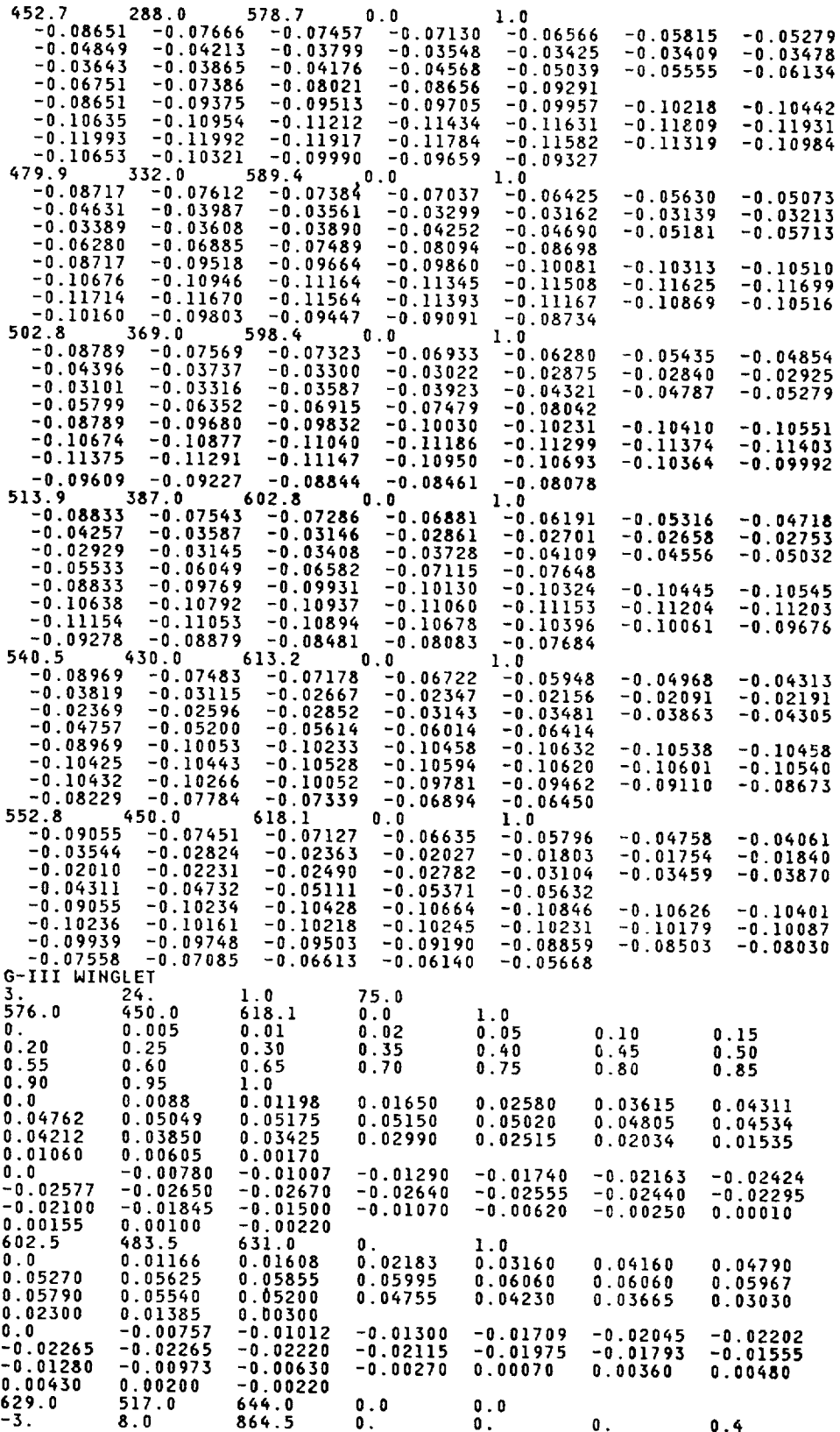

 $\overline{\phantom{a}}$ 

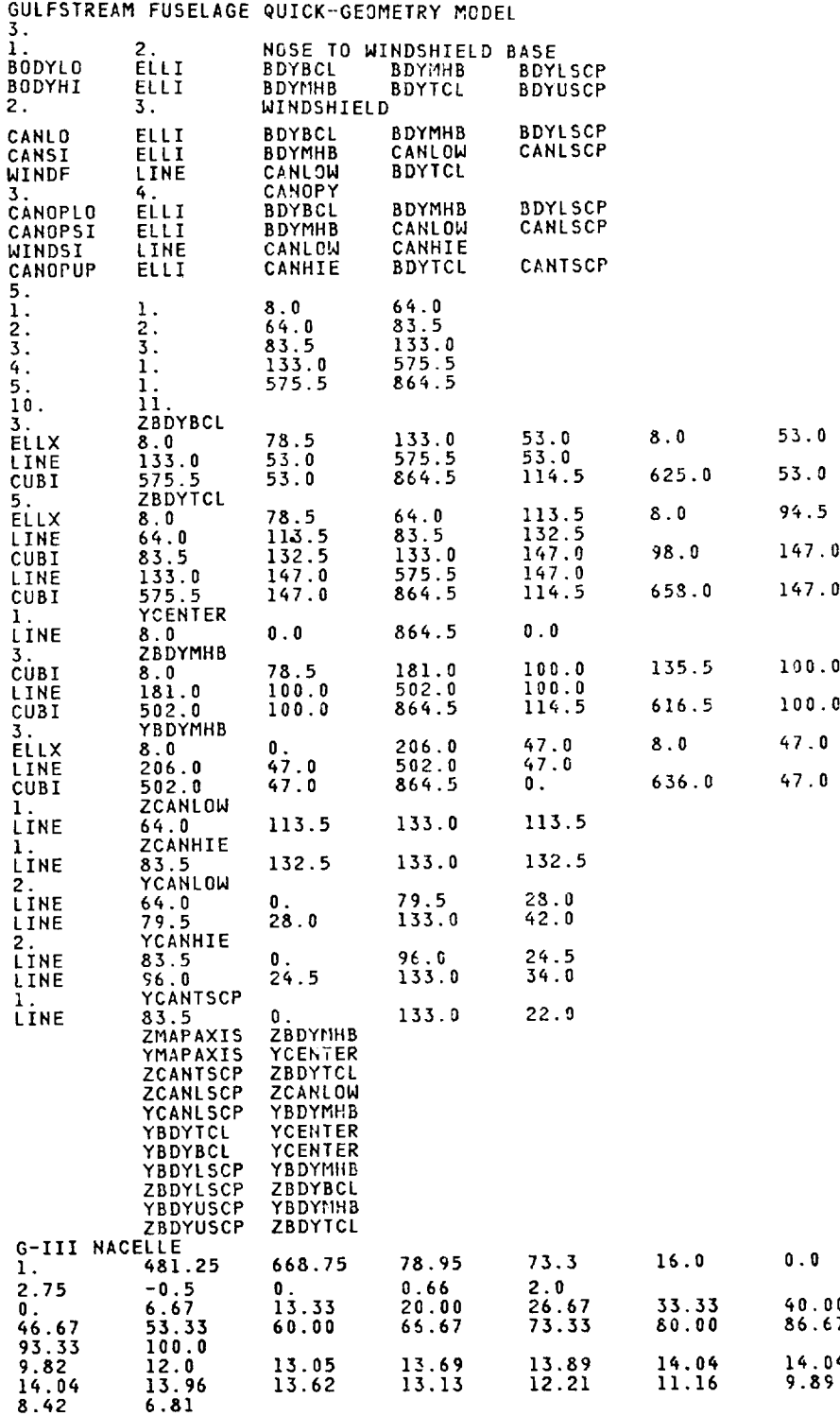

8.4

**Communication** 

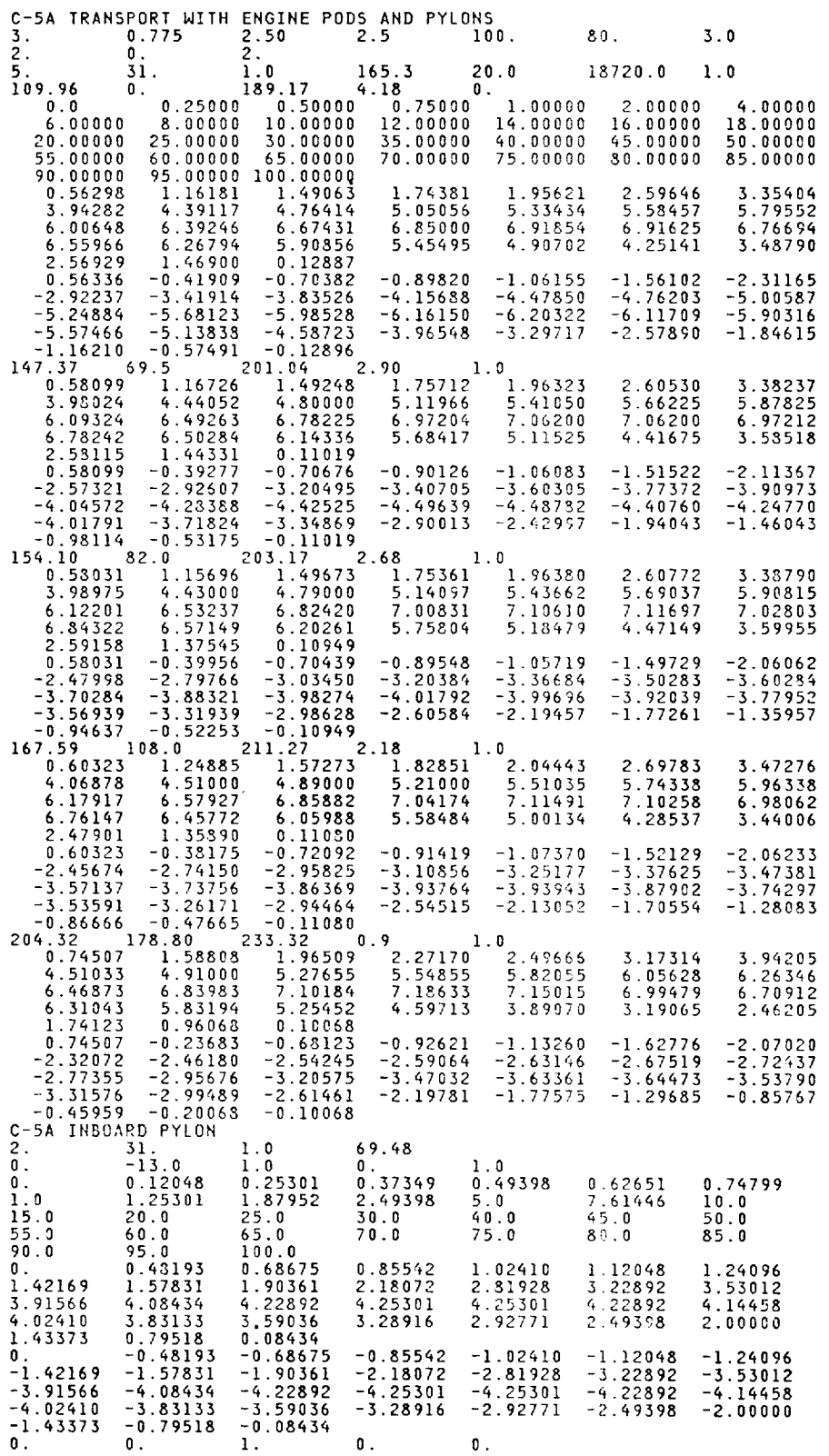

 $\overline{\mathbf{I}}$ 

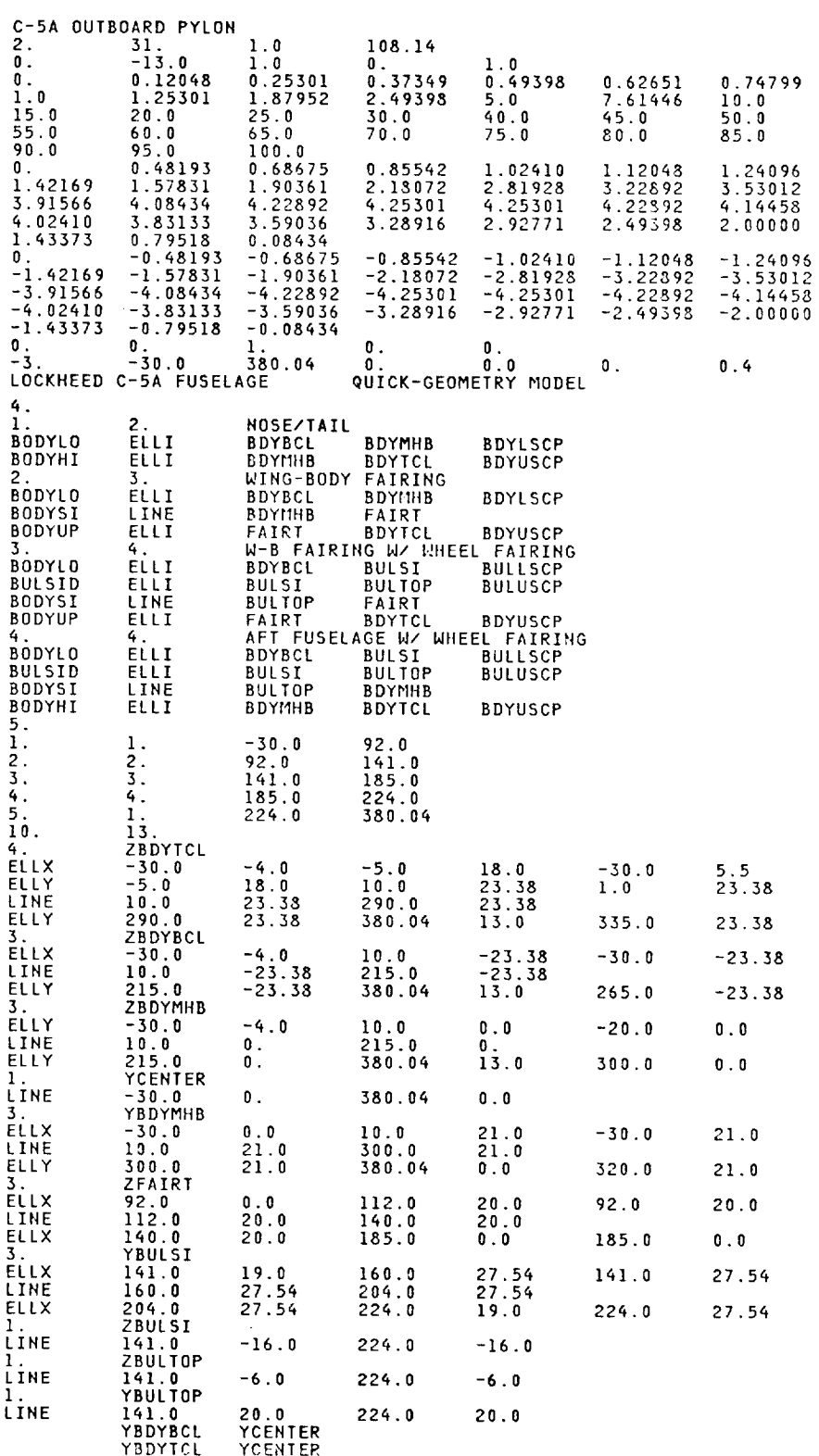

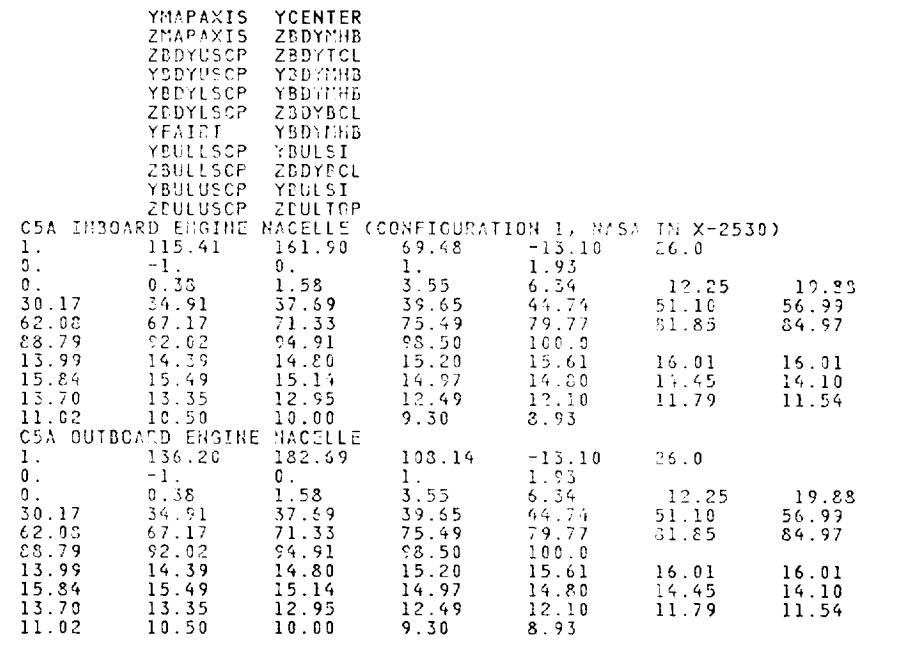

 $\sim 10^{-11}$ 

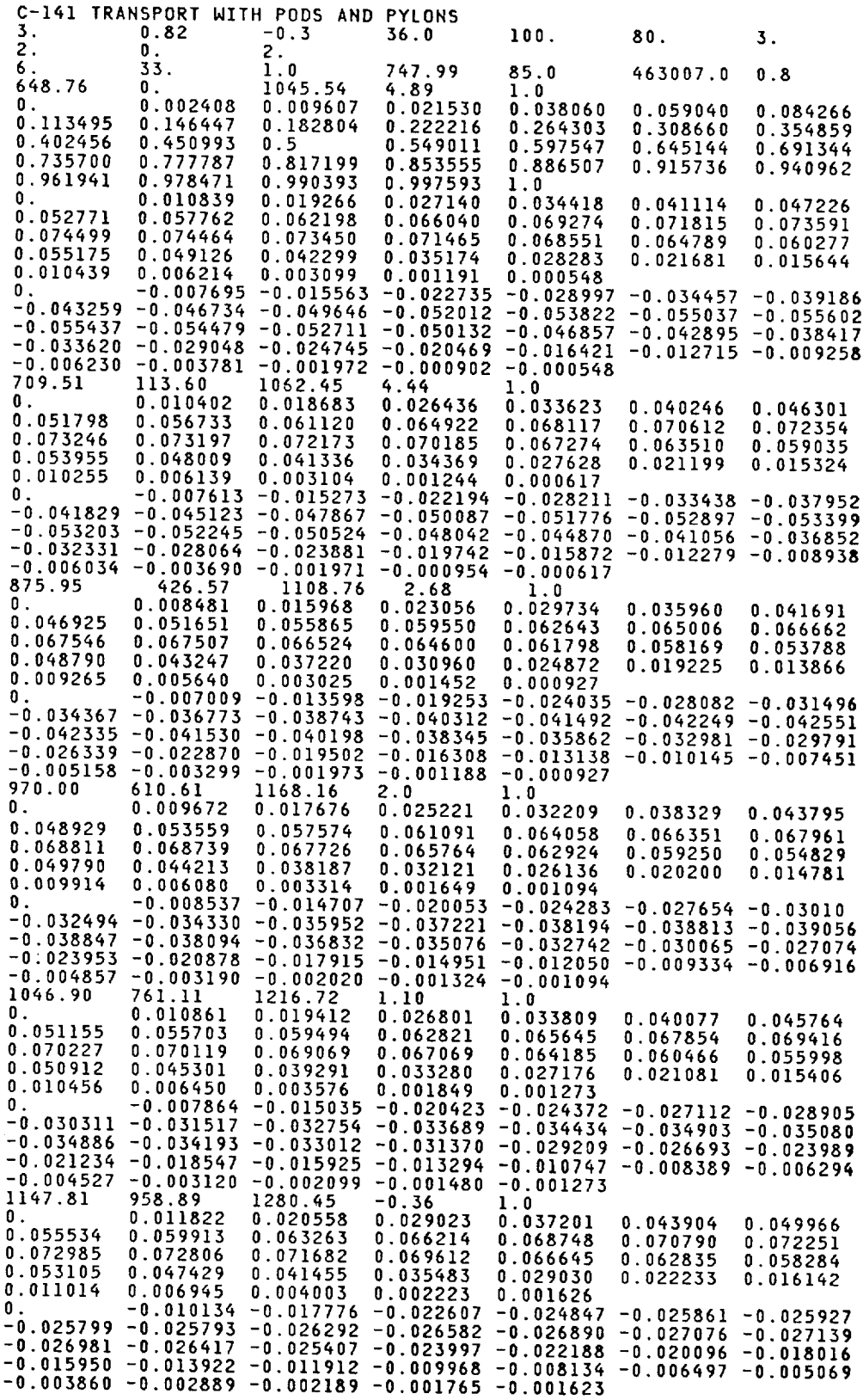

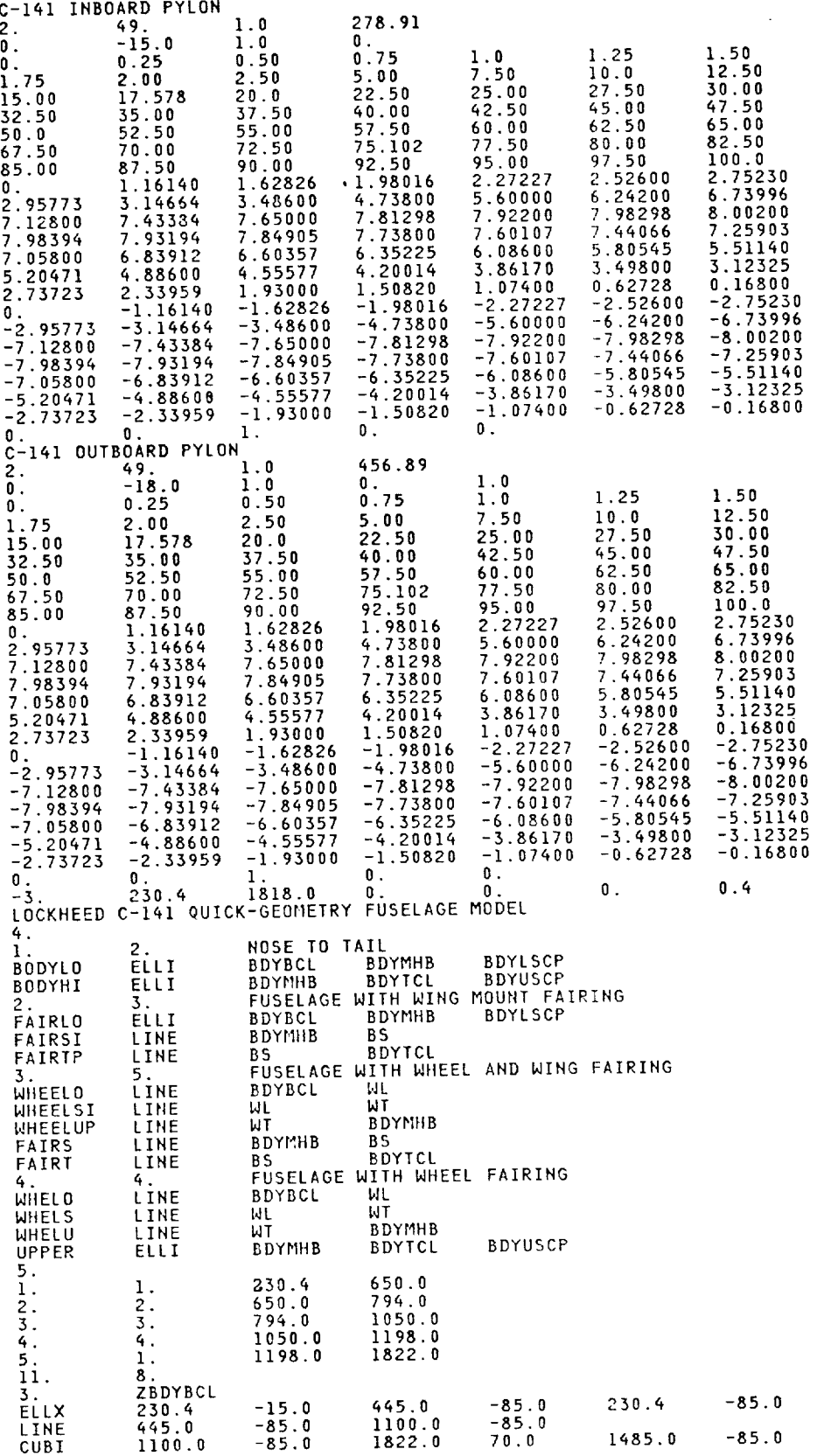

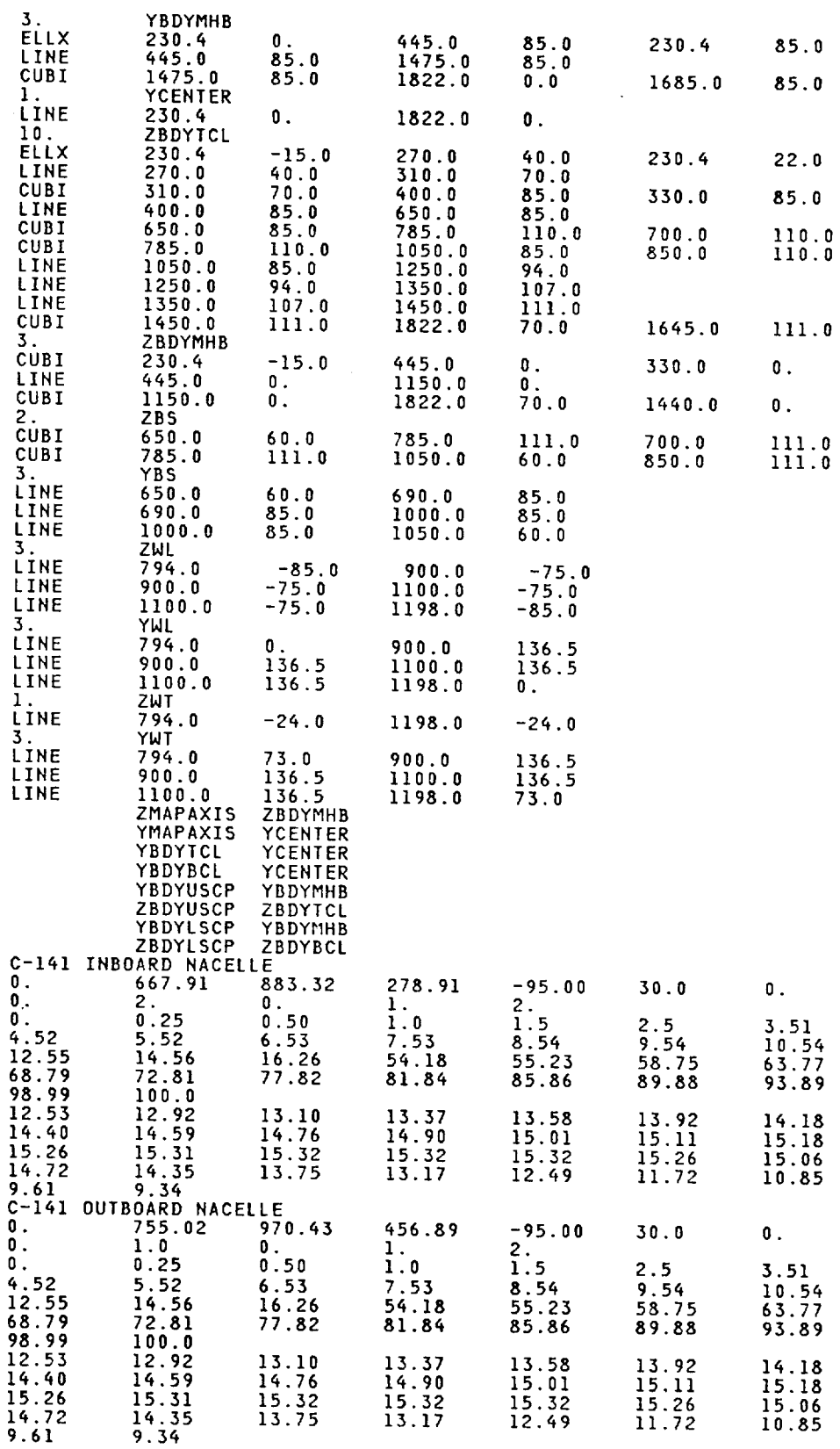

#### OUTPUT *DATA* (PRINT ,\_ *PLOT) FORMAT*

Printed and plotted output data is provided. Since a typical print **or** plot sequence is lengthy, only a brief description of each type of output will be provided here. Note that samples of plotted output can be found in the results and geometry verification section of this report.

#### Printed Output

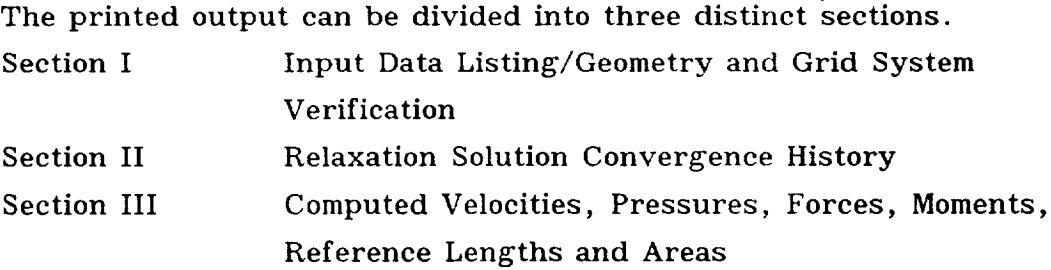

Within each section, the output data will be printed in the following sequence.

#### Section I

- Input Data Listing
- Case Flow Condition
- Nominal Extent of Fine Embedded Grid Systems
- Quick-Geometry Model Error Diagnostic Information (BKOD =  $\pm 3$  only)
- Configuration Position in Global Crude Grid System\*
- Body Crude/Fine Grid Limiters (See Note *#1,* following page)
- Global Crude Grid Coordinates
- Fine Embedded Wing Grid Coordinates
- Pylon Limiters  $(PY > 0)$
- Pod/Nacelle Limiters and Boundary Conditions (Pod > 0)
- TAG Grid System Coordinates (VER  $\neq$  0)
- Winglet Grid System Coordinates (VER> 0)
- Fine Embedded Body Grid Coordinates

<sup>\*</sup> The configuration is positioned to prevent crude cartesian grid points from falling near the wing leading edge.

#### Section II

 $\mathcal{L}$  is a section in  $\mathcal{L}$ 

The following information is printed for each crude grid iteration.

- **Iteration Count**
- $\bullet$  Maximum Connection to the  $F(x, F'(x), \alpha, \alpha)$ t Iteration Count
- $\bullet$  and  $\bullet$  solution of the FLMAX
- 

# $\mathbf{F}$   $\mathbf{\#1}$

 $\mathbf{A}$ 

The body crude and fine grid limiters are the J and K values which<br>define special grid points. These limiter values represent the first grid point relaxed beyond a fixed potential body boundary point. By using the J and K limiters listed, a sketch of the body boundary surface can be composed. A typical limiter listing can be found in the table below:

# FINE GRID BODY BOUNDARY POINT LIMITERS

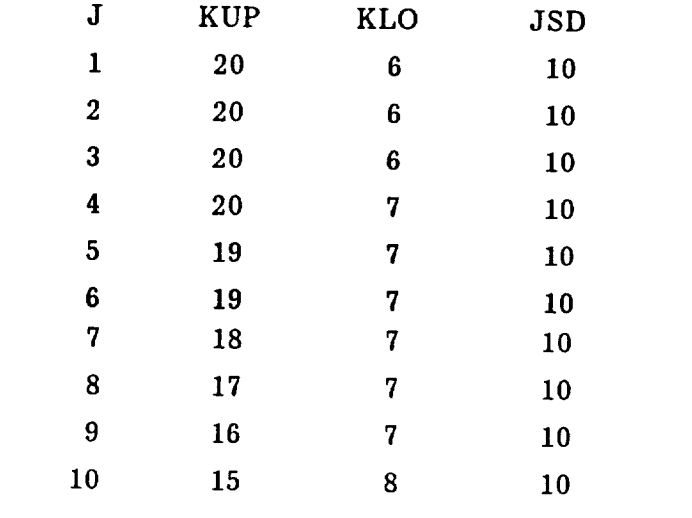

# CRUDE GRID BODY BOUNDARY POINT LIMITERS

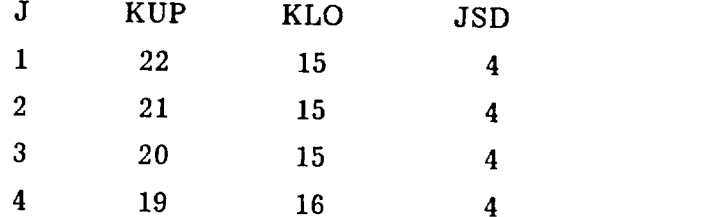

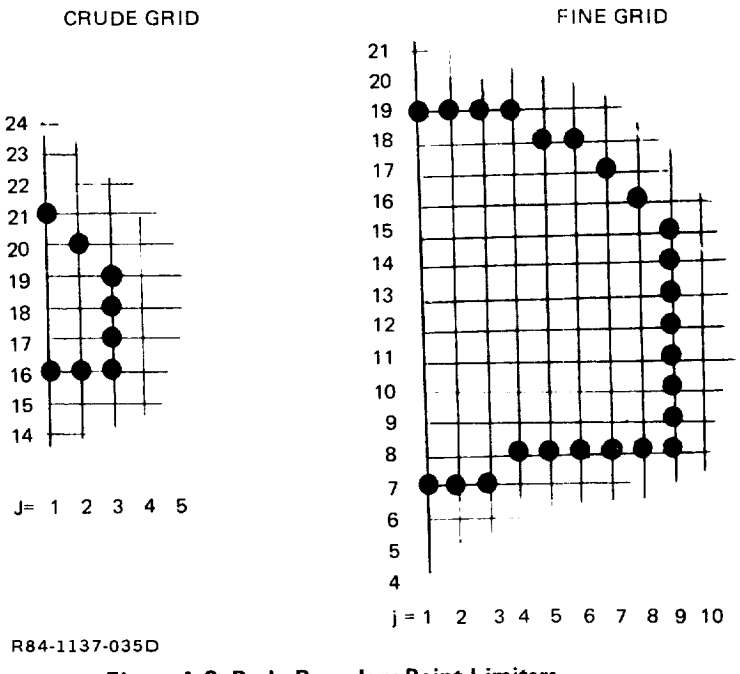

The body boundary surface points have been sketched below in Fig. A-3.

Figure A-3 Body Boundary Point Limiters

Following the body boundary point limiters, additional limiters will be listed if the embedded fine body grid option has been selected. The following figure indicates that IBGI, IBGL, JBG, KBGU and KBGL grid points represent the first crude point relaxed beyond the embedded fine grid boundary.

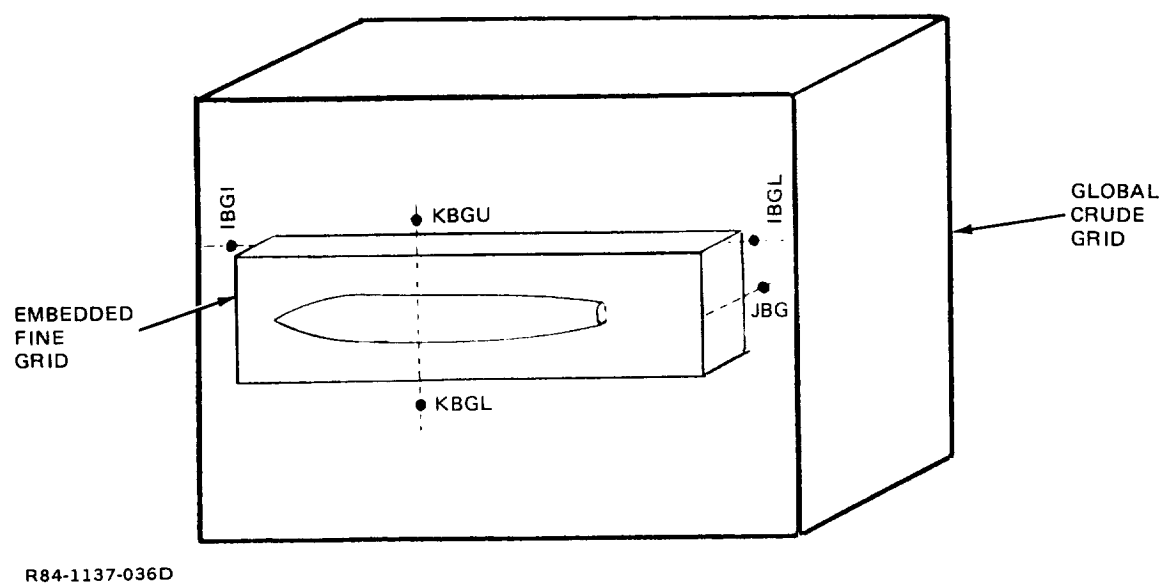

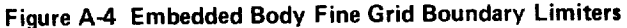

 $\mathbf{1}$ 

The following **information is** printed at the end **of** the Global Crude Grid Solution.

Section Mach Chart (0 indicates subsonic flow)  $\bullet$ 

(1 indicates supersonic flow)

- (8 indicates wing section surface)
- (7 indicates wake surface)
- Span row number/n-position/local chord length, chord position, pressure coefficient, disturbance velocity, section circulation (r).

Phase 2 (Crude/Fine Grid Interactions)

ro

B

The following information is printed for each crude/fine grid items cycle.

- Phase 1 (A) Output for Fine Embedded Wing Grid System
- Pylon Vertical Circulation Distribution  $(PY > 0)$
- Phase I (A) Output For Fine Embedded Winglet Grid System (VER > 0)
- Phase I (A) Output For Fine Embedded Pod Grid System (FIFP>0 Only)
- Phase I (A) Output For TAG (VER  $\neq$  0)
- TAG Circulation Distribution For Wing and Winglet
- Phase 1 (A) Output for Fine Embedded Body Grid System (for  $BKOD > 0$  only)
- Phase 1 (A) Output for Global Crude Grid System
- Wing Spanwise Circulation **(I')**Distribution

For viscous **interaction** cases, the following information is printed every 20th cycle.

- Wing Upper/Lower Surface Boundary Layer Separation Point (x/c)
- $\bullet$  Boundary Layer  $\delta^*$  Slope Added to Wing Boundary Conditions.

### Section III

The following information is printed at the end of the solution process.

- Phase 1 (B) Output for Wing Embedded Fine Grid System
- For (VISMOD = 2,3) Wing Upper/Lower Surface Boundary Layer Separation Point (x/c)
- Wing Section  ${}^{C_{\ell}}\mathfrak{L}_w$ ,  ${}^{C_{m}}\mathfrak{m}_w$ ,  ${}^{C_{m}}\mathfrak{L}_w$ Note:  $C_{m_{\tilde{W}}}$  is section moment about local quarter chord position
- Spanwise *Load,* Moment, Drag Distributions
- Wing Exposed Area, Total Area, Aspect Ratio, Taper Ratio, Mean Aerodynamic Chord, Average Chord, X-position about which **Moments** are computed
- Total Wing  ${}^{C}L_{WING}$ ,  ${}^{C}M_{WING}$ ,  ${}^{C}D_{WING}$
- Pylon Surface Pressures
- Phase I (B) Output For Winglet Embedded Fine Grid System
- Winglet Spanwise Load, Moment and Drag Distributions
- Winglet Area, Average Chord
- Winglet  $C_L$ ,  $C_M$ ,  $C_D$ ,  $C_D$ <sub>FRICTION</sub>
- $\bullet$  Pod/Nacelle Pressure Coefficients (see Figure A-5 for angu argument sign conventions)

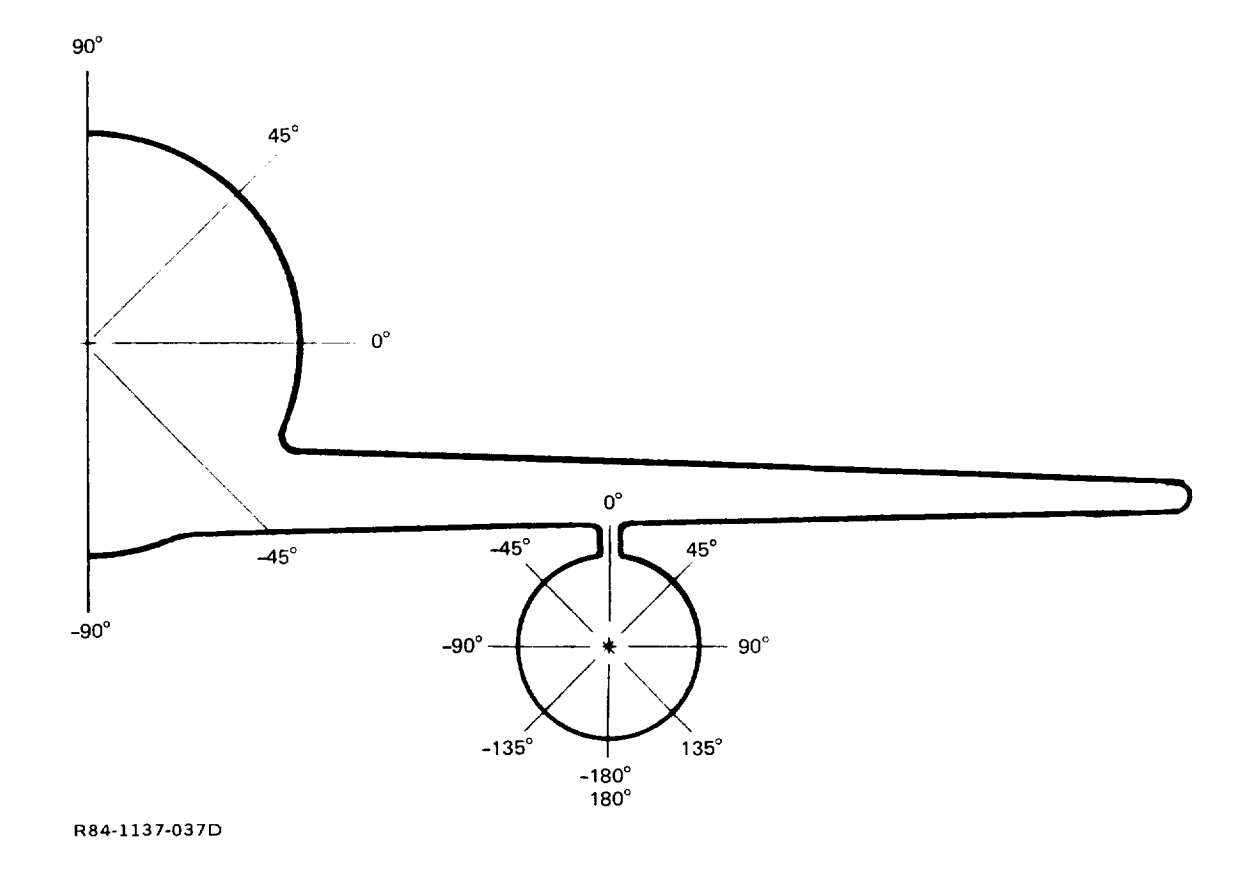

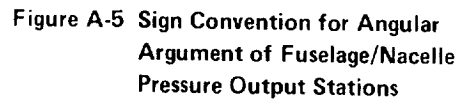

- Pod/Nacelle Surface and Projected Areas  $\bullet$
- 
- Pod C<sub>L</sub>, C<sub>M</sub>, C<sub>D</sub>, <sup>C</sup>D<sub>FRICTION</sub><br>• Pylon Surface Area and Friction Drag
- Wing Pressure Drag  $C_{D_{P(w)}}$
- $\alpha$ <sup>1</sup>(w)
- $\mathbb{R}^n$  wing pressure  $\mathbb{R}^n$ 
	- Body Angular Cut Pressure/Velocity Distribution
	- Body Longitudinal Load and Drag Distribution
	- Body Length, Wetted Area, Projected Area, Max. Cross-sectional Area, Reynolds Number based on body length
	- Total Body  ${}^{C}L_{BODY}$ ,  ${}^{C}M_{BODY}$ ,  ${}^{C}D_{P(b)}$  $\begin{bmatrix} 1 & 0 & 0 \\ 0 & 0 & 0 \\ 0 & 0 & 0 \end{bmatrix}$
- Total Body CLBoDY *,* CMBoDY *,* CDp(b)
	-
	- Body Friction Drag <sup>C</sup><sub>F<sub>B</sub><br>Total Configuration C<sub>L</sub>, C<sub>M</sub>, C<sub>D</sub></sub>
	- Wing-Body Wave Drag  $\mathrm{^{C}D}_{\text{WAVE}}$
	- **•** Wing-Body Friction Drag C<sub>F</sub>
	- Wing-Body Lift-Induced Drag  ${}^CD_r$
	- Wing-Body Spanload Efficiency Factor E

### Plotted Output

# Section I (Input Geometry Verification)

- Title/Case/Flow condition Label
- **•** Body Cross-Sections
- Input Wing Sections
- Configuration Planview
- Configuration Head-On View

## Section II (Computed Results)

- Superimposed wing pressure distributions (upper/lower surface) with total wing  $C_L$ ,  $C_M$ ,  $C_D$  label.
- **Wing planform with section shapes at computed span stations.**
- Detailed wing section pressure distributions with Section C<sub>o</sub>, C<sub>m</sub>, C<sub>d</sub> label.
- Detailed Winglet Pressure Distributions with Section C<sub>0</sub>, C<sub>m</sub>, C<sub>d</sub> label
- Detailed Pod/Nacelle Pressure Distributions
- Detailed body angular cut pressure distributions.
- Body longitudinal load plot with body  ${}^C\!L_B$ ,  ${}^C\!M_B$ ,  ${}^C\!D_B$  and wing-body  $C_L$ ,  $C_M$ ,  $C_D$  label.
- Wing-body spanload plot with span efficiency, lift-induced drag, wave drag, friction drag label.

#### *INPUT GEOMETRY VERIFICATION*

Coding for graphical inspection of input wing and body geometry has been included. Since the program requires considerable computer time and core storage to **operate** and some facility budgets may not provide for a number **of** error-filled submittals, it is recommended that the geometry verification mode **of operation** be used before submitting a complete and expensive relaxation solution. The graphic **output** coupled with printed **output** for geometry and grid systems should be sufficient to diagnose **user** input errors. In particular, it has been found advantageous to make the *geometry* cheek and perform a single crude and a single fine grid iteration (very cheap) to check code flow before a complete analysis is performed.

The body cross-section array is first to be plotted after case title and flow conditions are listed (see Figure A-6). In this case, an error in specifying a Z-coordinate of the canopy top centerline is apparent. In Figure A-7, an error in specifying a Y-coordinate of the windshield base is illustrated. Finally, Figure A-8 illustrates the corrected and final shape of the fuselage to be analyzed.

The defining wing chord sections are displayed after the body geometry **(see** Figure A-9). Each is plotted to a ten inch chord so errors in coordinates will become visible. It is important to note that there is no mapping involved in the present method; thus, no coordinate smoothing or manipulation is employed. Irregularities in input coordinates will cause oscillations in computed pressure distributions.

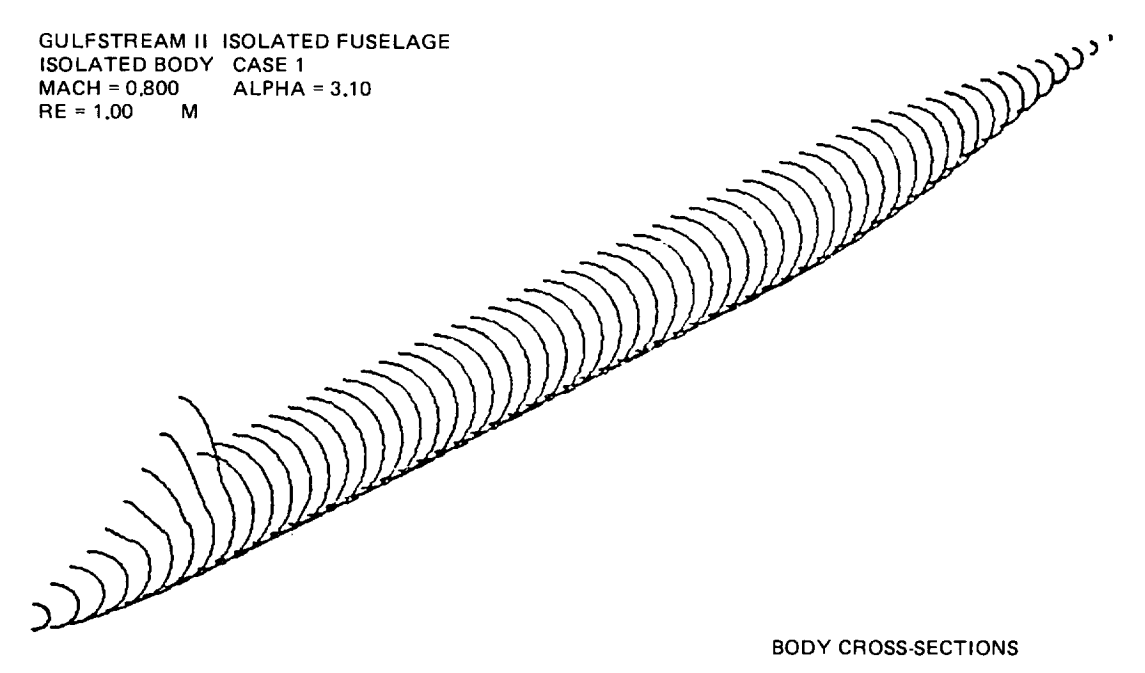

**R84-1137-038D**

#### Figure **A-6 Sample** Input Geometry Verification Plot with Error in Z-Coordinate **of Canopy Definit**

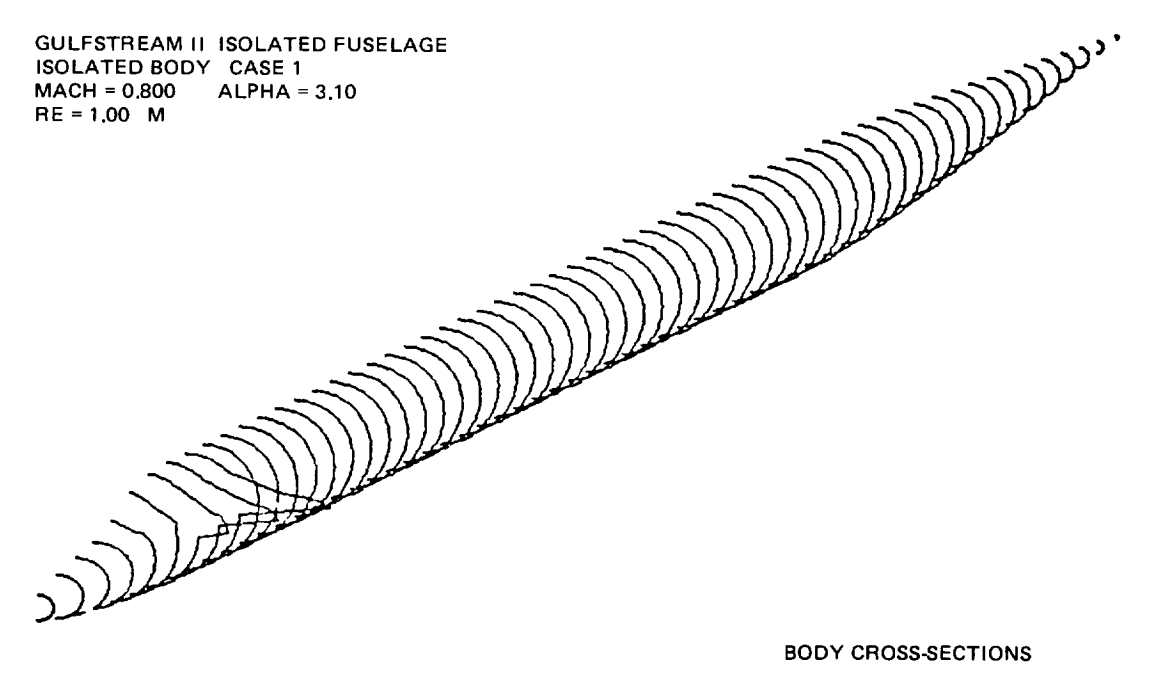

**R84-1137°039D**

#### **Figure A-7** Sample **Input Geometry Verification Plot with Error in Y-Coordinate of Canopy Definition**

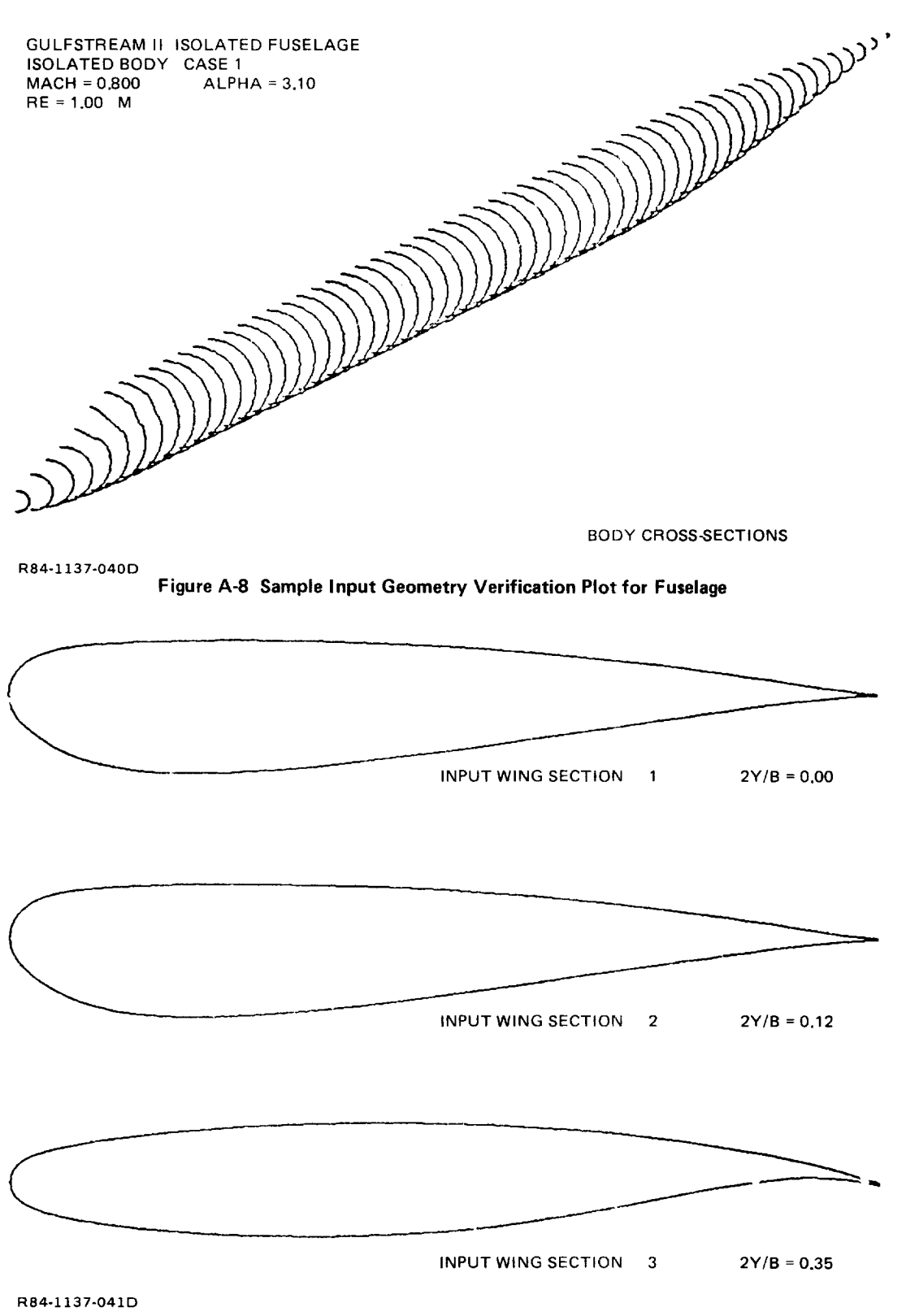

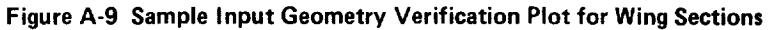

 $\bar{\beta}$ 

A configuration plan-view will follow the wing section figures. This should be used to insure that the wing planform is properly defined and its placement **on** the fuselage is correct (see Figure A-10). Finally, a head-on view is plotted (see Figure A-11). Once again, check to see that the wing and body are indeed attached. Geometry verification plots which illustrate typical nacelle, pylon and winglet positioning checkouts can be seen in Figure A-12.

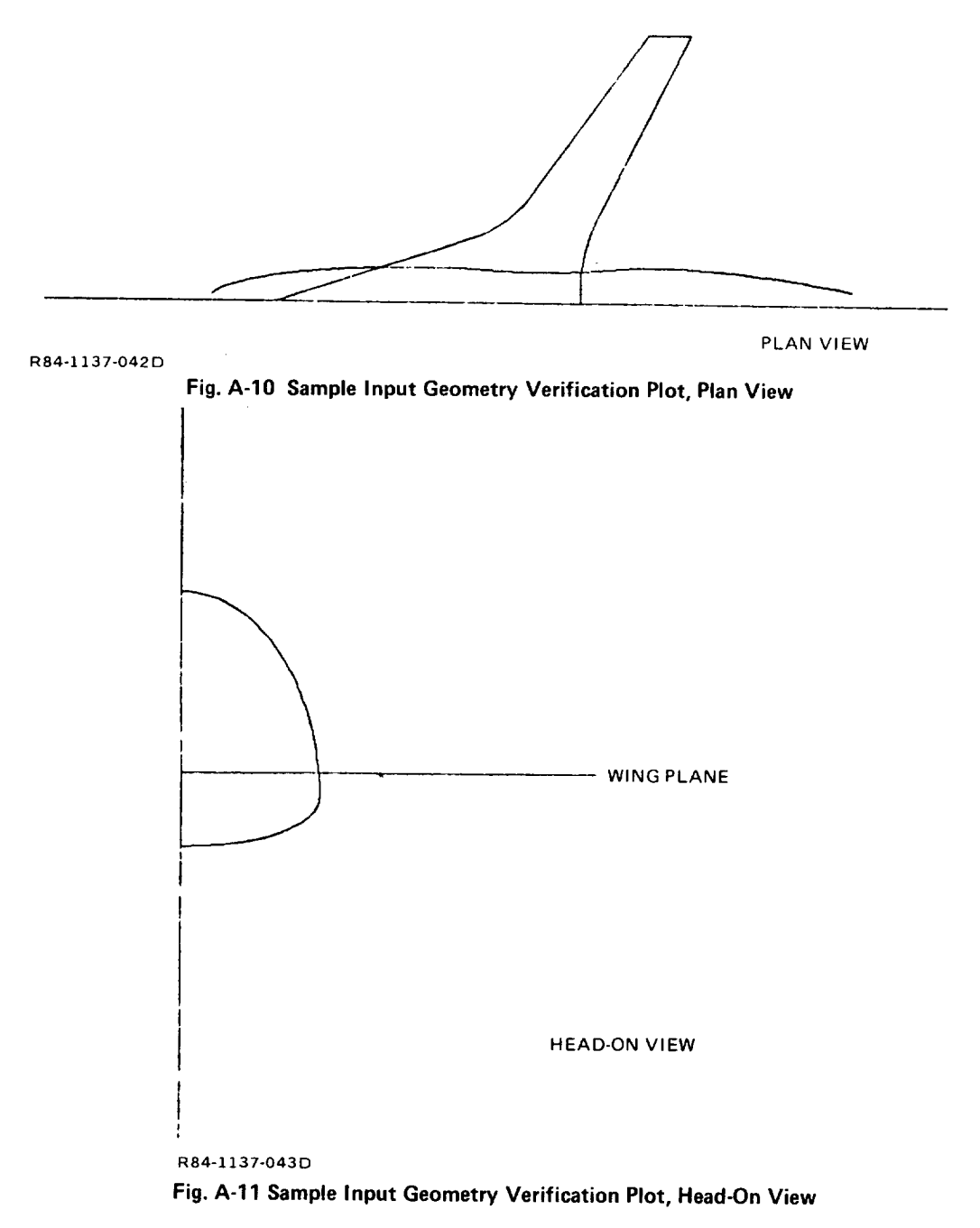

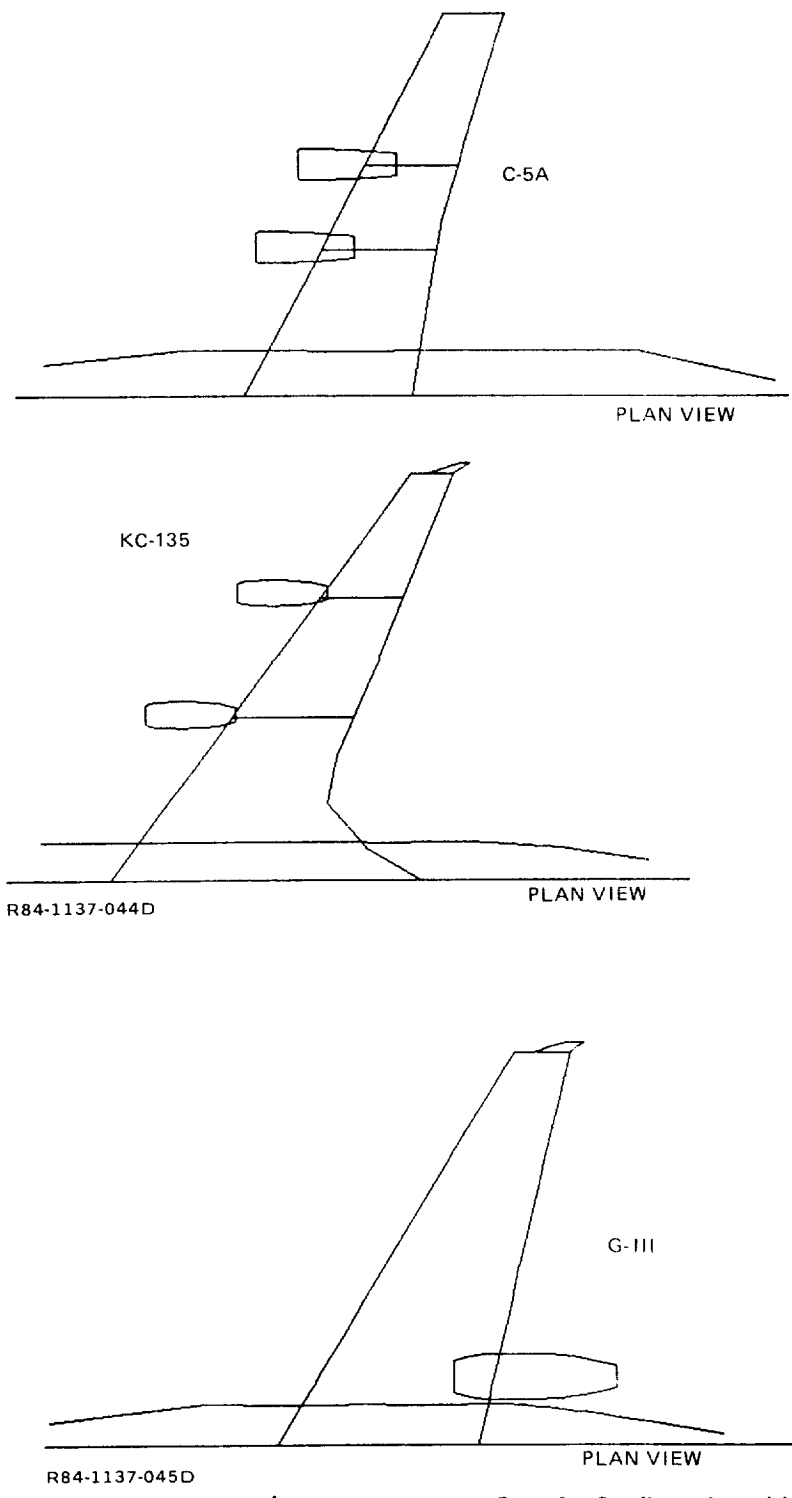

**Fig.** A-12 **Sample Geometry** Verification **Plots for Configuration with Nacelles, Pylons and Winglets**

# SUBROUTINE **CALL** SEQUENCE

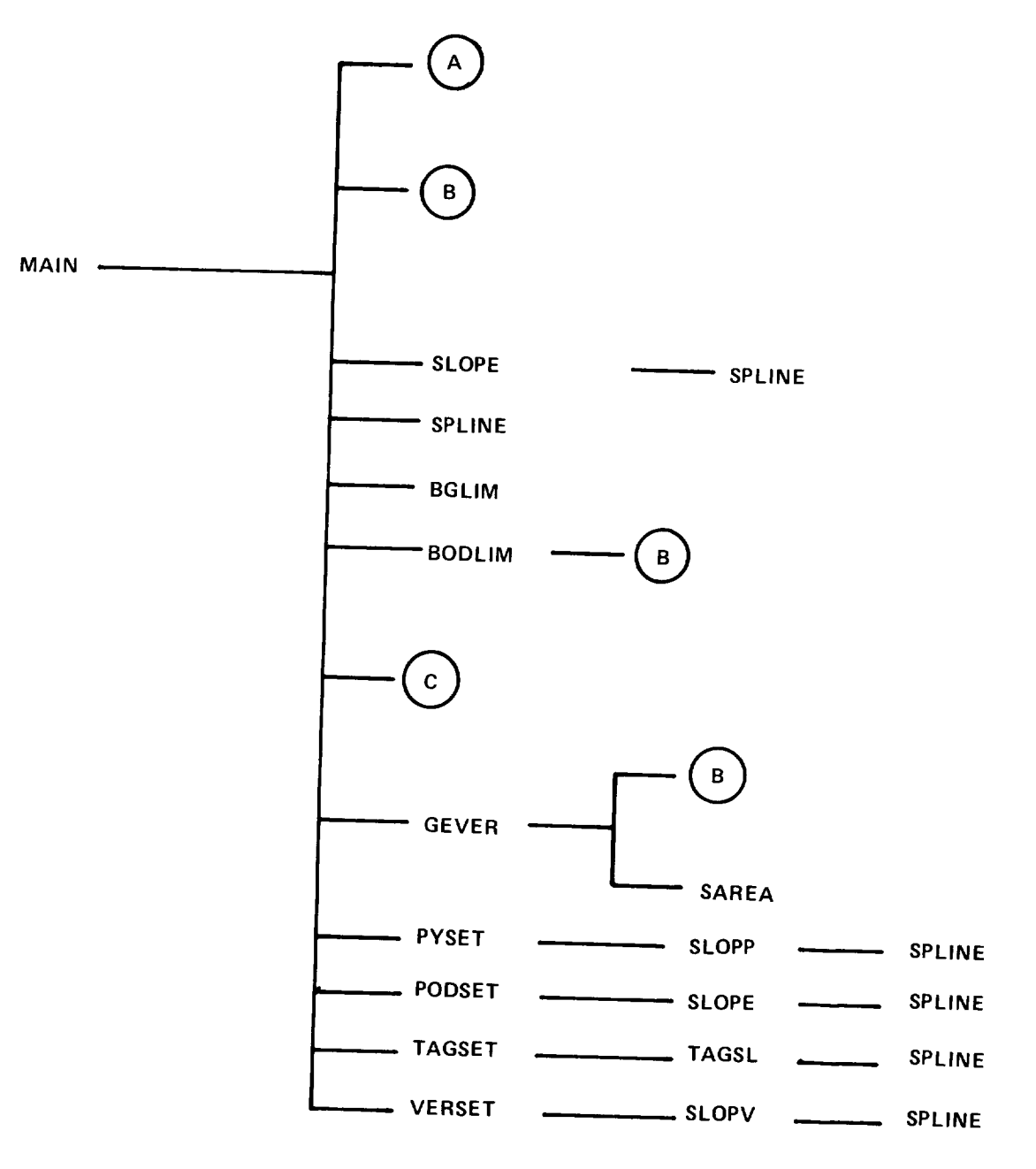

#### NOTE **:**

 $\boldsymbol{\mathsf{A}}$ ® © **FUSELAGE GEOMETRY DEFINITION FUSELAGE GEOMETRY INTERROGATION RELAXATION/BOUNDARY LAYER ROUTINES**

$$
\mathcal{C} - \mathcal{L} \tag{97}
$$

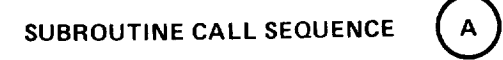

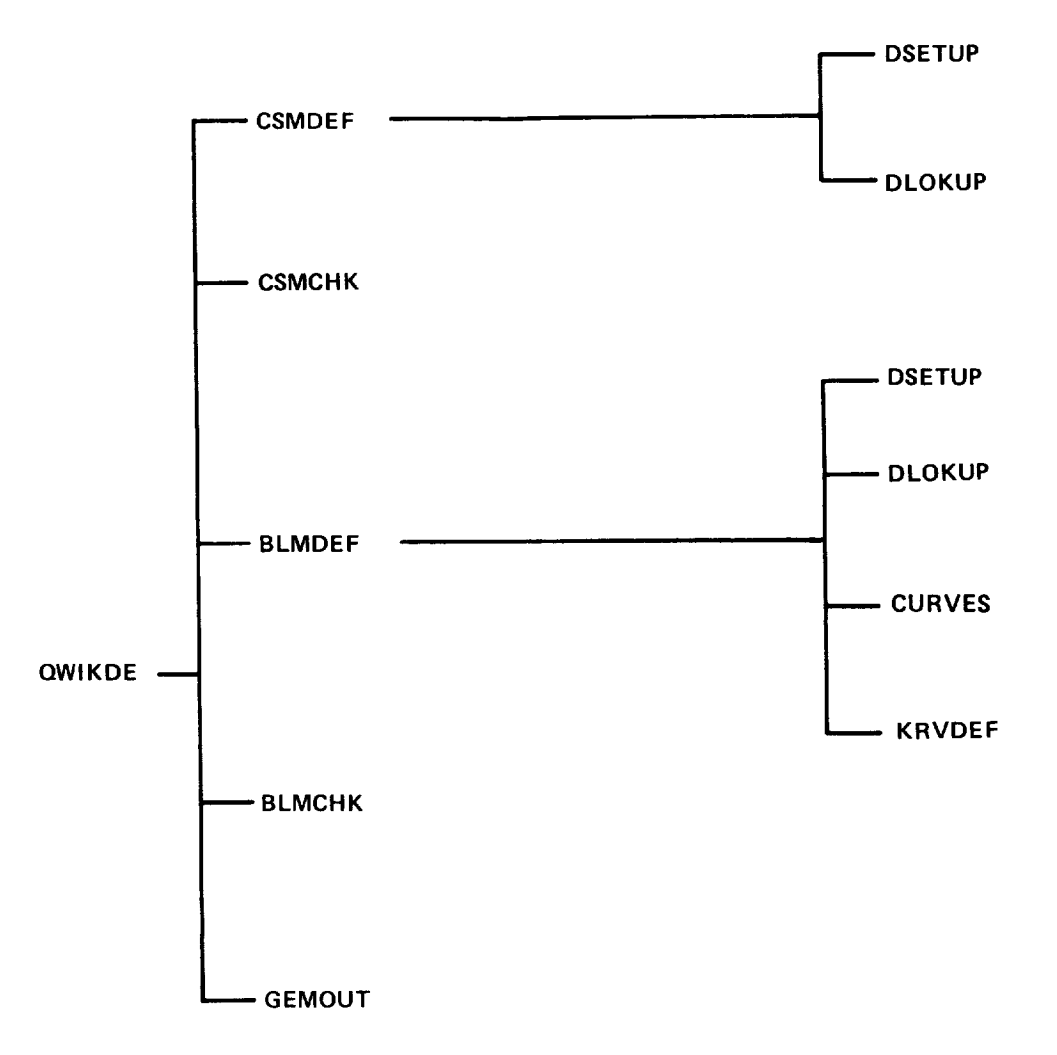

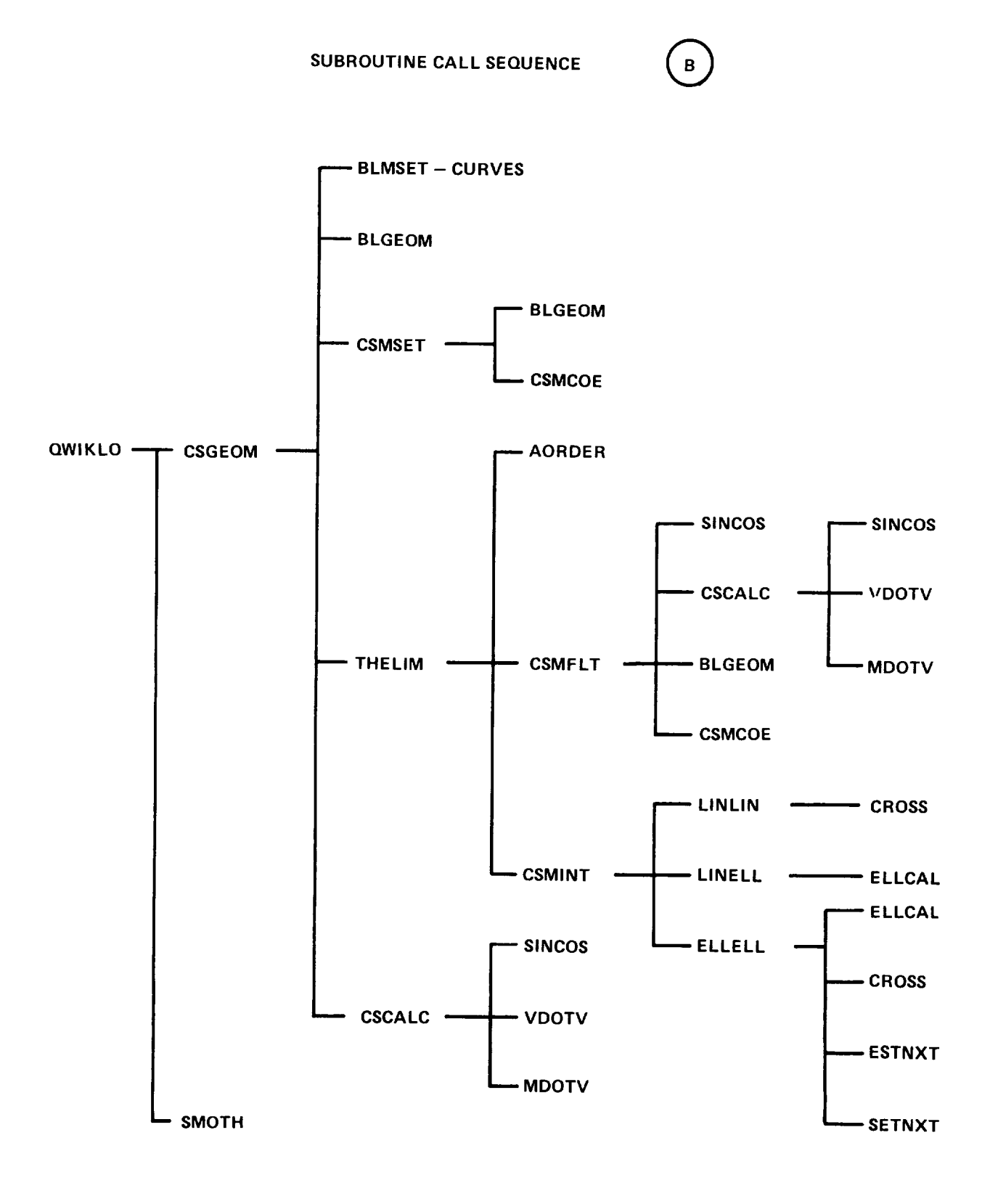

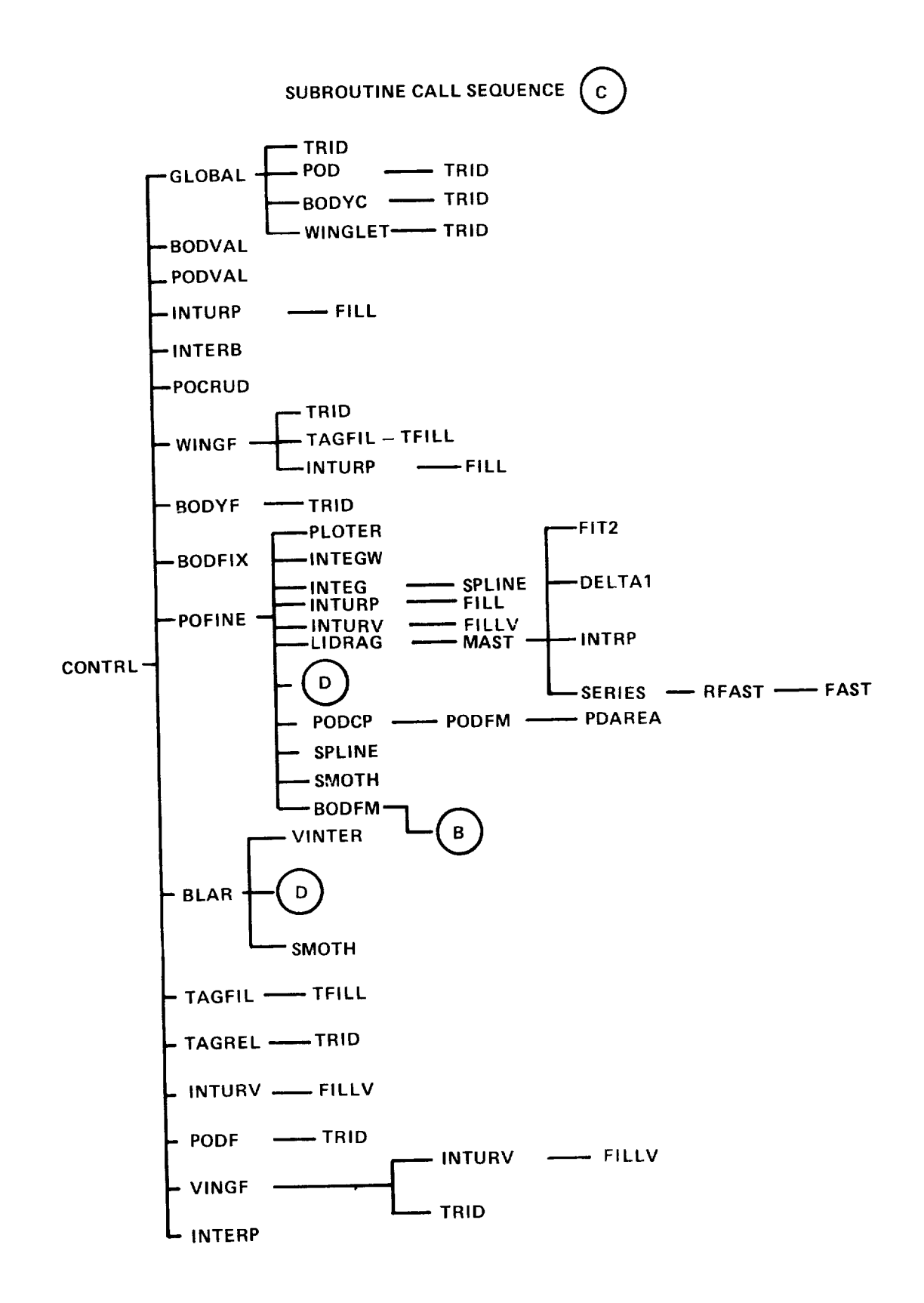

100

 $\overline{1}$
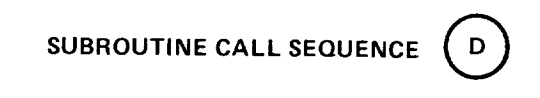

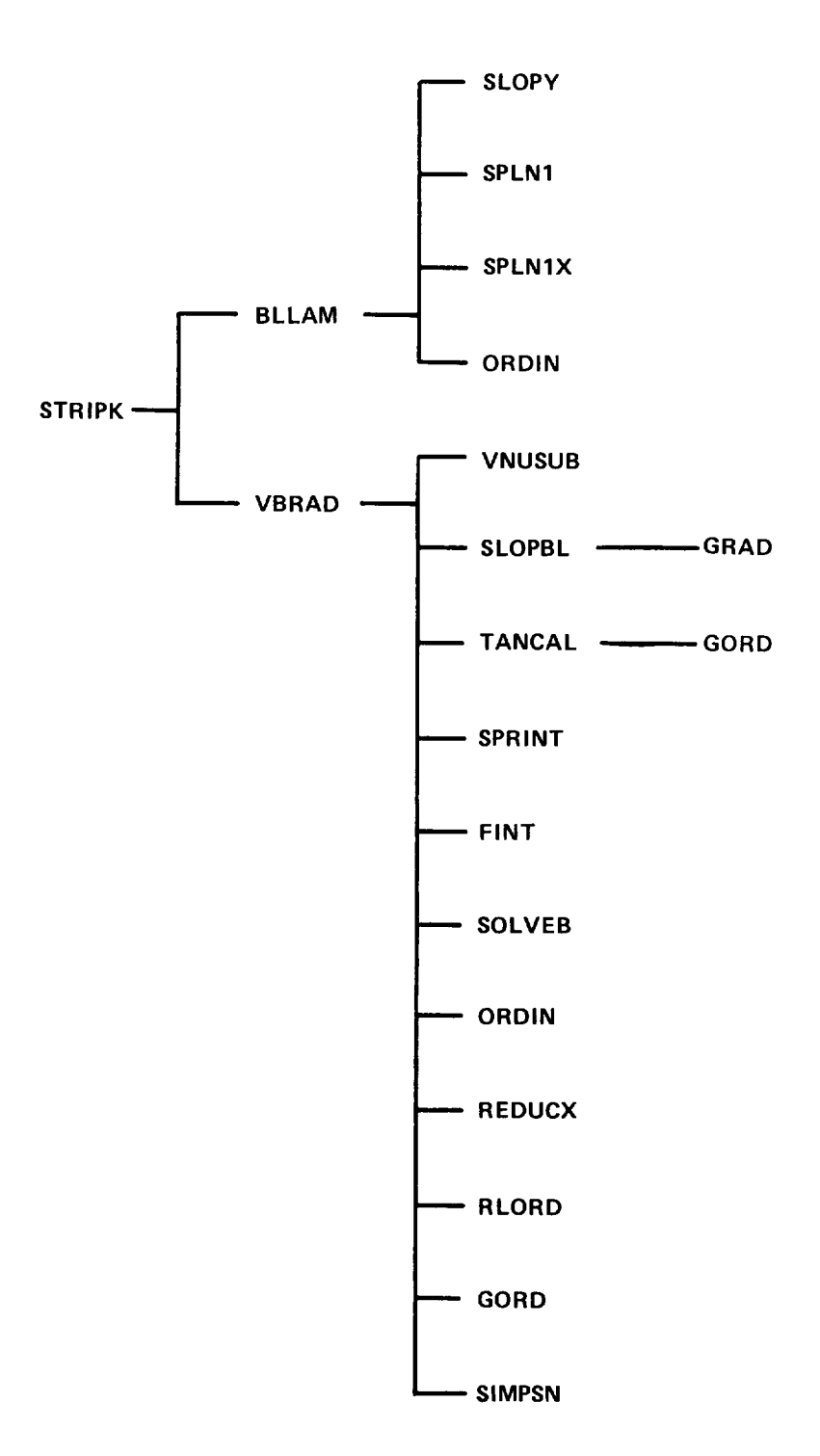

# SUBROUTINE DESCRIPTION

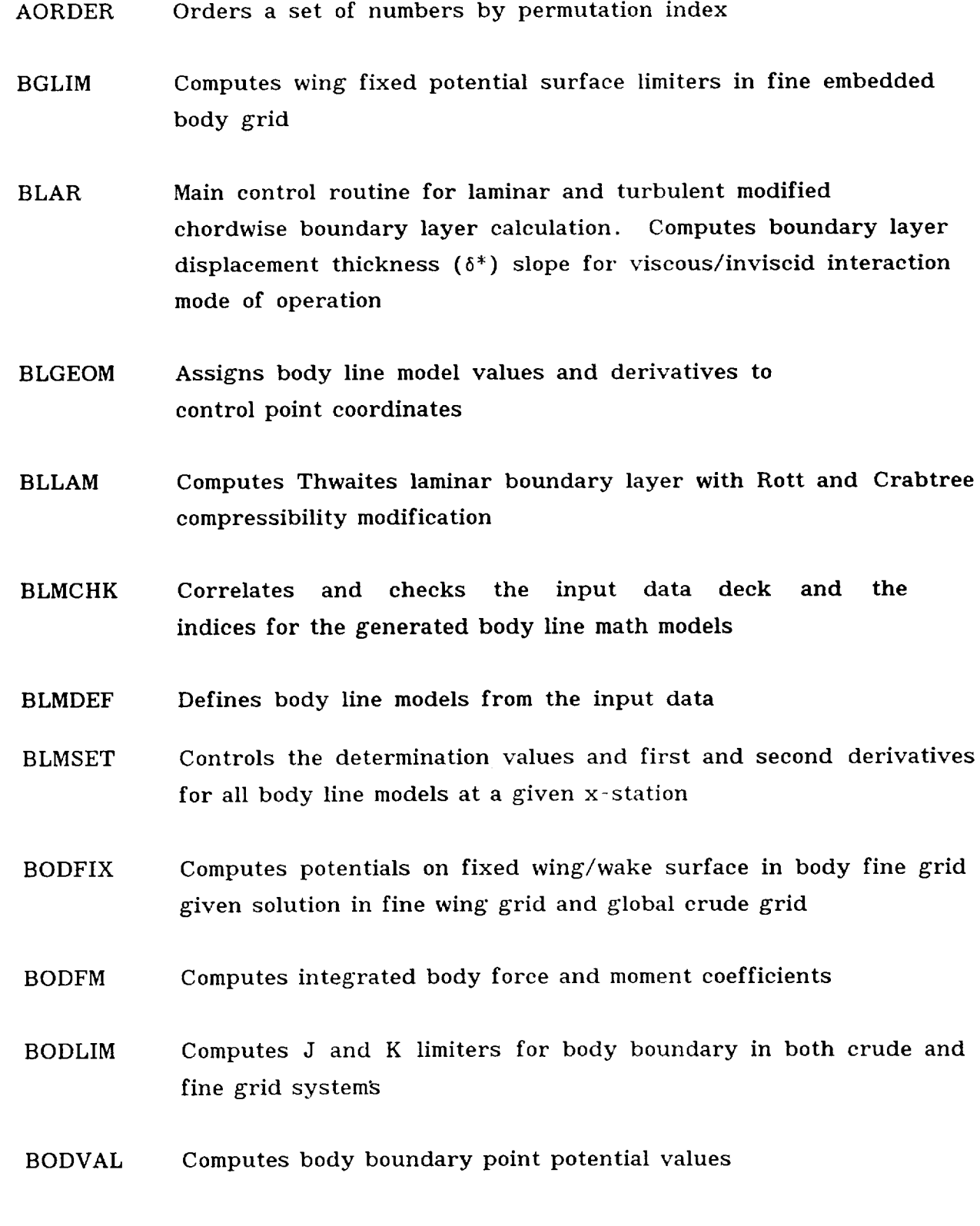

102

 $\sim 100$  M  $_{\odot}$ 

- BODYC Finite difference approximations and relaxation solution for body boundary in crude grid
- BODYF Finite difference approximations and relaxation solution for fine body grid
- CONTRL Main control routine for relaxation solution of governing equation, interpolation, boundary layer analysis and printed/plotted output
- CROSS Solves for the intersection of two lines in a plane

CSCALC Computes radial position and derivatives for specified cross-section model, arc, and O'

- CSGEOM Is the main subroutine in the look-up portion of the QUICK System. It is called to establish  $r' = f(0', x)$ . It calls appropriate subroutines to evaluate body line values and construct cross-section geometry at a given x-station. It is used for all geometry model interrogation
- CSMCHK Correlates and checks the input data deck and the indices for the cross-sectional math model
- CSMCOE Composes the equations which are to define the cross-section geometry at a given station
- CSMDEF Logically defines the cross-section models from the input data
- CSMFLT Creates control point definitions to permit the insertion of a smooth fillet between cross-sectional arcs
- CSMINT Locates user specified intersections between cross-sectional arcs and adjusts their use-theta limits
- CSMSET Sets up the control point coordinate arrays used to define the *cross-section* geometry at a specified x-station
- CURVES Calculates values and first and second derivatives for individual curve fits
- DELTA1 Interpolation routine for wing spanload
- DLOKUP Is a simple look-up routine. It assigns an index to match an input name to a codeword list, but is not capable of adding new items to that list
- DSETUP Is an adapting dictionary look-up routine. New items are added to a codeword list, an index (counter) is returned for the codeword, and an indicator (INEW) is set equal to 1 when a new item is encountered
- ELLCAL Set up for ellipse
- ELLELL Calculates intersection of two ellipses
- ESTNXT Estimates non-linear root by modified inverse quadratic
- FAST Fast Fourier transform of complex data
- FILL Performs interpolation controlled by INTURP
- FILLV Assists INTURV interpolation process
- FINT Simultaneous triple interpolation
- FIT2 Determines cubic spline fit coefficients for input spanload distribution

 $\mathbf{1}$ 

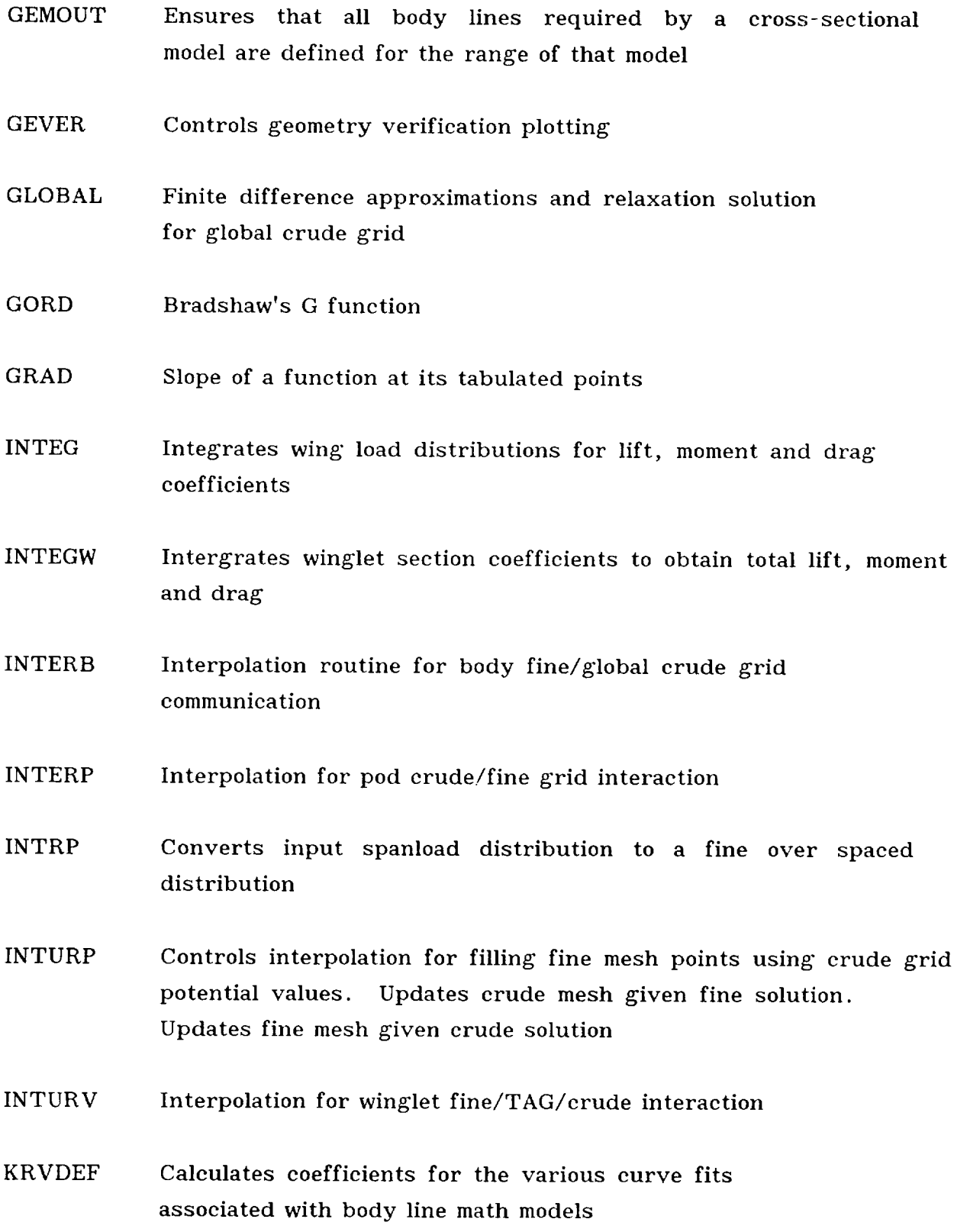

- LIDRAG Main control routine for computing lift induced drag efficiency "E" using a Fourier analysis
- LINELL Solves for the intersection of a line and an ellipse
- LINLIN Solves for intersection of two lines
- MAIN Controls reading of input data and sets boundary and initial conditions. Sets up arrays and storage areas. Sets up crude and wing and body fine coordinate systems
- MAST Controls cubic spline fit for interpolation **of** input spanload distribution
- MDOTV Performs matrix multiplication of a vector
- ORDIN Linear interpolation
- PDAREA Computes pod surface and projected areas
- PLOTER Controls all graphic output (except input geometry verification)
- POCRUD Prints results in global crude grid; mach chart, wing upper/lower surface pressure coefficients
- POD Pod crude grid relaxation process
- PODCP Compute pod/nacelle pressure coefficients
- PODF Pod/nacelle fine grid relaxation process
- PODFM Computes *pod/nacelle* forces and moments
- PODSET Set up for pod/nacelle simulation. Pod geometry input

 $\mathbf{I}$ 

- PODVAL Computes pod/nacelle boundary condition for crude and fine grid
- POFINE Prints output results for fine grid arrays
- PYSET Set up for pylon surface simulation. Pylon geometry input
- QWIKDE Main control routine for Quick-Geometry definition and check out
- QWIKLO Main control routine for interrogation of Quick-Geometry math model
- REDUCX Performs interpolation to new grid
- RFAST Fast Fourier transforms of real data
- RLORD Bradshaw's L function
- SAREA Computes body surface area given an array of cross-sections
- SERIES Determines Fourier series coefficients
- SETNXT Reorders points for non-linear root finder
- SIMPSN Simpson's rule integration
- SINCOS Adjusts input interrogation angles for top and bottom dead center
- SLOPP Computes pylon boundary conditions
- SLOPV Computes winglet boundary conditions
- SLOPBL Slope **of** a tabulated function at an arbitrary point
- SLOPE Computes boundary conditions for wing surface and axisymmetric bodies
- SLOPY Computes wing surface slopes
- SMOTH Function for smoothing an array of values
- SOLVEB Solution of two simultaneous linear algebraic equations
- SPLINE Computes a cubic spline through a set of points
- SPLNI Computes *continuous* derivatives interpolation by means **of** a cubic fit
- SPLNIX Entry for special cases requiring extrapolation beyond ends **of** X and Y tables
- SPRINT Prints output of profile results
- STRIPK Starting condition setup and flow control for laminar/turbulent boundary layer prediction
- TAGFIL Interpolation for TAG/crude *grid* interaction
- TAGSET Set up for wing tip augmentation grid TAG
- TAGSL Computes wing boundary conditions for TAG
- TAGREL Relaxation process for TAG
- TANCAL Computes characteristic angles for use in B.L. solution (equation 21 of Bradshaw and Ferriss)
- TFILL Assists TAGFIL interpolation process

- THELIM Creates and controls use-theta arrays to establish continuity in the cross-section model
- TRID Solves tri-diagonal matrix
- VBRAD Computes Bradshaw compressible 2-D turbulent boundary layer simulating 3-D boundary layer on infinite yawed wing by<br>Nash-Tseng modified chord technique
- **VDOTV** Computes a vector dot product
- VERSET Set up for winglet fine embedded grid system. Winglet geometry input
- **VINGF** Winglet fine embedded grid relaxation process
- VINTER Performs cubic  $\delta^*$  fit for separated boundary layer in wing section cove regions
- **VNUSUB** Computes the Nash effective viscosity
- WINGF Finite difference approximations and relaxation solution for wing fine grid
- **WINGLET** Crude grid relaxation process for winglet in crude grid system

## *KEY VARIABLE DESCRIPTIONS*

This description of key program variables and constants which are located in several common blocks will be useful in understanding flow logic.

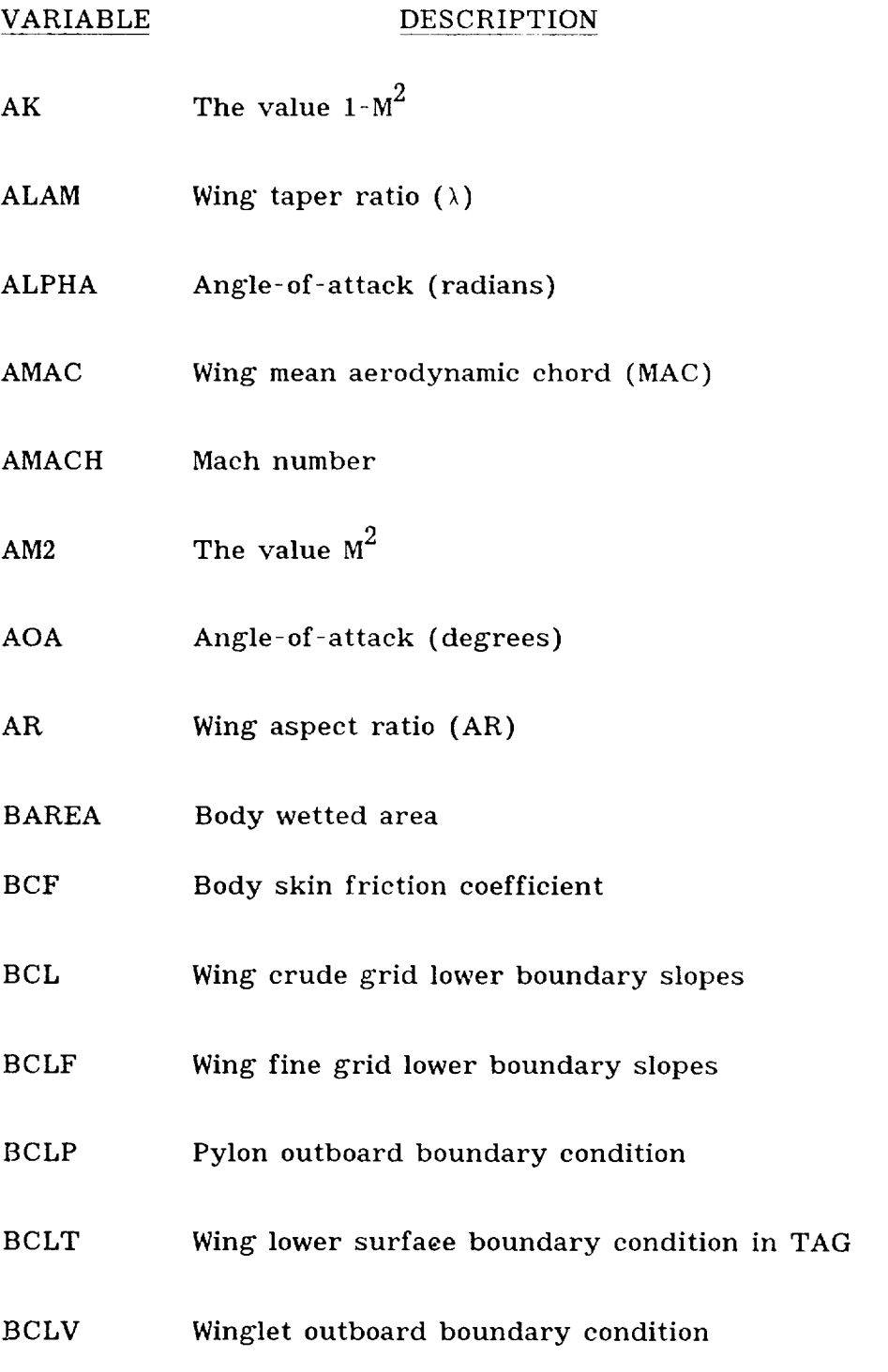

II0

 $\Box$ 

#### **VARIABLE** DESCRIPTION

- BCU Wing crude grid upper boundary slopes BCUF Wing fine grid upper boundary slopes BCUP Pylon inboard boundary condition BCUT Wing upper surface boundary condition in TAG BCUV Winglet inboard boundary condition BNOSE X coordinate of body nose BNOSEP  $X$  coordinate of pod/nacelle nose (input as BNOSE 1) BODCD Body (integrated) drag coefficient BODCL Body (integrated) lift coefficient BODCM **BPAREA** Body (integrated) moment coefficient Body projected area BS Body plot scaling coefficient BTAIL X coordinate of body tail BTAILP  $X$  coordinate of pod/nacelle tail (input as BTAIL 1) CA Global crude grid stretching coefficient  $(\xi_x)$ CAV Wing average chord  $(C_{AV})$
- CAVW Winglet average chord

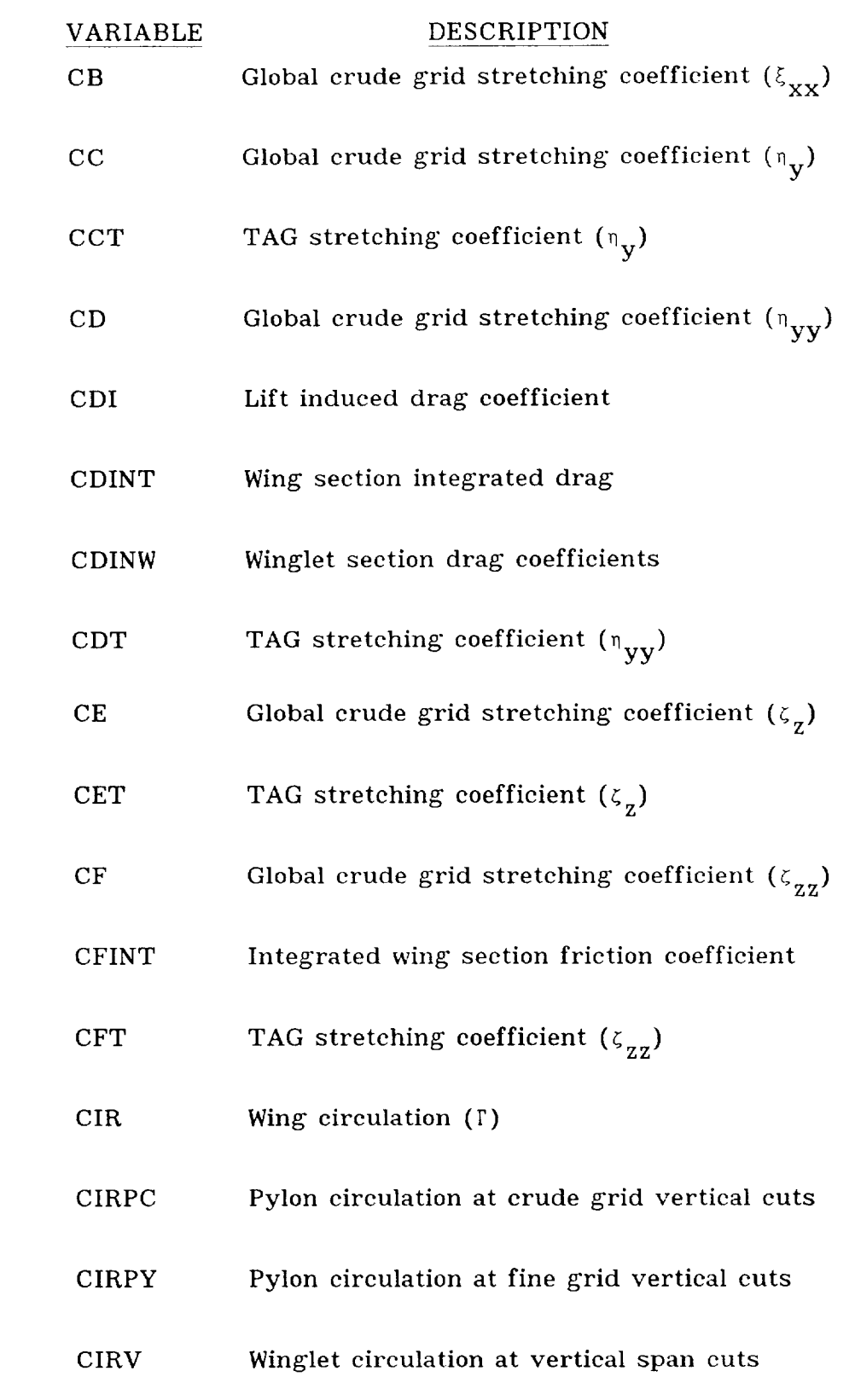

 $\sim$  100  $\pm$ 

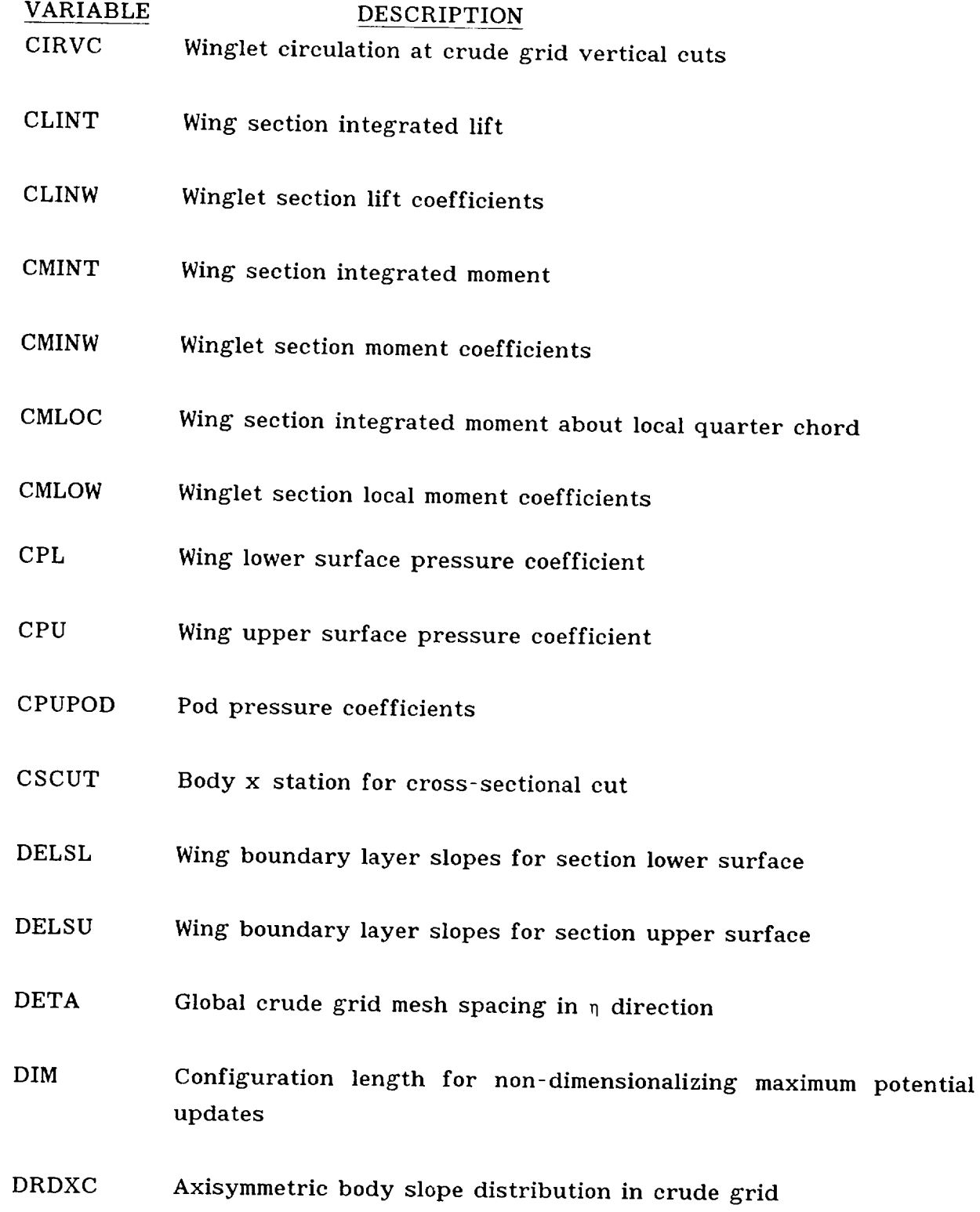

 $\sim$   $\sim$   $\sim$   $\sim$   $\sim$ 

 $\overline{\phantom{a}}$ 

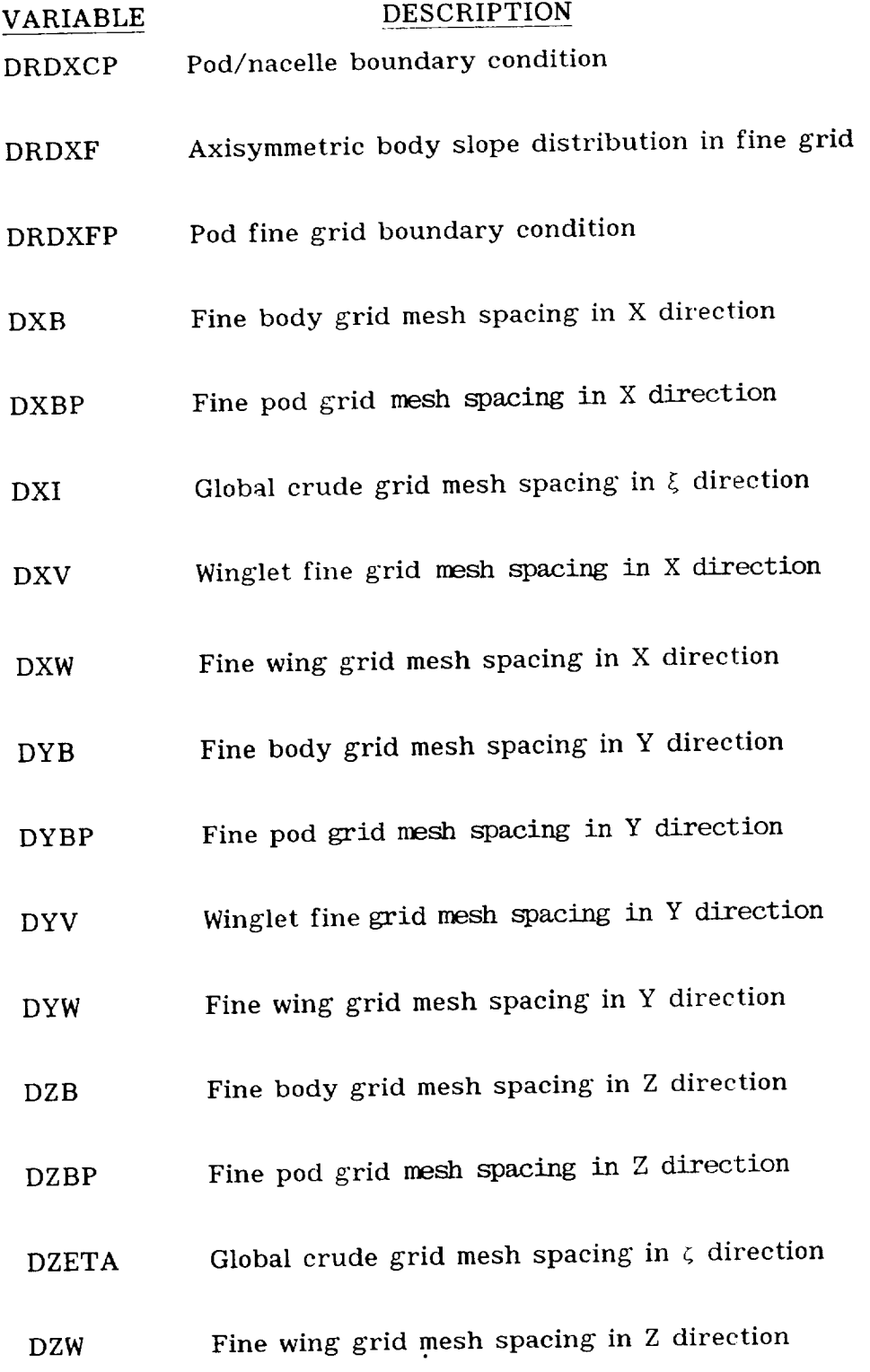

 $\blacksquare$ 

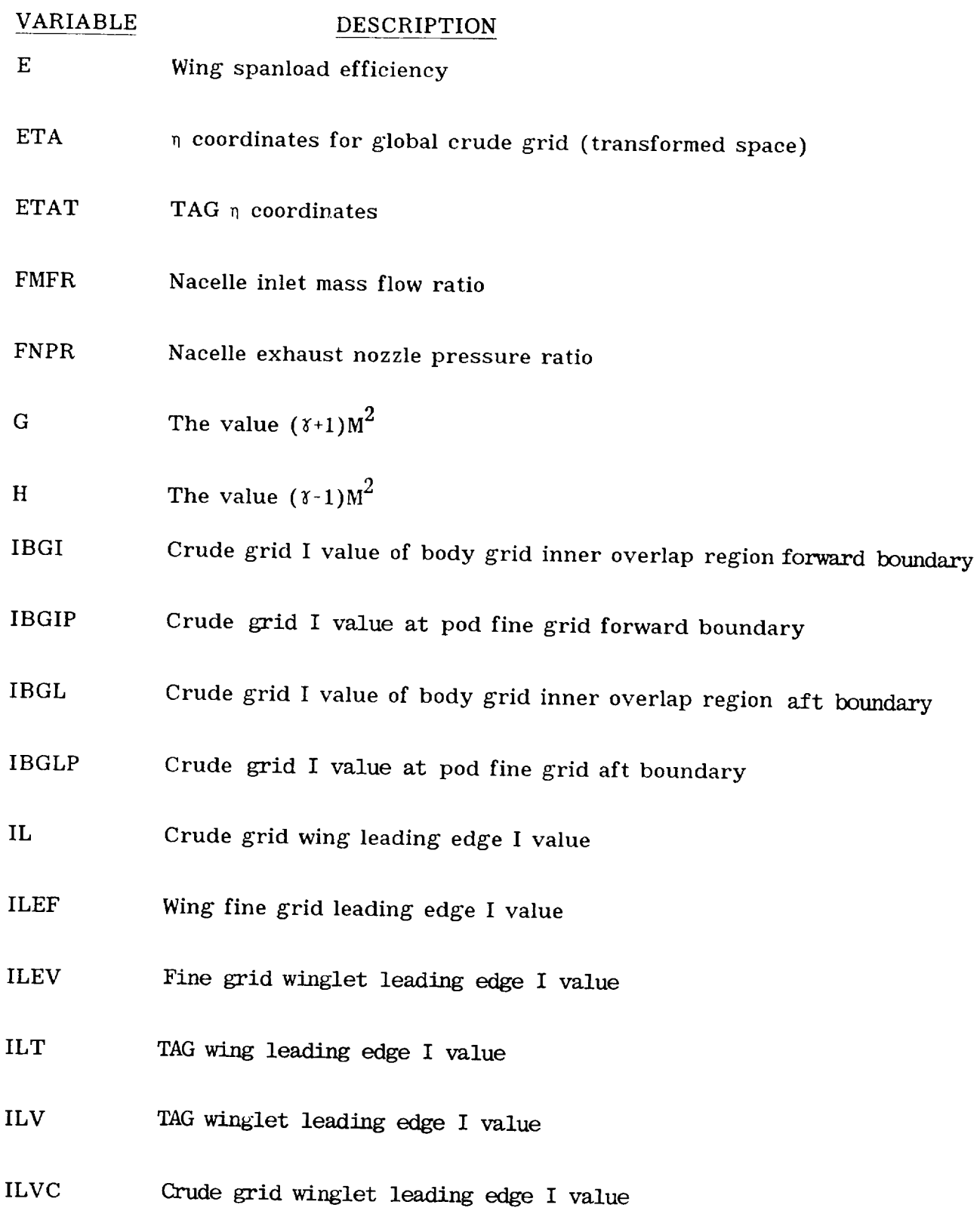

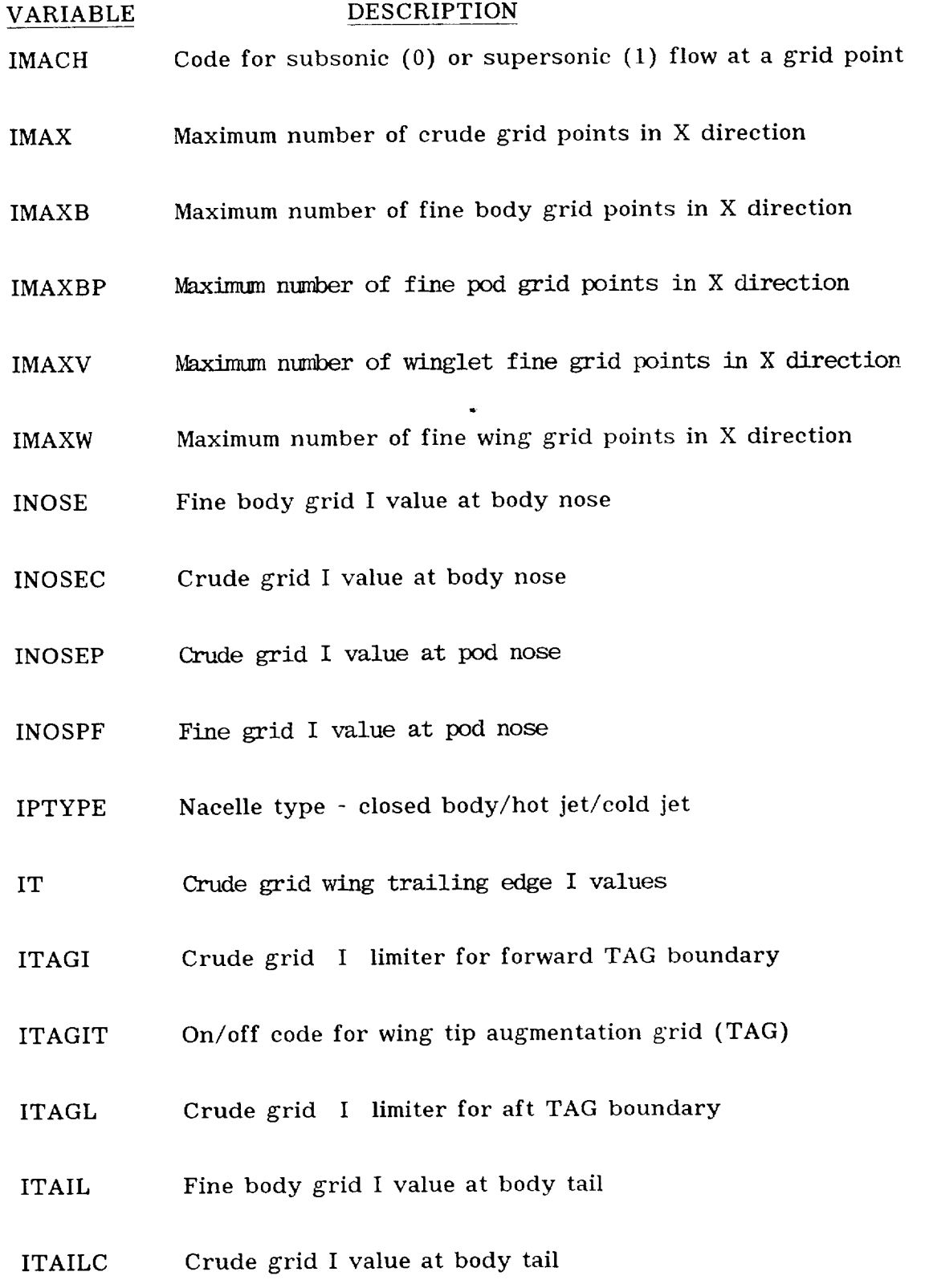

 $\sim$  1

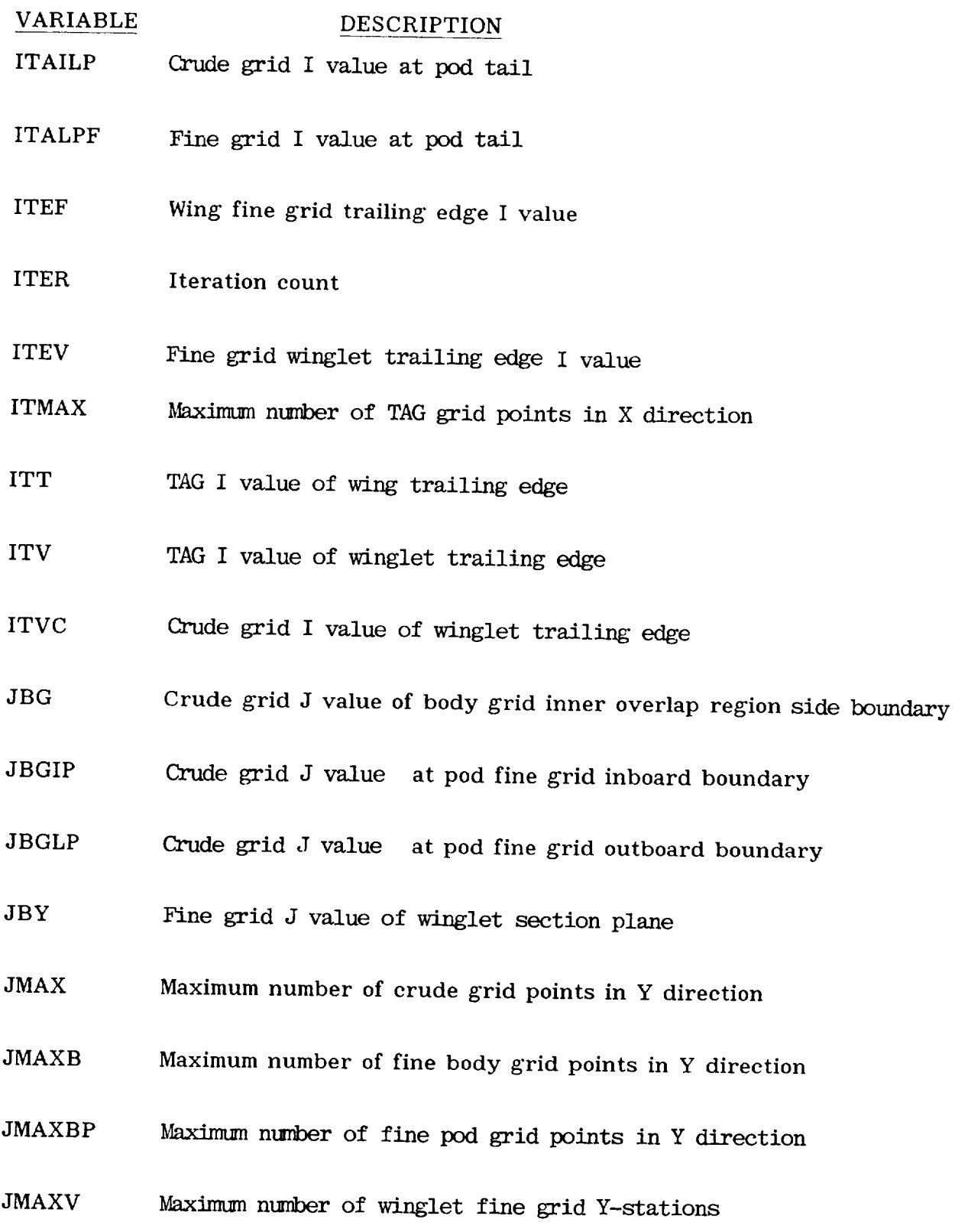

 $\cdots$ 

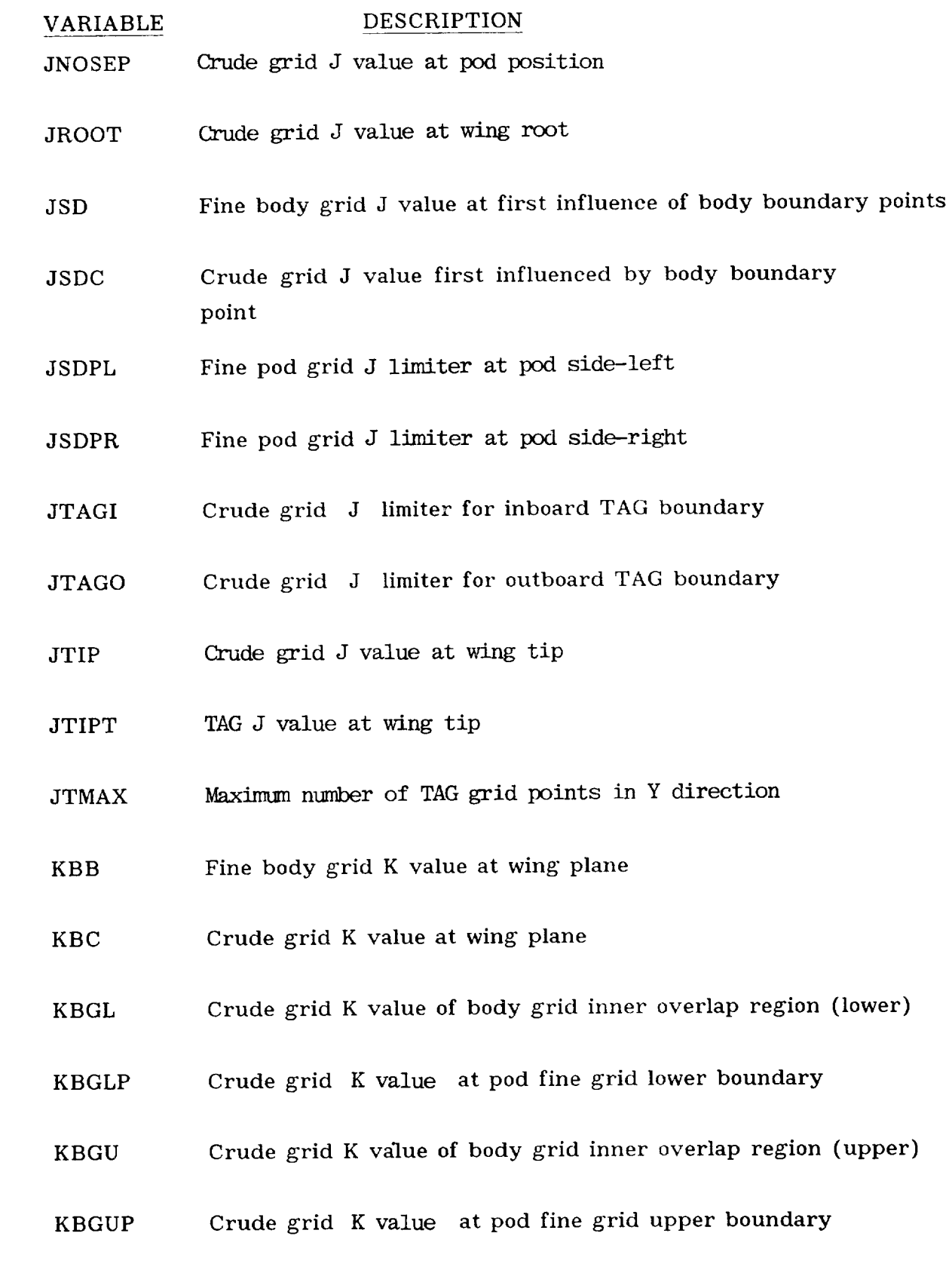

 $\sim$  1

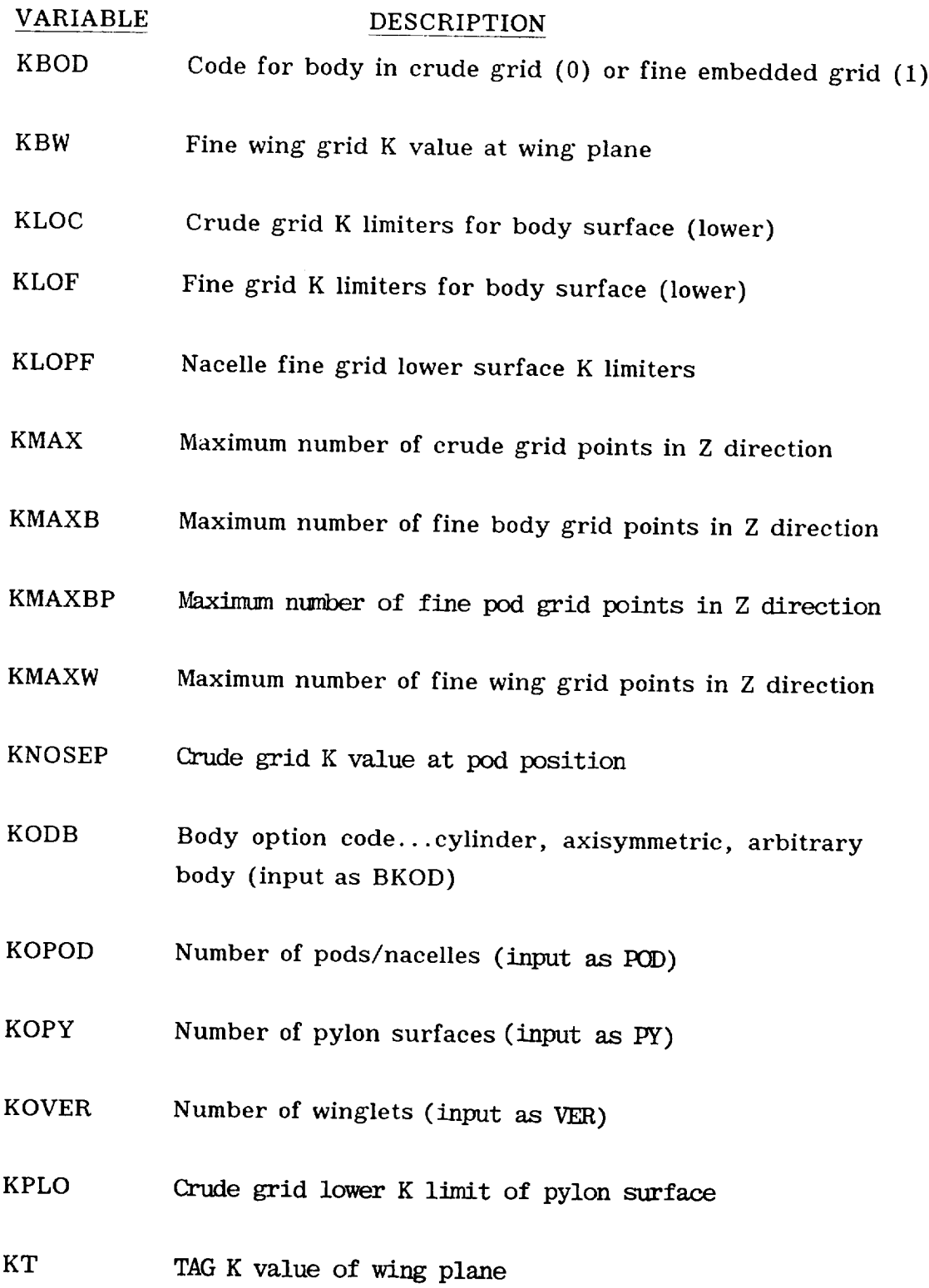

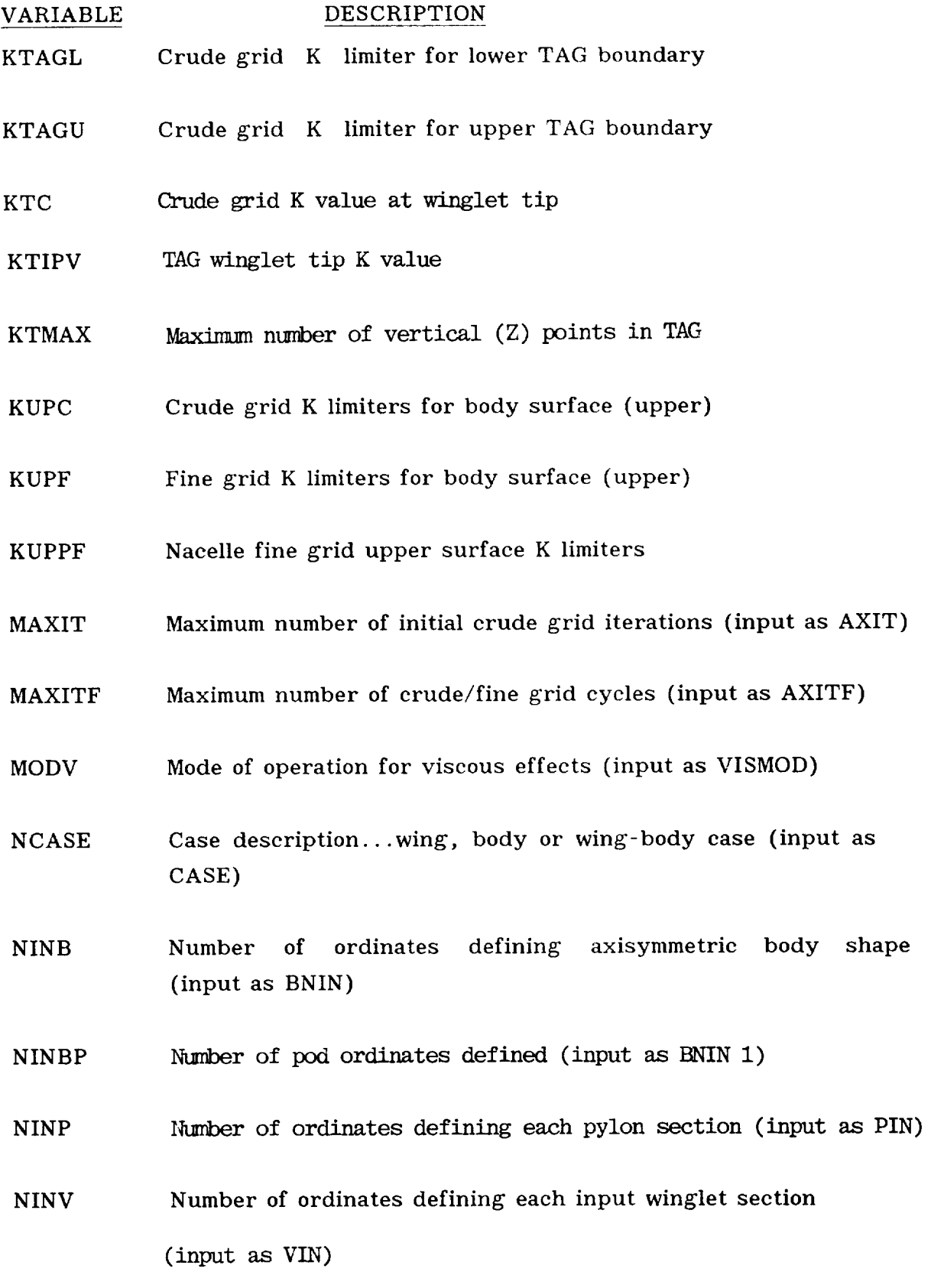

 $\overline{1}$ 

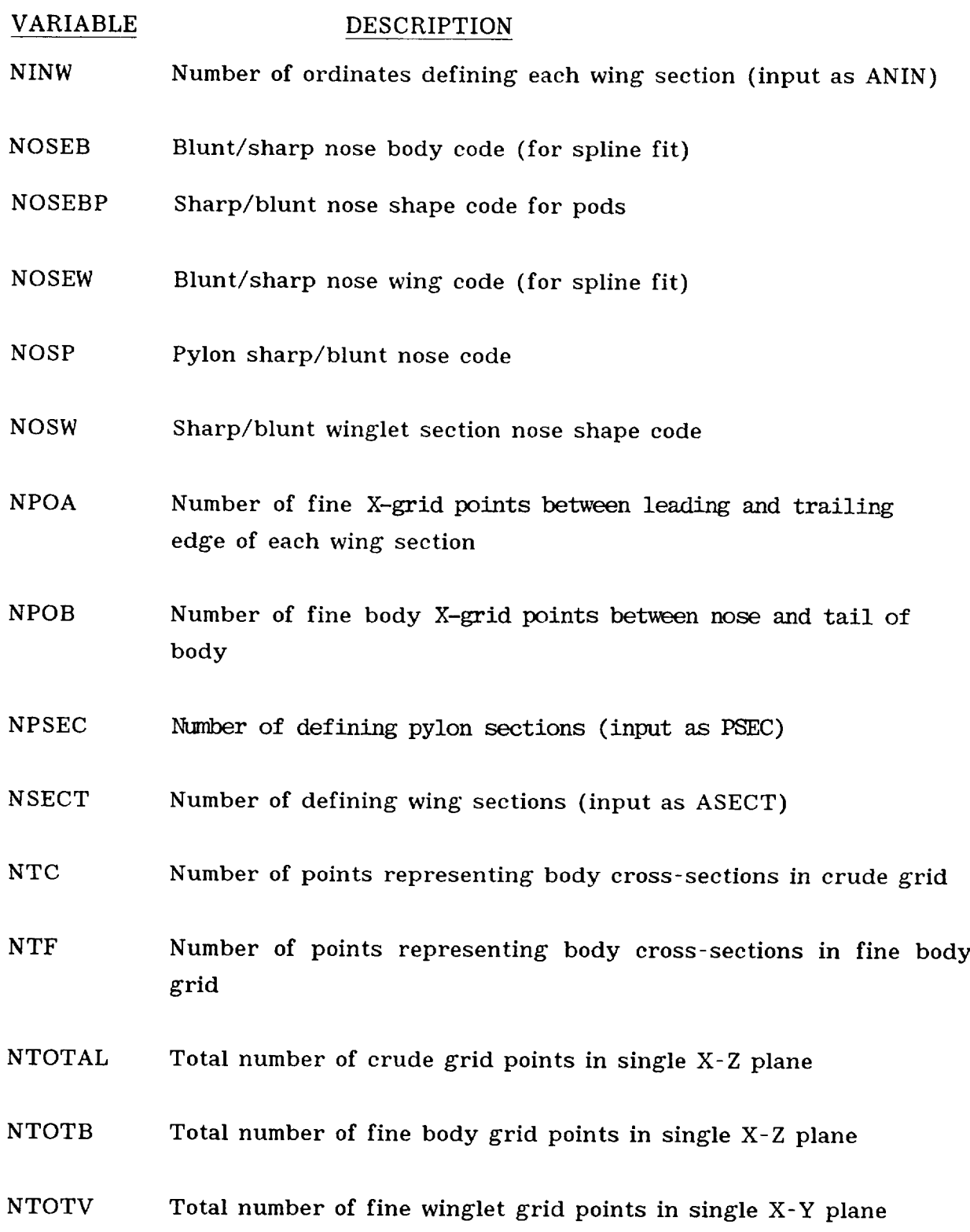

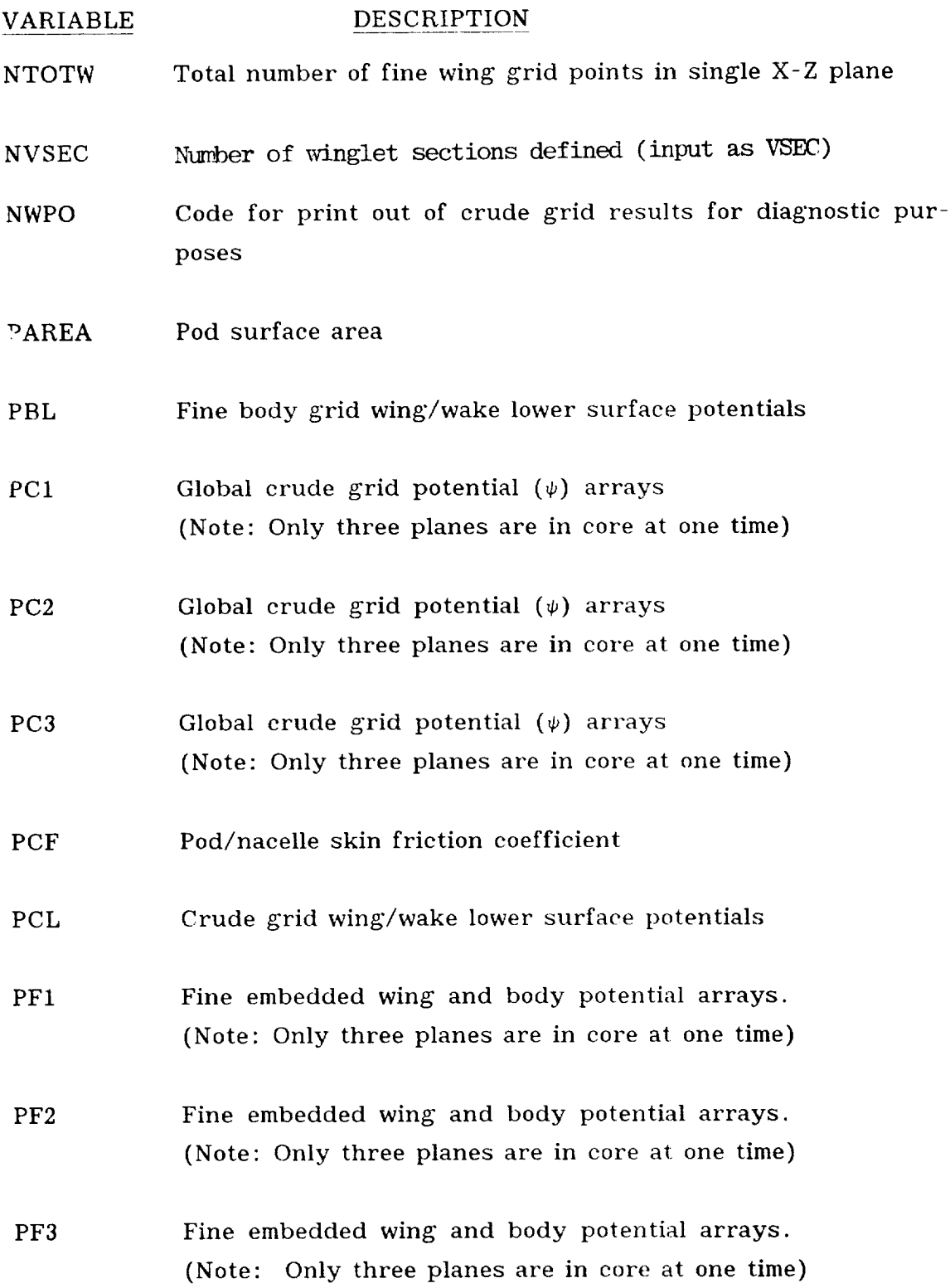

 $\Box$ 

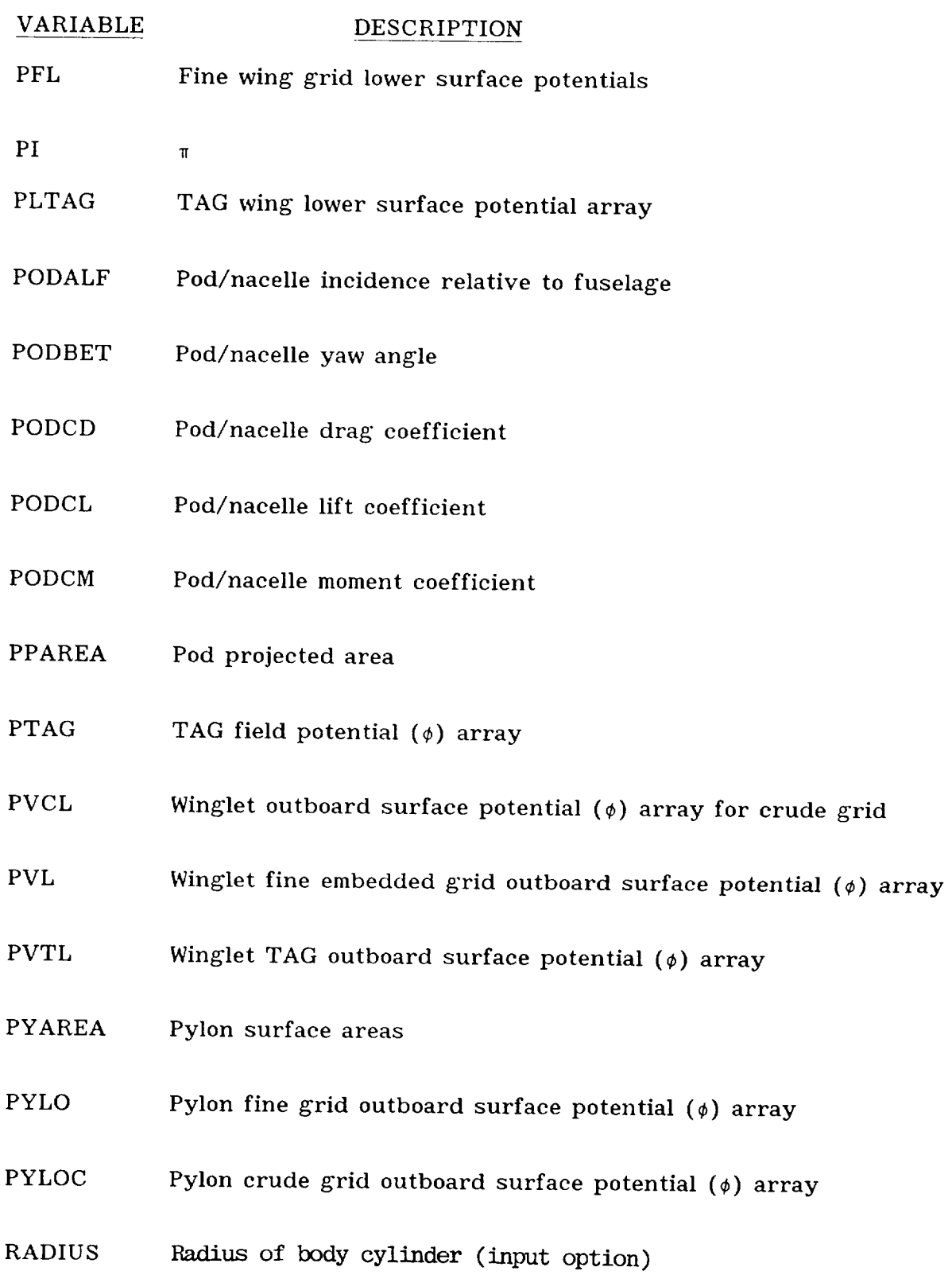

 $-$ 

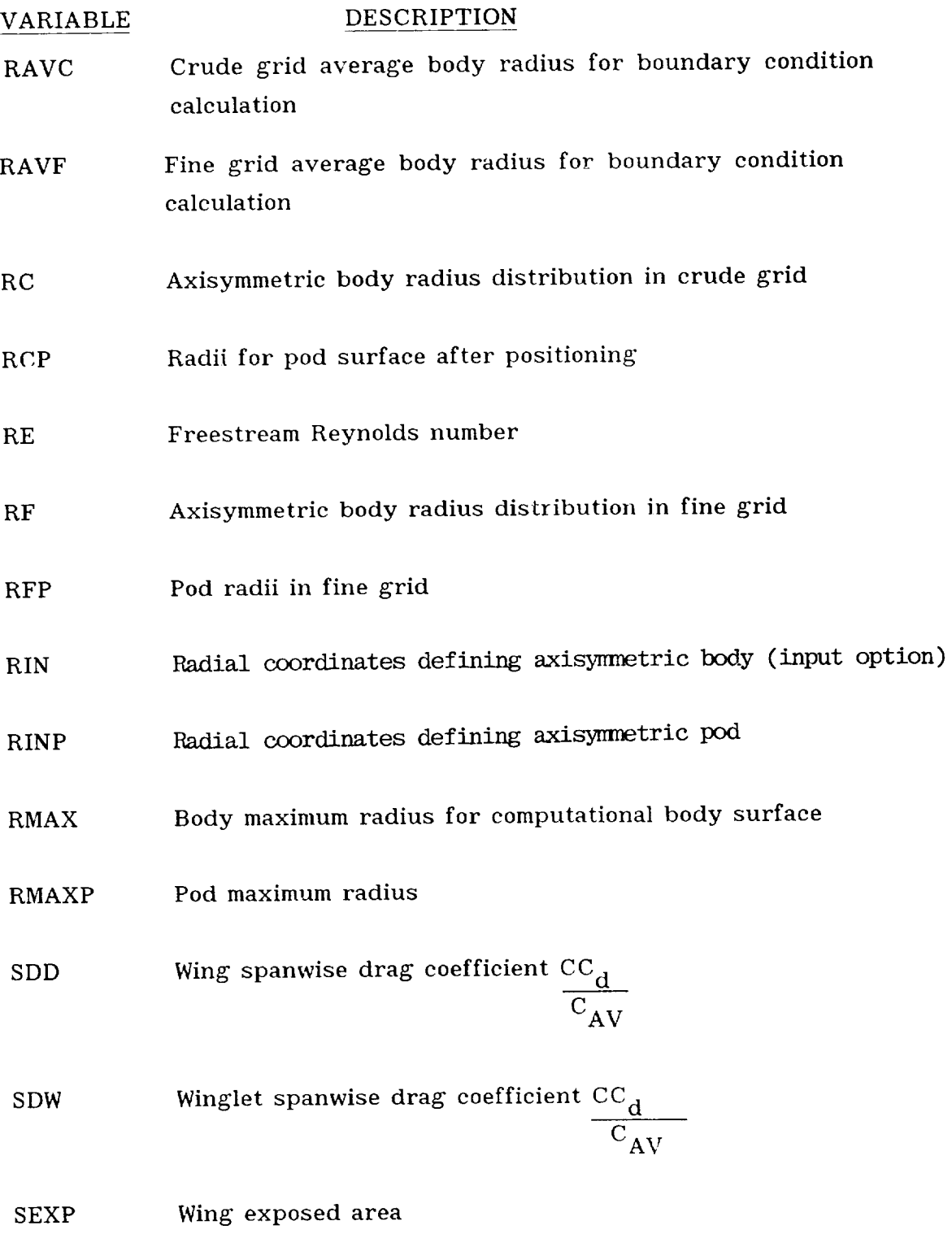

 $\mathbf{I}$ 

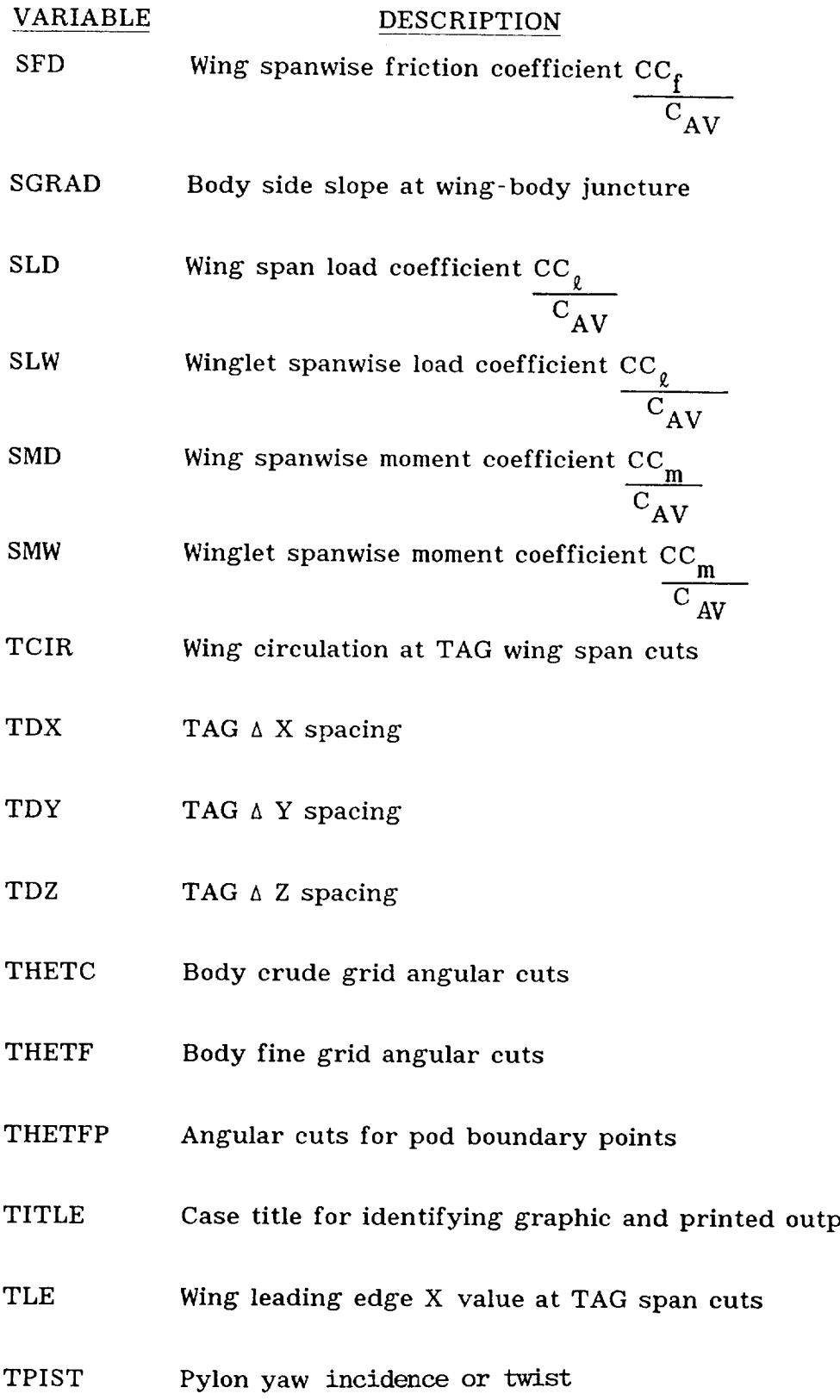

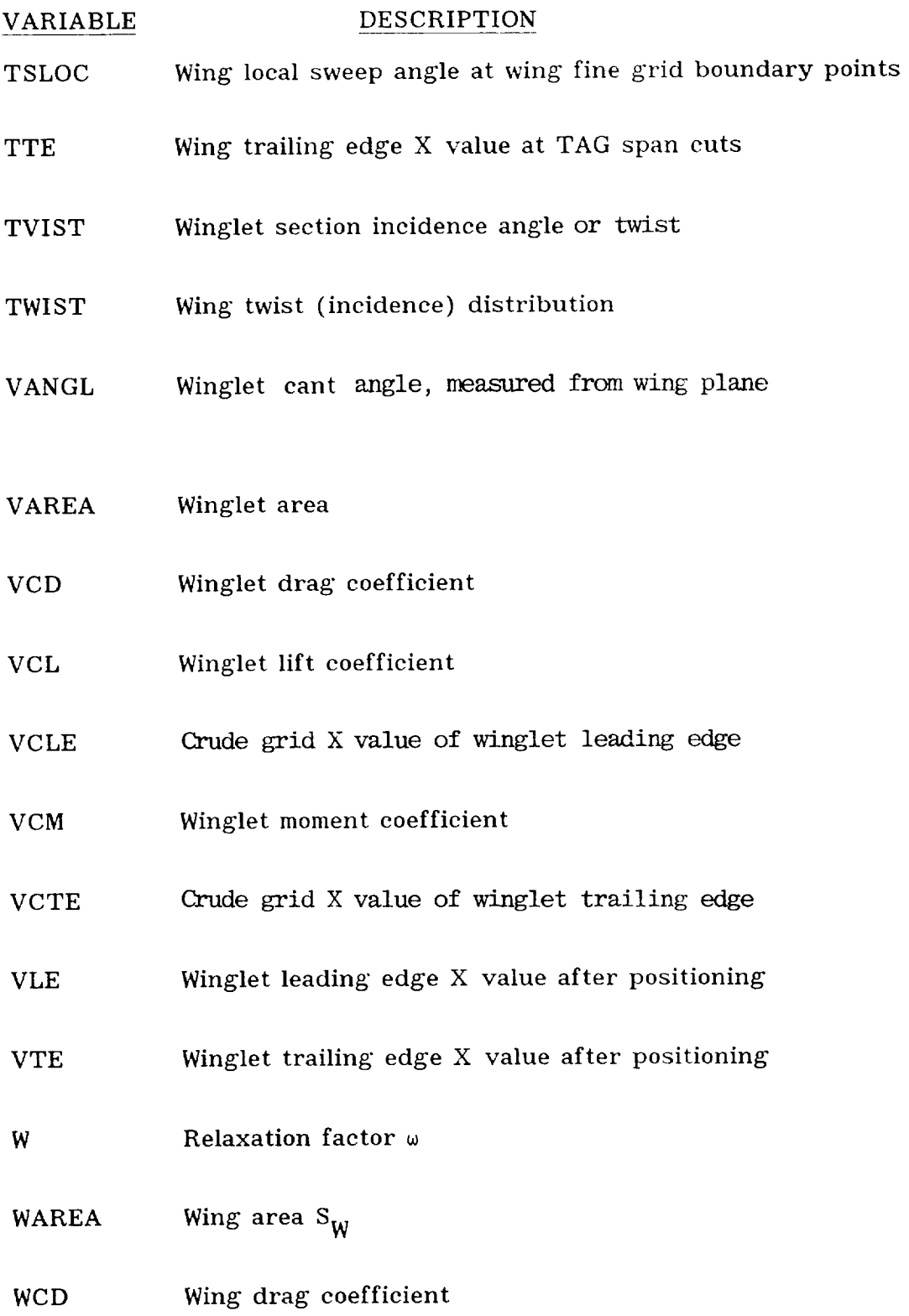

 $\pm$ 

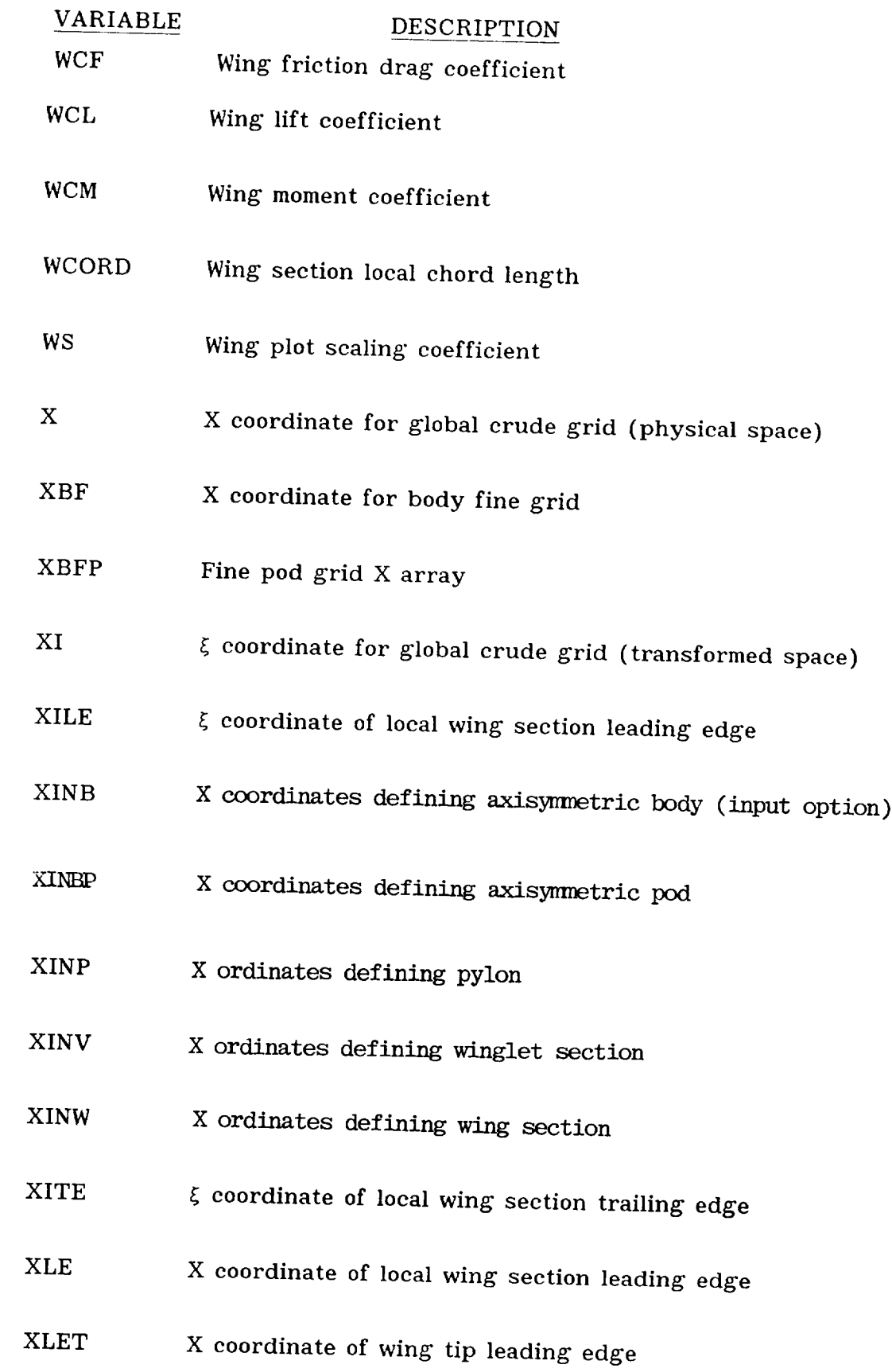

 $\sim$   $\sim$   $\sim$ 

 $\overline{\phantom{a}}$ 

127

#### **DESCRIPTION** VARIABLE

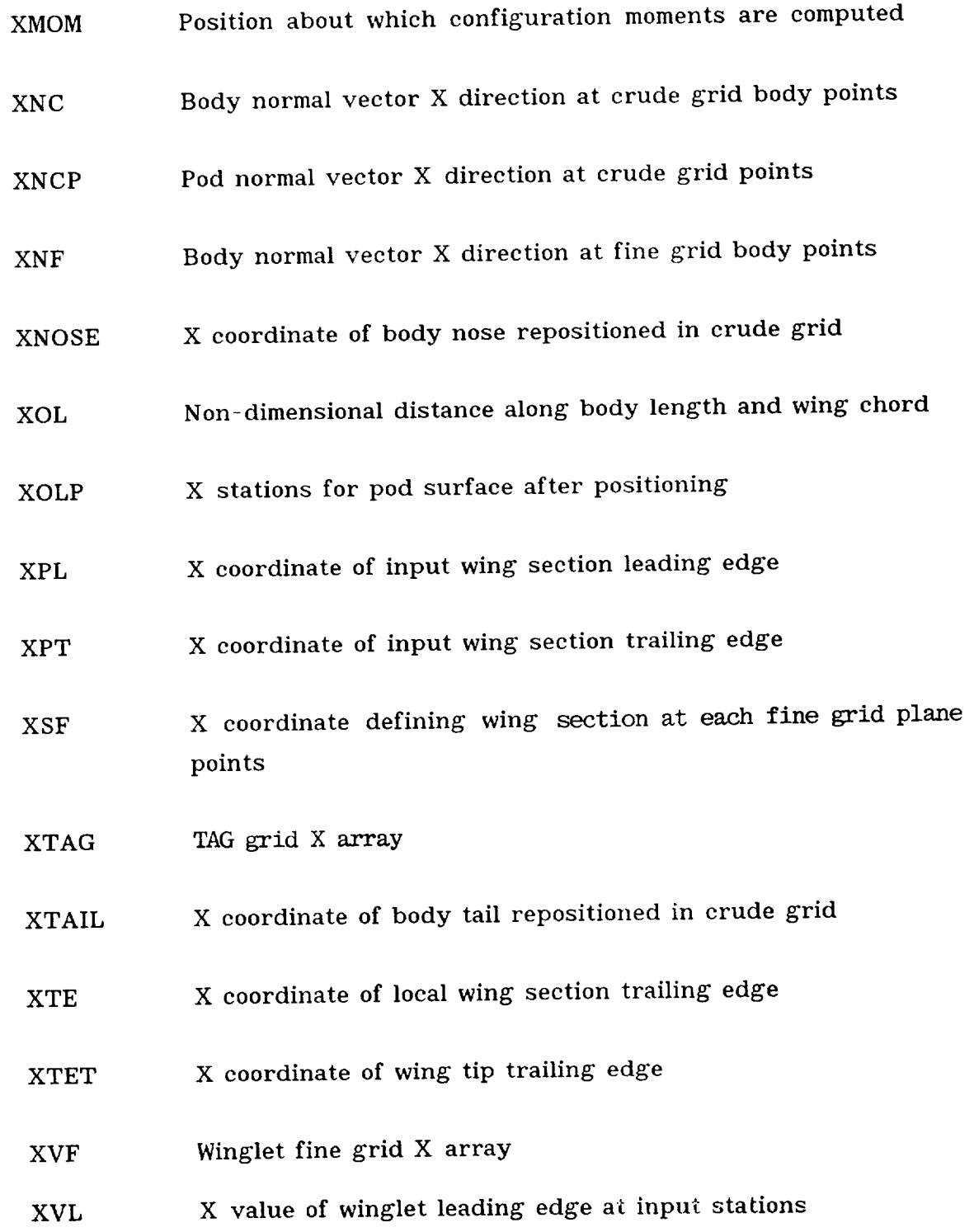

128

 $\blacksquare$ 

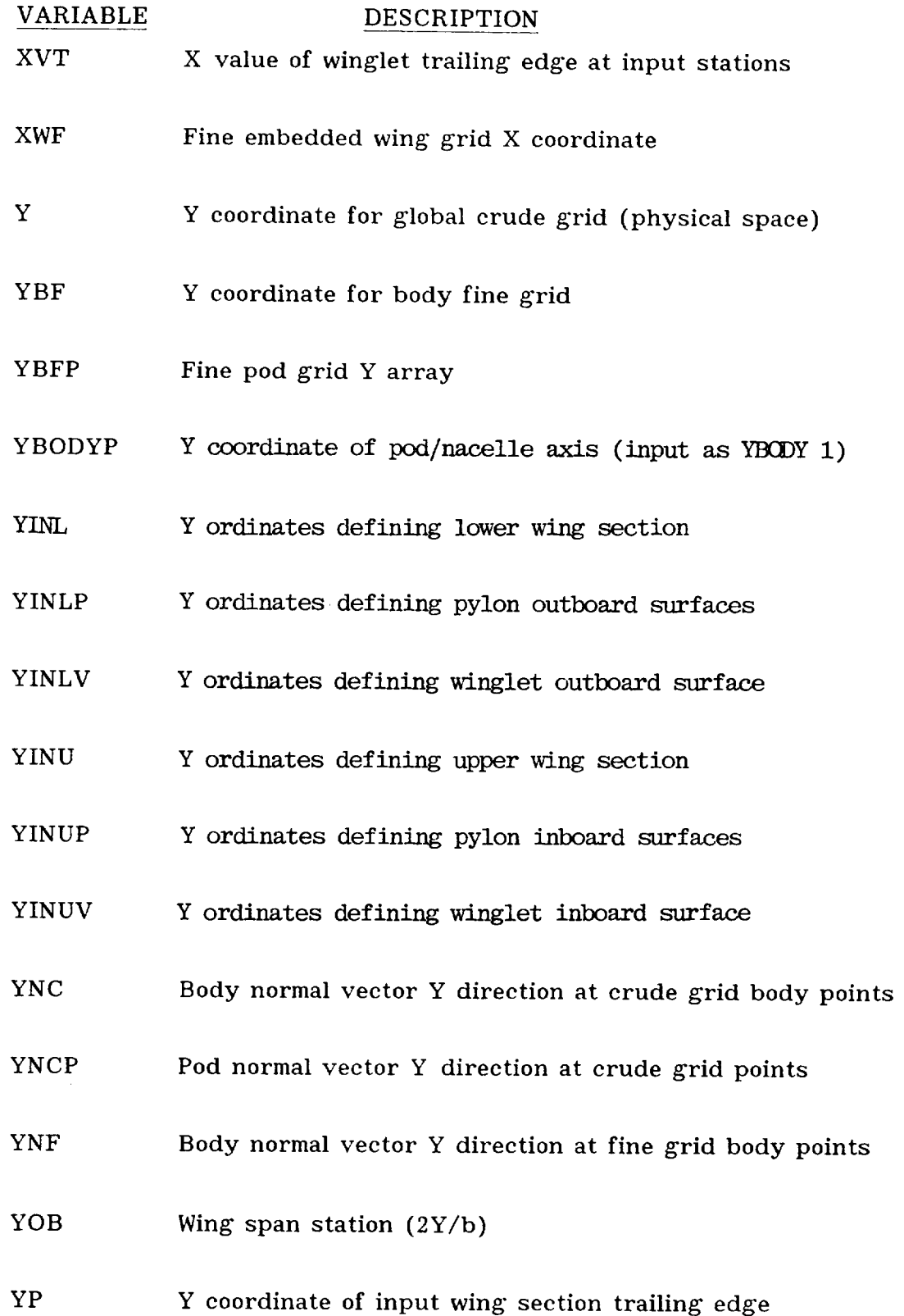

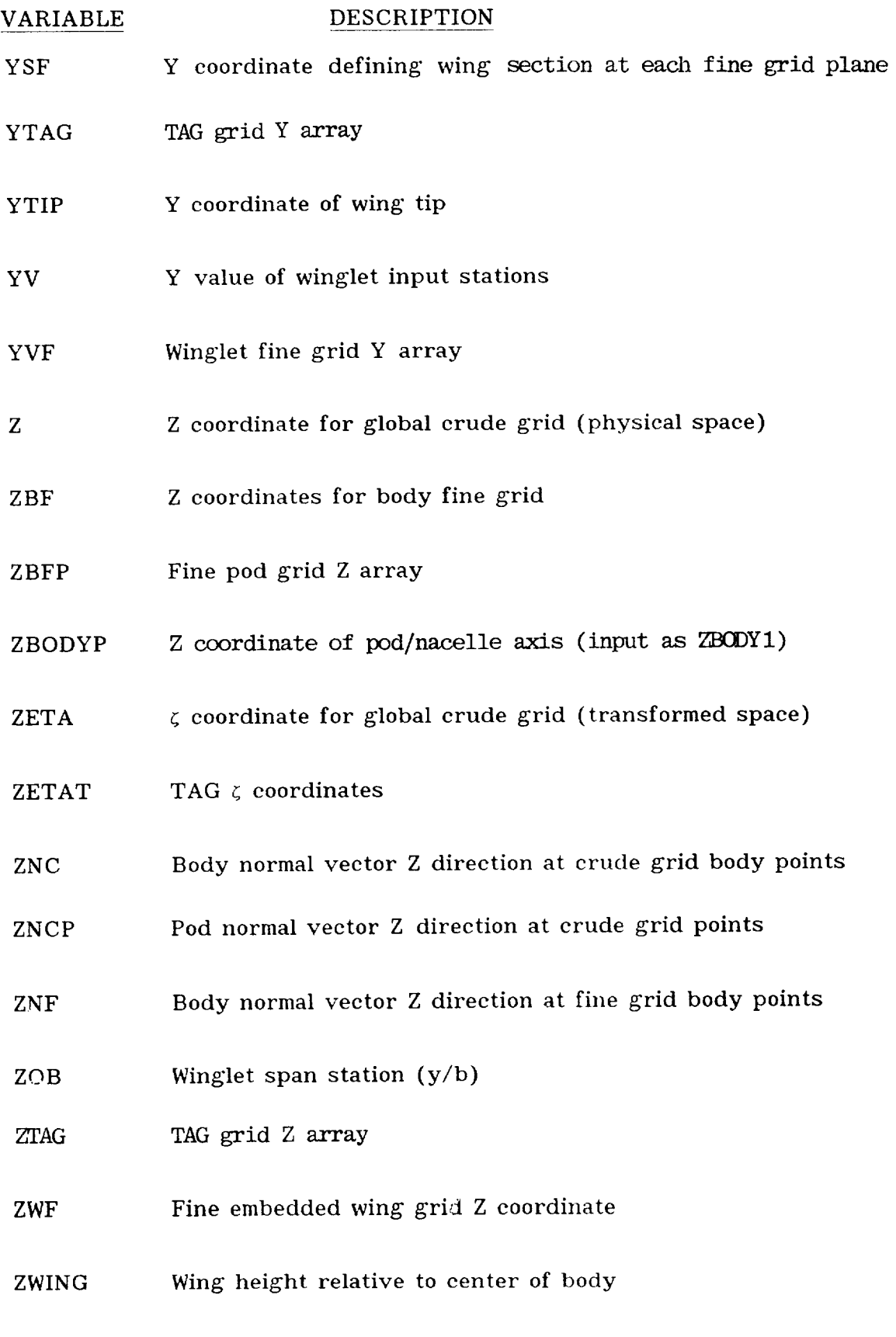

 $\mathbf{1}$ 

### APPENDIX B

# USAGE/MODIFICATIONS FOR LaRC CDC/VPS-32 VERSION

The LaRC VPS-32 version of the WIBCO-PPW code, using VSOS 2.1.5 (opt =  $E$ ) requires less than 1 million<sub>10</sub> storage for load and execution. Differences are noted as follow:

## i. FILES USAGE

Thirteen (13) disk units are used, including one for a solution save/restart. The planar potential arrays are set up and accessed as table lookup in **a** large labeled common block, eliminating disk units 2, 3, 4, and  $5$  (units 12, 13, 14, and 15 of IBM code) by dummy READMS, WRITMS referencing. Several options are available for the solution save/restart capability, using unit 7 (unformatted data). Data needed by a separate plot program are saved *on* units 80, 82, 83, 87, 88 (all unformatted) and unit 9 (formatted).

## 2. UNIT 1 DATA INPUT

Through use of unit 1 data input the user can redefine certain key parameters that have been code-defined (hard coded). These code-defined values should be used initially to enhance the probability of proper execution for input geometry. Parameter values revert to default settings if keys for changes are not activated. Unit 1 data referenced in the information which follows use 8-field 10-digit format (8F10.0) with decimal point required. Default values for variables are included in the description for variables. The changes allowed are:

- a) Number of fine x-grid points at wing tip is specified on Card I-W rather than Card 2-W.
- b) Save/restart of solution in the crude/fine grid only.
- c) Redefinition of wing fine grid boundaries.
- d) Redefinition of transition location **at** all span stations for viscous flow.
- e) Redefinition of relaxation factors and interaction frequency in the general solution process.

The notation of appendix A for configuration indentification is used to indicate the card image modifications and additions for these **allowed** changes. Note that only the variables redefined from **appendix** A **are** included here.

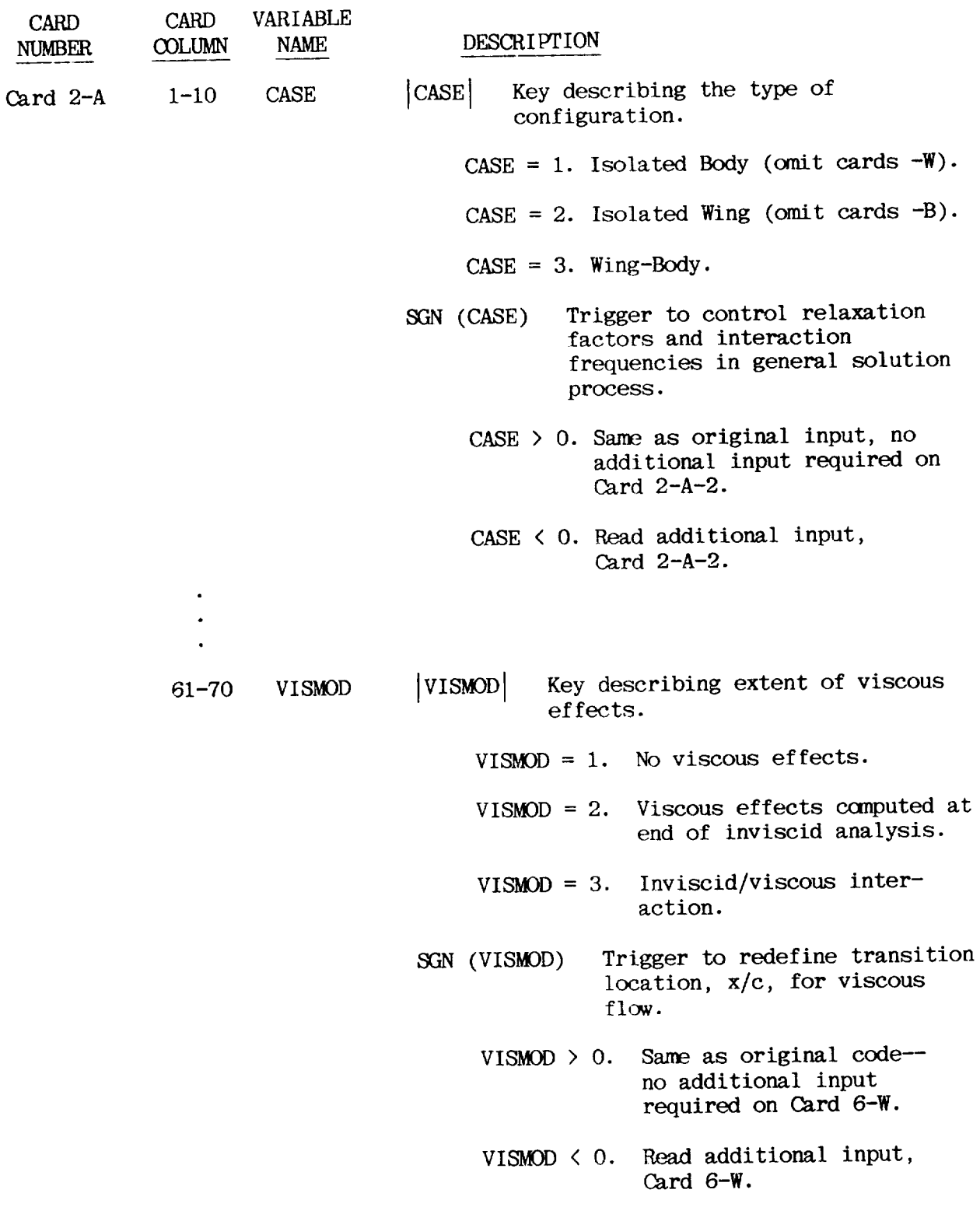

 $\blacksquare$ 

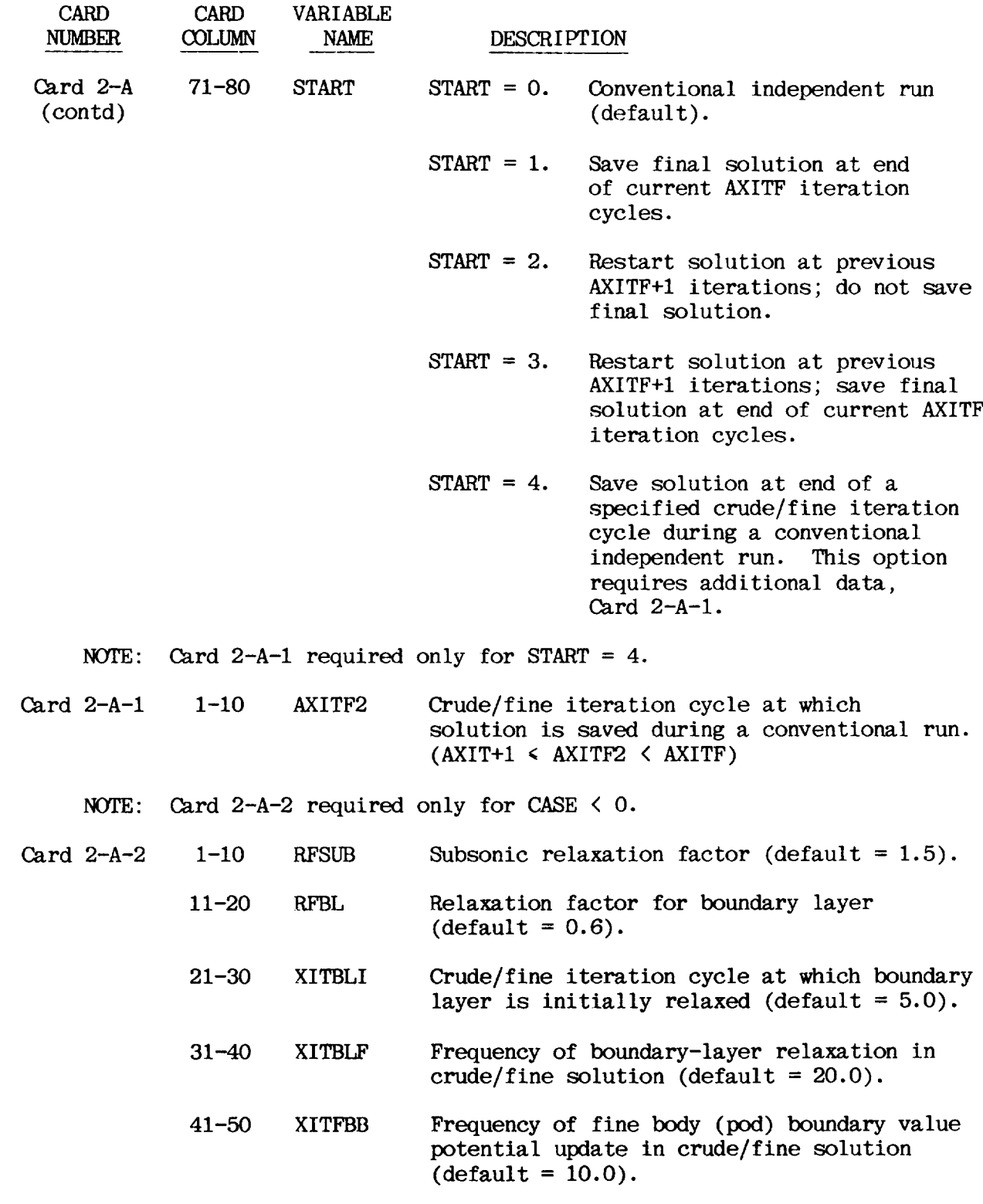

(Note: Any variable set = 0.0 is assigned default valu

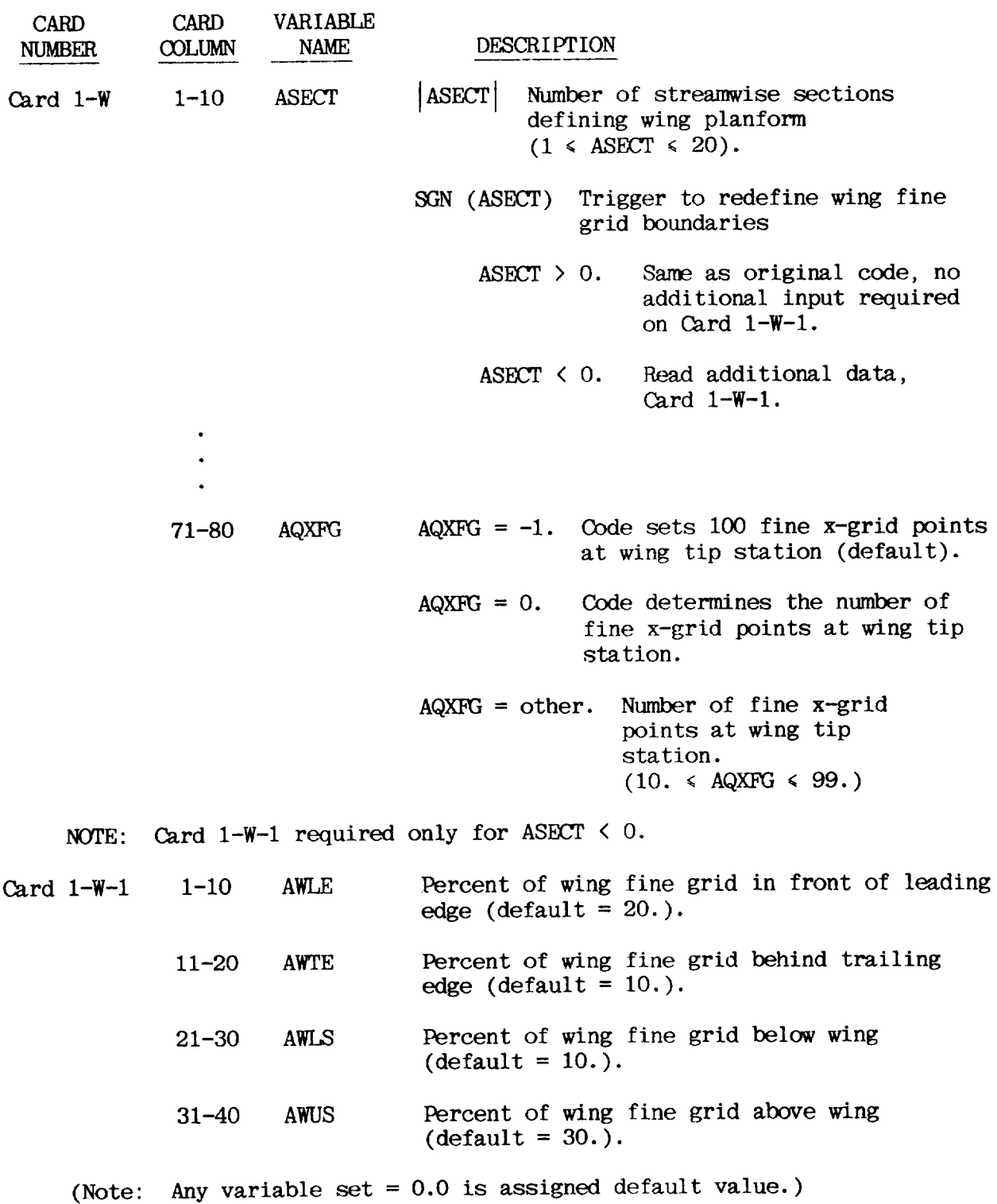

 $\mathbf{H}$ 

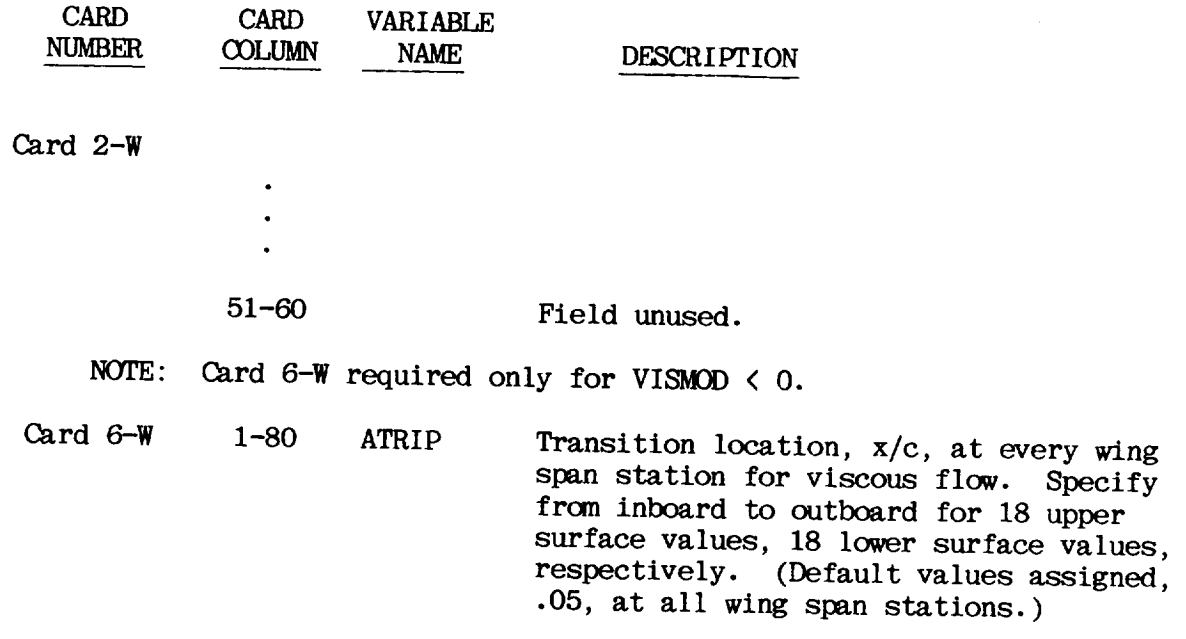

 $\Box$
### APPENDIX C GENERAL RECOMMENDATIONS FOR CODE USAGE

The computer program described herein has been implemented by a number of investigators. To date, over 75 different configurations (see Table C-I) have been modeled and analyzed. Because of problem three-dimensionality and inherent code flexibility, however, it is impossible to verify the computer program for all of the possible option combinations, shape variations or flow conditions that might be of interest. Despite this, good results should be obtained if the user is aware of the following recommendations.

#### I. PRACTICE

There are several factors that combine to foil initial attempts by new users performing transonic aircraft analysis. These factors are listed below.

- Complex geometry input/definition
- Complexity/sensitivity of transonic flow fields
- Character of finite-difference relaxation process.

Experience indicates that input and checkout of a complex geometric shape such as a fuselage can be a difficult task when setting up for a subsonic panel code analysis. For transonic analyses, the problem is aggravated further by the complexity of the flow field and sensitivity to what may appear as minor surface irregularities. Experience with subsonic "panel" methodology does not prepare the user for transonic code applications.

The problem is compounded by the nature of finite-difference relaxation processes which require a computational grid system. A surface definition discrepancy may, in addition to causing erroneous computed pressures, result in generation of an improper grid system.

As a result, it is recommended that the user become familiar with the computer code by first analyzing simple shapes such as isolated wings and

PRECEDING PAGE BLANK NOT FILMED

AIRFOILS (2-D) NACA 0012 NASA LS(1 ) NASA TRANSPORT AIRFOIL WINGS ONERA M-6 RAE 101 NACA WING (RM A9K01) LOCKHEED/AFOSR (3 CONFIGS) LTV SKEWED CAMBER WING ISOLATED BODIES NACA SHARP NOSE BODY (RM L53H04, 2 CONFIGS) NASA BLUNT NOSE BODY (TN D-7331) GRUMMAN GULFSTREAM II FUSELAGE STORE CALIBRATION BODY DOUGLAS A-4 FUSELAGE NIELSEN STORE EA-6B TAIL POI NTF 5° CALIBRATION CON PATHFINDER I FUSELAGE NACABODYOF REVOLUTION (RM A9126) WING-BODY/WING-FUSELAGE GRUMMAN F-14 (3 CONFIGS} NACA RESEARCH MODEL (RM L51F07} NASA RESEARCH MODEL (TM X-3431) GENERAL DYNAMICS F-16 **GENERAL DYNAMICS F-111/TACT** LAVI FIGHTER LTV A-7 SUPERCRITICAL WING CONFIG DOUGLAS TRANSPORT MODEL GRUMMAN X-29A FORWARD SWEPT WING DEMONSTRATOR" BOEING 747-200 BOEING 747-SP NASA F-8 RESEARCH CONFIG ROCKWELL HiMAT CANARD DESIGN NASA USB TRANSPORT **GRUMMAN/AIR FORCE STAC/CDAF CONFIGS** BOEING B-52 NASA TAILOR-MATE (2 CONFIGS) NASA ENERGY EFFICIENT TRANSPORT ROCKWELL CANARDED RESEARCH FIGHTER CONFIG. GRUMMAN ATF-RESEARCH FIGHTER CONFIG BEECH TRANSPORT NACA SKEWED WING RESEARCH MODEL (RM A58C03) NTF-PATHFINDER II FIGHTER COMPLEX CONFIGURATIONS (NACELLES/PODS, PYLONS, WINGLETS) SPACE SHUTTLE (LAUNCH CONFIG) LOCKHEED L-101t GULFSTREAM AEROSPACE G-Ill BOEING KC-135 DOUGLAS WING-BODY-NACELLE-PROP SLIPSTREAM LOCKHEED C-141 BOEING 767 WINGLET STUDY DOUGLAS DC-10 WINGLET STUDY (2 CONFtGS) LOCKHEED C-SA BOEING 747 WINGLET STUDY GRUMMAN A43F PYLON STUDY GRUMMAN DESIGN 698 TILT-NACELLE V/STOL FUJI TRAINER (3CONFIGS) GRUMMAN VTX WING/WINGLET DESIGN GRUMMAN E-2 WINGLET STUDY ARA MODEL M-64 RESEARCH CONFIGURATION NASA EET NACELLE/PYLON STUDY (2 CONFIGS) ROCKWELL HIMAT NTF-PATRFINDER I TRANSPORT GULFSTREAM AEROSPACE G-IV WING GRUMMAN DESIGN 623 V/STOL AERO-PROPULSION INTEG STUDY NASA POD-IN-WING CONFIG NASA PROP-FAN SIMULATOR R84-1137-046D

#### **Table C-1 Configurations** Analyzed **Using Transonic Wing-Body Code**

 $\mathbf{I}$ 

isolated bodies at transonic **conditions.** Complex aircraft shapes should be attacked after a basic knowledge of i) the computer code, and 2) the character of transonic flow fields is in hand. Then, when a problem surfaces, the user **can** determine whether the computer code is at fault, the input data is in **error,** or the flow **condition** is unreasonable.

#### 2. NON-POTENTIAL PHENOMENA

In general, most aircraft operate in a low-gradient or "small disturbance" world. Flight efficiency degrades rapidly if disturbances are large. As a result, the present small-disturbance formulation has been found to be applicable to many different configurations over an extraordinary range of flow conditions. The user should be aware, however, that there are many cases for which the code can not be expected to provide a good flow simulation. If geometry and flow conditions combine to produce severe flow gradients, flow separation will occur. If the separation region is large (i.e.,  $~10\%$  chord on the wing) the computational and physical flows will not agree. In addition, if vortices generated at the wing leading edge or by configuration components interact with surfaces that are of interest, flow predictions will be compromised.

#### 3. DRAG PREDICTION

Consistent prediction of absolute and incremental drag values is not possible with today's 3-D computational methods. This program is not the exception. Some useful incremental drag predictions have been obtained during project applications, but good results have not been obtained with sufficient regularity to recommend usage. In general, the simpler the shape, the higher the probability that drag predictions will be useful.

#### 4. LIFT CONVERGENCE

All of the 3-D computations included in this report were generated using 100 crude grid iterations and 80 cycles in the fine/crude system. Experience indicates that the resulting convergence level is sufficient for most engineering applications. In other words, the accuracy vs cost ratio is high. For some high aspect ratio transport wings, however, this level of convergence may

**cause a** portion **of** the **wing** lift to be **lost. One** way to **compensate** for this effect is to analyze the configuration at 1/2 degree greater incidence than that **of** the experiment. This was **done for** the C-141 and C-5 comparisons shown in the results section.

For some specialty applications or for eases where computing costs are not a concern, excellent results have been **obtained** by using 150 crude iterations followed by 150 cycles in the **crude/fine** system. Other investigators have improved flow simulations by increasing the relaxation factor from  $\omega = 1.5$  to w = 1.75. The new user should begin by using standard cycle/factor values and experiment upward if convergence **or** comparisons are not satisfactory.

#### 5. WING TIP DIVERGENCE

Analyses performed on highly loaded wings with severe taper and high sweep indicate that **occasionally** a **diverging** numerical condition can **develop** at the wing tip. It **occurs only** when very strong shock waves form at the wing tip and experience indicates that **occurrences** are close to conditions **for** which the flow separates. The numerical condition is caused by improper zones **of dependence** and/or unfavorable wing tip mesh cell aspect ratios. A rotated **difference** scheme is now under **development.** The new scheme eliminates this problem but requires additional refinements and an extensive check-out effort. A simpler "fix" has been achieved by automatically reducing wing tip mesh resolution. This resolution reduction scheme has been automated by computing a "probability **of divergence"** factor which is based **on** Maeh number, inci**dence,** wing thickness, and planform taper. Occasionally, an application might surface for which the automatic system fails. For these cases, the **user** can specify the number of fine mesh points at the wing tip (the input variable AQXFG). Tne highest resolution possible without divergence indicators (pressure "wiggles", increasing  $\Delta\phi_{\text{MAX}}$ ) should be sought.

#### 6. COMPARISONS IN HIGH SPANWISE GRADIENT REGIONS

At transonic speeds, flow gradients might be high in the wing spanwise direction. This is particularly noticeable near wing-fuselage **junctures,** wing-winglet junctures, **or** mid-wing regions where multiple shock wave sys-

 $\mathbf{I}$ 

tems coalesce. The computational **method** predicts chordwise pressure distributions at a number of spanwise locations. These "output" stations may not be aligned with experimental data stations or locations where output is required. Since small span position discrepancies might result **in** significant pressure differences, some applications may require that output data be interpolated or extrapolated.

On a related matter, it should be noted that the fuselage side is modeled by mesh points positioned along a wing span cut. Depending on the wing/ fuselage spacial relationship, the "physical" body side might be as much as  $1/2$ mesh cell away from the "computational" body side. This presents no problem for most applications, but for some cases where exact juncture pressures are required, and the I/2 mesh cell shift occurs, the flow simulations may be compromised.

#### 7. GRID GENERATION

The computational method has been developed with the philosophy that engineering *users* should not have to modify grid systems for most applications. Instead, the systems should be constructed *in* the same consistent manner for each ease. It can be seen by studying the input data format that only the configuration geometry and flow conditions are input. Grid generation has been automated. A knowledgeable *user* might modify the coordinate systems for special applications, but this requires sufficient familiarity with the coding to make changes to the FORTRAN.

This **automated** grid philosophy does **not** guarantee that **an** "optimum" **system** will always be generated, particularly for complex configurations with many components. For example, a transport might feature two nacelles positioned below each wing at different heights. The code in its present form is capable of representing only a single height or position for both nacelles. Thus it may be necessary to perform two different analyses to obtain results for each component at **its proper** position.

An **attempt** has been made to insure that **a** nacelle or pod **is modeled at** its proper distance from the wing by adjusting the grid so that grid points representing the **nacelle** centerline are positioned at the requested **nacelle** location. This does not insure, however, that the computational nacelle wing gap will equal the physical gap. This **is** an important aspect of many flow simulations. The user should observe what the computational gap is between the points which represent the side of the nacelle facing the wing and the points which represent the wing plane. If this gap is not equal to the physical space between the components, the nacelle height variable should be adjusted until a match **is** obtained.

#### 8. SUPERCRITICAL AIRFOIL/WING COVE SEPARATION

The boundary layer method incorporated is of the finite difference type which terminates once separation is encountered. The viscous analysis is initiated after an initial inviscid pressure field is generated. For super critical-type sections the initial severe unfavorable pressure gradient found in the cove or lower surface trailing edge region tends to induce a premature separation. A temporary displacement thickness  $(\delta^*)$  must be "fit" for the cove region to allow the solution process to continue. This fitting process is quite crude and often a true, computed, attached flow boundary layer is never achieved despite the fact that experimental data indicates the flow is attached.

It has also been noted that the code tends to predict supercritical section cove pressures that are higher than experimental values. Predicted wing section lift levels might be several percent too high with an attendant nose down pitching moment increment.

#### 9. SURFACE SHAPE IRREGULARITIES

The present method does not employ conformal mappings for wing sections and no smoothing operation is performed on wing section ordinates which are input. No attempt should be made to "smooth" surface breaks caused by control surface deflections or irregularities resulting from poor manufacturing processes. Experience indicates that the code will simulate the resulting pressure disturbances quite well. For some applications, these predictions will be useful.

 $\overline{\phantom{a}}$ 

## I0. WINGS WITH STRONG VISCOUS INTERACTIONS

Some applications might feature wing contours for which viscous effects are quite severe. Good agreement can be obtained for these cases, but the total number of iterations may have to be increased by a factor of 3 or 4.

 $\sim 1$ 

#### **REFERENCES**

- 1. Murman, E. M., and Cole, J. D.: "Calculation of Plane Steady Transonic Flow," AIAA J., vol. 9, Jan. 1971, pp. 114-121.
- 2. Bailey, F. R., and Steger, J. L.: "Relaxation Techniques for Three-Dimensional Flow about Wings," AIAA J., vol. 11, Mar. 1973, pp. 318-325.
- 3. Keller, J. D.; and South, J. C., Jr.: "RAXBOD: A Fortran Program for Inviscid Transonic Flow over Axisymmetric Bodies," NASA TM X-72831, Feb. 1976.
- 4. Jameson, Antony; and Caughey, D. A.: "A Finite Volume Method for Transonic Potential Flow Calculations." A Collection of Technical Papers - AIAA 3rd Computational Fluid Dynamics Conference, June 1977, pp. 35-54. (Available as AIAA Paper 77-635.)
- 5. Boppe, C. W.; and Stern, M. A.: "Simulated Transonic Flows for Aircraft with Nacelles, Pylons, and Winglets," AIAA Paper 80-0130, Jan. 1980.
- 6. Boppe, C. W.: "Transonic Flow Field Analysis for Wing-Fuselage Configurations," NASA CR-3243, May 1980.
- **7.** Hesse, W. J.; and Mumford, N. V. S.: Jet Propulsion for Aerospace Applications, Pitman Corp., NY, 1964, p. 128.
- 8. Liepmann, H. W.; and Roshko, A.: Elements of Gas Dynamics, John Wiley and Sons, Inc., NY, 1967, p. 53.
- 9. Freuler, R. J.; and **Gregorek, G. M.:** "An Evaluation **of** Four Single Element Airfoil Analytic **Methods," Advanced** Technology Airfoil Research Conference, NASA CP-2045, vol. I, part 1, **Mar.** 1978, pp. 133-162.
- 10. deKuyper, R. E.: 'Wind Tunnel Tests of a 1/8.8 Scale Reflection Plane Model of *the* Grumman Gulfstream III Airplane," CALSPAN Report No. AA-4001- W-26, Nov. 1977.
- 11. Flechner, S. G.; and Patterson, J. C., Jr.: "Tabulated Pressure Measurements on a Large Subsonic Transport Model Airplane with High-Bypass-Ratio, Powered, Fan-Jet Engines," NASA TM X-2530, May 1972.
- 12. Montoya, L. C.; Flechner, S. G.; and Jacobs, P. F.: "Effect of Winglets on a First-Generation Jet Transport Wing, II - Pressure and Spanwise Load Distributions for a Semispan **Model** at High Subsonic Speeds." NASA TN D-8474, July 1977.

 $\overline{\phantom{a}}$ 

# $\label{eq:2.1} \frac{d\mathbf{r}}{d\mathbf{r}} = \frac{1}{2} \sum_{i=1}^n \frac{d\mathbf{r}}{d\mathbf{r}} \mathbf{r}_i \mathbf{r}_i \mathbf{r}_i \mathbf{r}_i$  $\label{eq:2.1} \frac{1}{2} \sum_{i=1}^n \frac{1}{2} \sum_{j=1}^n \frac{1}{2} \sum_{j=1}^n \frac{1}{2} \sum_{j=1}^n \frac{1}{2} \sum_{j=1}^n \frac{1}{2} \sum_{j=1}^n \frac{1}{2} \sum_{j=1}^n \frac{1}{2} \sum_{j=1}^n \frac{1}{2} \sum_{j=1}^n \frac{1}{2} \sum_{j=1}^n \frac{1}{2} \sum_{j=1}^n \frac{1}{2} \sum_{j=1}^n \frac{1}{2} \sum_{j=1}^n \frac{$

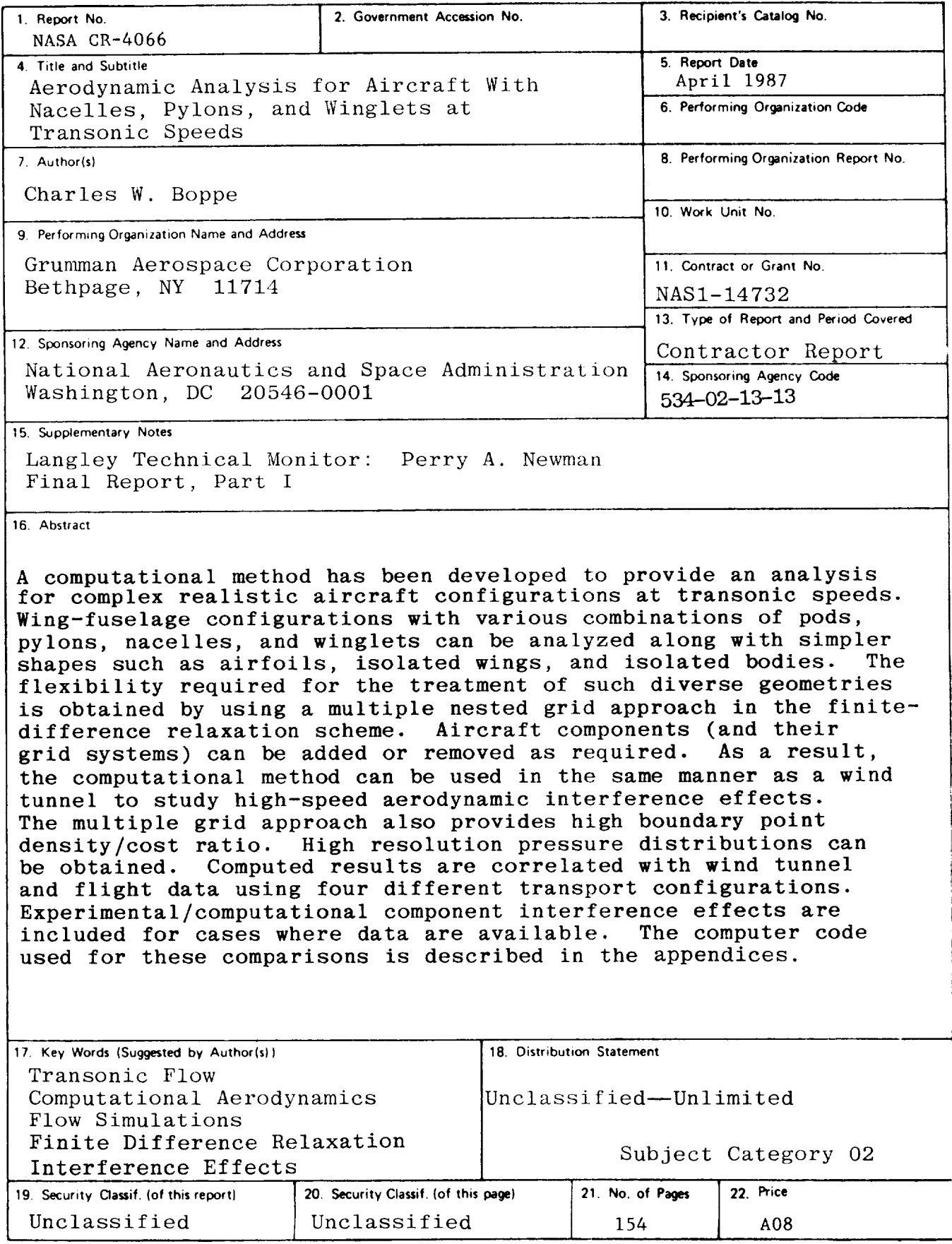

For sale by the National Technical Information Service, Springfield, Virginia 22161

 $\overline{\phantom{a}}$ 

I/'"